## **Important MCQs**

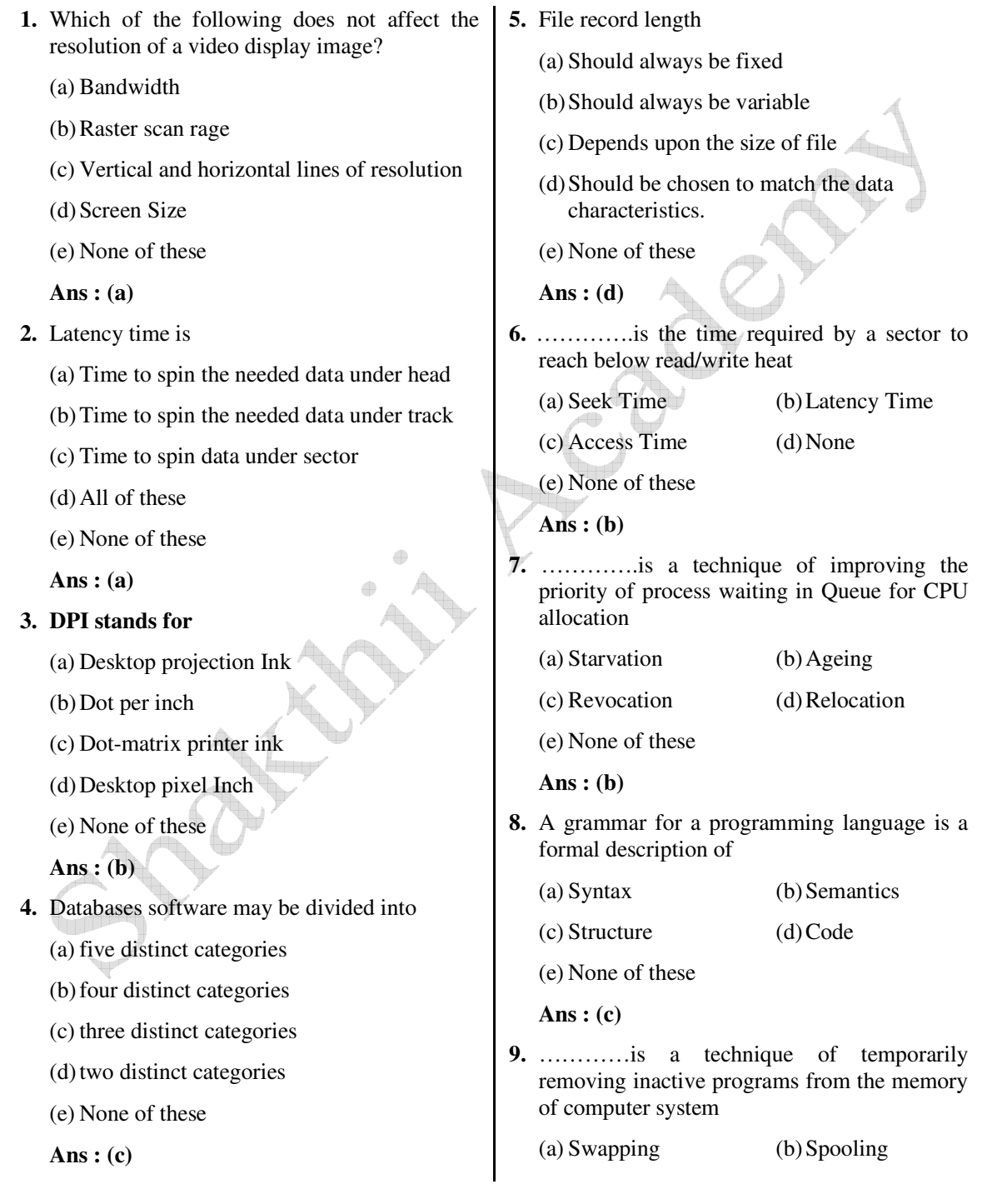

 *Shakthii Academy* 

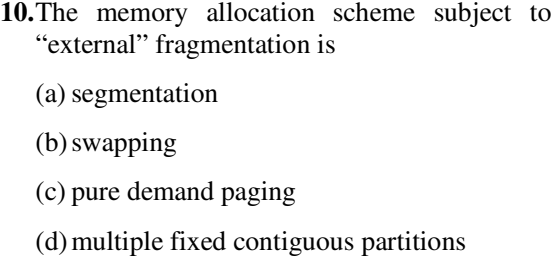

(c) Semaphore (d) Scheduler

(e) None of these

(e) None of these

 **Ans : (a)**

- **Ans : (a)**
- **11.** Virtual memory is
	- (a) simple to implement
	- (b) used in all major commercial operating systems
	- (c) less efficient in utilization of memory
	- (d) useful when fast I/O devices are not available
	- (e) None of these
	- **Ans : (b)**
- **12.** Before proceeding with its execution, each process must acquire all the resources it needs is called
	- (a) hold and wait
	- (b) No pre-emption
	- (c) circular wait
	- (d) starvation
	- (e) None of these
	- **Ans : (a)**
- **13.** The main reason to encrypt a file is to ……………
	- (a) Reduce its size
	- (b) Secure it for transmission
- (c) Prepare it for backup (d) Include it in the start-up sequence (e) None of these **Ans : (b) 14.** 'LRU' page replacement policy is (a) Last Replaced Unit (b) Last Restored Unit (c) Least Recently Used (d) Least Required Unit (e) None of these **Ans : (c) 15.** Which of the following is not a fundamental process state (a) ready (b) terminated (c) executing (d) blocked (e) None of these **Ans : (d) 16.** ODBC stands for (a) Object Database Connectivity (b) Oral Database Connectivity (c) Oracle Database Connectivity (d) Open Database Connectivity (e) None of these **Ans : (d) 17.** Which two files are used during operations of the DBMS (a) Query languages and utilities (b) DML and query language
	- (c) Data dictionary and transaction log
	- (d) Data dictionary and query language

(e) None of these

 **Ans : (c)**

- **18.** A protocol is a set of rules governing a time sequence of events that must take place
	- (a) between peers
	- (b) between an interface
	- (c) between modems
	- (d) across an interface
	- (e) None of these
	- **Ans : (a)**

**19.** In communication satellite, multiple repeaters are known as

- (a) detector (b) modulator
- (c) stations (d) transponders
- (e) None of these

**Ans : (d)**

- **20.** Which of the following is required to communicate between two computers?
	- (a) communications software
	- (b) protocol
	- (c) communication hardware
	- (d) all of above including access to transmission medium
	- (e) None of these
	- **Ans : (d)**
- **21.** Which of the following is an advantage to using fiber optics data transmission?
	- (a) resistance to data theft
	- (b) fast data transmission rate
	- (c) low noise level
	- (d) All of these
	- (e) None of these
	- **Ans : (d)**

 medium? (a) telephone lines (b) coaxial cables (c) modem (d) microwave systems (e) None of these **Ans : (c) 23.** A technique for direct search is (a) Binary Search (b) Linear Search (c) Tree Search (d) Hashing (e) None of these **Ans : (d) 24.** Two main measures for the efficiency of an algorithm are (a) Processor and memory (b) Complexity and capacity (c) Time and Space (d) Data and Space (e) None of these  **Ans : (c) 25.** The space factor when determining the efficiency of algorithm is measured by (a) Counting the maximum memory needed by the algorithm (b) Counting the minimum memory needed by the algorithm

**22.** Which of the following is not a transmission

- (c) Counting the average memory needed by the algorithm
- (d) Counting the maximum disk space needed by the algorithm
- (e) None of these
- **Ans : (a)**

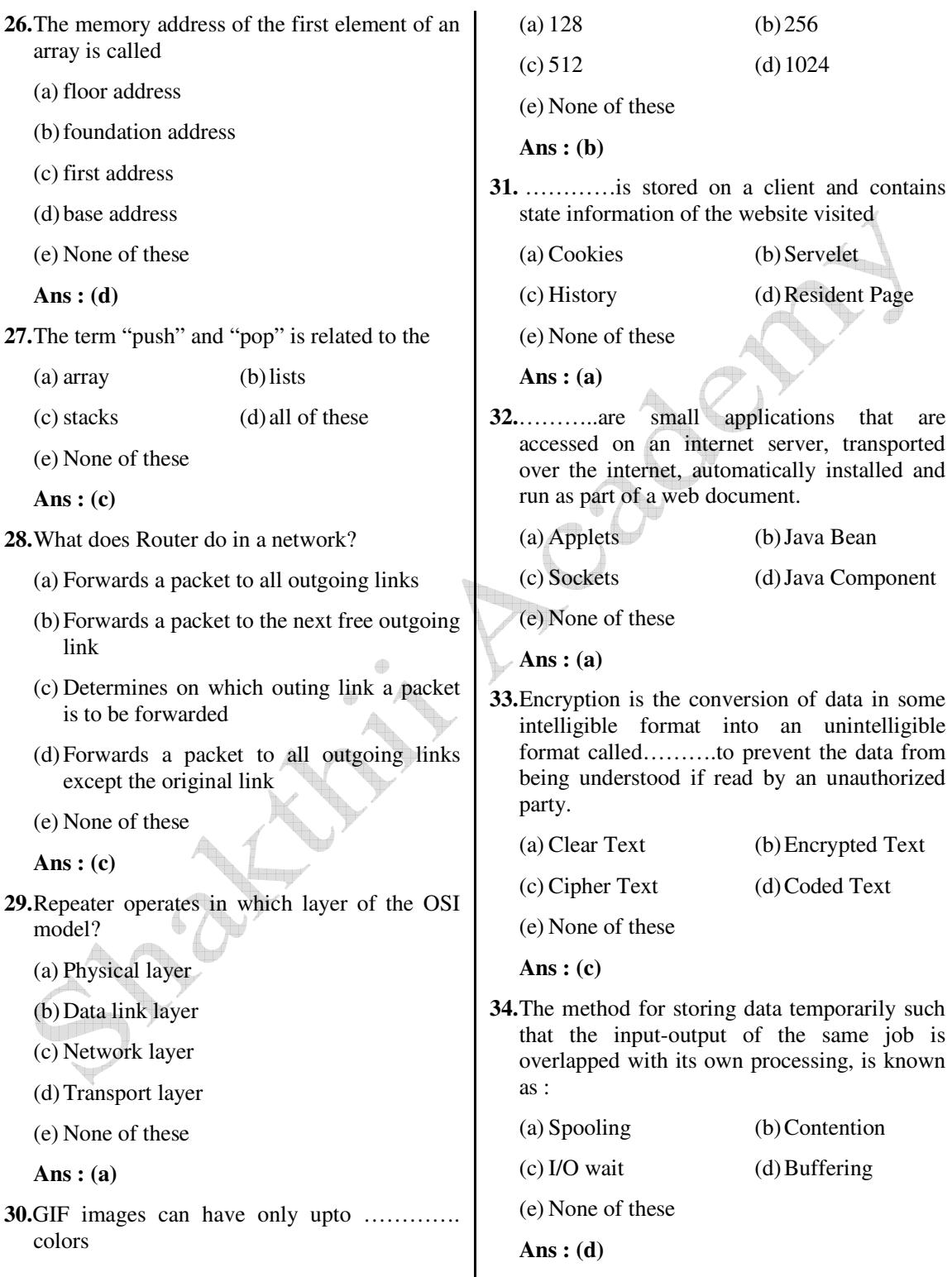

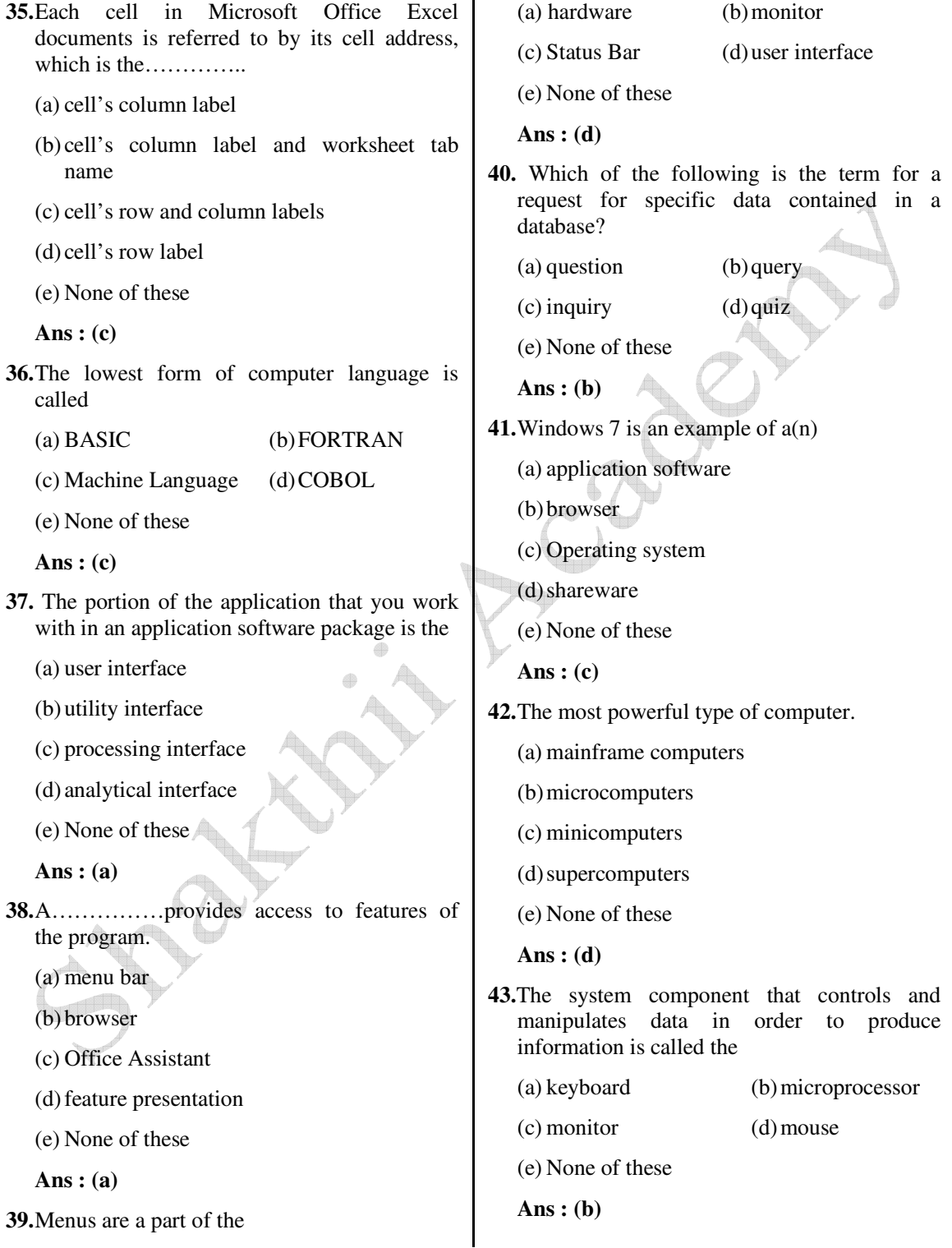

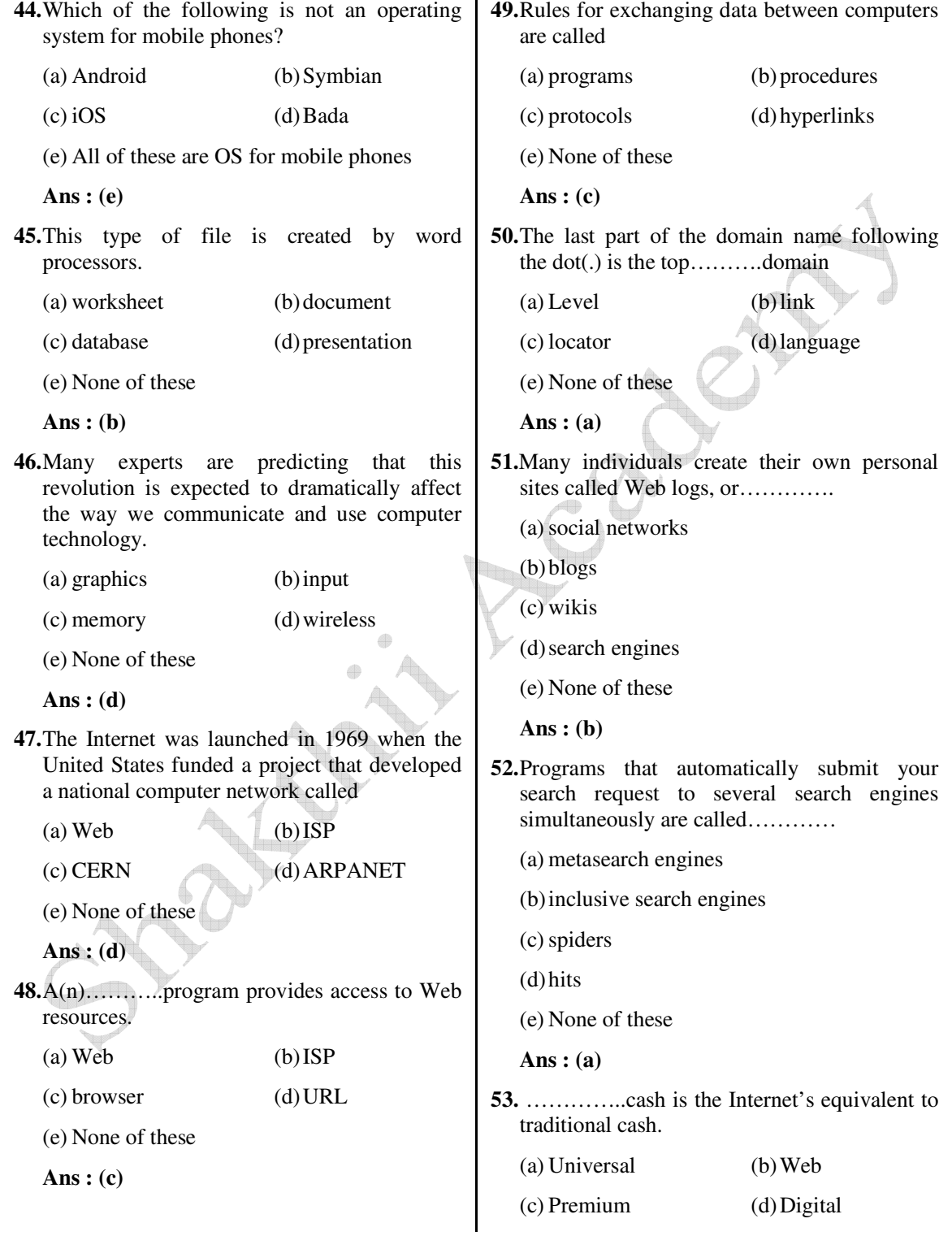

(e) None of these

**Ans : (d)**

**54.** These programs allow parents as well as organizations to block out selected sites and set time limits on Internet access.

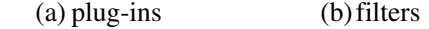

 $(c) FTP$  (d) DSL

(e) None of these

- **Ans : (b)**
- **55.** This type of software works with end users, application software, and computer hardware to handle the majority of technical details.
	- (a) application software
	- (b) communications software
	- (c) system software
	- (d) Web software
	- (e) None of these
	- **Ans : (c)**
- **56.** ………….are narrowly focused on specific disciplines and occupations.
	- (a) Basic applications
	- (b) Business suites
	- (c) Specialized applications
	- (d) Utility programs
	- (e) None of these
	- **Ans : (c)**
- **57.** The primary purpose of this type of software is to create text-based documents.
	- (a) spreadsheet
	- (b) presentation
	- (c) word processing
	- (d) web development
	- (e) None of these

**Ans : (c)**

- **58.** Letters, memos, term papers, reports, and contracts are all examples of
- (a) models (b) spreadsheets (c) documents (d) menus (e) None of these **Ans : (c) 59.** The acronym DBMS stands for what? (a) double-blind management setup (b) document binder management system (c) data binding and marketing structure (d) database management system (e) None of these **Ans : (d)**
- **60.** Database…………..are primarily used to enter new records and to make changes to existing records.
	- (a) reports (b) tables
	- (c) forms (d) queries
	- (e) None of these
	- **Ans : (c)**
- **61.** A file that includes predefined settings that can be used to create many common types of presentations is called a
	- (a) pattern (b) model
	- (c) template (d) blueprint
	- (e) None of these
	- **Ans : (c)**
- **62.** A(n)……....is a single program that provides the functionality of a word processor, spreadsheet, database manager, and more.
	- (a) specialized application
	- (b) integrated package
	- (c) basic application

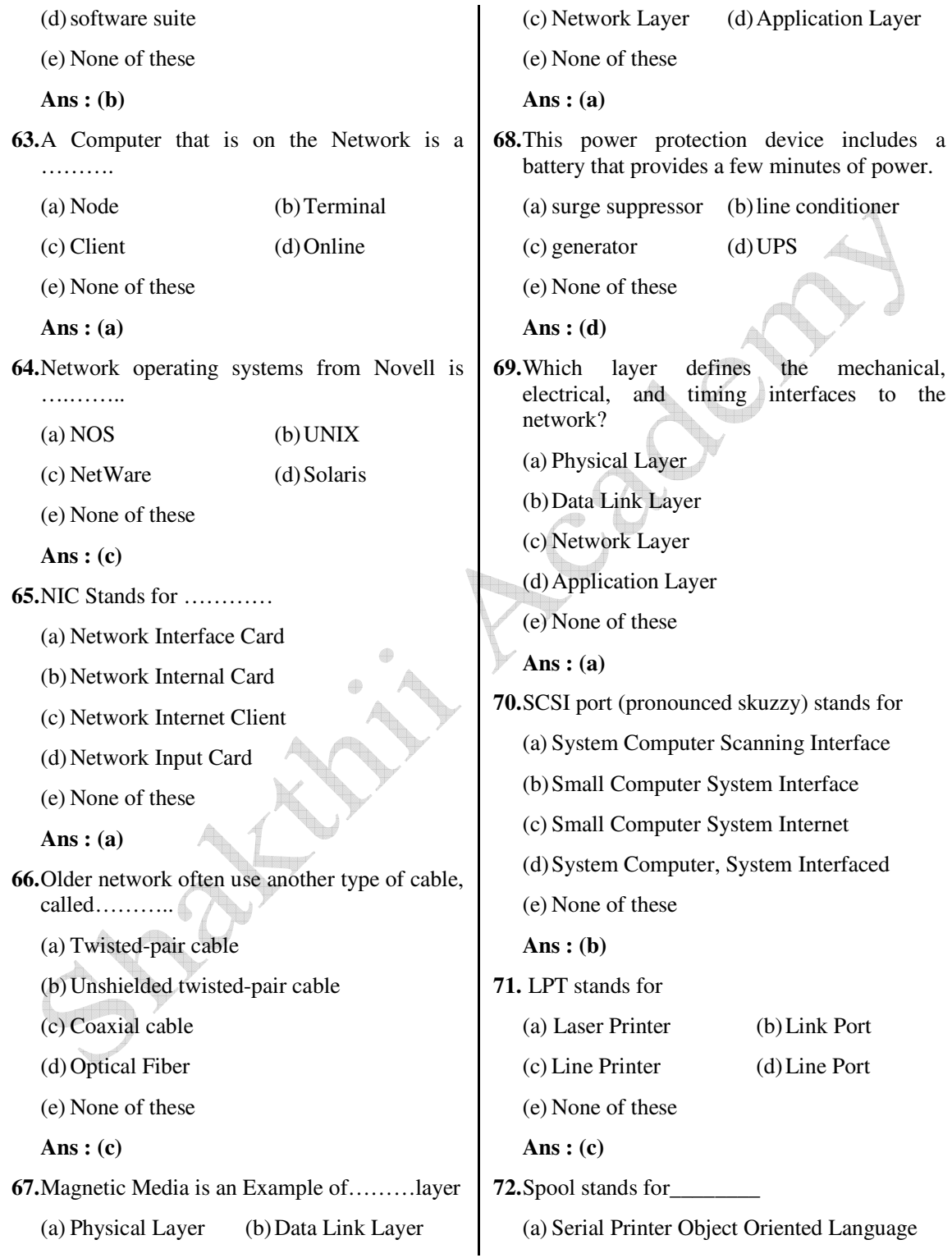

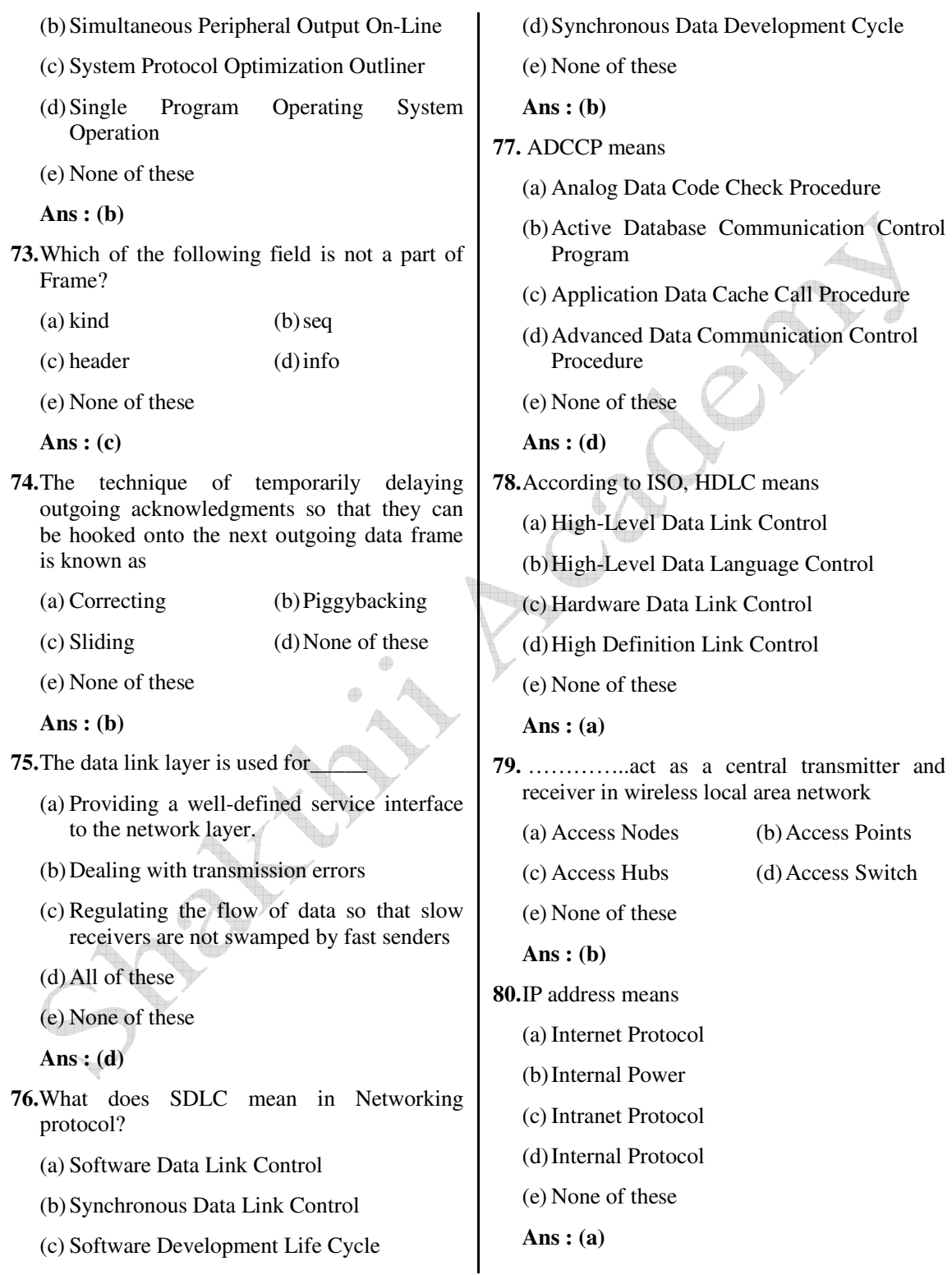

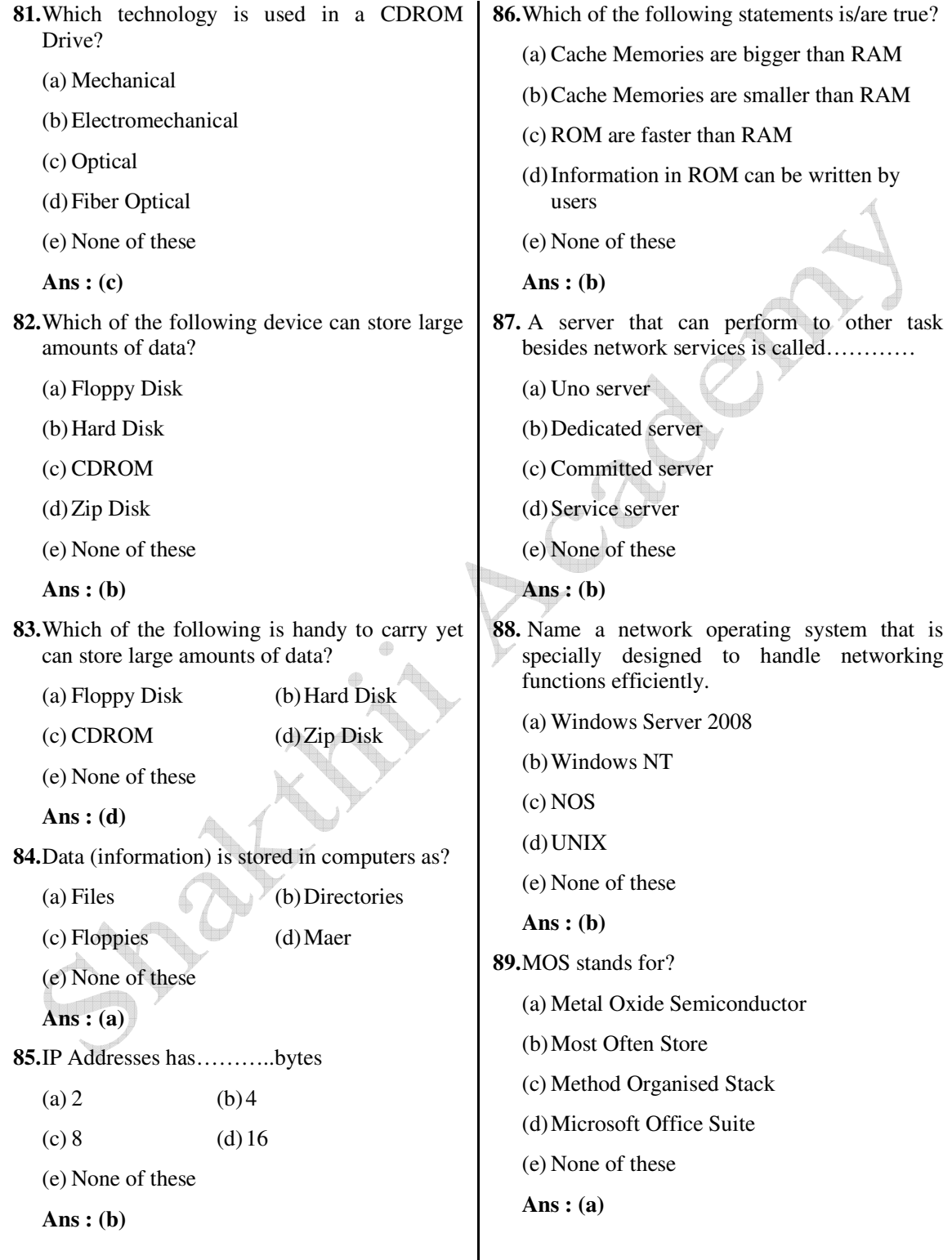

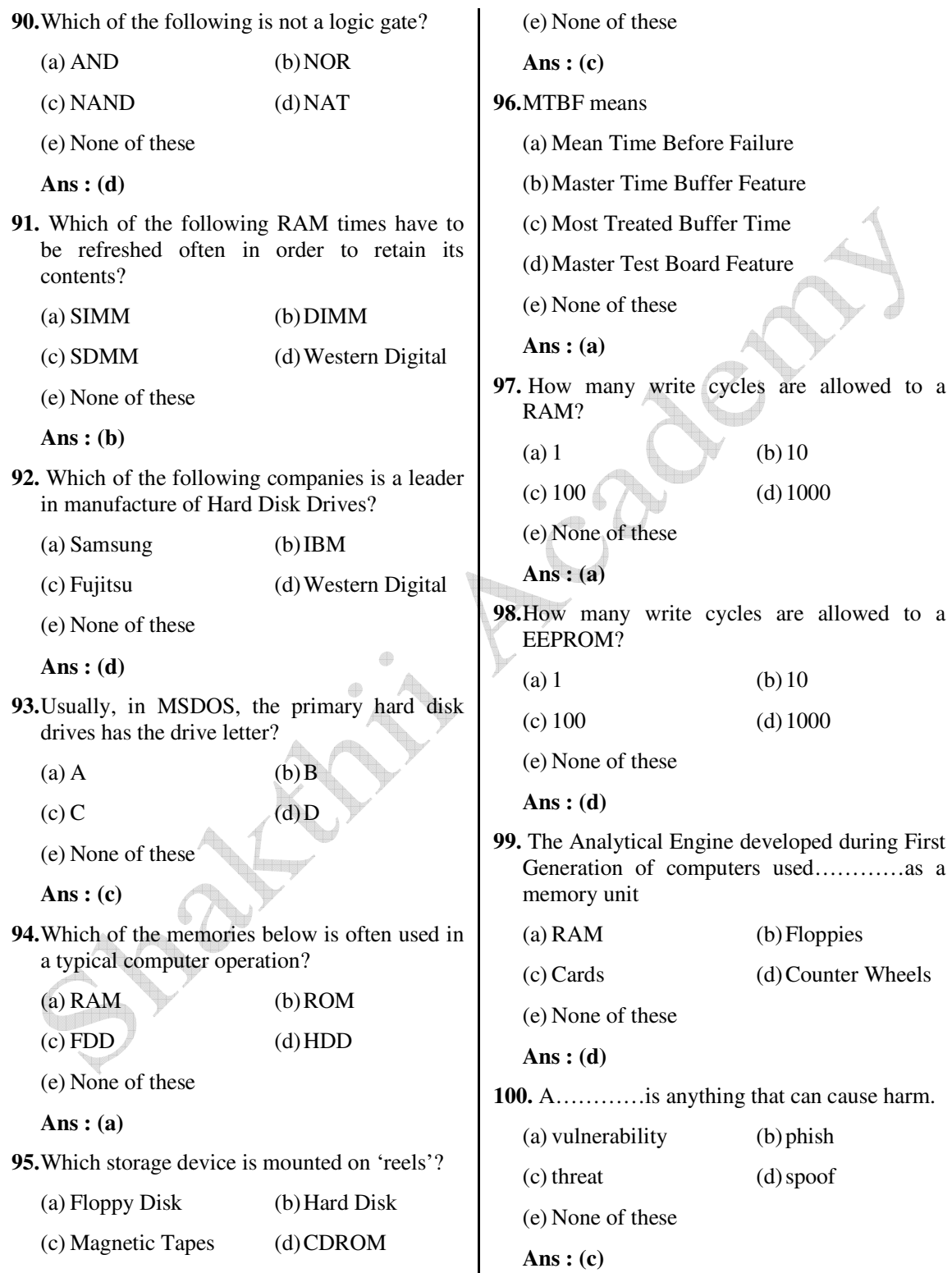

**101.**In the right setting a thief will steal your information by simply watching what you

type.

(a) snagging

 (b) spying (c) social engineering (d) shoulder surfing (e) None of these **Ans : (d) 102.**A………..is a small program embedded inside of a GIF image. (a) web bug (b) cookie (c) spyware application (d) spam (e) None of these **Ans : (a) 103.**A hacker contacts you my phone or email and attempts to acquire your password (a) spoofing (b) phishing (c) spamming (d) bugging (e) None of these **Ans : (b) 104.**A hacker that changes or forges information in an electronic resource, is engaging in……… (a) denial of service (b) sniffing (c) terrorism (d) data diddling (e) None of these **Ans : (d) 105.**Hackers often gain entry to a network be pretending to be at a legitimate computer. (a) Spoofing (b) forging (c) IP spoofing (d) ID theft (e) None of these **Ans : (c)** (c) degree of harm (d) susceptibility (e) None of these **Ans : (c)** (e) None of these **Ans : (b)** (e) None of these **Ans : (a)** (e) None of these **Ans : (b)** (a) software suites (d) personal information managers

**106.**The………..of a threat measures its potential impact on a system. (a) vulnerabilities (b) countermeasures **107.** The power level drops below 120V. (a) brownout (b) spike (c) blackout (d) surge **108.**Which of the following is NOT a Microsoft Internet tool or technology? (a) Dreamweaver (b) Silverlight (c) Internet Explorer (d) Expression Web **109.**A protocol used to control the secure sending of data on the internet is : (a) SMTP (b) HTTPS  $(c) TCP/IP$  (d) HTTP **110.**Programs from the same developer sold bundled together, that provide better integration and share common features, toolbars and menus are known as ……….. (b) integrated software packages (c) software processing packages

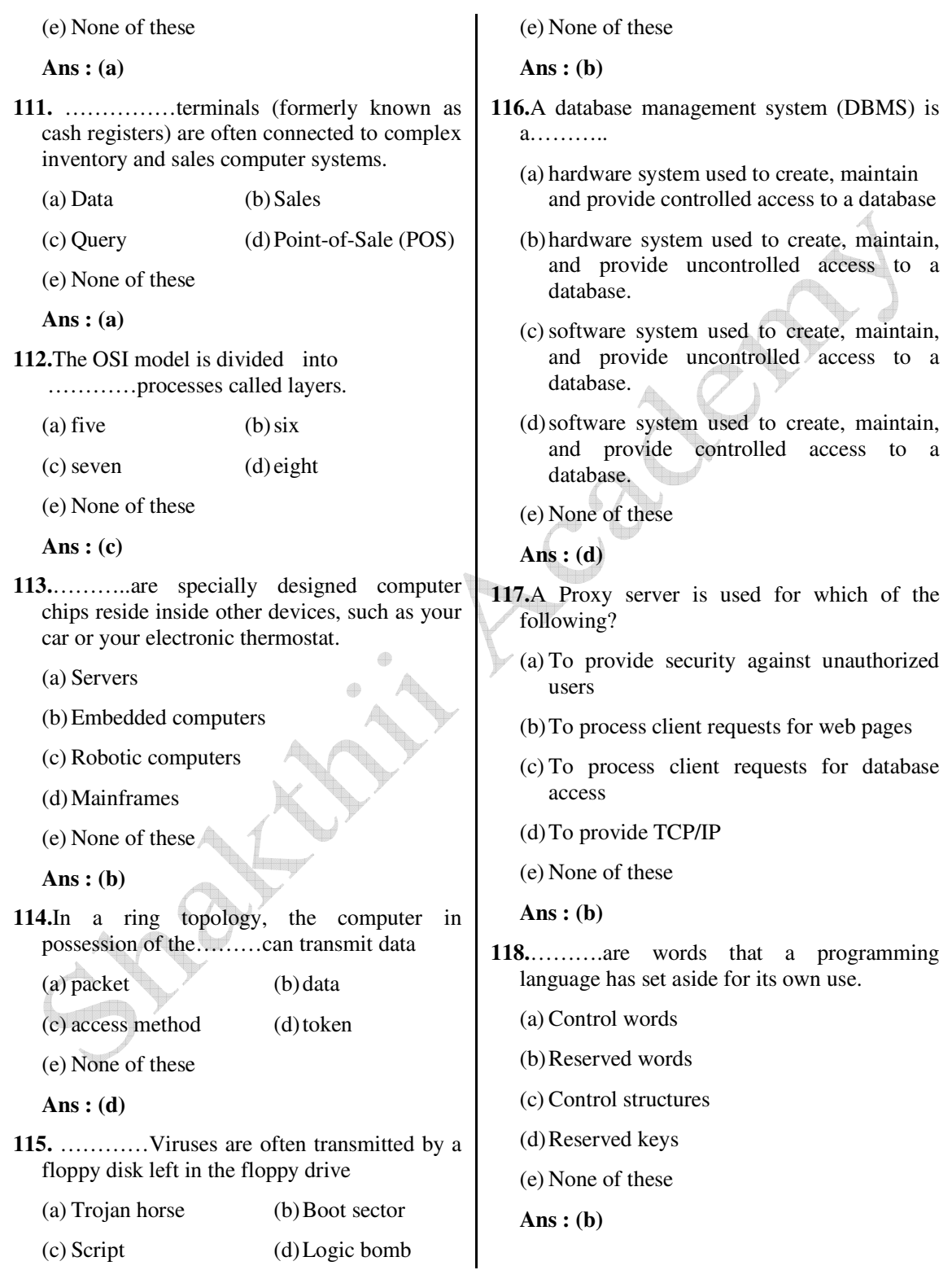

 *Shakthii Academy* 

- **119.**What is the primary difference between a virus and a worm?
	- (a) A worm has the ability to self-propagate from an infected user's computer to other computers
	- (b) A worm is usually written by a cracker : Script bunnies do not have the skills to develop worm program
	- (c) A virus is very harmful to the computers it infects; a worm is not a serious a problem
	- (d) Anti-virus software is effective in fighting viruses but not worms
	- (e) None of these
	- **Ans : (c)**

**120.** ………..describe what is database fields.

- (a) Structures (b) Field markers
- (c) Field definition (d) Field names
- (e) None of these
- **Ans : (d)**
- **121.** A goal of normalization is to………….
	- (a) minimize the number of relationships
	- (b) minimize the number of entities
	- (c) minimize the number of tables
	- (d) minimize the number of redundancy
	- (e) None of these
	- **Ans : (d)**
- **122.**A(n)………….uses pictures (called icons) and menus displayed on the screen to send commands to the computer system.
	- (a) command-based user interface
	- (b) GUI
	- (c) system utility
	- $(d)$  API
	- (e) None of these

**Ans : (b)**

- **123.** Communication using a modulated carrier to apply a data signal to a transmission medium in analog form is
	- (a) Local area network
	- (b) Modem
	- (c) Base band networking
	- (d) Broad band networking
	- (e) None of these

**Ans : (d)**

- **124.** 'ITS' stands for
	- (a) Intelligent Teaching Systems
	- (b) International Tutoring Systems
	- (c) Intelligent Tutoring Systems
	- (d) All of these
	- (e) None of these
	- **Ans : (c)**
- **125.**Any piece of equipment forming an interface to a data communication system is
	- (a) DTE (b) DTA
	- $(c)$  CSA (d) DCA
	- (e) None of these

**Ans : (b)**

**126.**In the language of the computer profession, one thousand position of main storage is represented with the letter

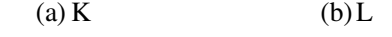

 $\left( \text{c}\right)$  M  $\left( \text{d}\right)$  C

(e) None of these

**Ans : (a)**

- **127.**The control of the jobs running within a system is
	- (a) Job monitoring (b) Job stream

(c) Job min (d) Job step

**132.**A computer program that instructs other

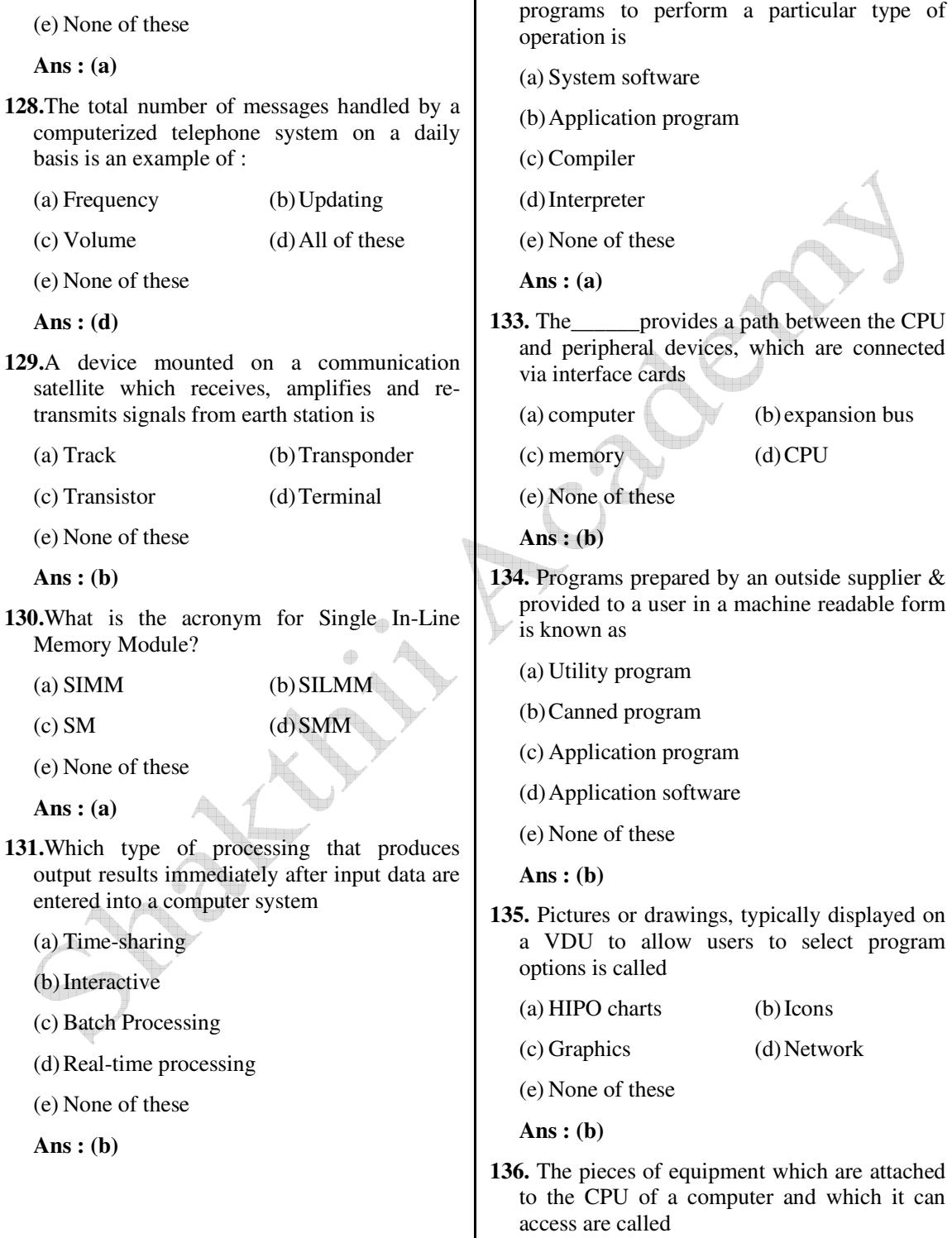

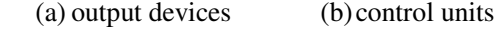

- (c) hardware (d) disk drive
- (e) peripherals
- **Ans : (e)**
- **137.**A factor which might cause an individual to consider using a computer in criminal activities is :
	- (a) The computer's access to large sums of money
	- (b) The speed with which the crime can be accomplished
	- (c) EFTS (Electronic Funds Transfer System)
	- (d) All the these
	- (e) None of these
	- **Ans : (d)**
- **138.**The Secure Electronic Transaction (SET) specification
	- (a) is a notice, issued and verified by a certificate authority, that guarantees a user or Web site is legitimate
	- (b) provides private-key encryption of all data that passes between a client and a server
	- (c) allows users to choose an encryption scheme for the data that passes between a client and a server
	- (d) uses a public-key encryption to secure credit-card transaction systems
	- (e) None of these
	- **Ans : (d)**
- 139. 'DOS' floppy disk does not have\_
	- (a) A Boot Record
	- (b) A File Allocation Table
	- (c) A Root Directory
	- (d) Virtual Memory
	- (e) BIOS

**Ans : (e)**

- **140.**All the information collected during database development is stored in a\_
	- (a) repository (b) data warehouse

 $(c)$  RAD  $(d)$  CASE

(e) None of these

**Ans : (b)**

**141.**The…………component is used by the data analyst to create the queries that access the database.

(a) data extraction

(b) end-user query tool

(c) end-user presentation tool

(d) data store

(e) None of these

**Ans : (b)**

- **142.** A polymorphic virus\_\_\_\_\_\_\_
	- (a) modifies its program code each time it attaches itself to another program or file
	- (b) is a malicious-logic program that copies itself repeatedly in memory or on a disk drive until no memory or disk space remains.
	- (c) a malicious-logic program that hides within or looks like a legitimate program
	- (d) infects a program file, but still reports the size and creation date of the original uninfected program
	- (e) None of these

**Ans : (a)**

- **143.**Microwave transmission is used in environments where installing physical transmission media is\_\_\_\_\_\_\_\_\_
	- (a) difficult or impossible and where line-of sight transmission is unavailable
- 
- (b) easy or promising and where line-of-sight transmission is unavailable
- (c) difficult or impossible and where line-of sight transmission is available
- (d) easy or promising and where line-of-sight transmission is available
- (e) None of these
- **Ans : (d)**
- **144.**Which is NOT a good Web security strategy?
	- (a) Restrict access to the Web server; keep a minimum number of ports open
	- (b) Limit the users who can load software, edit or add files.
	- (c) Add demo programs, so users can test system without accessing production data.
	- (d) Remove unnecessary compilers and interpreters
	- (e) None of these
	- **Ans : (d)**
- 145. The word FTP stands for
	- (a) File Translate Protocol
	- (b) File Transit Protocol
	- (c) File Typing Protocol
	- (d) File Transfer Protocol
	- (e) None of these
	- **Ans : (a)**
- **146.** This…………tier processes HTTP protocol, scripting tasks, performs calculations, and provides access to data.
	- (a) Client
	- (b) Applications/Web server
	- (c) Enterprise Server
	- (d) DBA
	- (e) None of these
- **Ans : (a)**
- **147.** RSA is\_\_\_\_\_\_\_\_\_\_ (a) Symmetric Cryptosystem (b) Asymmetric Cryptosystem (c) Block Cypher (d) Digital Signature (e) None of these **Ans : (d) 148.A DVD-RAM** is similar to a …………except it has storage capacities upto 5.2 GB. (a) CD-R (b) floppy disk (c) CD-RW (d) hard disk (e) None of these **Ans : (c) 149.** How is power supplied to a low-power USB device? (a) Through a power cable (b) From an external power supply (c) Directly from the computer's power supply (d) Through the USB cable (e) None of these **Ans : (d) 150.**The………data mining techniques derives rules from real-world case examples. (a) Rule discover (b) Signal processing (c) Neural nets (d) Case-based reasoning (e) None of these **Ans : (c)**
- **151.** Which of the following objects is passed to a JavaBean when one of its properties is set via a JSP action?
	- (a) Servlet Request
	- (b) Http Servlet Request
	- (c) Servlet Response
	- (d) Http Servlet Response
	- (e) None of these
	- **Ans : (c)**
- **152.**Graphical diagrams used to represent different multiple perspectives of a system include
	- (a) use-case, class, and state diagrams
	- (b) state, interaction, derivative diagrams
	- (c) interaction, relationship, and class diagrams
	- (d) deployment, relationship, and use-case diagrams
	- (e) None of these

**Ans : (a)**

- **153.** Database redesign is not terribly difficult if the $\_$ 
	- (a) database is structured
	- (b) database is well-designed
	- (c) database has no data
	- (d) database is relatively small
	- (e) database is relatively large

**Ans : (e)**

- **154.**Which of the following are normally used to initialize a computer system's hardware?
	- (a) Bootstrap memory
	- (b) Volatile memory
	- (c) External mass memory
	- (d) Static memory

(e) Random access memory

**Ans : (e)**

**155.** If you wanted to locate the hardware address of a local device, which protocol would you use?

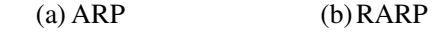

- (c) ICMP (d) PING
- (e) PONG
- **Ans : (a)**
- **156.**What is Internet 2?
	- (a) A new type of cabling system for Wide Area Networks
	- (b) A second local area network that can connect with another online LAN to share access
	- (c) A new standard for Internet browsers
	- (d) An association to develop advanced Internet technology
	- (e) None of these

**Ans : (d)**

- **157.**While searching a website, you have been unable to find information that was on the site several months ago. What might you do to attempt to locate that information?
	- (a) Visit Google's cached page to view the older copy.
	- (b) Forget about it, as there is no way to find this information
	- (c) Visit a partner site of the organization to see if it is there.
	- (d) Use the wayback machine.
	- (e) None of these

**Ans : (c)**

**158.**Which kind of lock includes a keypad that can be used to control access into areas?

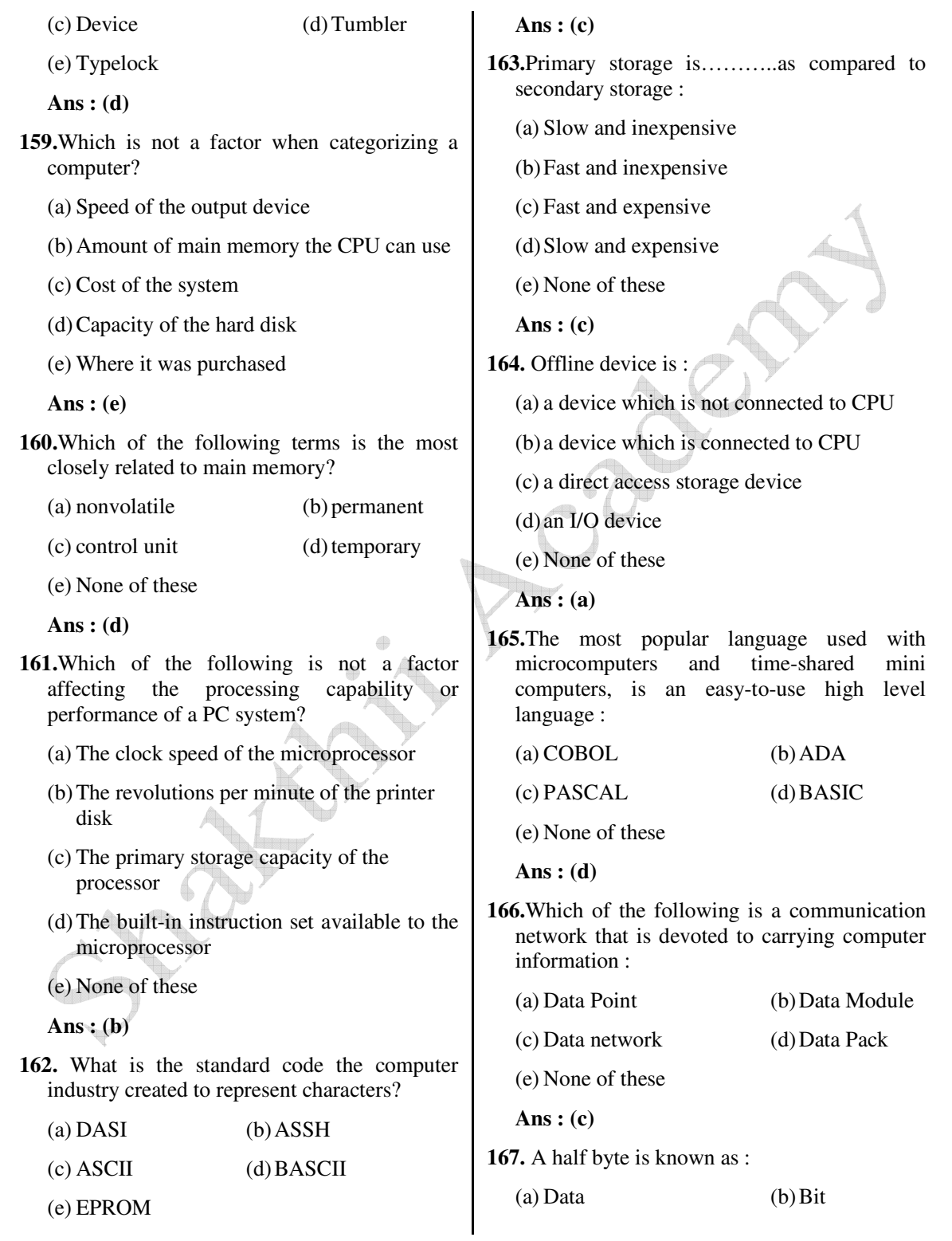

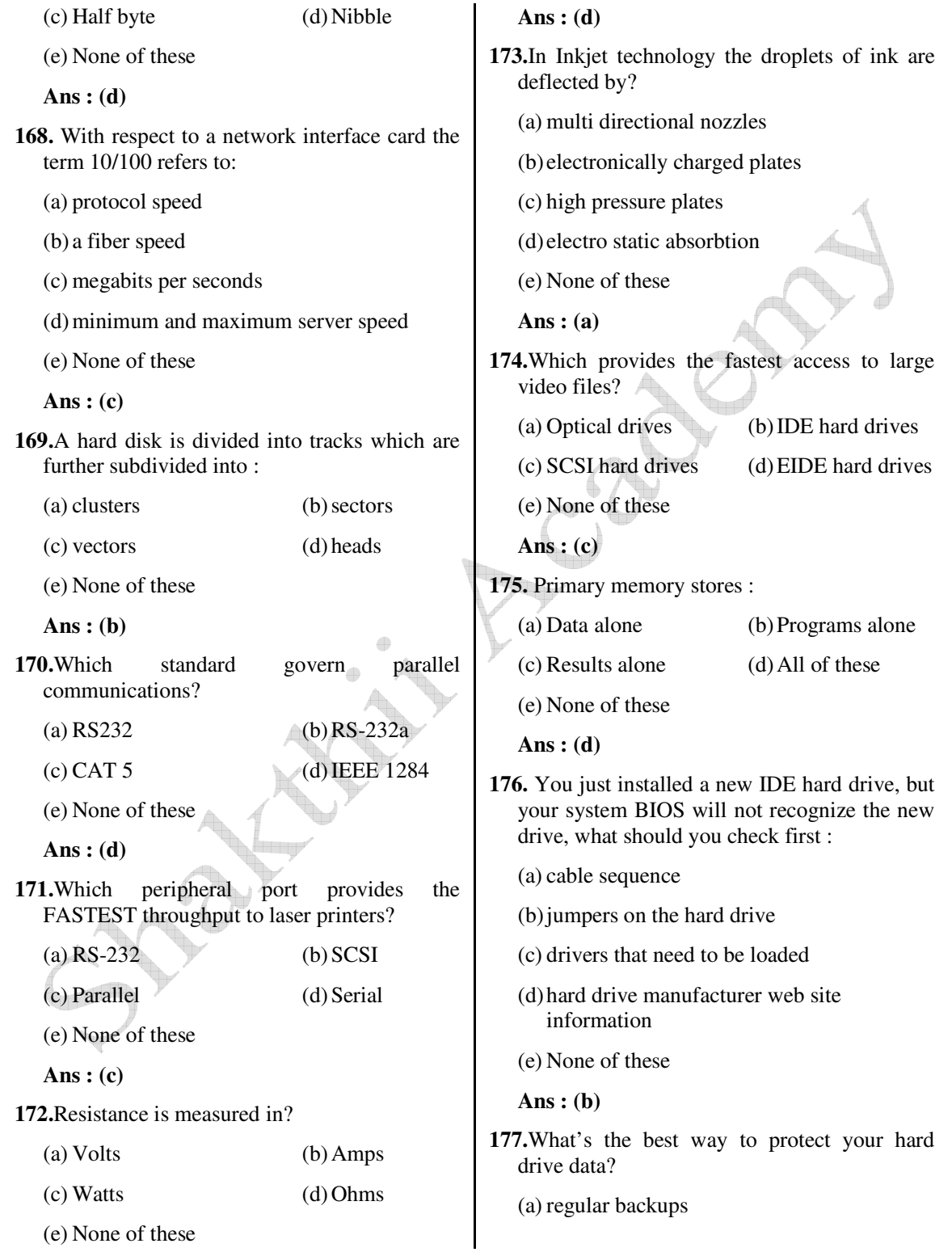

- (b) periodically defrag it
- (c) run chkdsk at least once a week
- (d) run scandisk at least once a week
- (e) run a regular diagnostic

**Ans : (a)**

- **178.**Laser Jet printer speeds are measured in pages per minute (ppm) what do we use to measure dot-matrix printers?
	- (a) lines per inch
	- (b) lines per sheet
	- (c) characters per inch
	- (d) characters per second
	- (e) None of these
	- **Ans : (d)**

**179.** A modem could be attached to which port?

- (a) Parallel port
- (b) ASYNC port
- (c) Keyboard connector
- (d) Video port
- (e) None of these
- **Ans : (a)**

**180.**You get a CMOS checksum error during bootup. What is most likely the cause?

- (a) power supply is bad
- (b) BIOS needs updating
- (c) CMOS battery is nearing end of life
- (d) hard drive types are incorrectly defined
- (e) None of these
- **Ans : (c)**
- **181.**What are the four key functions of a computer system?
	- (a) input, processing, output, and storage
	- (b) keyboard, display, memory, and disk drive
- (c) word processing, spreadsheets, database, calculations
- (d) bits, bytes, words, and OSI
- (e) None of these
- **Ans : (a)**
- **182.** Parity is :
	- (a) a byte stored in the FAT to indicated remaining slots
	- (b) the optimal transmission speed of data over a CAT 5 cable
	- (c) an extra bit stored with data in RAM that is used to check for errors when the data is read back
	- (d) the optimal transmission speed of data over a CAT 5 cable
	- (e) None of these
	- **Ans : (c)**
- **183.** What is different between AT and ATX power supplies?
	- (a) They are identical except for their shape.
	- (b) AT supplies use a single P1 power connector while ATX uses P8 and P9
	- (c) AT supplies use P8 and P9 power connectors while ATX uses a single P1 connector.
	- (d) AT power supplies run on 120V AC current while ATX uses 220V AC
	- (e) None of these

**Ans : (c)**

- **184.**What type of connector is used to plug a telephone line into a modem?
	- (a) COM1 (b) RJ-11
	- $(c)$  RJ-45 (d) RJ-10
	- (e) None of these

**185.**Which of the following is NOT a type of computer hard drive?

- $(a) **IDE**$  (b) FDD
- (c) SCSI (d) EIDE
- (e) SATA
- **Ans : (b)**

**186.** What does FDISK do?

- (a) performs low-level formatting of the hard drive
- (b) fixes bad sectors on the hard drive
- (c) recovers lost clusters on the hard drive
- (d) creates partitions on the hard drive
- (e) None of these

## **Ans : (d)**

**187.**Which of the following is NOT a type of motherboard expansion slot?

4

- (a)  $ISA$  (b)  $PCI$
- $\left( \text{c} \right)$  AGP  $\left( \text{d} \right)$  ATX
- (e) None of these
- **Ans : (d)**
- **188.** Copying a process from memory to disk to allow space for other processes is called :
	- (a) Swapping (b) Deadlock
	- (c) Demand Paging (d) Page Fault
	- (e) None of these
	- **Ans : (a)**
- **189.**Which of the following memory unit that processor can access more rapidly :
	- (a) Main Memory
	- (b) Virtual Memory
	- (c) Cache Memory
	- (d) Read Only Memory
	- (e) None of these

**Ans : (c)**

- **190.**Which one of the following is not the function of Operating System?
	- (a) Resource Management
	- (b) File Management
	- (c) Networking
	- (d) Processor Management
	- (e) None of these

**Ans : (c)**

- **191.**What is the meaning of "Hibernate" in Windows XP/Windows7?
	- (a) Restart the Computer is safe mode
	- (b) Restart the Computer in hibernate mode
	- (c) Shutdown the Computer terminating all the running applications
	- (d) Shutdown the Computer without closing the running applications
	- (e) None of these
	- **Ans : (d)**
- **192.** Unix Operating System is an :
	- (a) Multi User Operating System
	- (b) Time Sharing Operating System
	- (c) Multi Tasking Operating System
	- (d) All of these
	- (e) None of these

**Ans : (d)**

- **193.**What should be the extension to execute files?
	- $(a) EXE$  (b) BAT
	- (c) COM (d) All of these

(e) None of these

**Ans : (d)**

**194.**Which of the following memories need refresh? (a) SRAM (b) DRAM  $\alpha$  COM (d) All of these (e) None of these **Ans : (b) 195.** RJ45 UTP cable has………Cable : (a) 2 pair (b) 3 pair  $(c)$  4 pair (d) 5 pair (e) None of these **Ans : (c) 196.** Basic is……….language : (a) a procedural (b) an object oriented

- (c) user friendly
- (d) both A and B
- (e) None of these
- **Ans : (a)**

**197.** The file system "NTFS" stands for :

- (a) New Type File System
- (b) Never Terminated File System
- (c) New Technology File System
- (d) Non Terminated File System
- (e) None of these
- **Ans : (c)**

**198.**Which Operating System doesn't support networking between computers?

- (a) Windows 3.1
- (b) Windows 95
- (c) Windows 2000
- (d) Windows NT
- (e) Windows XP

**Ans : (a)**

- **199.**In which type of the following OS, the response time is very crucial :
	- (a) Network Operating System
	- (b) Real Time Operating System
	- (c) Batch Operating System
	- (d) Unix Operating System
	- (e) None of these

**Ans : (b)**

- **200.**Which of the following languages is more suited to structured program?
	- (a)  $PL/1$  (b) FORTRAN
	- (c) BASIC (d) PASCAL
	- (e) None of these
	- **Ans : (d)**
- **201.**A computer assisted method for the recording and analyzing of existing or hypothetical systems is
	- (a) Data transmission
	- (b) Data flow
	- (c) Data capture
	- (d) Data Processing
	- (e) None of these

**Ans : (b)**

- **202.**What difference does the  $5<sup>th</sup>$  generation computer have from other generation computers?
	- (a) Technological advancement
	- (b) Scientific code
	- (c) Object Oriented Programming
	- (d) All of these
	- (e) None of these
	- **Ans : (a)**

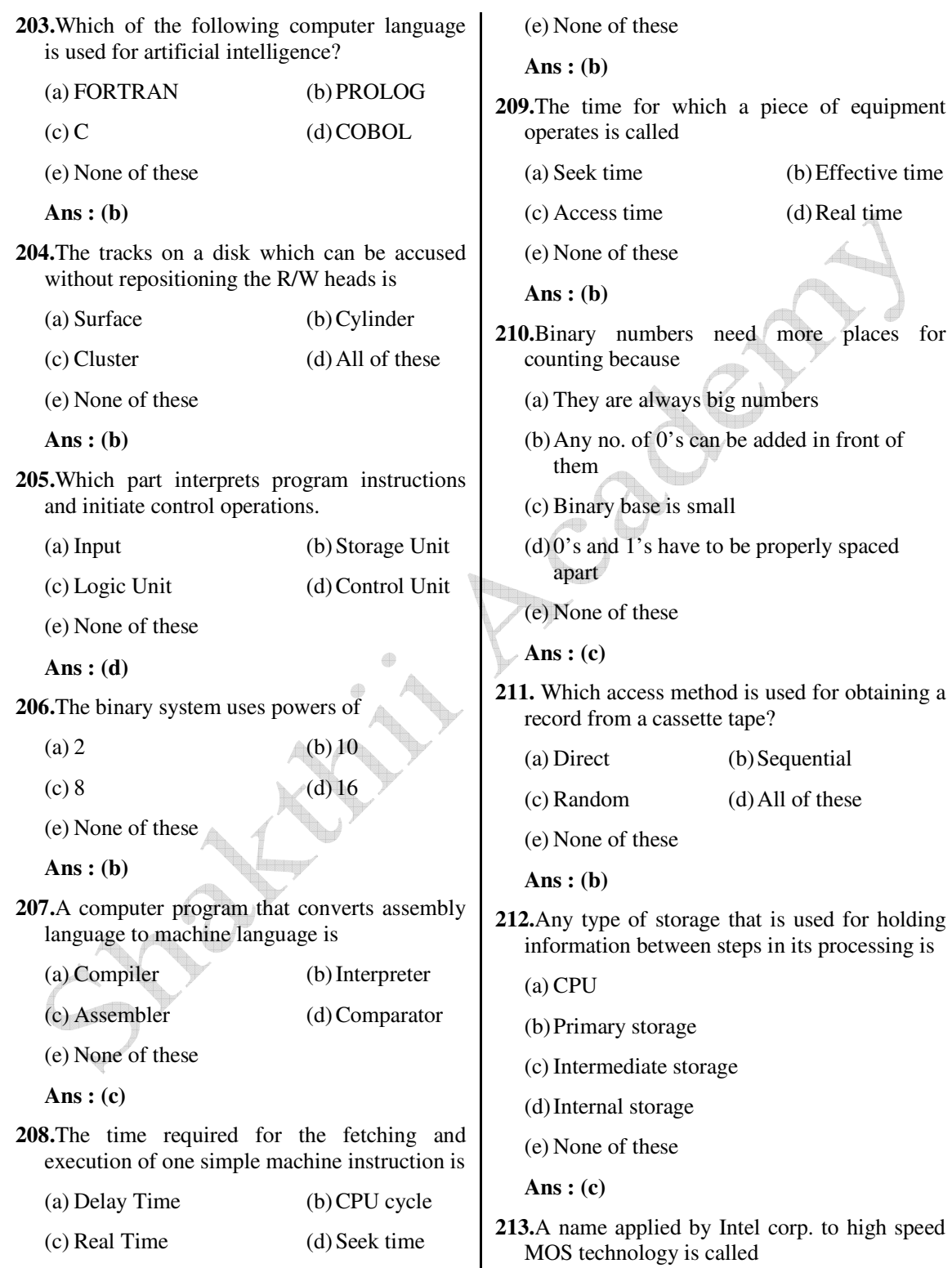

MOS technology is called

 *Shakthii Academy* 

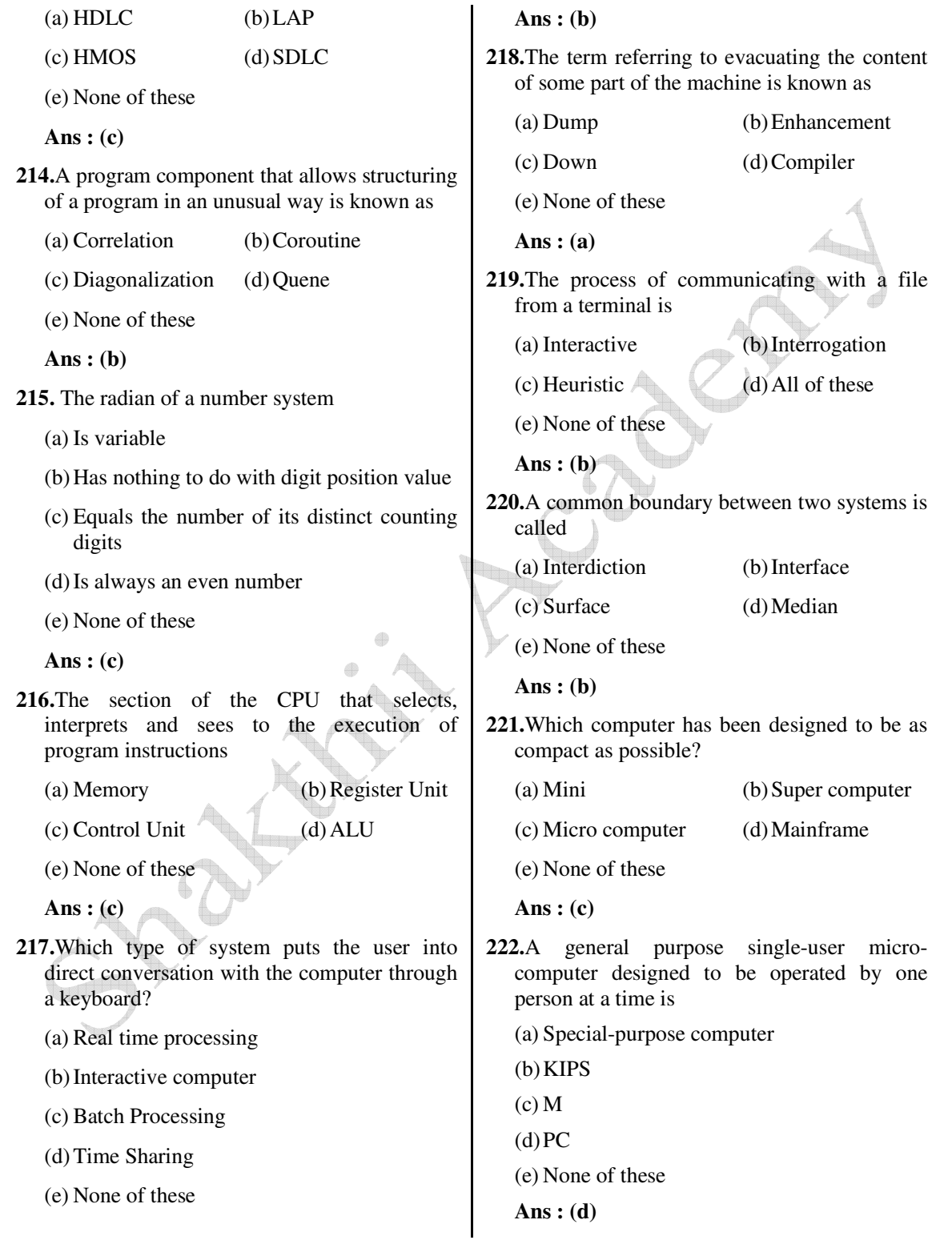

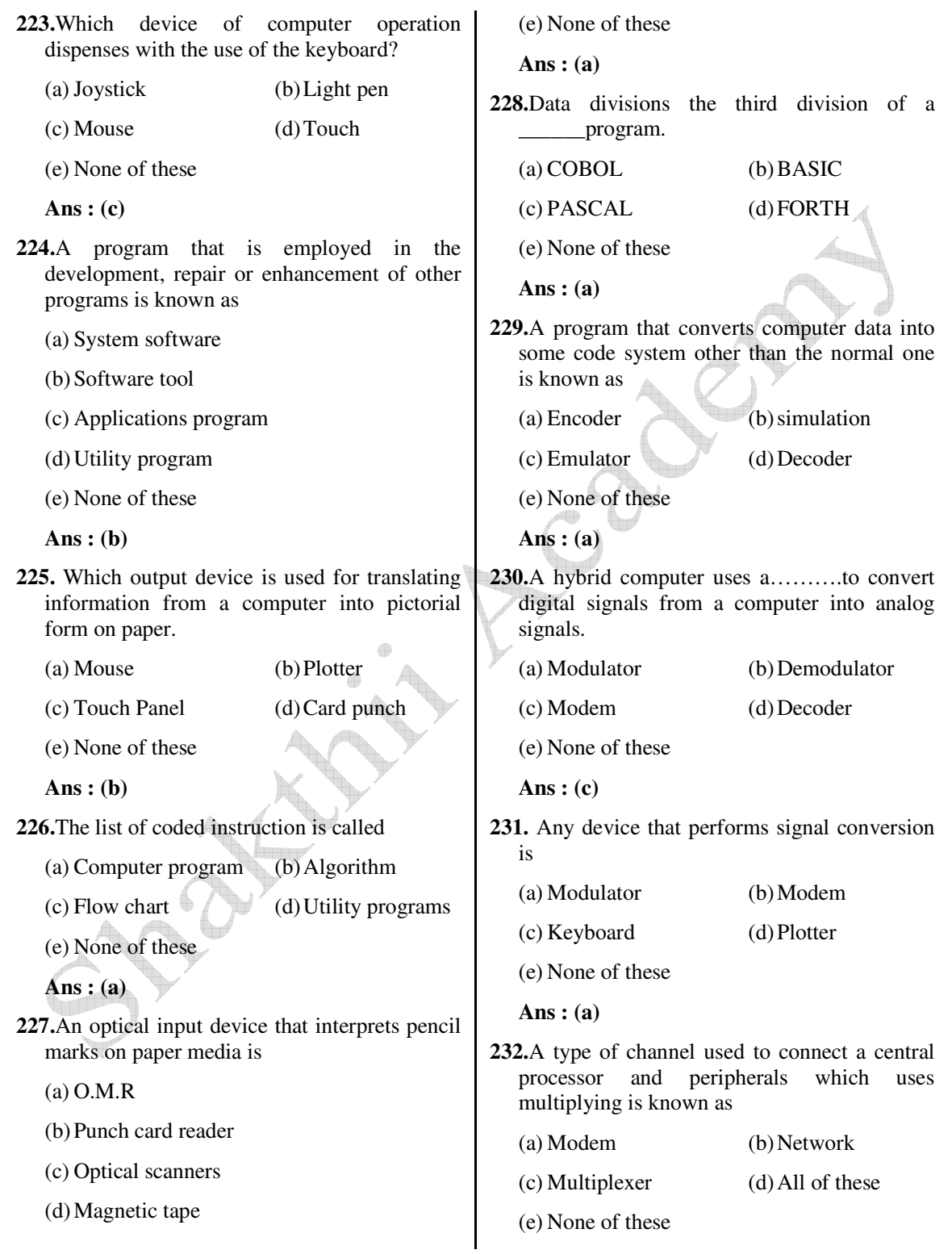

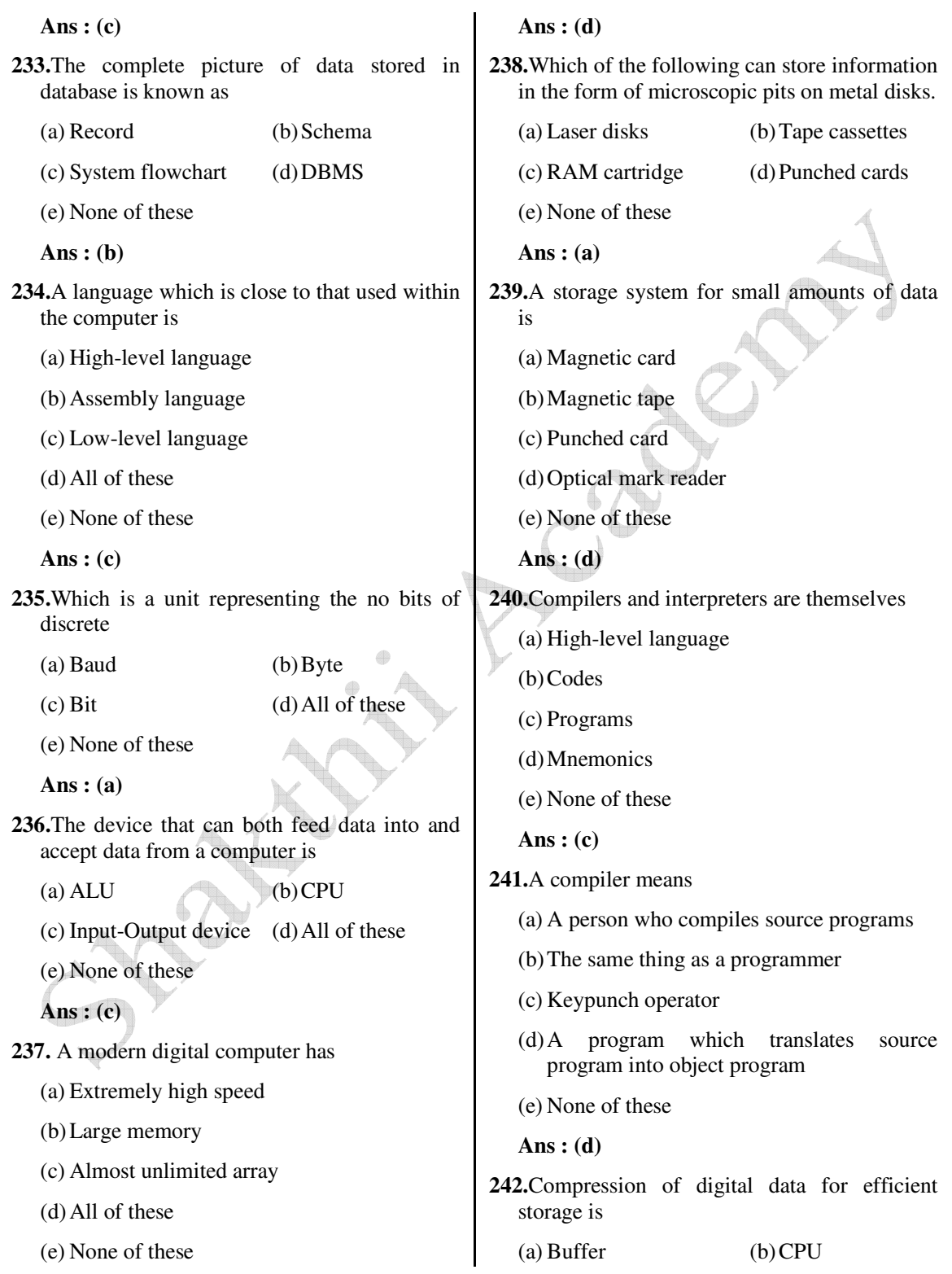

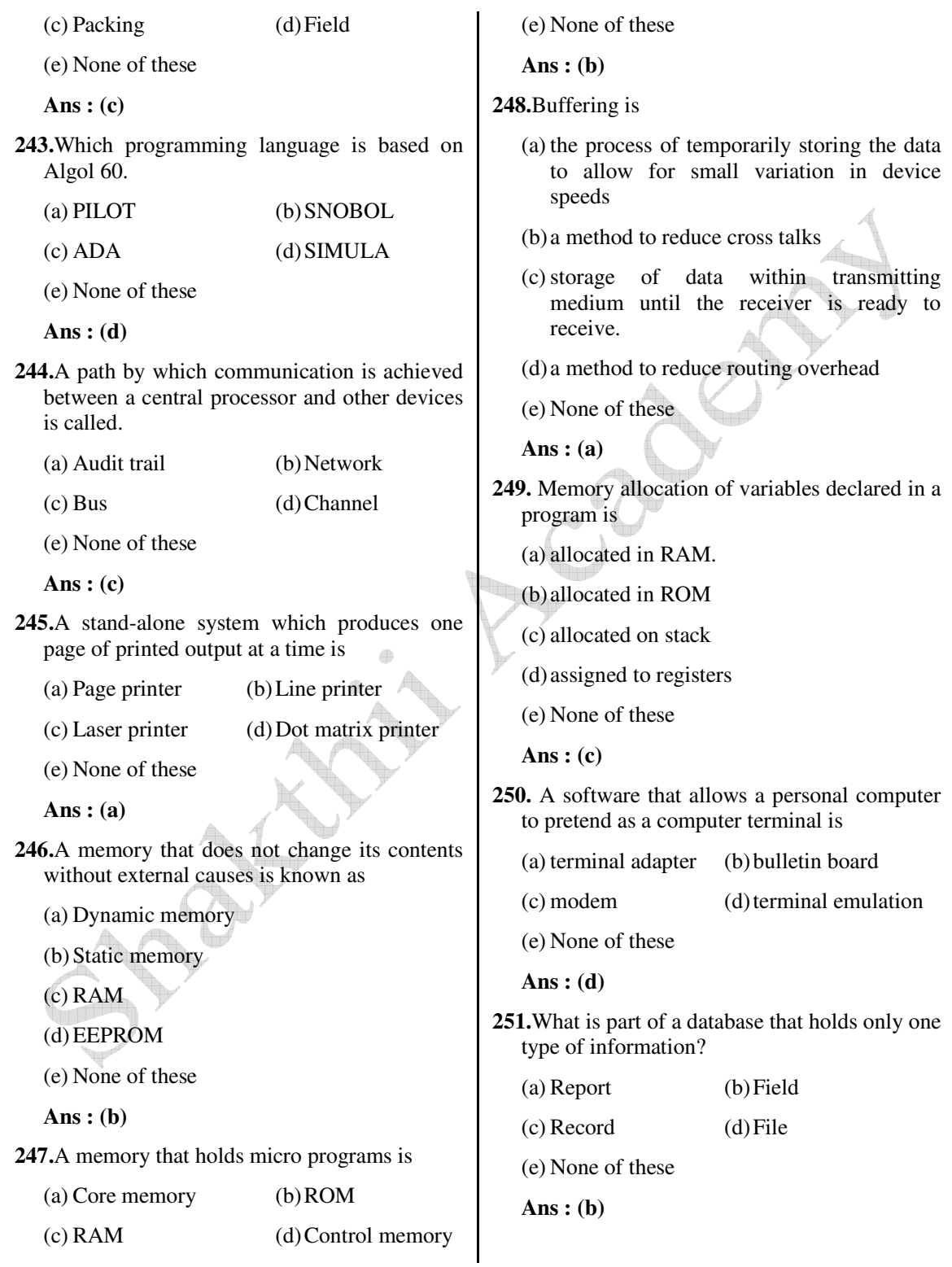

- **252.**Most modern TV's draw power even if turned off. The circuit the power is used in does what function? (a) Sound (b) Remote control (c) Color balance (d) High voltage
	- (e) None of these

**Ans : (b)**

**253.** 'MPG' extension refers usually to what kind of file?

- (a) WordPerfect Document File
- (b) MS Office document
- (c) Animation/movie file
- (d) Image file
- (e) None of these
- **Ans : (c)**

**254.**The most common format for a home video recorder is VHS. VHS stands for….?

4

- (a) Video Home System
- (b) Very high speed
- (c) Video horizontal standard
- (d) Voltage house standard
- (e) None of these

**Ans : (a)**

- **255.**What do we call a network whose elements may be separated by some distance? It usually involves two or more small networks and dedicated high-speed telephone lines.
	- (a) URL (Universal Resource Locator)
	- (b) LAN (Local Area Network)
	- (c) WAN (Wide Area Network)
	- (d) World Wide Web
	- (e) None of these

**Ans : (c)**

**256.**If you want to secure a message, use a(n) :

 (a) cryptology source (b) encryption key (c) encryption software package (d) cryptosystem (e) None of these **Ans : (d) 257.**Circuits that provide a communication path between two or more devices of a digital computer system is : (a) Car (b) Bus (c) Track (d) Cable (e) None of these **Ans : (b) 258.**A coding structure in which characters are represented by means of series of parallel bars  $is : \blacksquare$  (a) Bar code (b) Menu Bar (c) Numeric Bar (d) Bar Graph (e) None of these **Ans : (a) 259.**Which of the following best describes a computer-based information system? (a) Data input for processing (b) Output in produced in the form of Hard copy (c) Processing data (d) System where computer is used to turn data into information (e) None of these **Ans : (d) 260.**Voice recognition is : (a) Ability to input data directly into a computer system by speaking to it

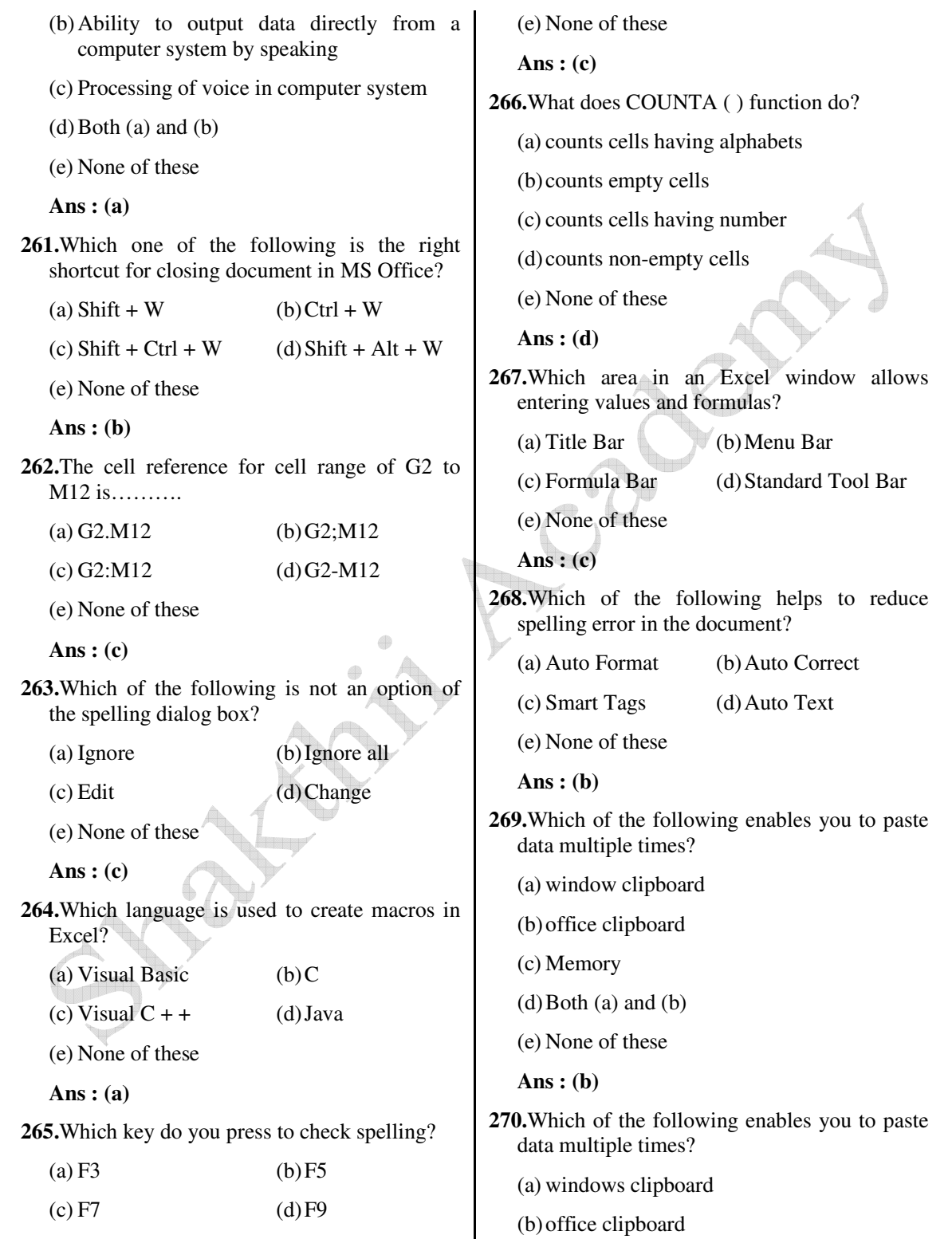

**Ans : (c)**

protocol

protocol

(e) None of these

(e) None of these

**Ans : (c)**

stands for?

 $(a)$  <HEAD<....</HEAD> (b) <BODY>…..</BODY>  $(c)$  < HTML>..... < / HTML>  $(d)$  < WEB >  $\dots \dots$  < / WEB >

**Ans : (a)**

tag pairs?

**275.** What is the full form of TCP/IP?

(a) Transmission control protocol/internet

(b) telephone call protocol/international

 (c) transport control protocol/internet protocol (d) Tele caller protocol institutional protocol

**276.**HTML document start and end with which

**277.**In Satellite based communication, VSAT

- (c) Memory
- (d) Both (a) and (b)
- (e) None of these
- **Ans : (d)**
- **271.**Which of the following is valid IP address?
	- (a) 984.12.787.76
	- (b) 192.168.321.10
	- (c) 1.888.234.3456
	- (d) 192.168.56.115
	- (e) None of these
	- **Ans : (d)**
- **272.**What is FTP program used for?
	- (a) Transfer files to and from an Internet Server
	- (b) Designing a website
	- (c) Connecting to the Internet
	- (d) Sending mails in bulk
	- (e) None of these
	- **Ans : (a)**
- **273.**Which of the following are commonly found on web pages?
	- (a) internet (b) hyperlinks
	- $(c)$  intranet (d) all of these
	- (e) None of these
	- **Ans : (b)**
- **274.**The ability to combine name and addresses with a standard document is called…….
	- (a) document formatting
	- (b) database management
	- (c) mail merge
	- (d) form letters
	- (e) None of these
- 
- (d)Very Small Analog Transmitter

 (a) Very Small Aperture Terminal (b) Varying Size Aperture Terminal (c) Very Small Analog Terminal

- (e) None of these
- **Ans : (a)**
- **278.**Internet uses
	- (a) Packet switching
	- (b) Circuit switching
	- (c) Telephone switching
	- (d) Telex switching
	- (e) None of these
	- **Ans : (a)**

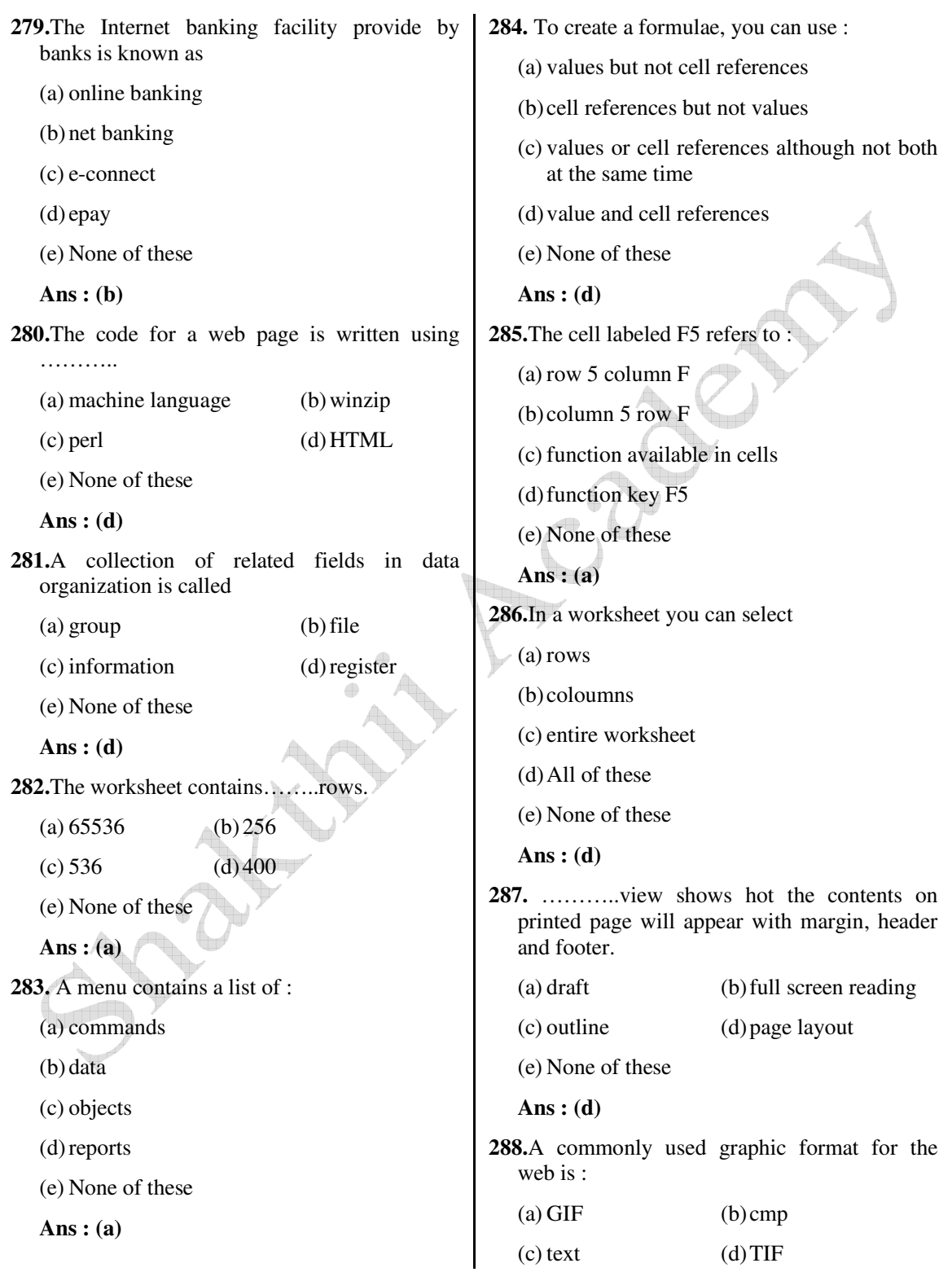

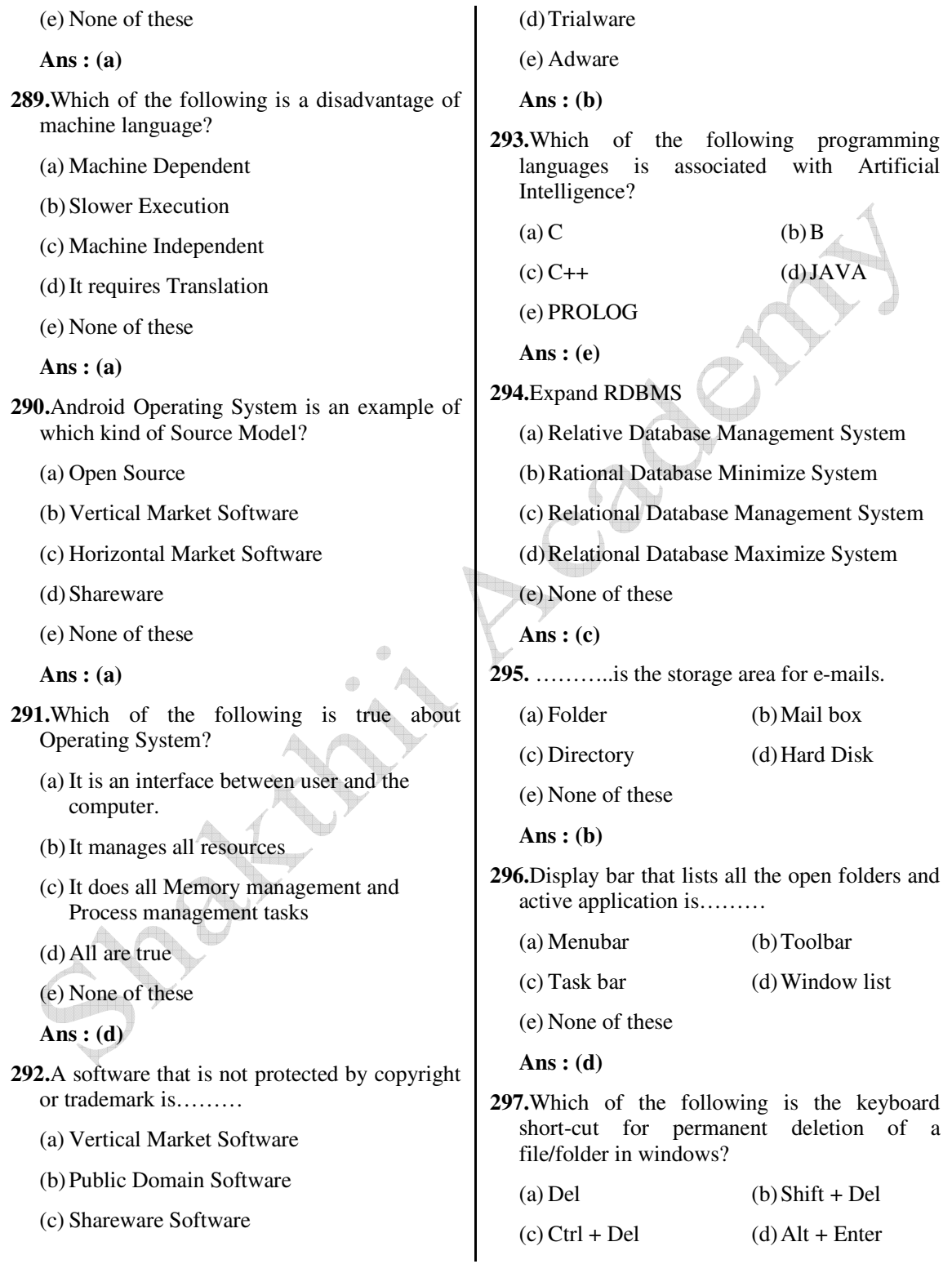

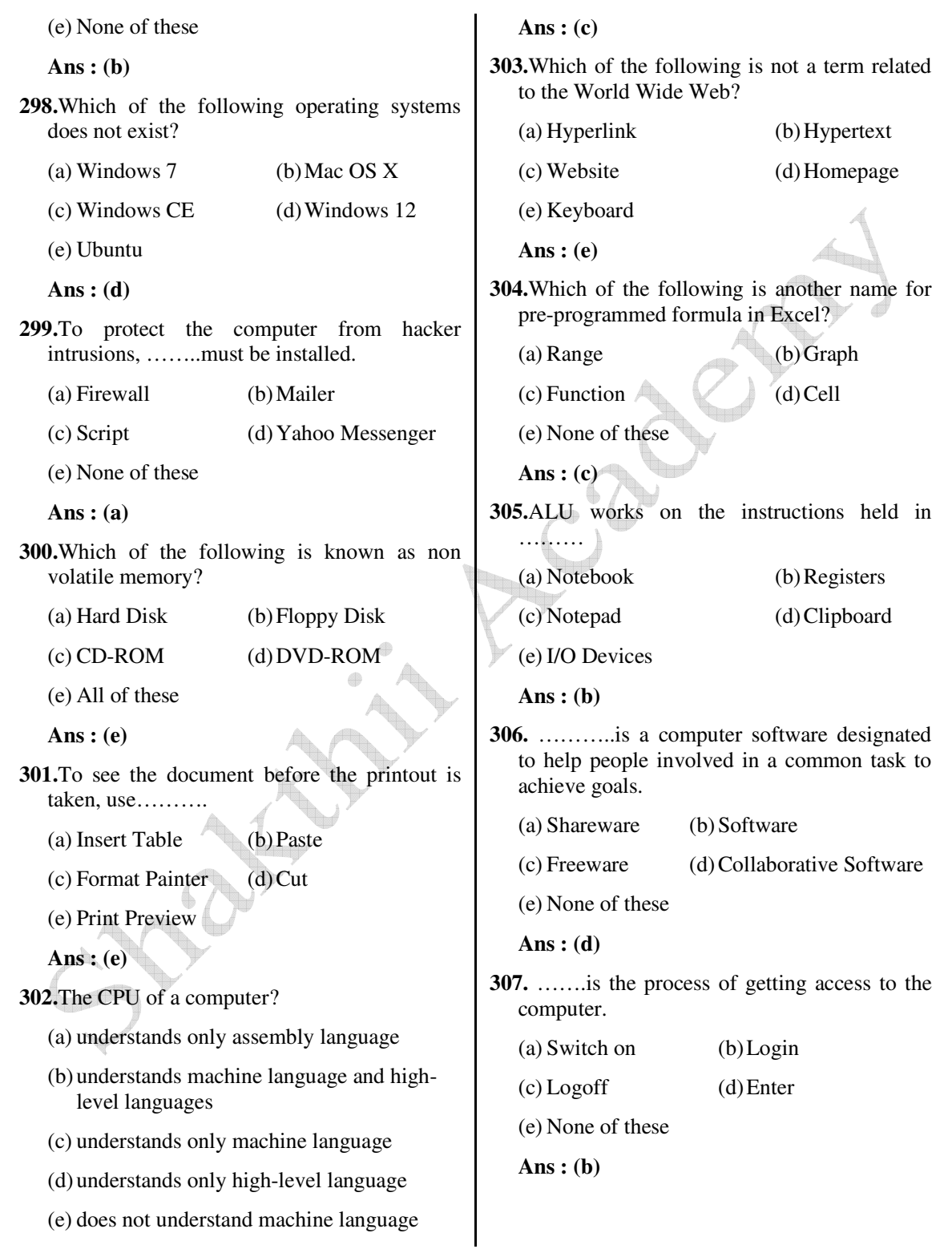

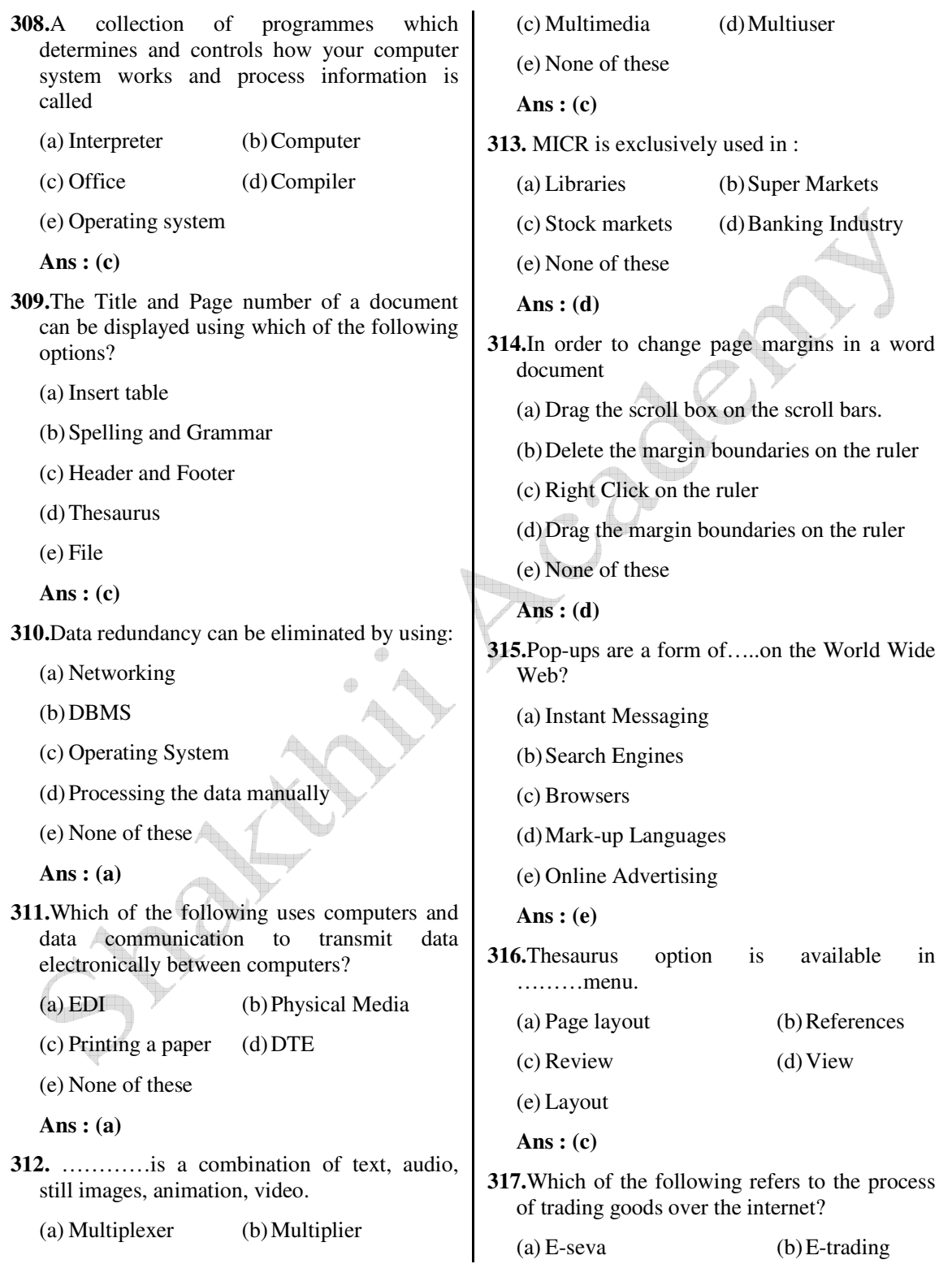

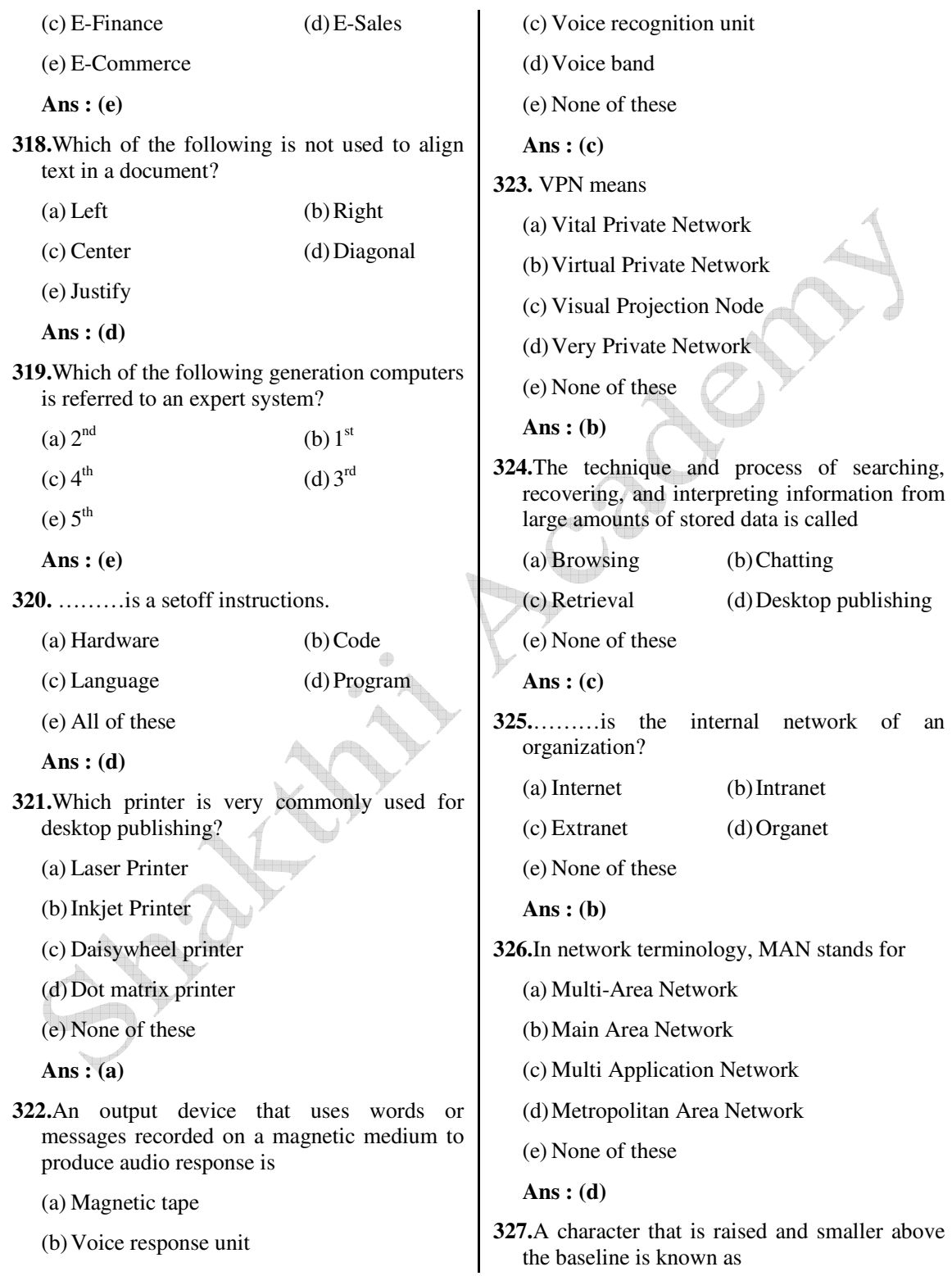
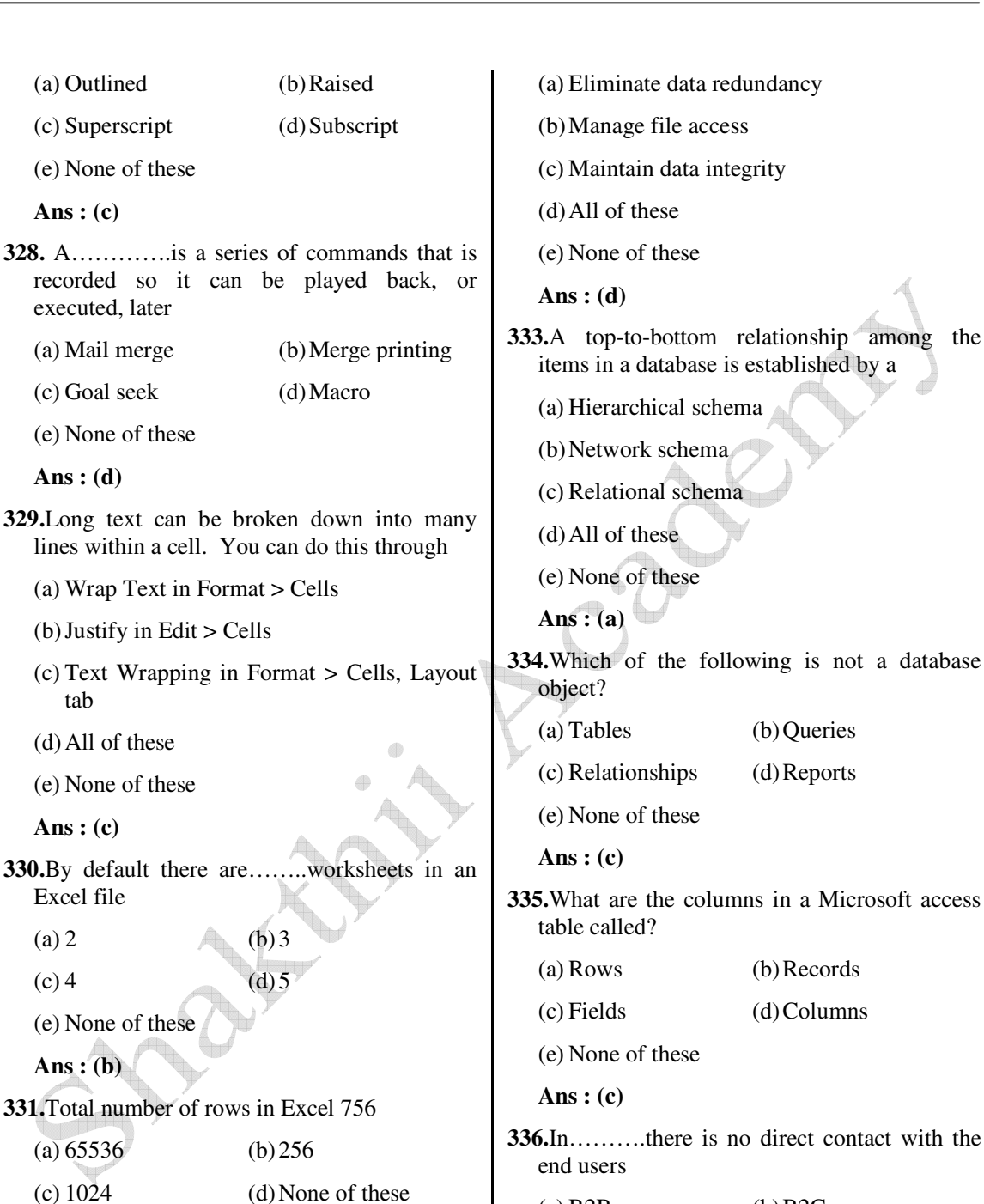

**Ans : (a)**

(e) None of these

**330.**By

Ans

**332.**Database management systems are intended to

 *Shakthii Academy* 

(a) B2B (b) B2C

(e) None of these

**Ans : (a)**

 $(c)$  C2C (d) All these

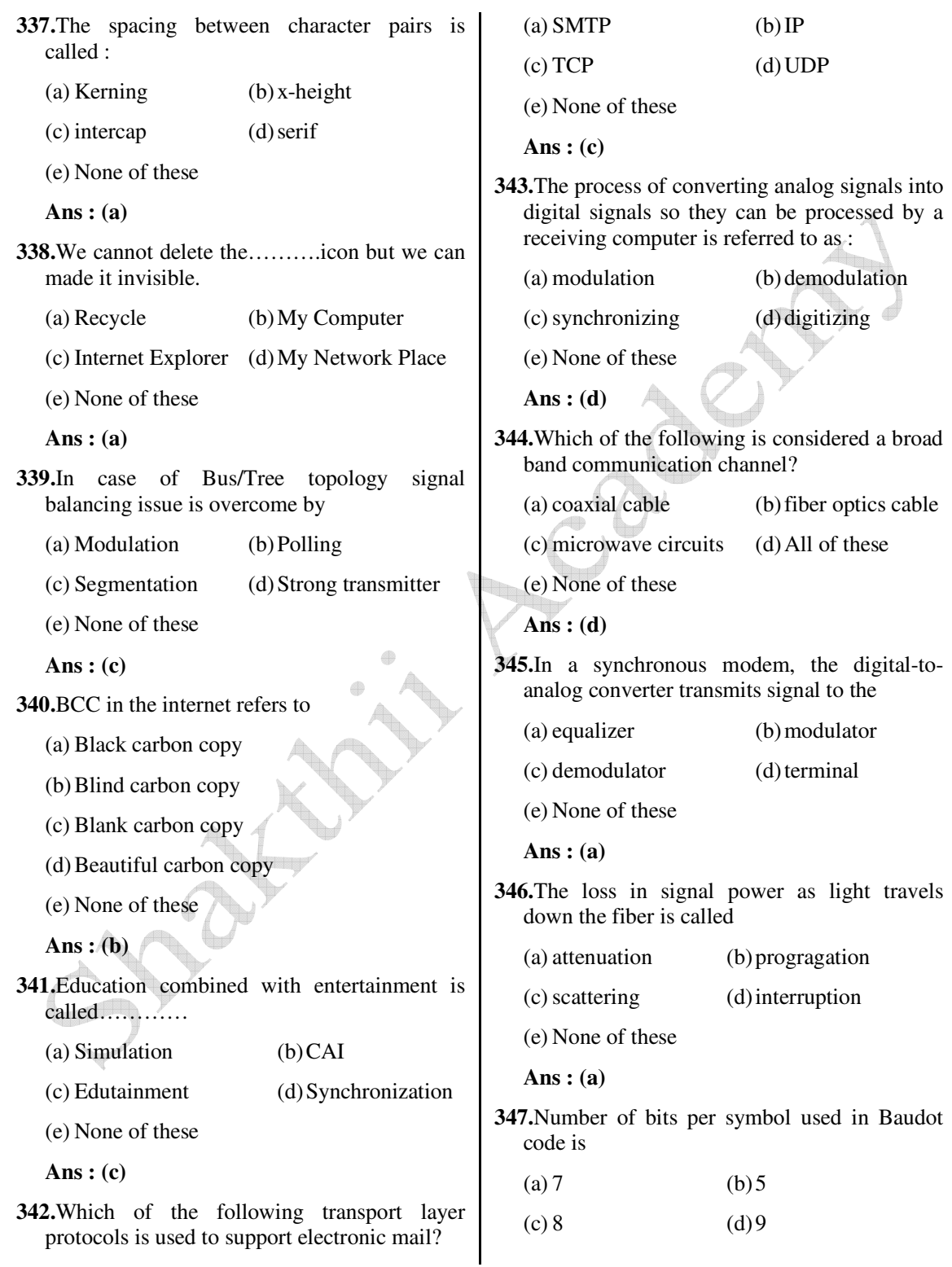

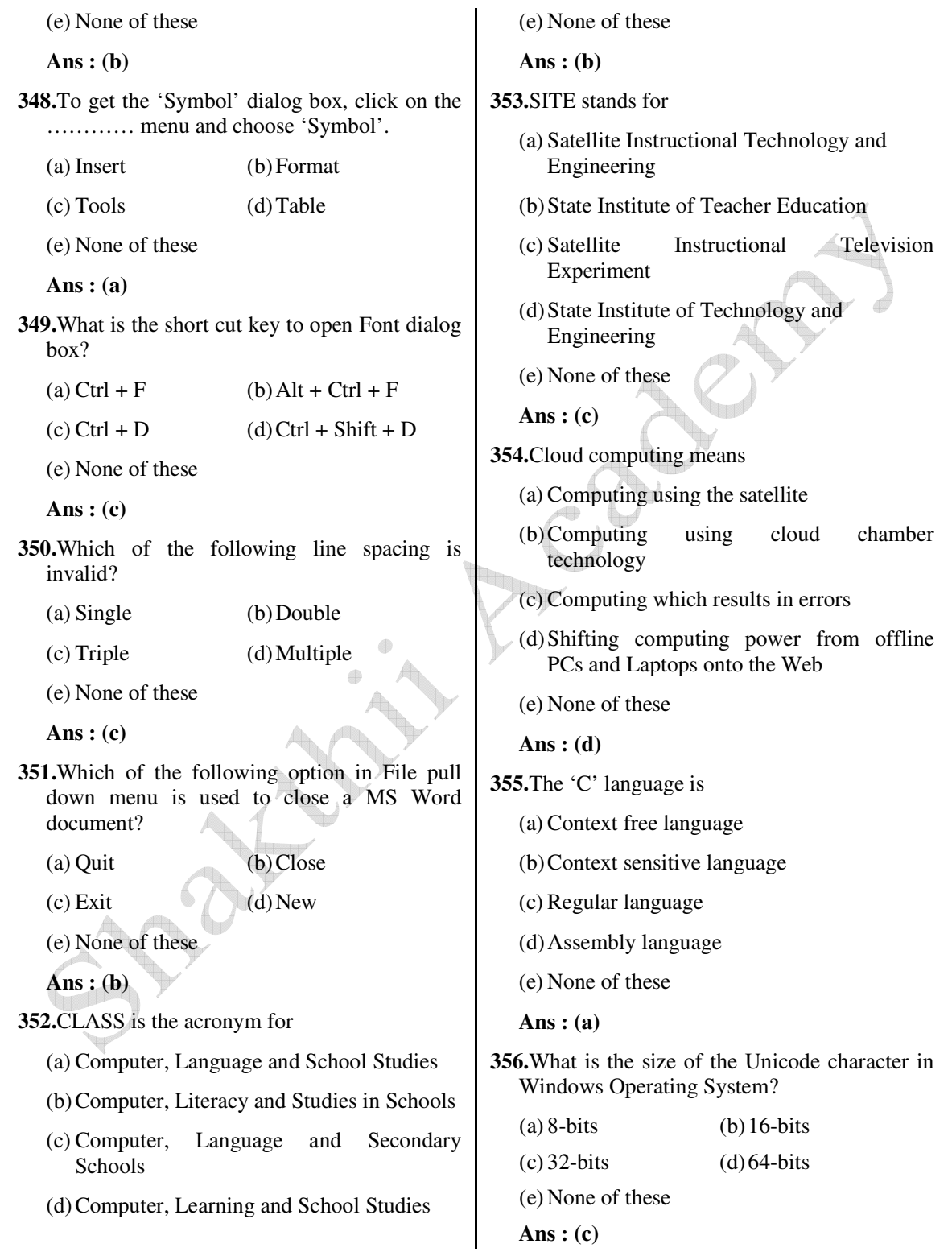

- **357.** Data Encryption Techniques are particularly used for
	- (a) protecting data in Data Communication System.
	- (b) reduce Storage Space Requirement
	- (c) enhances Data Integrity.
	- (d) decreases Data Integrity
	- (e) None of these
	- **Ans : (a)**
- **358. is an "umbrella" activity that is** applied throughout the software engineering process.
	- (a) Debugging
	- (b) Testing
	- (c) Designing
	- (d) Software Quality Assurance
	- (e) None of these
	- **Ans : (d)**
- **359.**Use of icons and windows are characteristic of a\_\_\_\_\_\_\_\_interface
	- (a) command-driven
	- (b) windows-oriented
	- (c) graphical-user
	- (d) menu-driven
	- (e) None of these
	- **Ans : (c)**
- **360.**The essential difference between an operating system like Linux and one like Windows is that
	- (a) Windows can run with an Intel processor, whereas Linux cannot
	- (b) Linux is proprietary, whereas Windows is not
	- (c) Any programmer can modify Linux code, which is not permitted with Windows
- (d) there are multiple versions of Linux, but only one version of Windows
- (e) None of these

**Ans : (c)**

- **361.**The category of operating system that you most likely have running on your PDA computer is a ………..operating system
	- (a) real-time
	- (b) single-user, single-task
	- (c) single-user, multi-task
	- (d) multi-user, multi-task
	- (e) None of these

**Ans : (b)**

**362.**The barcode which is used on all types of items, is ready by a scanning device directly into the computer. What is the name of this scanning device?

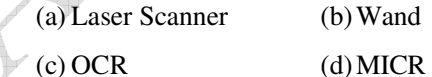

- 
- (e) None of these

**Ans : (a)**

- **363.**Which of the following is not a method to preserve the security and integrity of information?
	- (a) Antivirus software (b) Firewall
	- (c) Phishing (d) Disk Encryption
	- (e) Backup
	- **Ans : (c)**
- **364.**In computer science, by information we mean
	- (a) Any output coming out from computer
	- (b) Processed data put in an intelligent form
	- (c) A report printed by the computer
	- (d) Plural of data

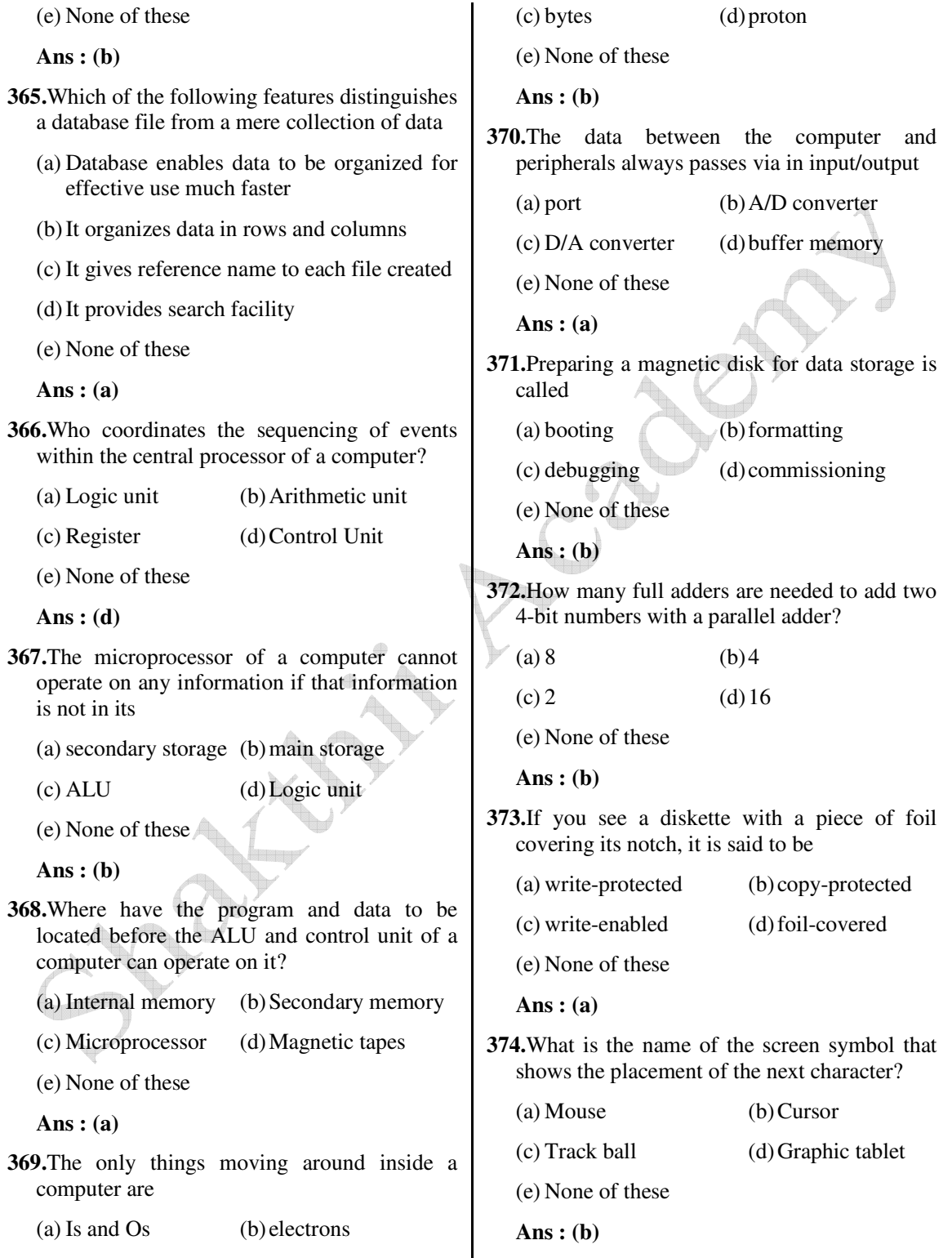

**375.**Point out the odd item amongst the following

- (a) computer mouse
- (b) touchpad
- (c) light pen
- (d) printer
- (e) None of these

**Ans : (d)**

- **376.**The very small and cheap computer built into many home devices is called computer.
	- (a) Main frame (b) Mini
	- (c) Micro (d) Super
	- (e) None of these
	- **Ans : (c)**
- **377.**In comparison to the internal (main) memory, tape or disk memory is
	- (a) slower and more expensive
	- (b) slower and less expensive
	- (c) faster and more expensive
	- (d) faster and less expensive
	- (e) None of these
	- **Ans : (b)**
- **378.**What is the main advantage of magnetic core memory over semiconductor RAM memory?
	- (a) More compact and smaller
	- (b) More economical
	- (c) A bit does not have to write after reading
	- (d) Non-volatile
	- (e) None of these

## **Ans : (d)**

**379.**Which of the following memories contains a thin film of magnetic material sandwitched between two permanent bias magnets?

- (a) ROM (b) Magnetic disk
- (c) Core memory (d) Bubble memory
- (e) None of these

**Ans : (c)**

- **380.**The minimum time delay required between the initiation of two successive memory operations is known as
	- (a) memory cycle time
	- (b) memory access time
	- (c) transmission time
	- (d) waiting time
	- (e) None of these

**Ans : (a)**

- **381.**When the time to establish link is large and the size of data is small, the preferred mode of data transfer is
	- (a) circuit switching
	- (b) packet switching
	- (c) time division multiplexing
	- (d) All of these
	- (e) None of these
	- **Ans : (b)**
- **382.**In circuit switching
	- (a) data is stored at intermediate nodes
	- (b) transmission path is set before data transfer
	- (c) dedicated communication link is not required
	- (d) All of these
	- (e) None of these

- **383.**A device used in some magnetic tape data entry system is
	- (a) key-to-disk station (b) light pen

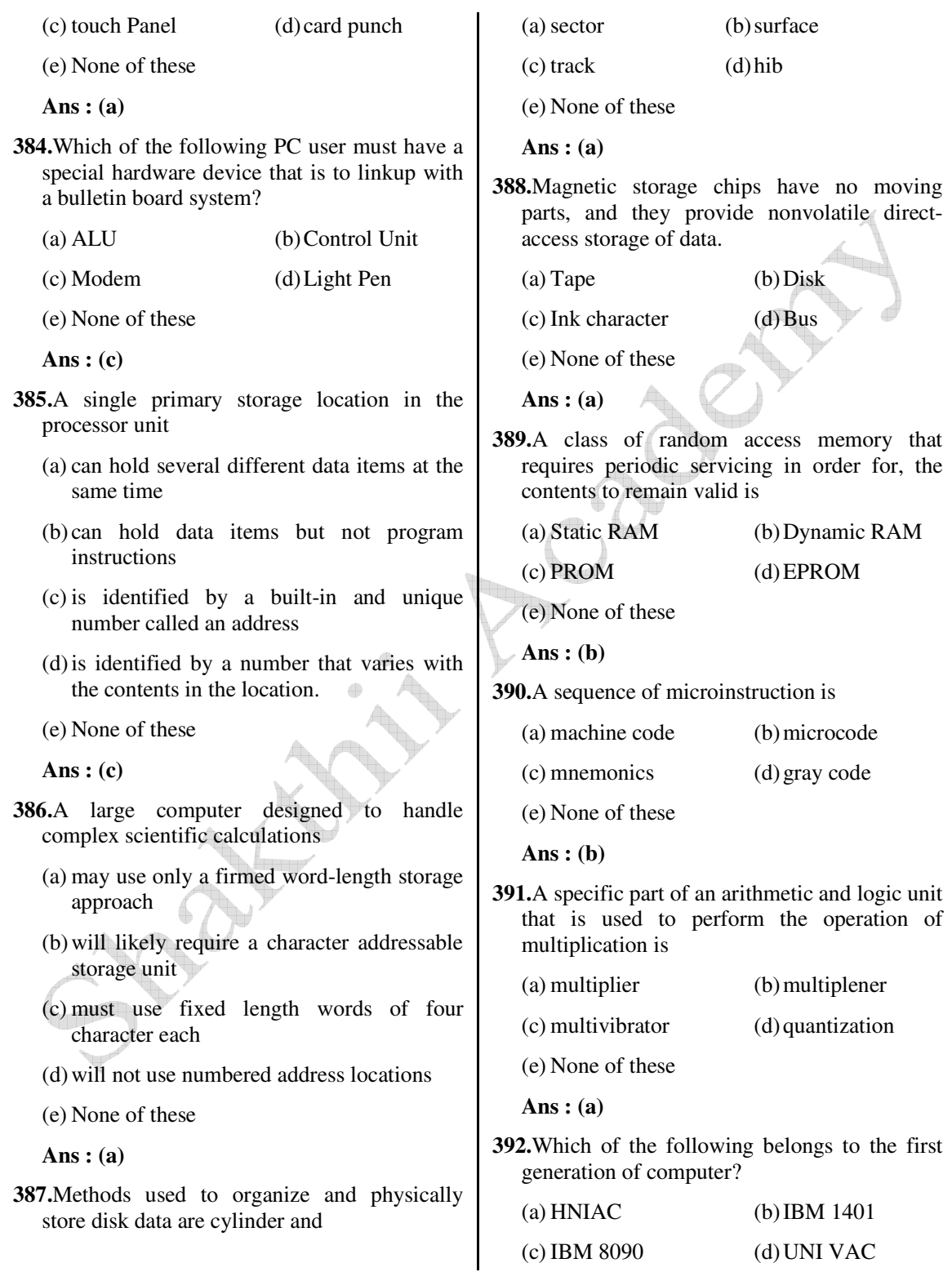

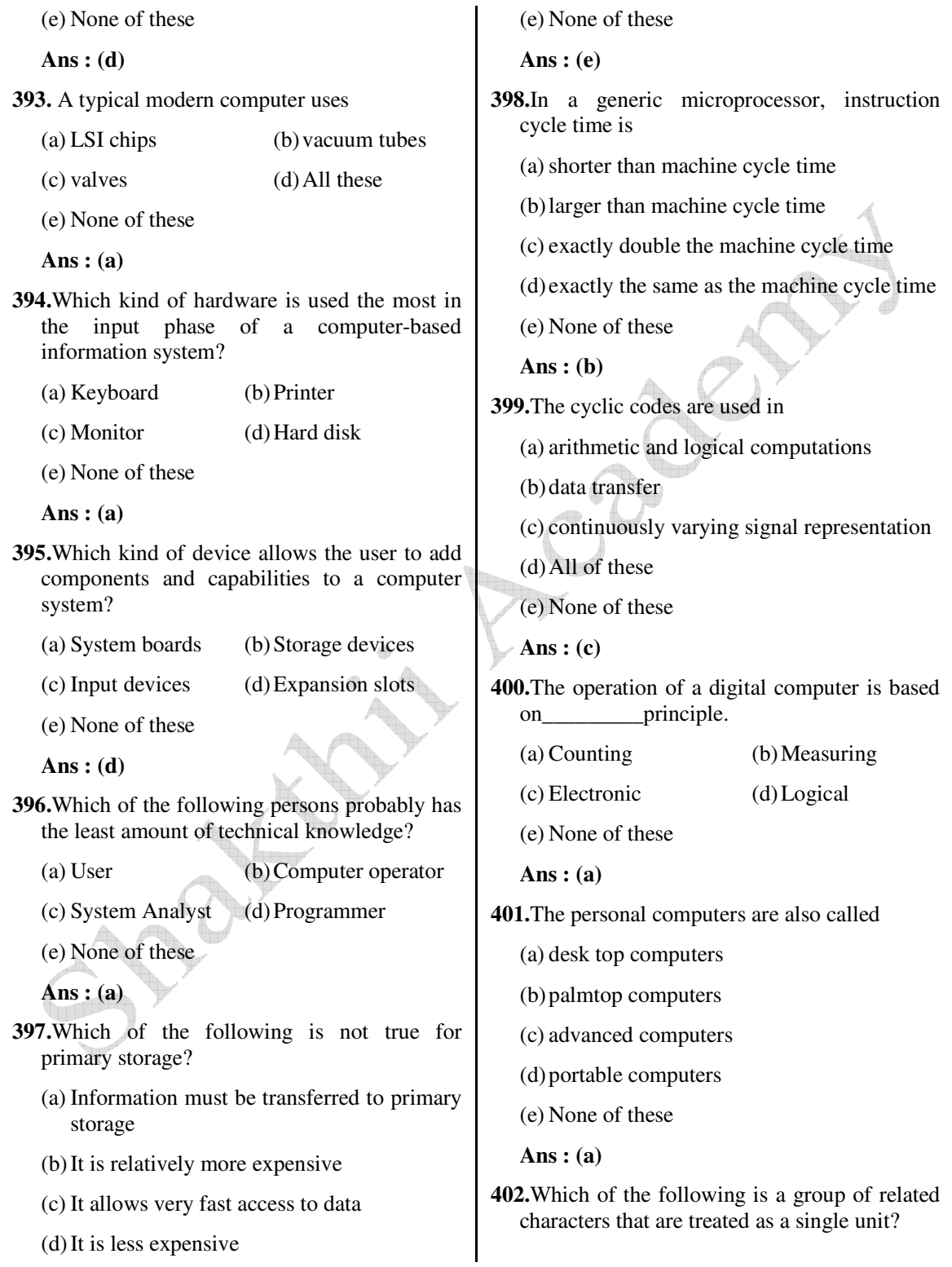

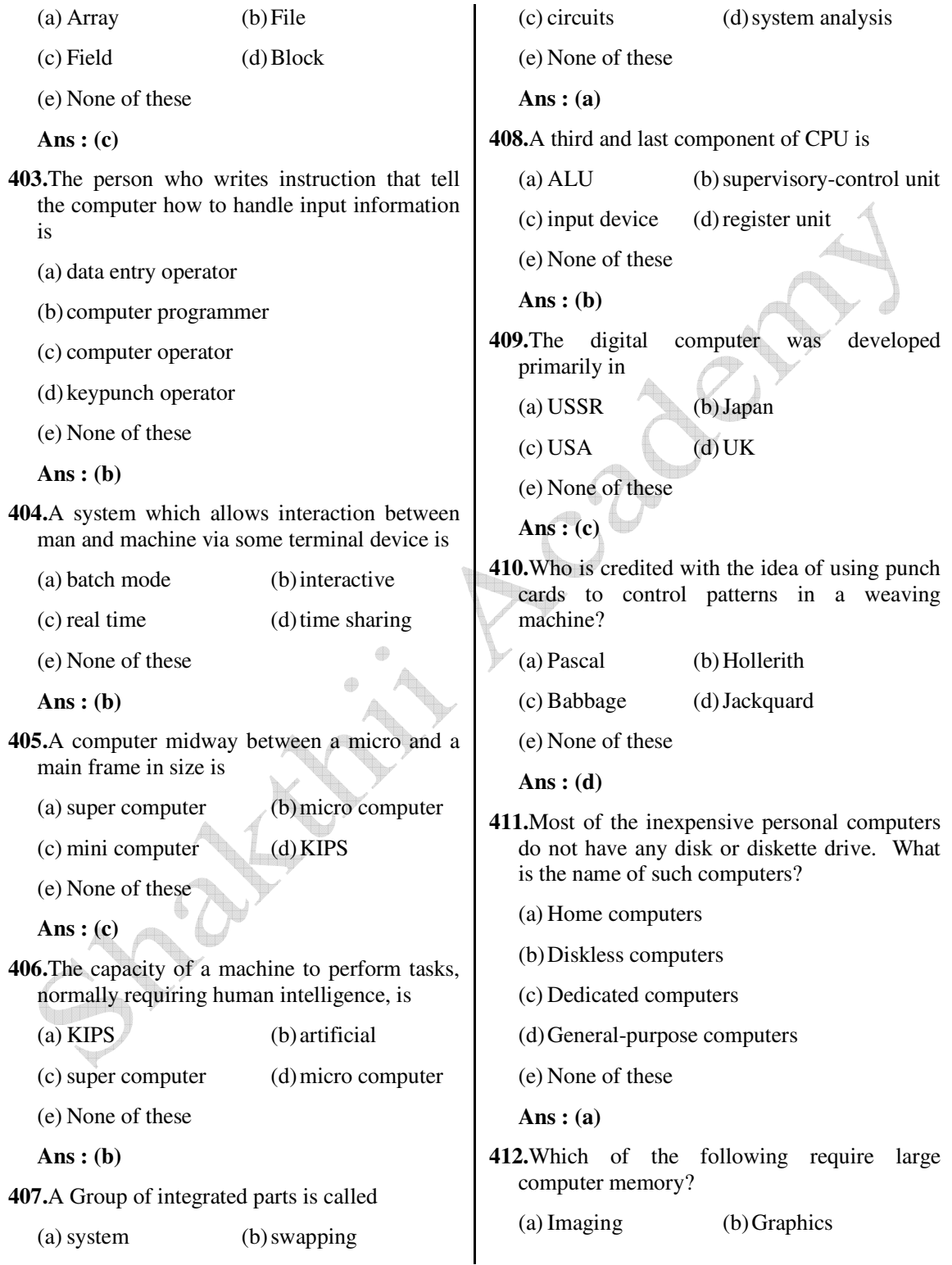

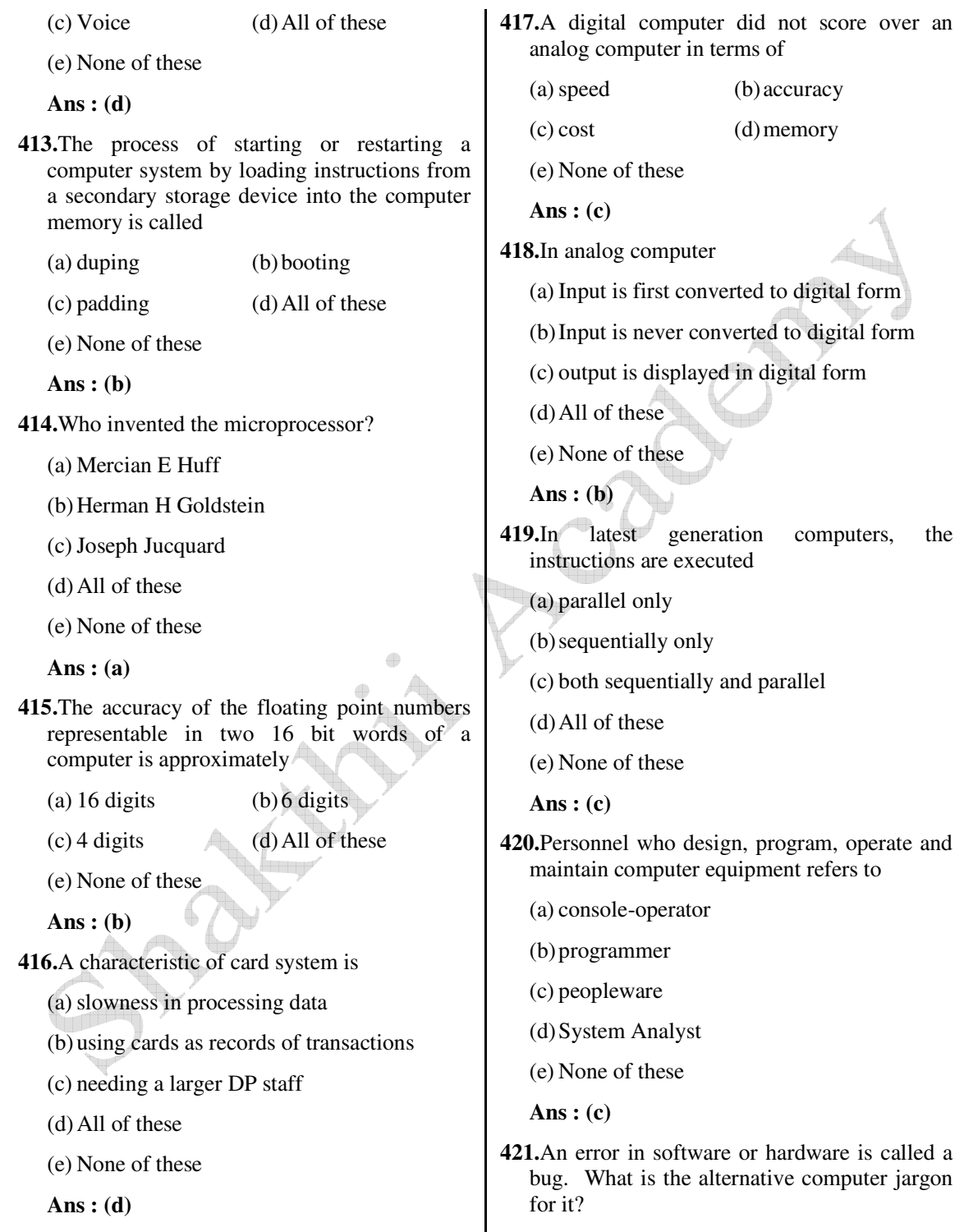

(a) Leech (b) Squid

I

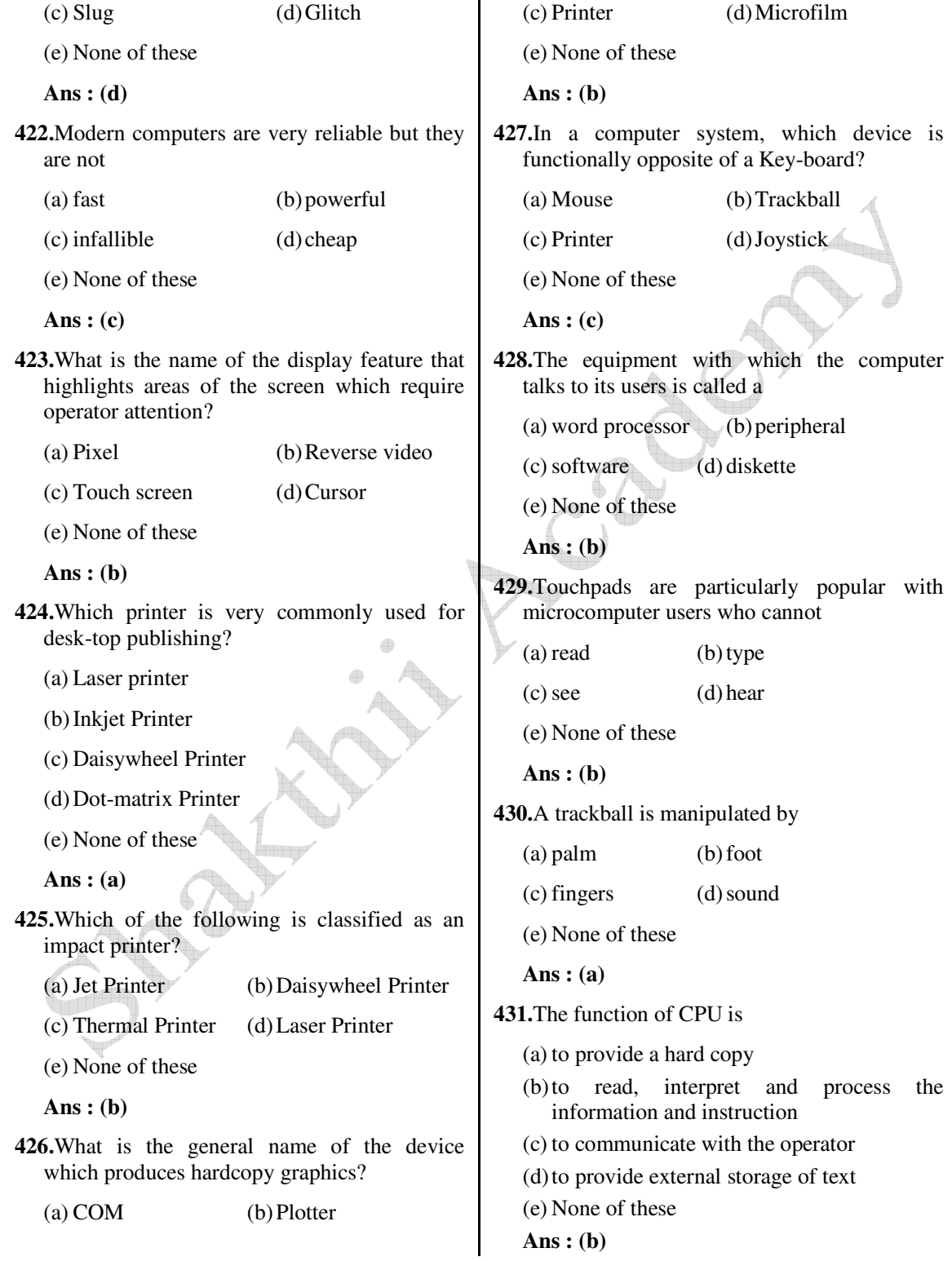

 $(d)$  both  $(b)$  and  $(c)$ 

**432.**Which one of the following is termed a

combination input-output device?

 (a) VDT (b) Keyboard (c) Printer (d) Laser Jet (e) None of these **Ans : (a) 433.**The barcode which is used on all types of items, is read by a scanning device directly into the computer. What is the name of this scanning device? (a) Laser Scanner (b) Wand  $(c)$  OCR  $(d)$  MICR (e) None of these **Ans : (a) 434.**The optical technique that uses lasers is (a) photodigital storage (b) EBAM storage (c) CCD storage (d) cryogenic storage (e) None of these **Ans : (a) 435.**The disadvantages of a direct access file is (a) the delay in computing the storage address (b) duplication of address locations (c) unused, hut available, storage locations  $(d)$  All of these (e) None of these **Ans : (d) 436.**A complete set of programs for one specific data processing application is called (a) utility application (b) canned program (c) program package (e) None of these **Ans : (c) 437.**A computer-controlled device for training exercises that duplicates the work environment is a (a) simulator (b) duplicator (c) trainer (d) COM device (e) None of these **Ans : (a) 438.**An advantage of overlapped processing activities is (a) more effective use of the CPU (b) increased processing activities for the entire system (c) better coordination of I/O activities (d) All of these (e) None of these **Ans : (d) 439.**The terminal device often used in checking charge cards that offers both a limited keyboard input and visual output is the (a) intelligent terminal (b) POS terminal (c) video display terminal (d) audio response unit (e) None of these **Ans : (c) 440.**The mechanical diskette drive in which you insert your diskette is connected to the computer's bus (a) Data (b) Communication (c) Address (d) Parallel (e) None of these **Ans : (b)**

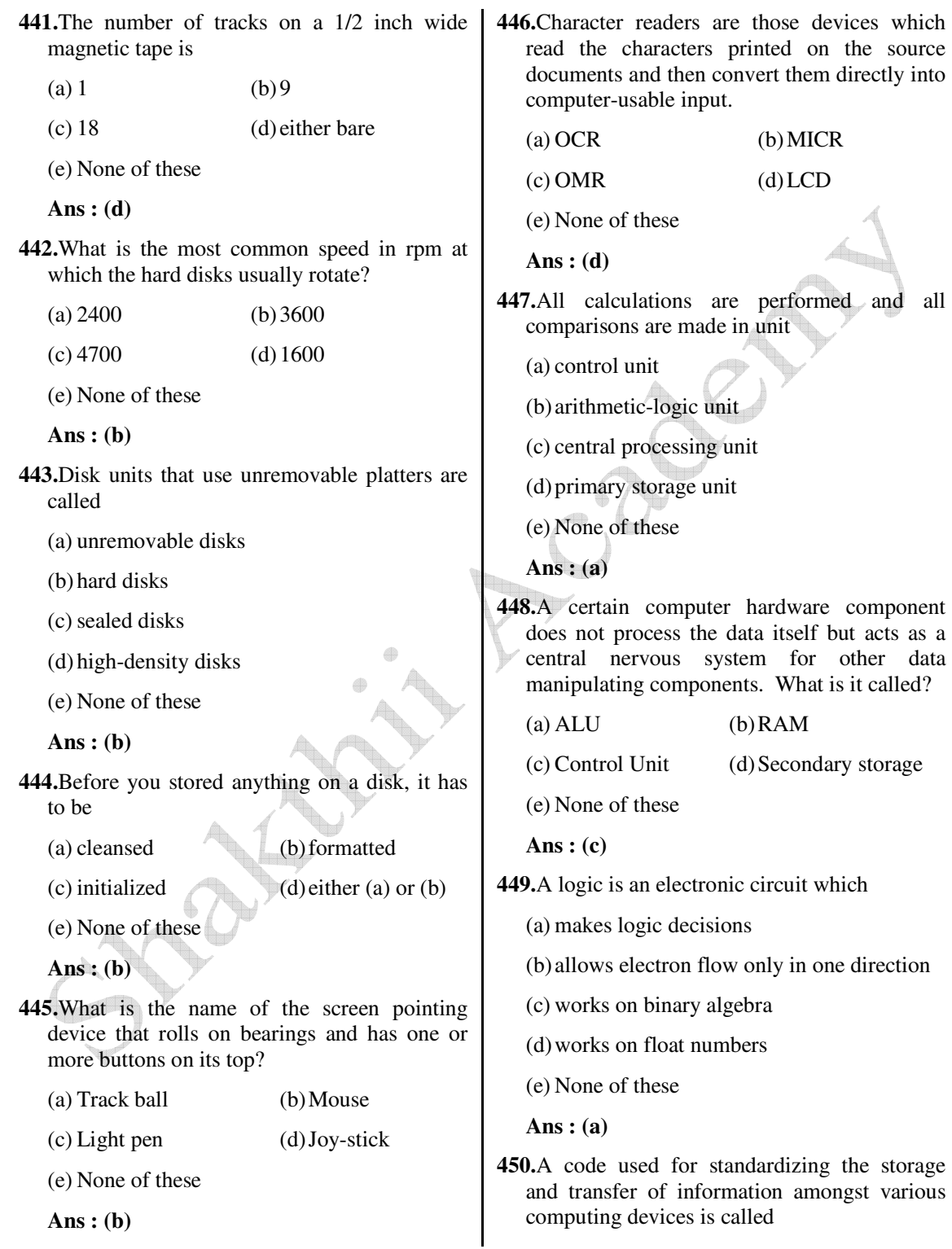

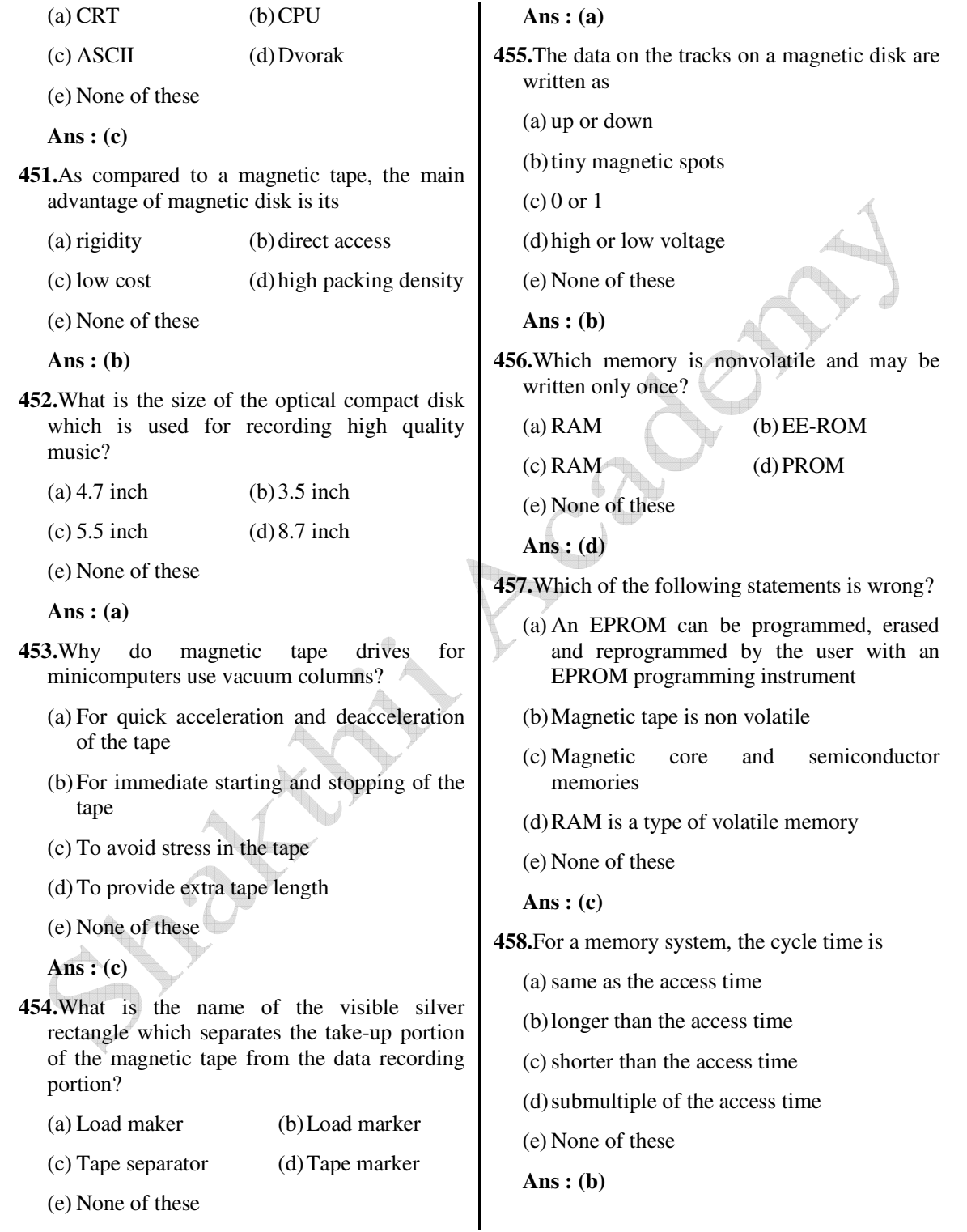

 *Shakthii Academy* 

- **459.**The process of fetching and executing instructions, one at a time, in the order of increasing addresses is known as
	- (a) instruction execution
	- (b) straight line sequencing
	- (c) instruction fetch
	- (d) random sequencing
	- (e) None of these
	- **Ans : (b)**

**460.**Non-volatility is an important advantage of

- (a) CCD's
- (b) magnetic tapes and disks
- (c) magnetic bubbles
- $(d)$  both  $(b)$  and  $(c)$
- (e) None of these
- **Ans : (d)**

**461.**The general range of speed in revolutions per minute (rpm) at which floppy disks rotate is

- $(a)$  2400-4700 (b) 390-600
- (c)  $150-250$  (d)  $300-600$
- (e) None of these

**Ans : (c)**

- **462.**Main memory contains
	- (a) data (b) instructions
	- $(c)$  both  $(a)$  and  $(b)$  (d) either  $(a)$  and  $(b)$
	- (e) None of these
	- **Ans : (c)**
- **463.**Which access method is used for obtaining a record from a cassette tape?
	- (a) Direct (b) Sequential
	- (c) Random (d) All of these
	- (e) None of these
	- **Ans : (b)**
- **464.**Two new types of semiconductor memories are
	- (a) magnetic disks
	- (b) charge-coupled devices
	- (c) magnetic bubble memory
	- $(d)$  both  $(b)$  and  $(c)$
	- (e) None of these

**Ans : (d)**

- **465.**The word 'serial' describes
	- (a) an inexpensive card reader that reads one column at a time
	- (b) a character-by-character transfer of data between an input/output or auxiliary storage unit and a channel
	- (c) is a serial communication physical interface through which information transfers in or out one bit at a time
	- $(d)$  both  $(a)$  and  $(b)$
	- (e) None of these

**Ans : (d)**

- **466.**The largest of the four conceptual areas of storage is likely to be the
	- (a) program area (b) output area
	- (c) working area (d) input area
	- (e) None of these

**Ans : (a)**

- **467.** In half-duplex data transmission
	- (a) data can be transmitted in one direction only
	- (b) data can be transmitted in both directions
	- (c) data can be transmitted in both directions simultaneously
	- (d) data cannot be transmitted
	- (e) None of these

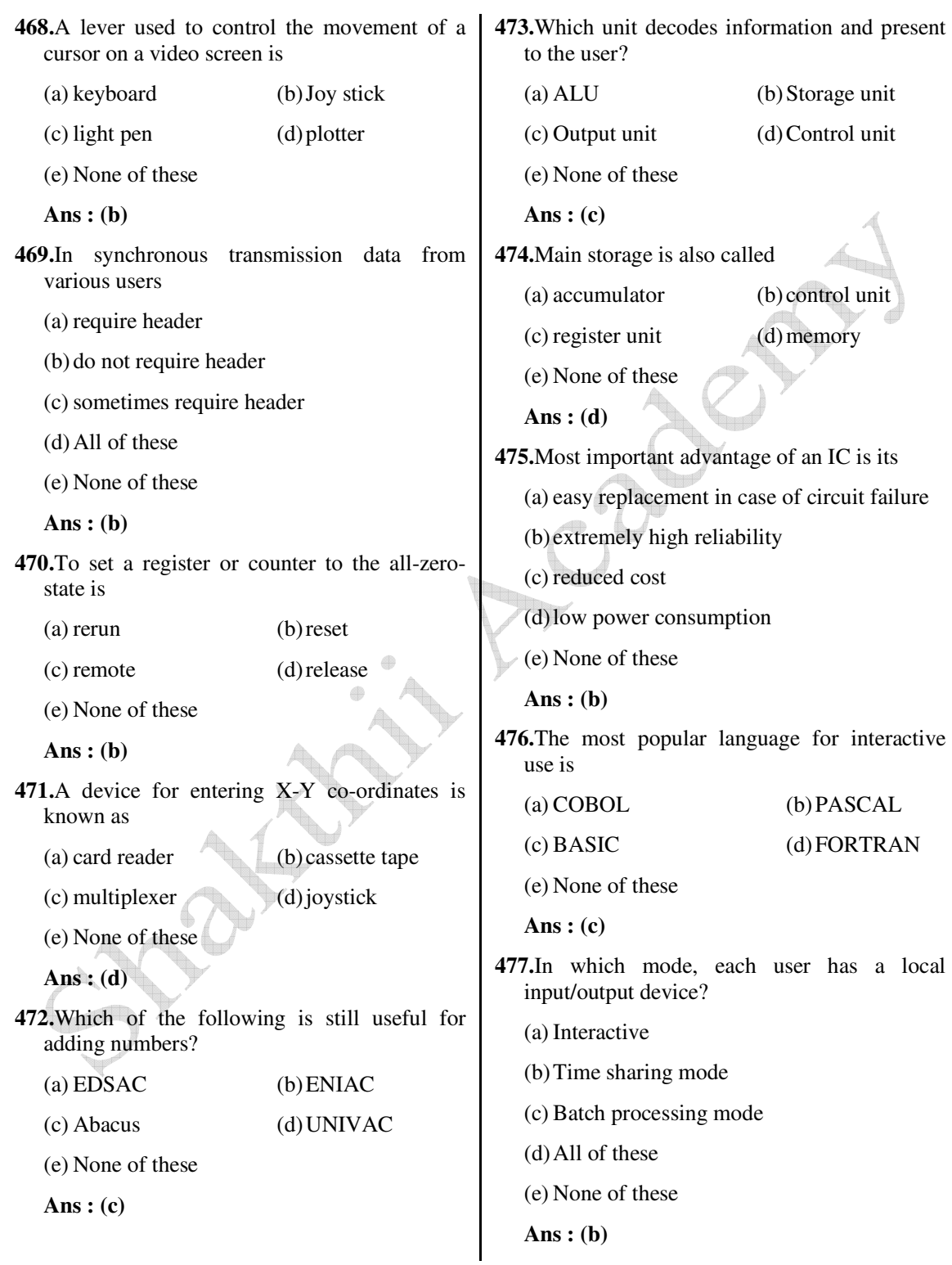

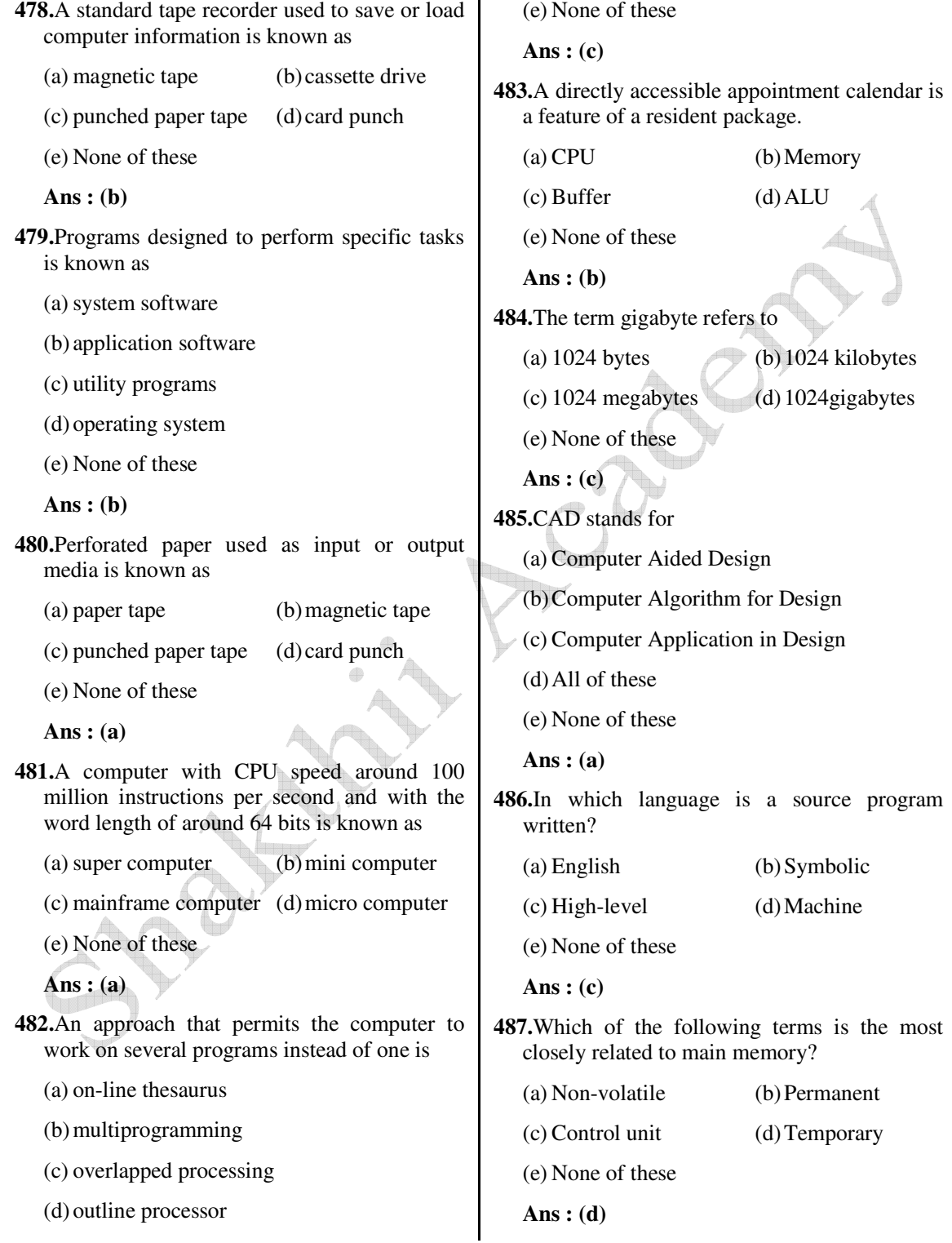

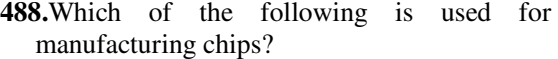

- (a) Control bus (b) Control unit
- (c) Parity unit (d) Semiconductor
- (e) None of these
- **Ans : (d)**
- **489.**Which of the following is required when more than one person uses a central computer at the same time?
	- (a) Terminal (b) Light pen (c) Digitizer (d) Mouse
	- (e) None of these
	- **Ans : (a)**
- **490.**Who is considered the 'father' of the minicomputer and one of the founder fathers of the modem computer industry world-wide?
	- (a) George Tate (b) Kenneth H. Olsen
	- (c) Seymour Cray (d) Basic Pascal
	- (e) None of these
	- **Ans : (b)**

**491.**Multiprogramming was made possible by

 $(a)$  input/output units that operate independently of the CPU

4

- (b) operating system
- $(c)$  both  $(a)$  and  $(b)$
- (d) neither (a) nor (b)
- (e) None of these
- **Ans : (c)**
- **492.**Network topology, consisting of nodes attached in a ring, without a host computer, is known as
	- (a) star (b) ring
	- (c) bus (d) tree
	- (e) None of these

**Ans : (b)**

- **493.**Which of the following terms does not describe a database structure used by a DBMS to link data from several files?
	- (a) Relational (b) Structural
	- (c) Network (d) All of these
	- (e) None of these
	- **Ans : (b)**
- **494.**A communication protocol that converts noisy data links into communication channels free of transmission errors is known as
	- (a) data link protocol (b) data link

(c) data medium (d) data model

- (e) None of these
- **Ans : (a)**
- **495.**Control of computer system or subsystem operation by an operator who may intervene at arbitrary times is
	- (a) manual control (b) mapping
	- (c) shift register (d) ALU
	- (e) None of these
	- **Ans : (a)**
- **496.**A plastic card similar to a credit card but having some memory and a microprocessor embedded within it is
	- (a) punched paper tape (b) chip card
	- (c) card punch (d) magnetic tape
	- (e) None of these

- **497.**A repository for data, usually covering specific topic is
	- (a) database (b) data requisition
	- (c) databank (d) data collection
	- (e) None of these

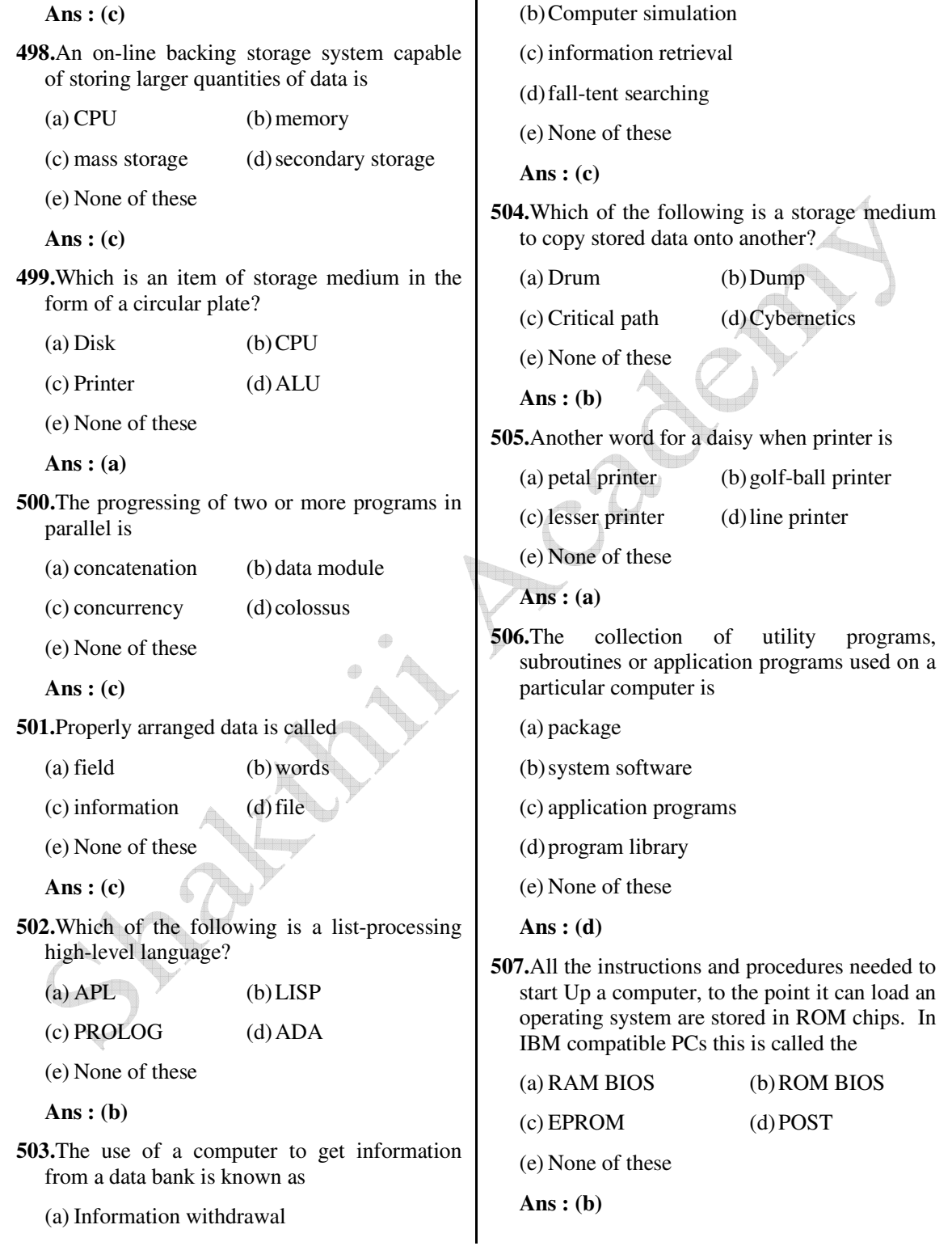

- is used to signal the end of the character within the data frame. (a) Start (b) Stop (c) Parity (d) Data (e) None of these  **Ans : (b) 509.**The term MIPS refers to (a) millions of instructions per second (b) multiple instructions per second (c) megabytes of instructions per second (d) millions input processor set (e) None of these  **Ans : (a) 510.**Which of the following best describes the term data processing? (a) The collection of information or data (b) The distribution of information or data (c) The manipulation of information or data (d) The storage of information or data (e) None of these  **Ans : (c) 511.**The original ASCII code used./. bits of each byte, reserving that last bit for error checking. (a)  $5 \t\t(b) 6$ (c) 7 (d) 8 (e) None of these  **Ans : (c) 512.**Communication ports are found on the back of microcomputers. They are used to connect the computer to (a) printers (b) modems (e) None of these  **Ans : (d) 513.**What is a portion of memory that serves as a temporary repository for data as it waits for a given action? (a) Memory Pool (b) Cache (c) Processor (d) Processor pool (e) None of these  **Ans : (b) 514.**What process prepares the magnetic surface of a disk by creating concentric circles, called tracks, around the disk? (Each track is further divided into pic-shaped sections called sectors? (a) Tracking (b) Formatting (c) Copying (d) Sectioning (e) None of these  **Ans : (b) 515.**A six-digit card field used for postal ZIP codes is defined as (a) a letter field (b) an alphabetic field (c) a numeric field (d) an alphanumeric field (e) None of these **Ans : (c) 516.**What are the three decision-making operations performed by the ALU of a computer? (a) Greater than (b) Less than  $(c)$  Equal to  $(d)$  All of these (e) None of these  **Ans : (d)**
	- **517.**Which part of the computer is used for calculating and comparing?

 *Shakthii Academy* 

(c) other hardware (d) All of these

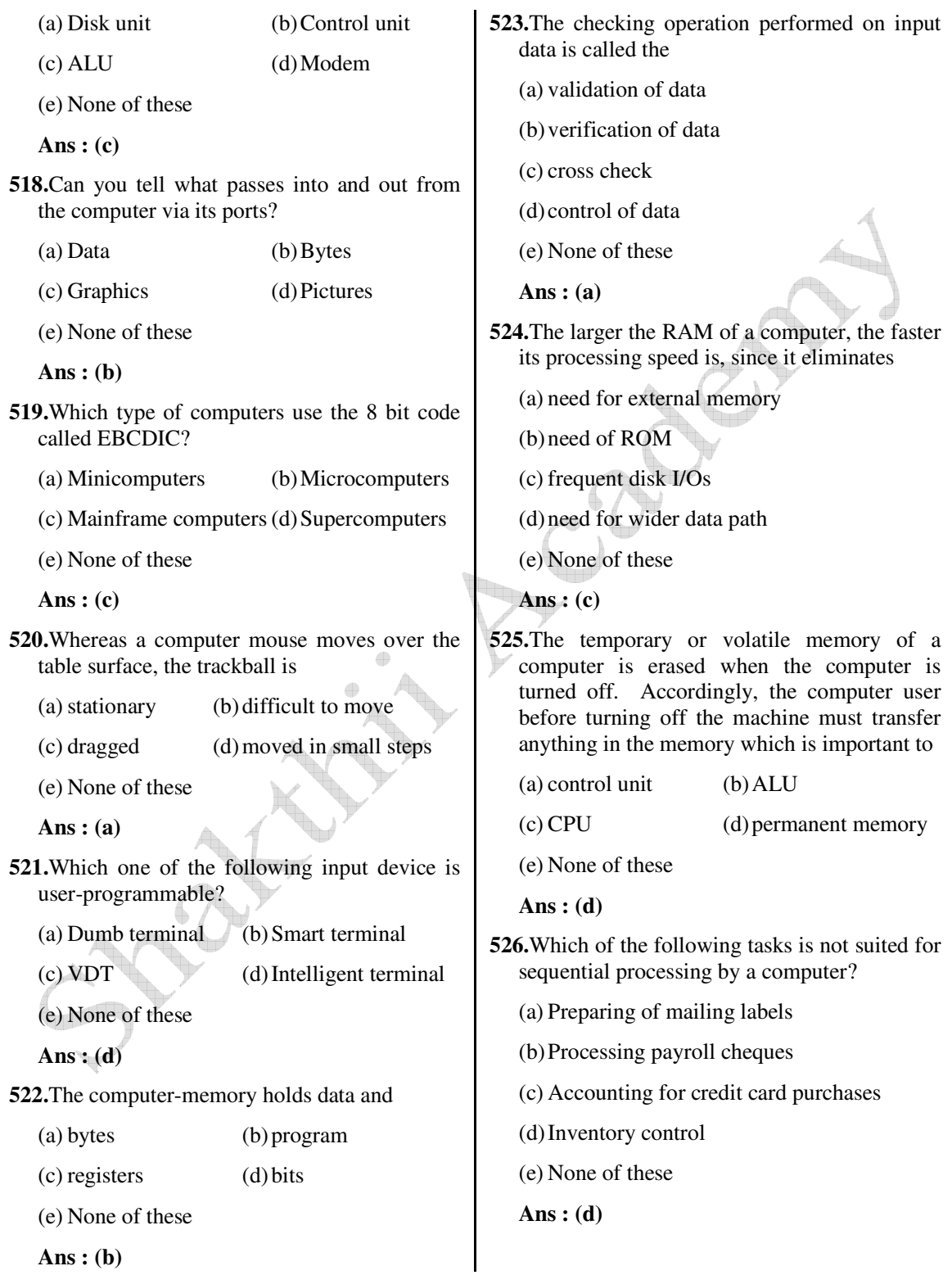

- **527.**The most expensive component in a computer system is its
	- (a) hardware (b) peripherals
	- $(c)$  software  $(d)$  All of these
	- (e) None of these
	- **Ans : (e)**
- **528.**What is the name of the meftiory card which is conceptually related to the smart card but is similar to the video disk?
	- (a) Laser card (b) Master card (c) Visa (d) Optical card
	- (e) None of these
	- **Ans : (a)**
- **529.**The time taken for the read/write head to move to the correct track on the magnetic disk is called
	- (a) epoch delay (b) latency delay (c) seek time (d) approach time
	- (e) None of these
	- **Ans : (c)**
- **530.**A flat-bed plotter uses a pen which moves in two directions across a piece of paper fixed on a flat-bed. Can you tell who controls the movements of this pen?
	- (a) Microfilm (b) Microfiche
	- (c) Film card  $\qquad \qquad (d)$  COM
	- (e) None of these
	- **Ans : (c)**
- **531.**Which of the following printer can be classified as a page-at-a-time printer?
	- (a) Laser printer (b) Dot-matrix printer
	- (c) Thermal printer (d) Inkjet printer
	- (e) None of these
	- **Ans : (a)**
- **532.**What is the function of the 'home key1in a microcomputer qwerty keyboard?
	- (a) To capitalize letters
	- (b) To reposition the cursor
	- (c) To interrupt executions
	- (d) To cancel the entry
	- (e) None of these

 **Ans : (b)**

- **533.**Most of the errors blamed on computers are actually due to
	- (a) programming errors
	- (b) hardware fatigue
	- (c) defects in floppy disks
	- (d) data entry errors
	- (e) None of these
	- **Ans : (d)**
- **534.**File specification books are created primarily for the use of
	- (a) systems analysts
	- (b) programmers
	- (c) operators
	- (d) managers
	- (e) None of these

- **535.**The storage within the addressing scheme of the computer but exceeding the physical capacity is called
	- (a) address space
	- (b) overlay storage
	- (c) secondary storage
	- (d) scratchpad memory
	- (e) None of these
	- **Ans : (a)**

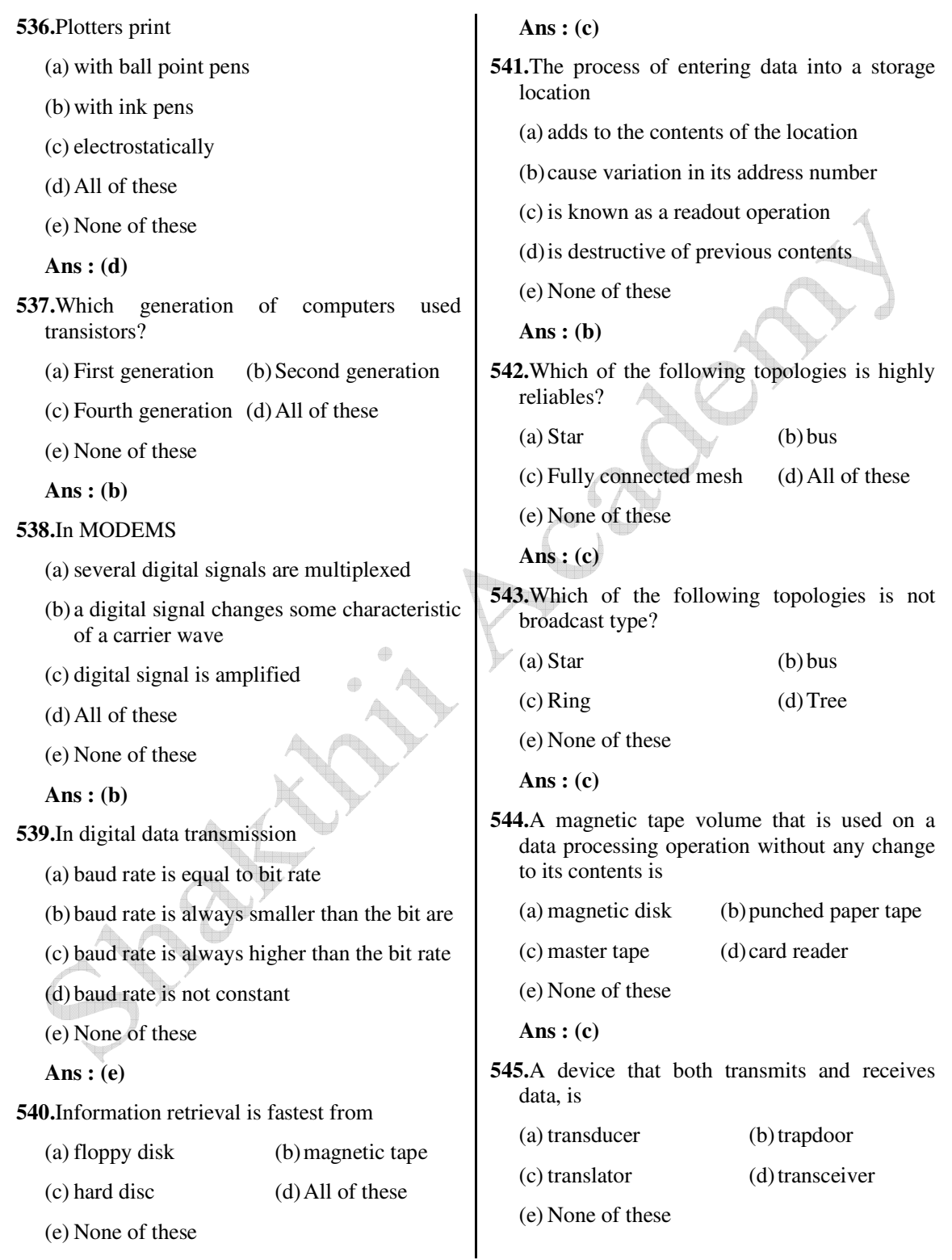

 **Ans : (d)**

- **546.**Which of the following is an abbreviation for a hardware programming language?
	- (a) AHPL (b) AFL
	- (c) ACM (d) APL
	- (e) None of these

**Ans : (a)**

- **547.**Which of the following is a mechanism for separating continuous fan folded paper used in fine printers?
	- (a) Buffering (b) Burster
	- (c) Bug (d) Card reader
	- (e) None of these
	- **Ans : (b)**
- **548.**A group of signal lines used to transmit data in parallel from one element of a computer to another is
	- (a) control bus (b) address bus
	- (c) databus (d) network
	- (e) None of these

 **Ans : (c)**

- **549.**Allocator and manager of memory in an operating system is
	- (a) keyboard (b) key punch
	- (c) kernel (d) kludge
	- (e) None of these

 **Ans : (c)**

- **550.**A used defined block of pixels that can be placed anywhere on the screen is
	- (a) sprite (b) stack
	- (c) spooling (d) station
	- (e) None of these

 **Ans : (a)**

- **551.**In acquiring new mainframe hardware, an organization
	- (a) may choose to rent a machine since this is the least expensive acquisition method
	- (b) may buy the equipment to reduce the risk of technological obsolescence
	- (c) may lease a machine in order to avoid a large purchase price
	- (d) may choose to build its own system from bins of integrated circuits
	- (e) None of these

 **Ans : (c)**

- **552.**Which of the following is not a factor affecting the processing capability or performance of a PC system?
	- (a) The clock speed of the microprocessor
	- (b) The revolution per minute of the printer disk
	- (c) The primary storage capacity of the processor
	- (d) The built-in instruction set available to the microprocessor
	- (e) None of these
	- **Ans : (b)**
- **553.**Super-computers
	- (a) are found at thousands of sites around the world
	- (b) can now fit on a single silicon chip
	- (c) are usually designed to process accounting applications
	- (d) are not fast enough for some applications
	- (e) None of these

 **Ans : (d)**

**554.**Which hole is used to mark the location of the first sector in a soft-sectored disk?

(a) Address (b) Location

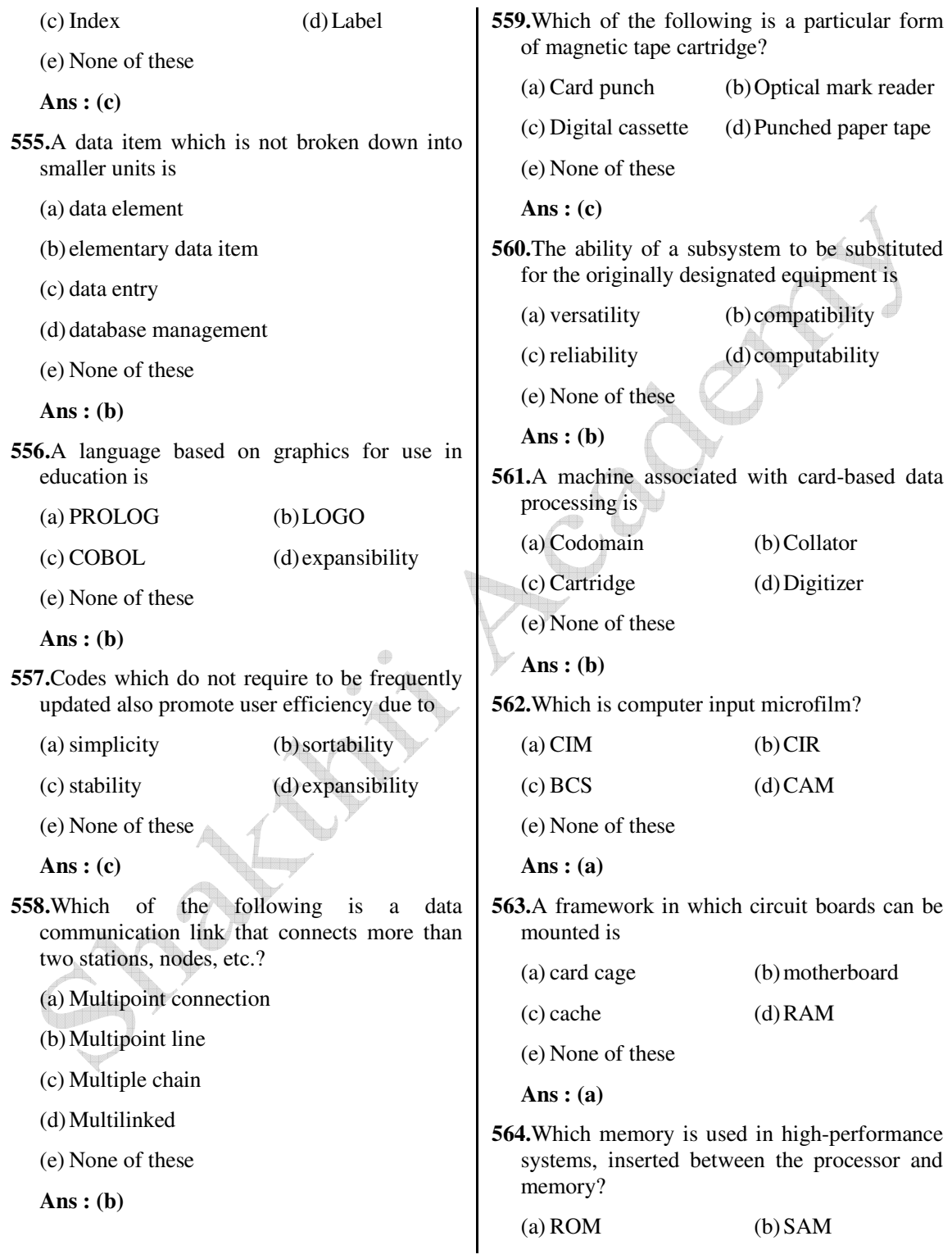

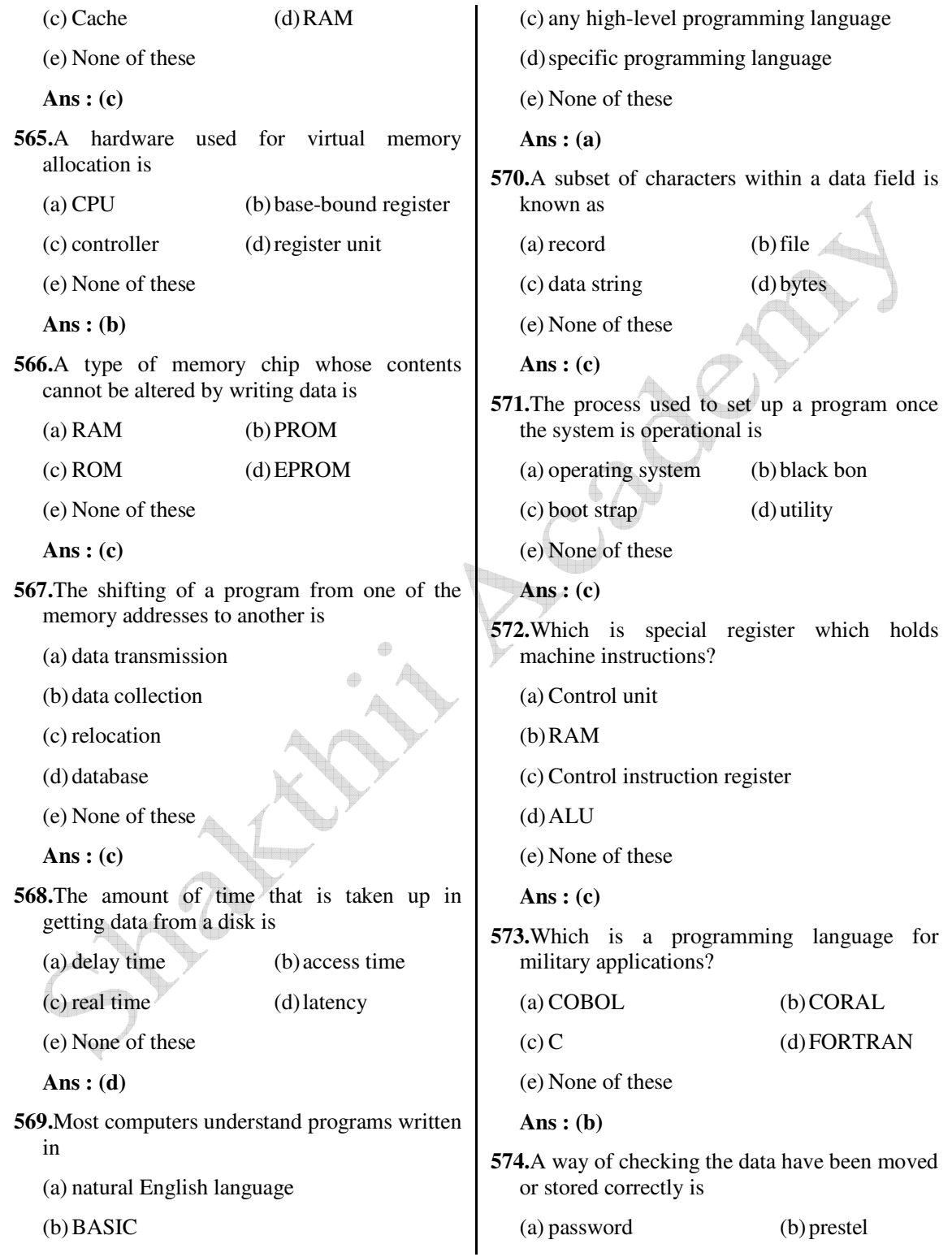

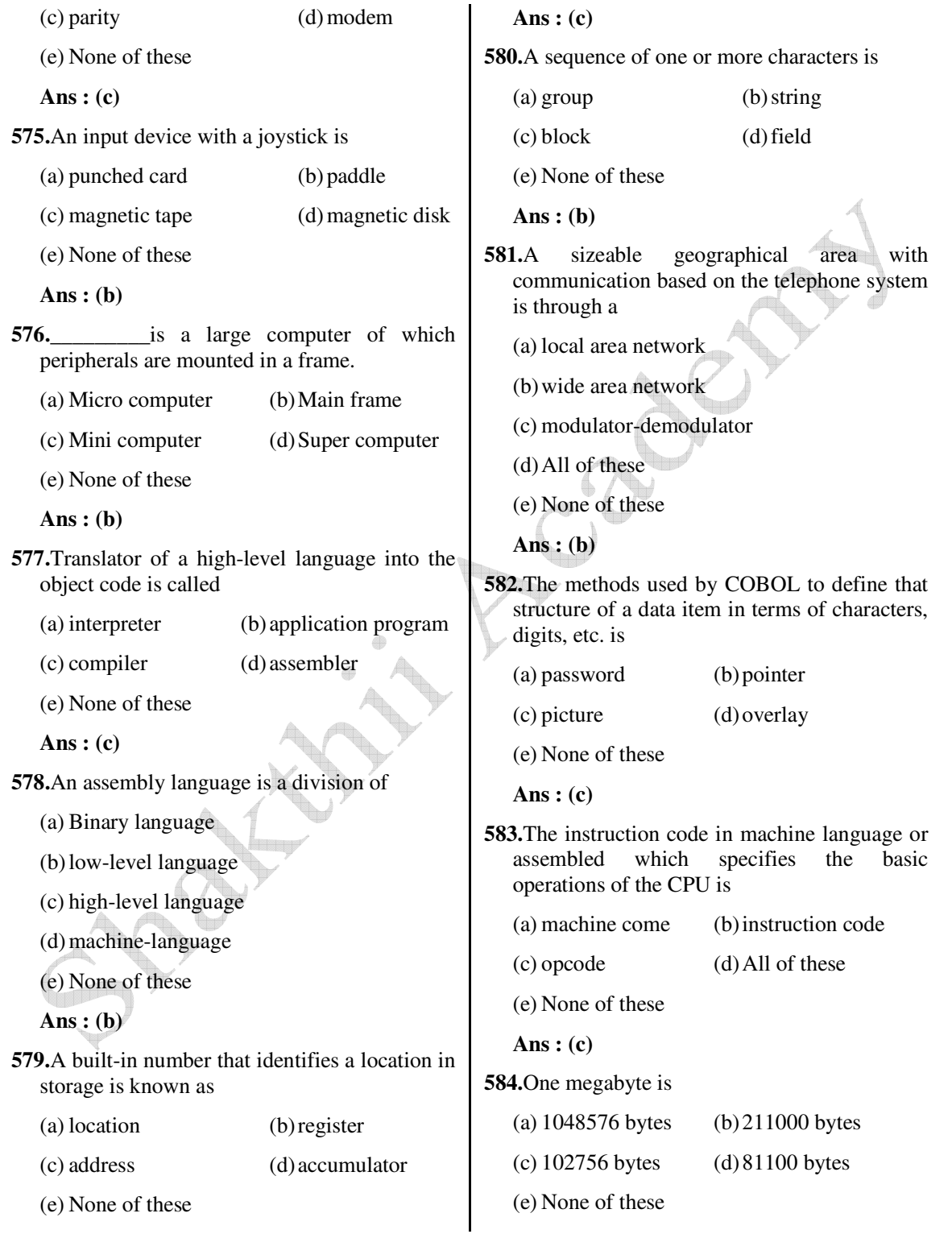

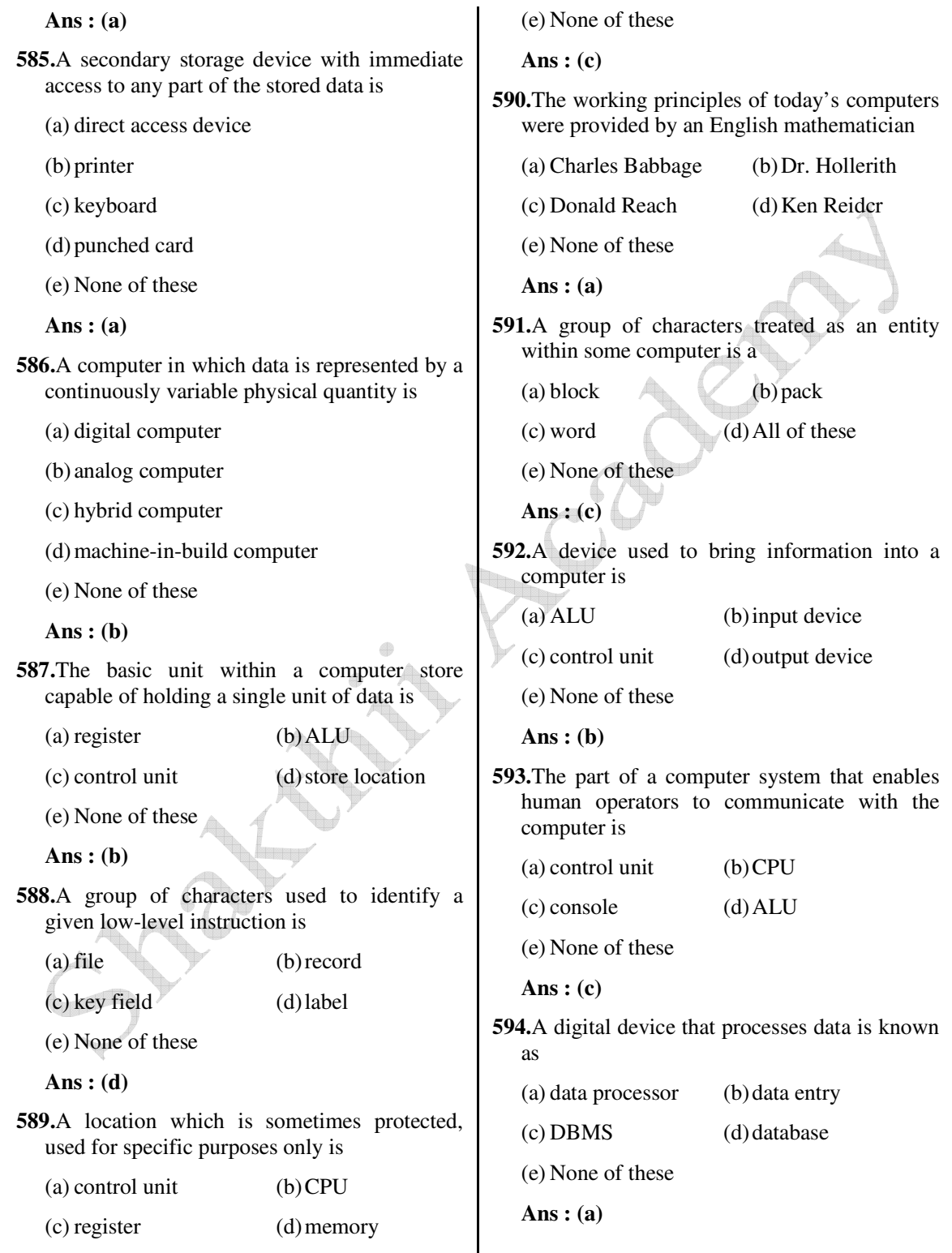

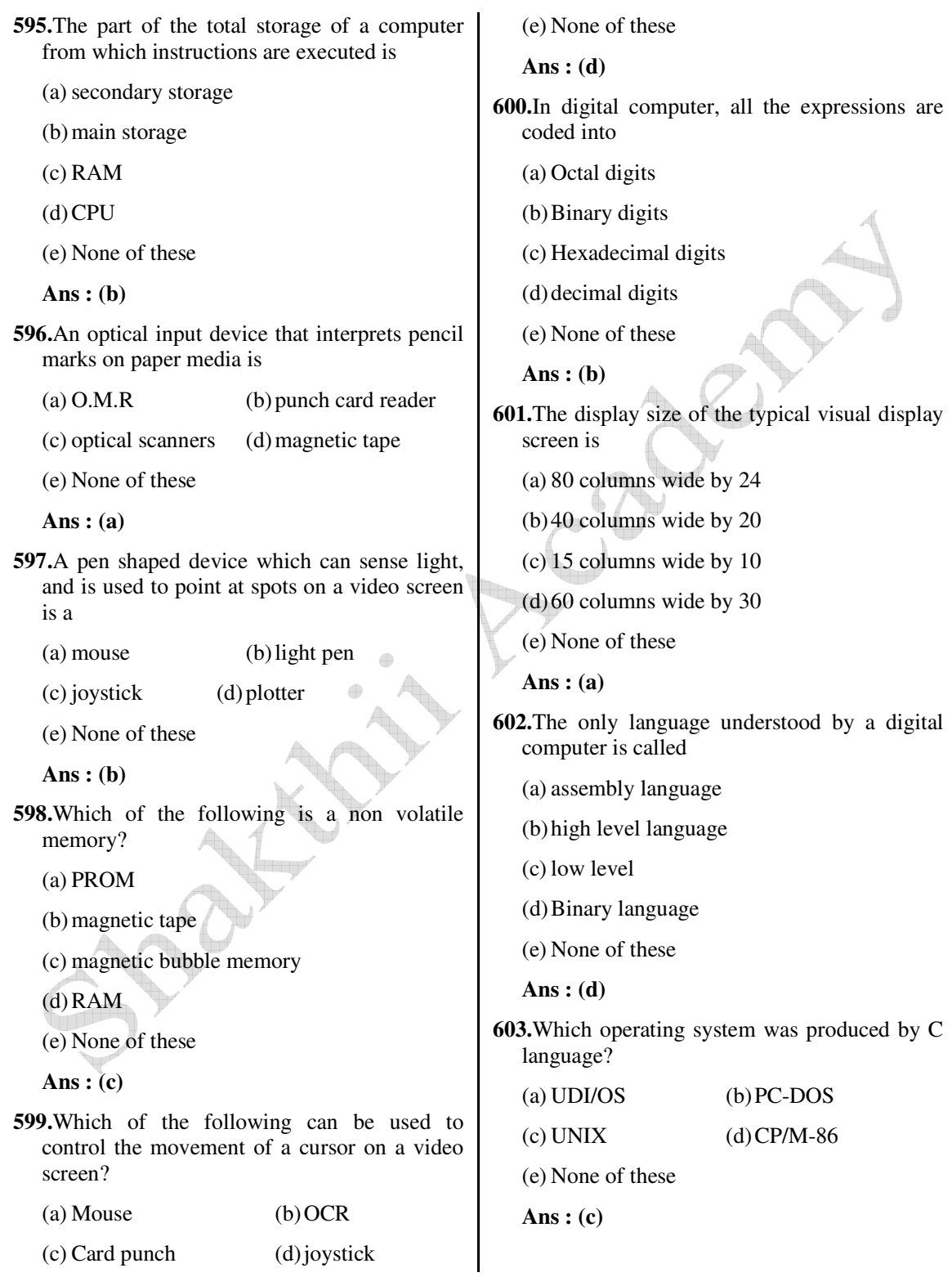

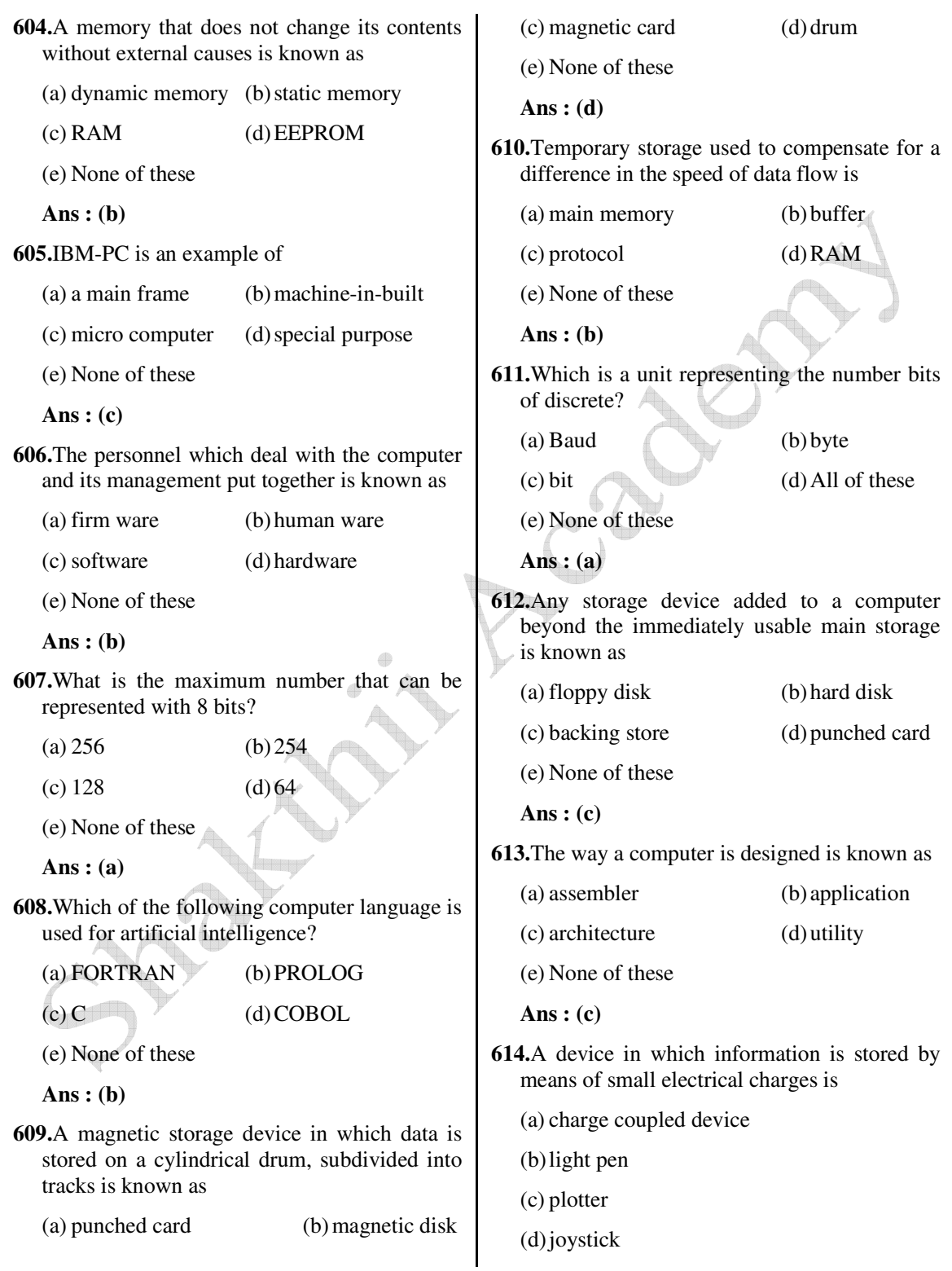

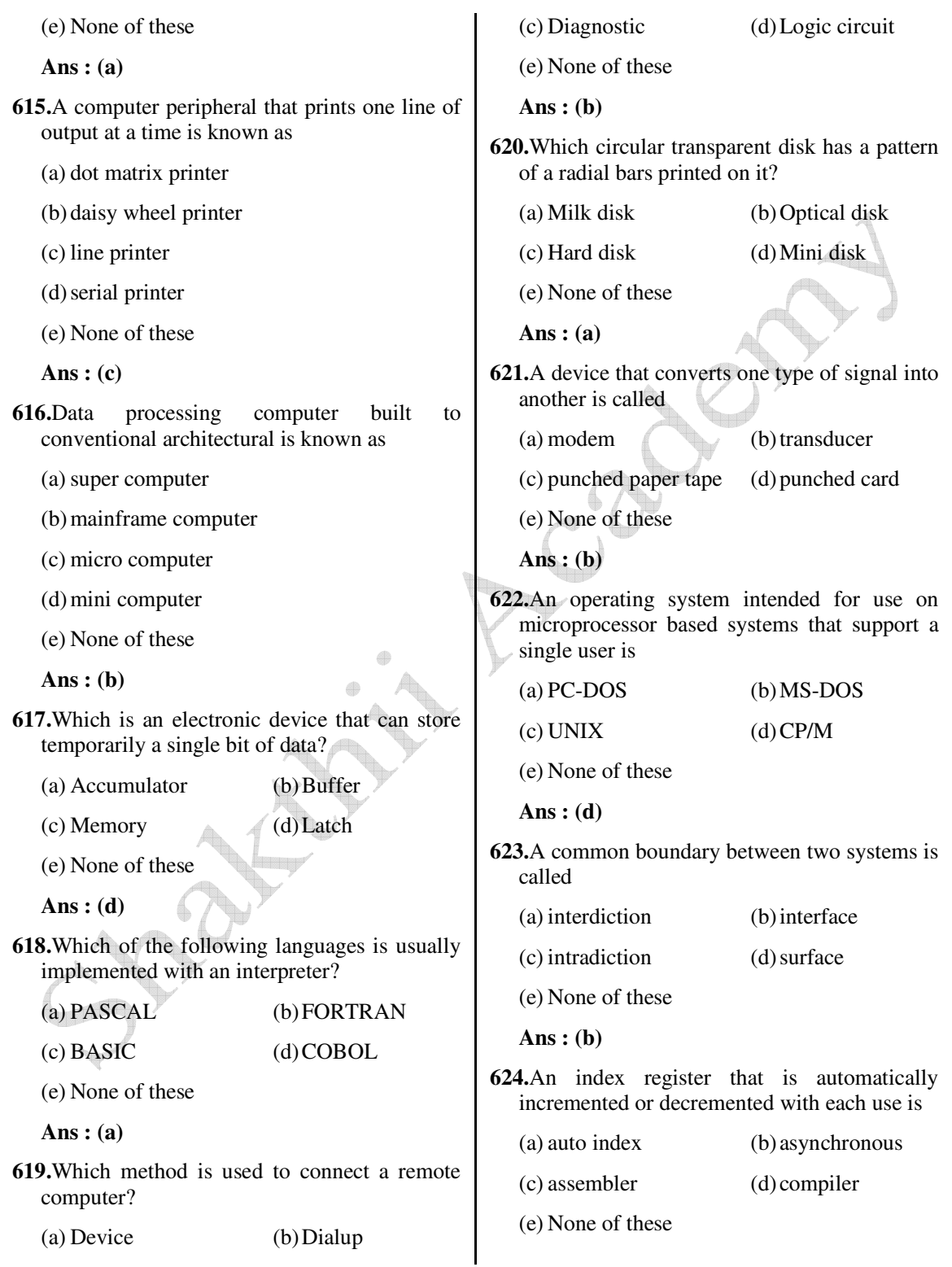

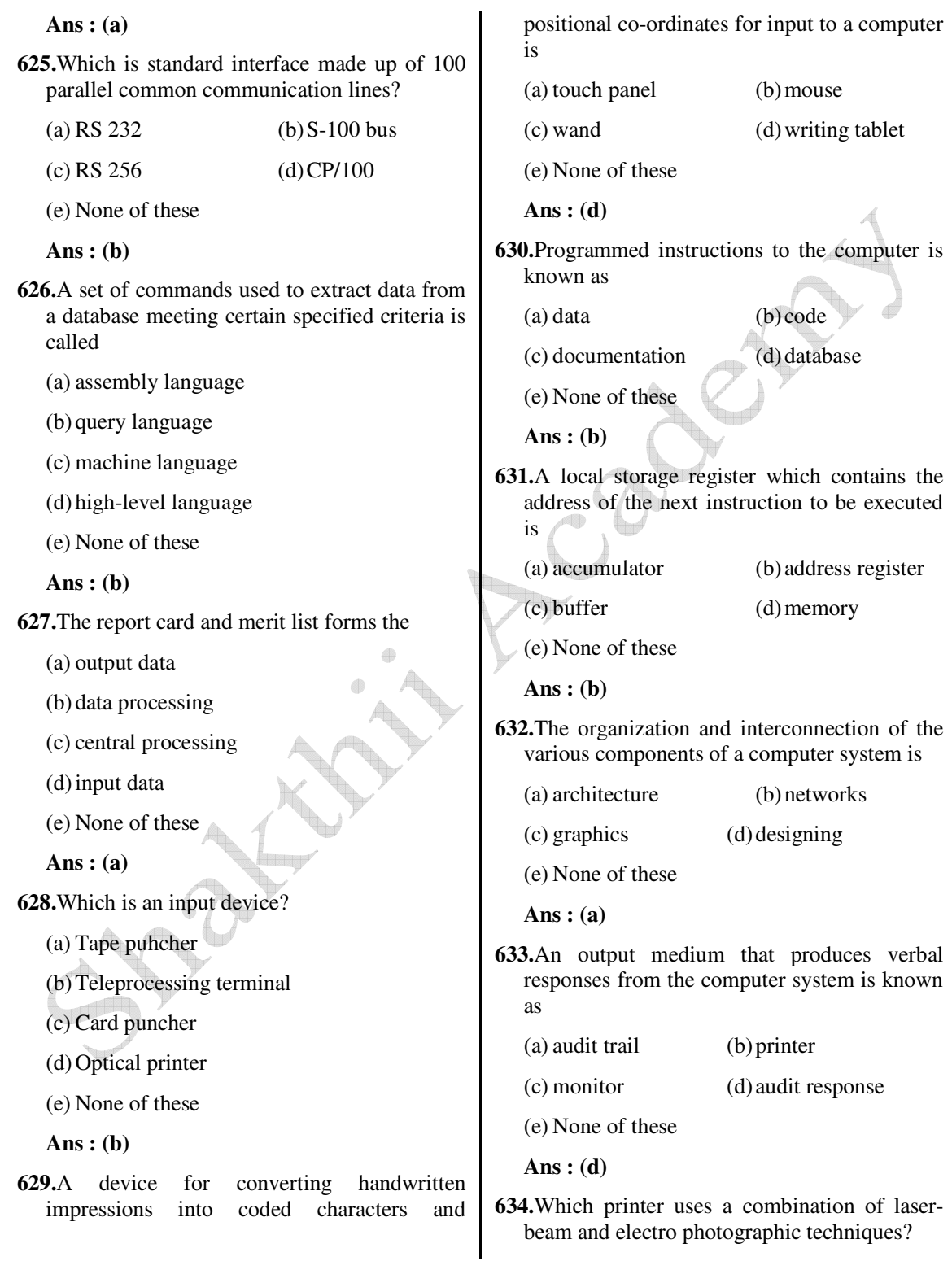

 *Shakthii Academy* 

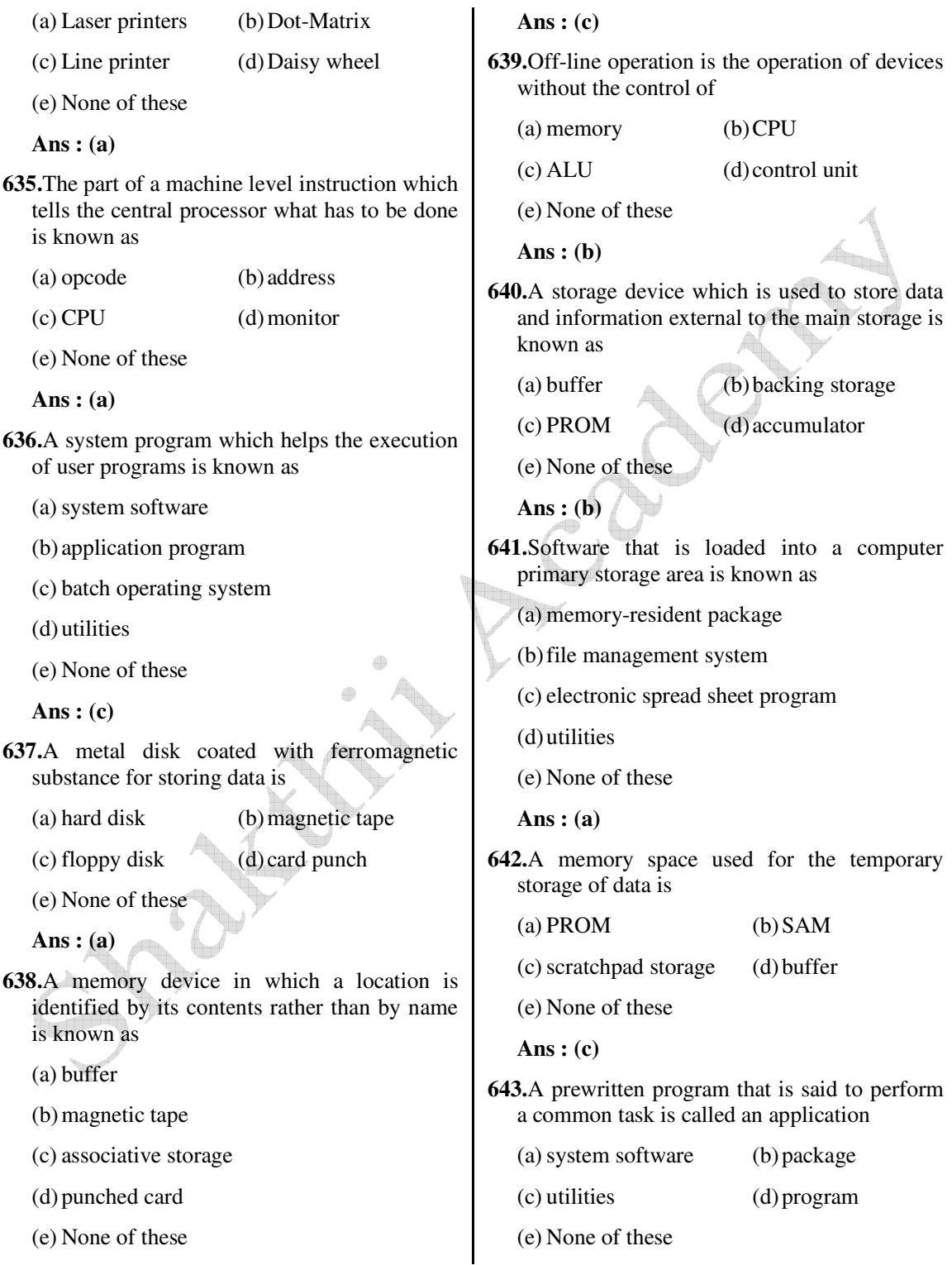

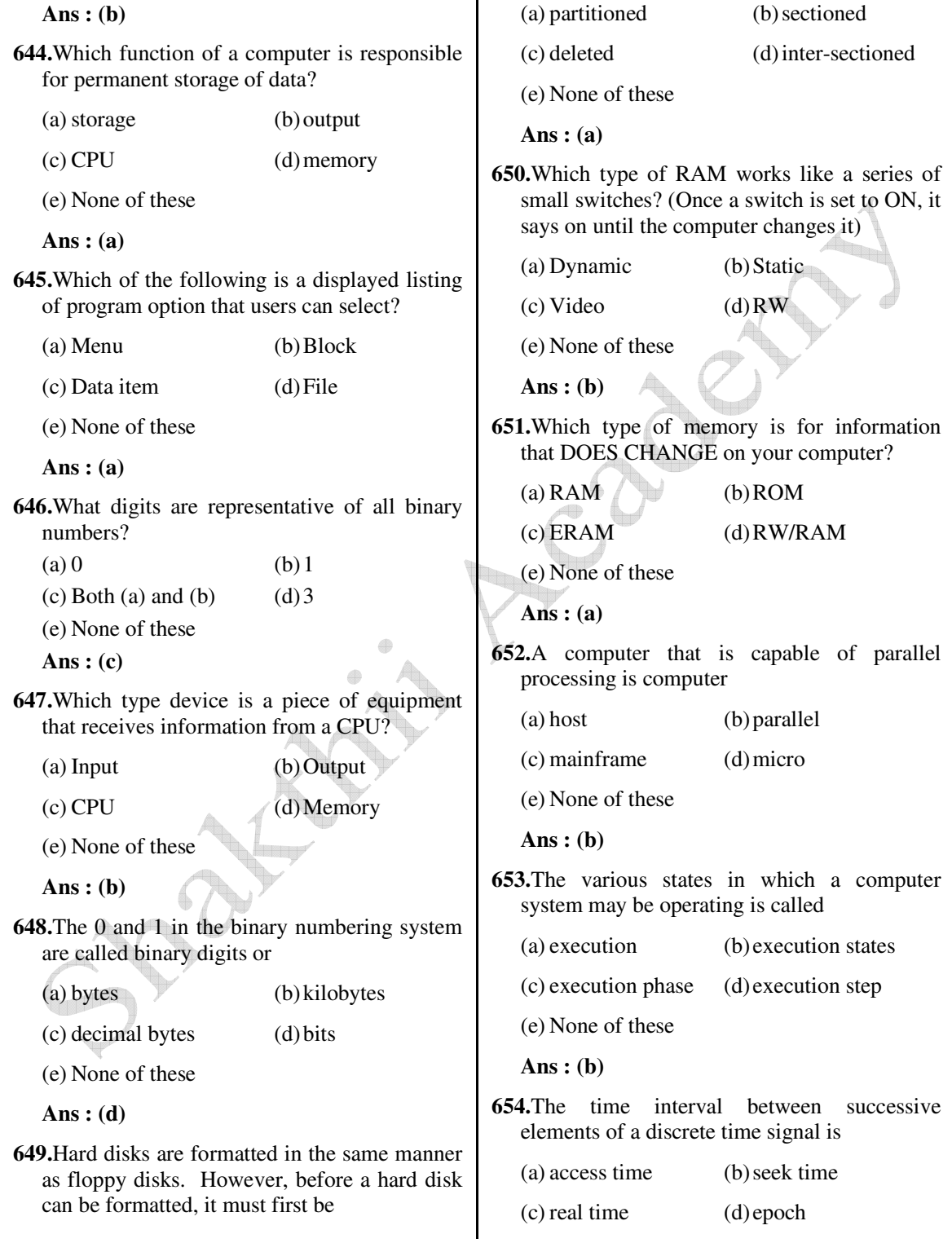

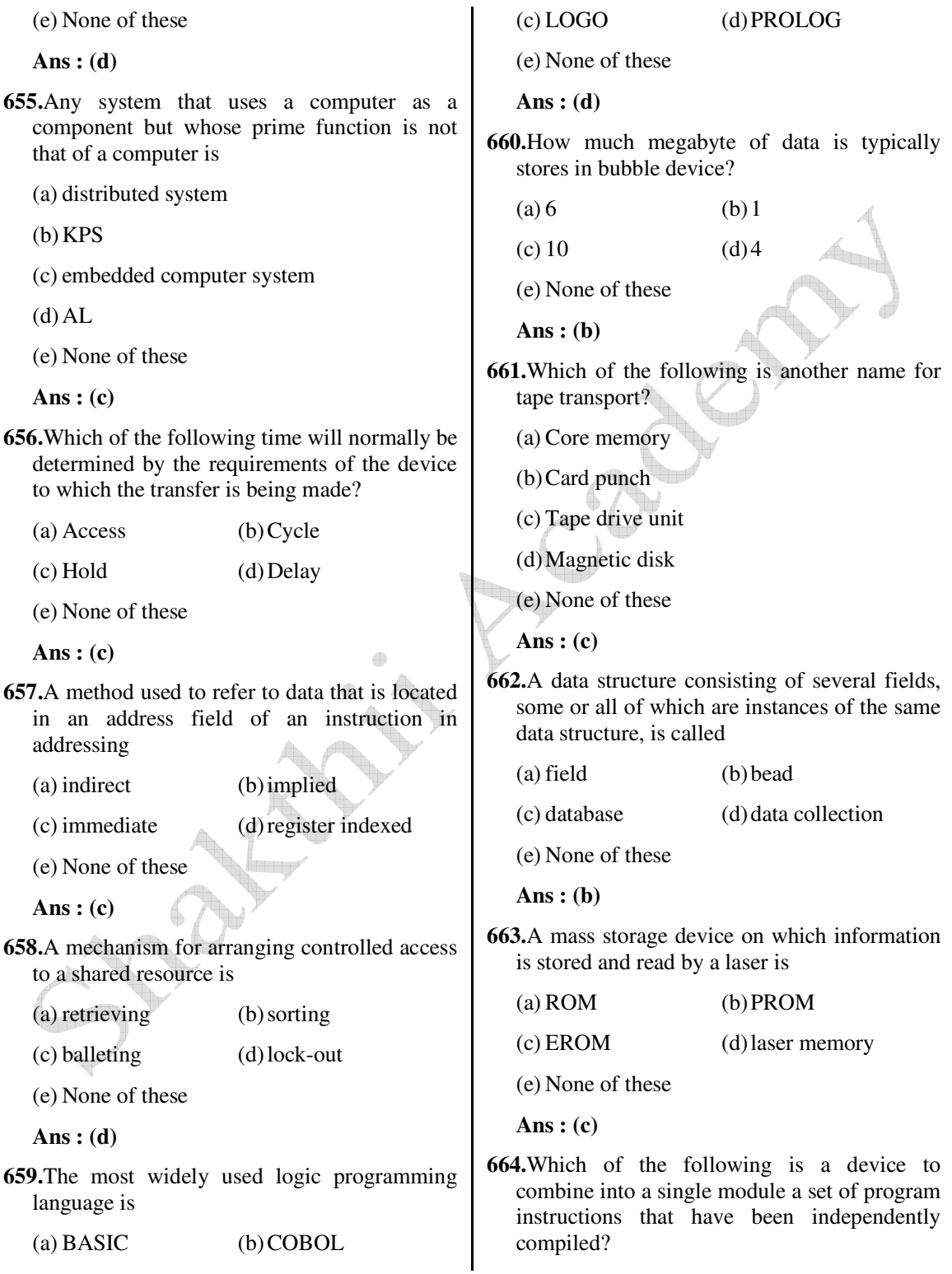

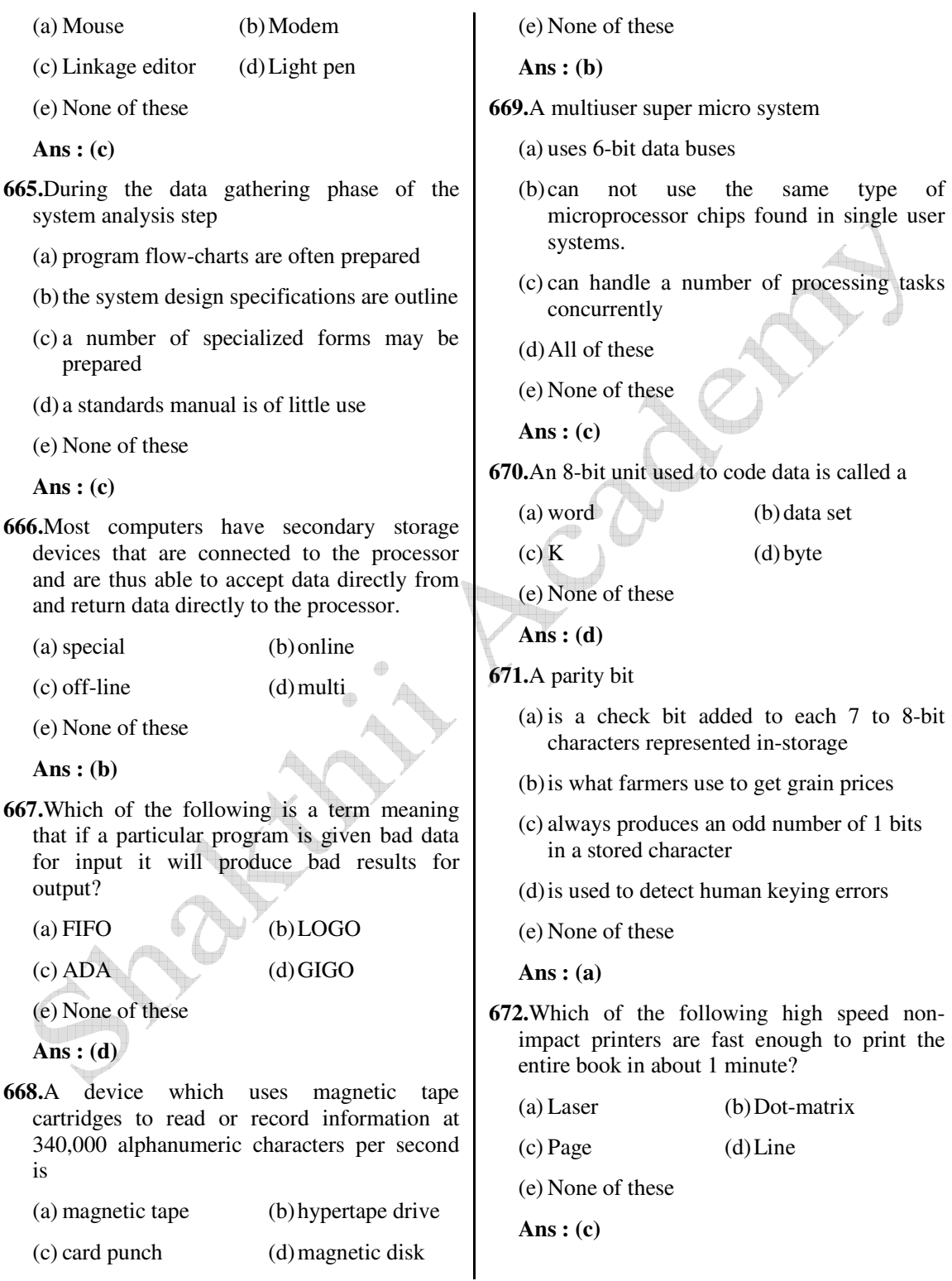

www.ibpsexamguru.in www.ibpsadda.com www.ibpsadda.com www.ibpsadda.com
- **673.**Which of the following parts is of an operator console?
	- (a) Keyboard
	- (b) Control panel
	- (c) Printer
	- (d) CPU
	- (e) None of these
	- **Ans : (b)**
- **674.**A software package that controls the timing and operation of control devices is
	- (a) application software
	- (b) device driver
	- (c) system software
	- (d) utilities
	- (e) None of these
	- **Ans : (b)**
- **675.**A random-access data storage device which give rapid access to data is
	- (a) magnetic tape (b) punched card
	- (c) disk storage unit (d) buffer
	- (e) None of these

 **Ans : (c)**

- **676.**The updating of master files to reflect the effects of current transactions is
	- (a) file processing (b) database
	- (c) front-end-processor (d) direct processing
	- (e) None of these
	- **Ans : (a)**
- **677.**A main control computer in a network of distributed
	- (a) PC (b) mini computer
	- (c) host computer (d) micro computer
	- (e) None of these

## **Ans : (c) 678.**Pick out the correct definition of buffer (a) buffer is a hardware device that stores data outside the CPU (b) the buffer is the portion of the CPU memory which stores the program instructions (c) buffer is a temporary storage between the CPU memory and a peripheral device (d) buffer is a device to convert input data into a computer readable from (e) None of these  **Ans : (c) 679.**A network designed for data transmission and capable of carrying all types of traffic is (a) ISDN (b) MAN  $(c)$  LAN  $(d)$  WAN (e) None of these  **Ans : (a) 680.**How many bits of microprocessor are used in personal computer? (a) 8 (b) 6 (c)  $16$  (d)  $64$  (e) None of these  **Ans : (c) 681.**The CPU speed of a mini computer is approximately………..kilo instructions per second. (a) 2500 (b) 500 (c) 6400 (d) 1024 (e) None of these  **Ans : (b)**

**682.**A device that is moved by hand to indicate a precise position on a digital data tablet is

(a) light pen (b) mouse

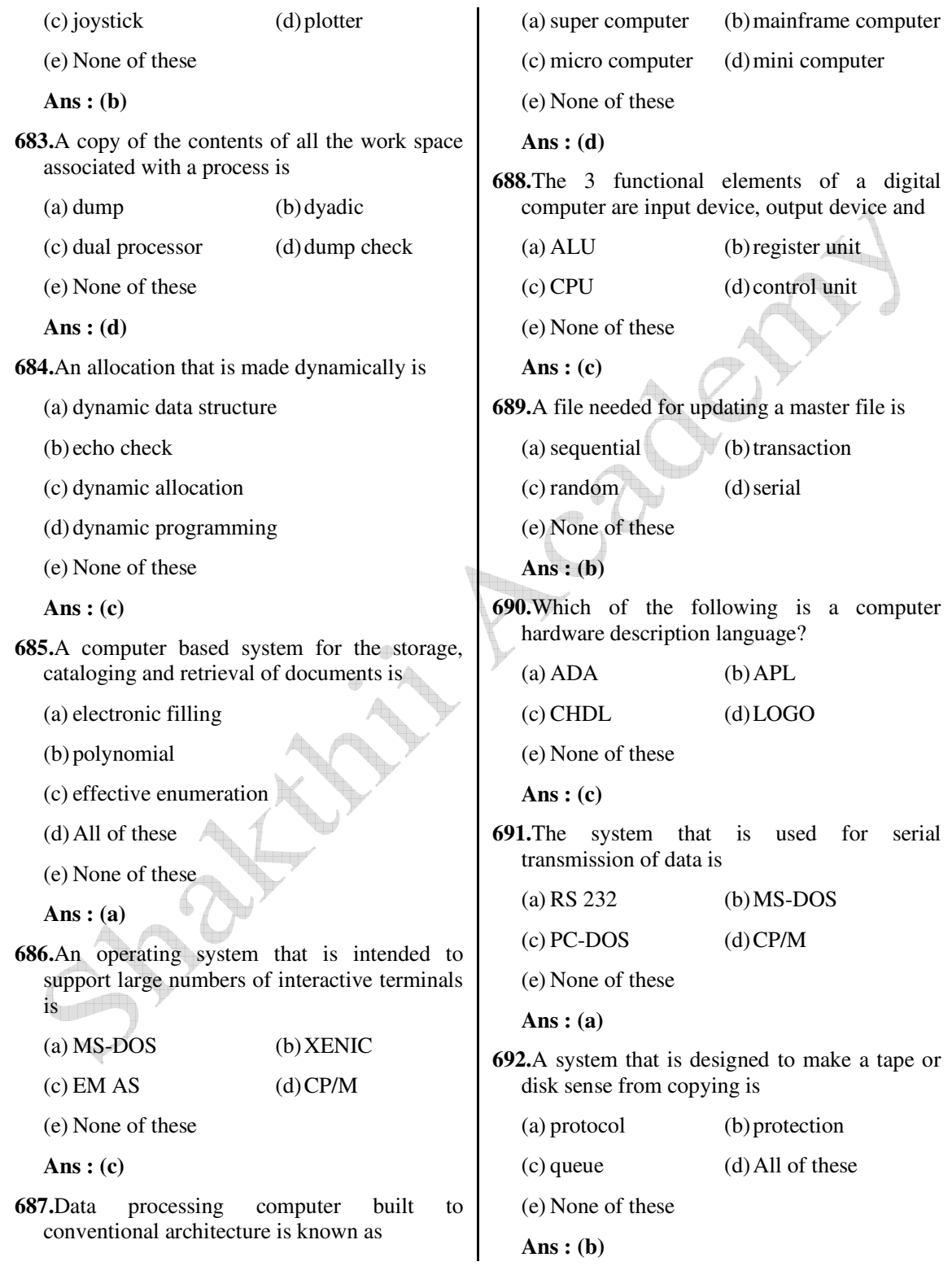

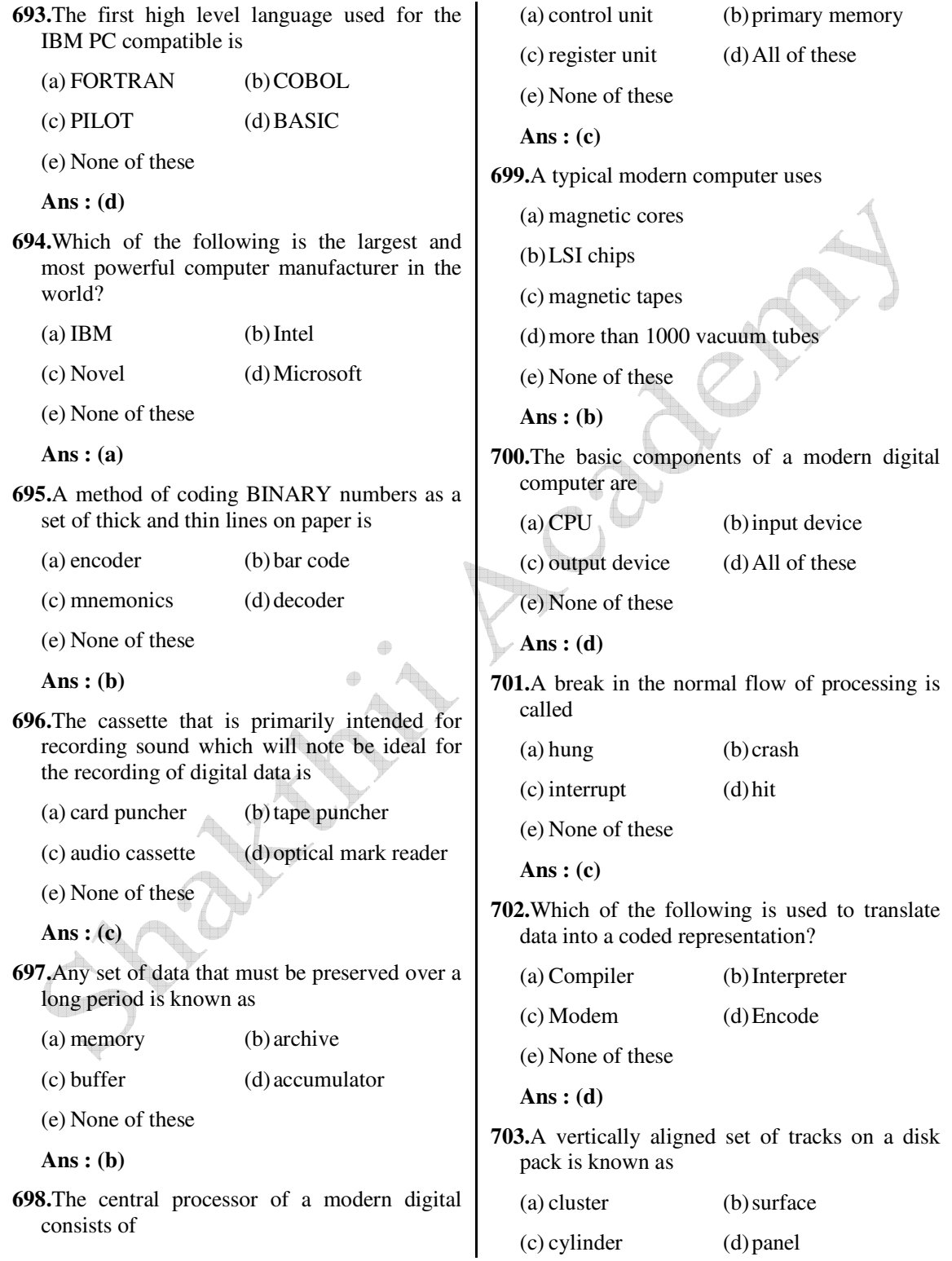

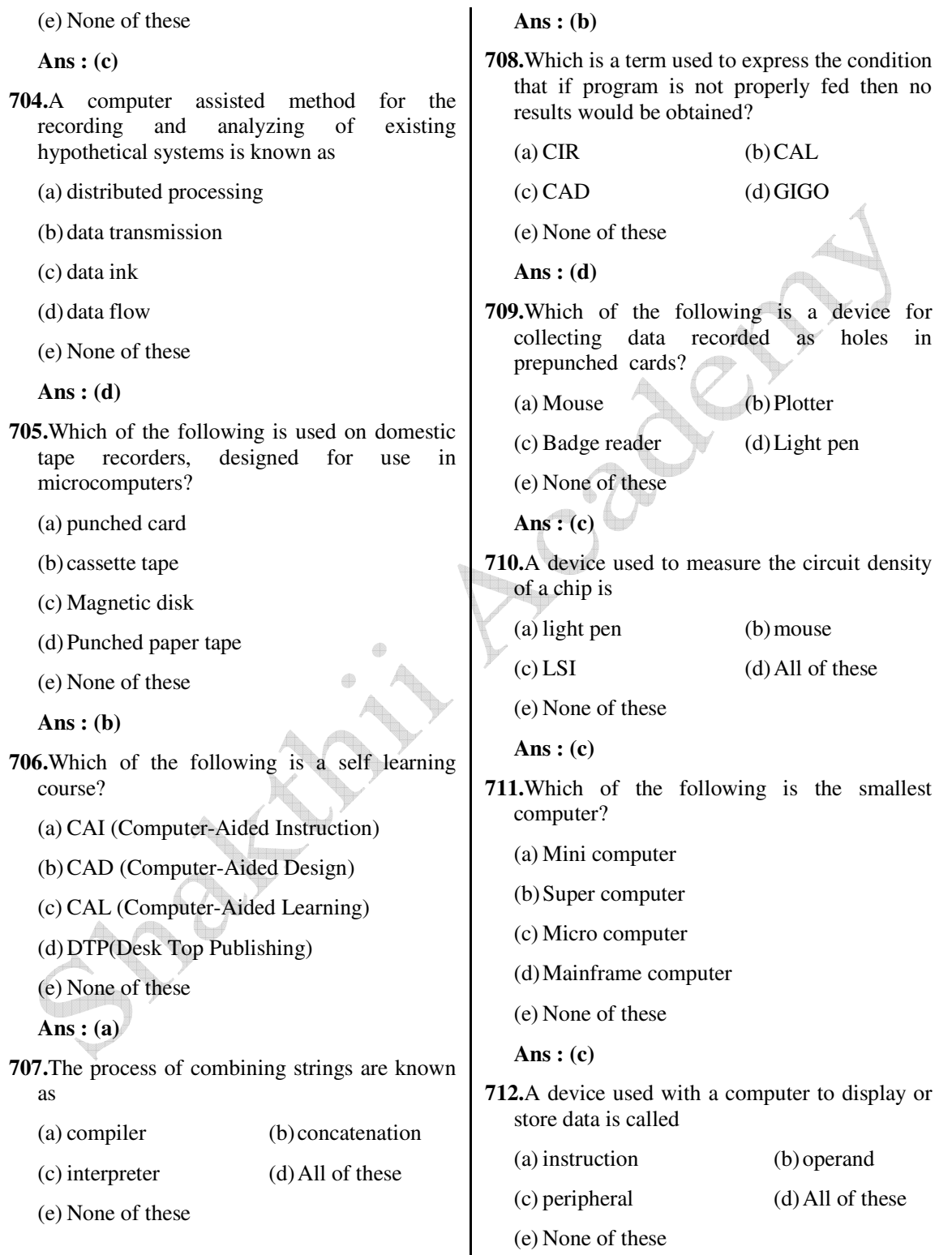

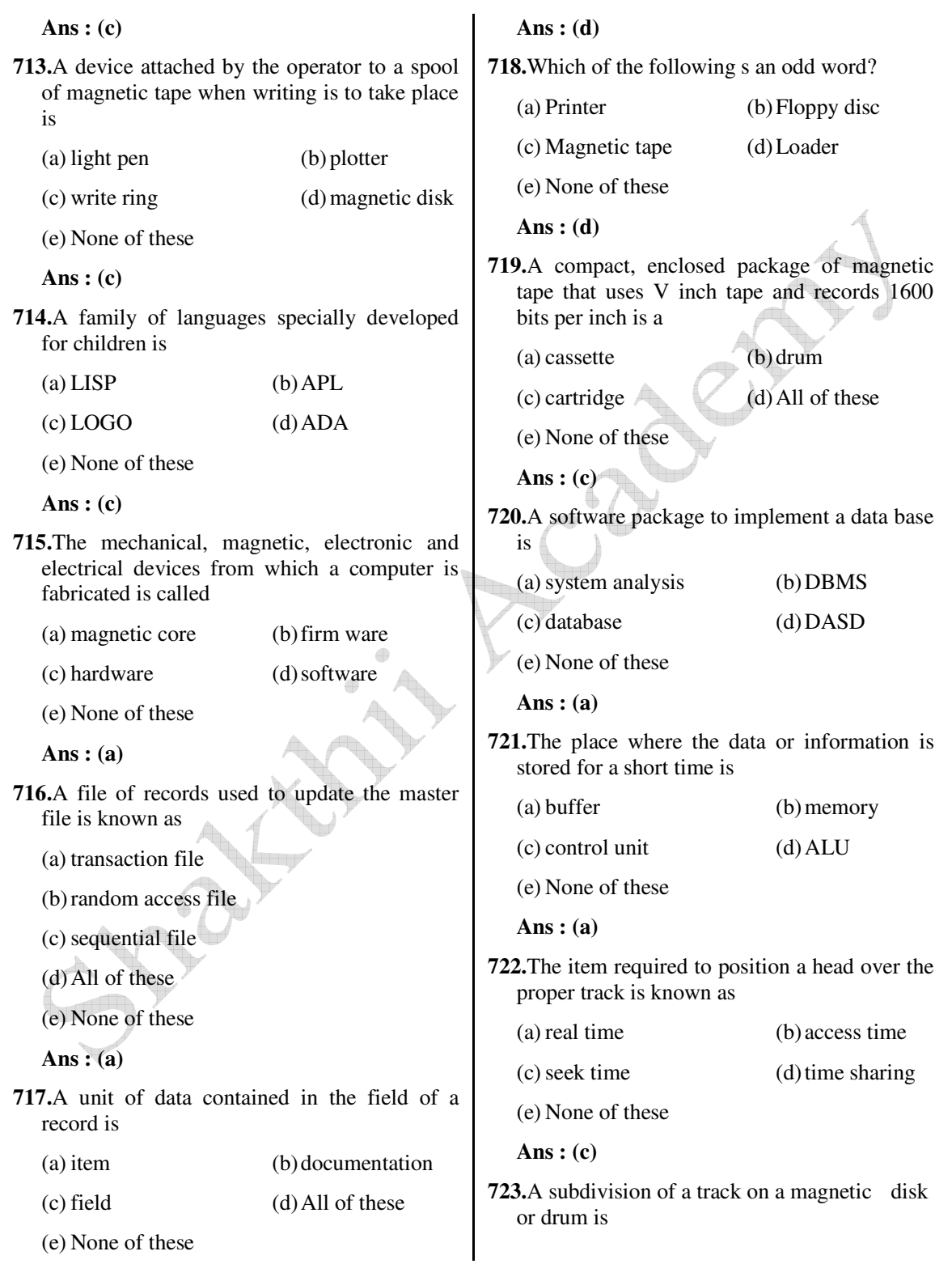

 *Shakthii Academy* 

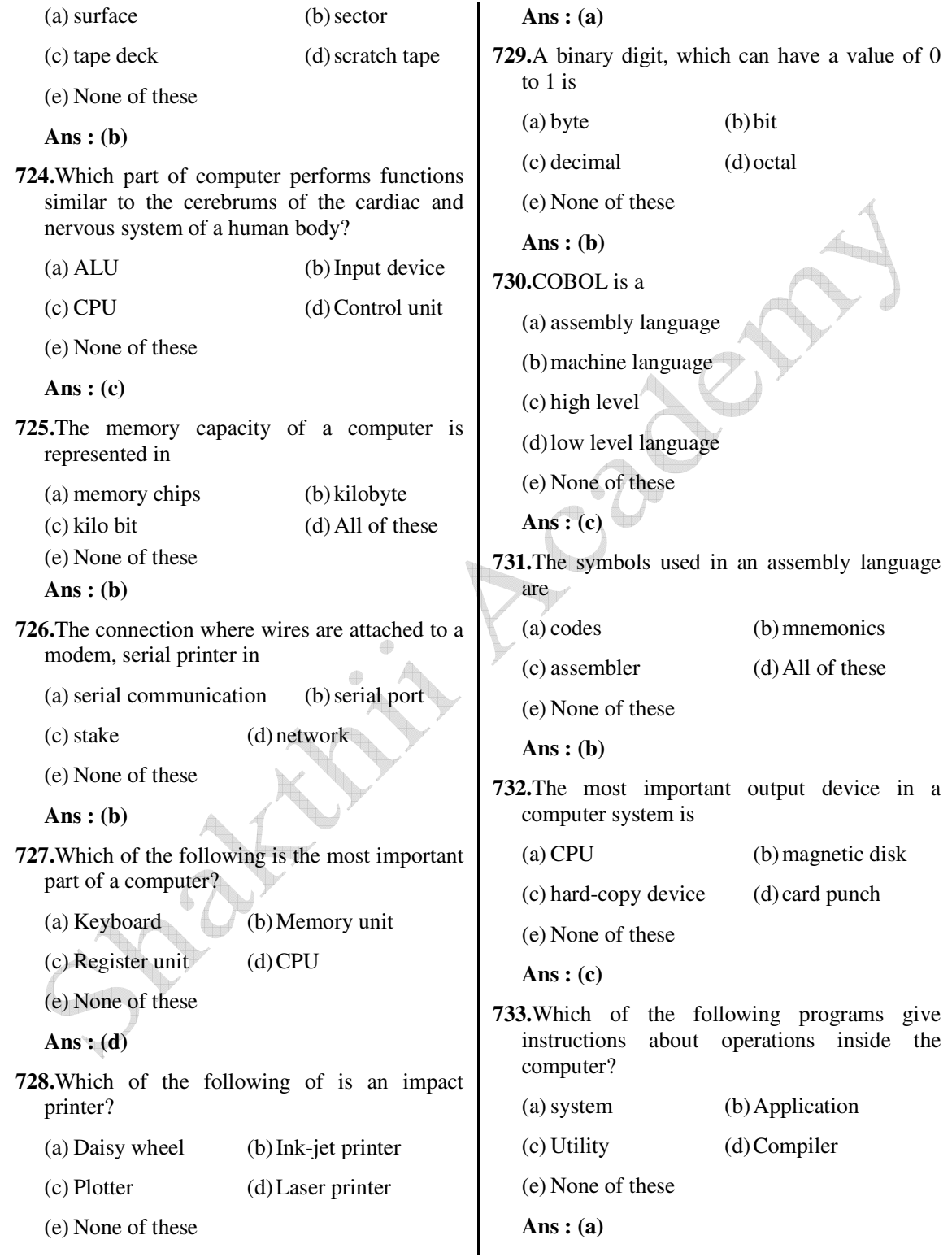

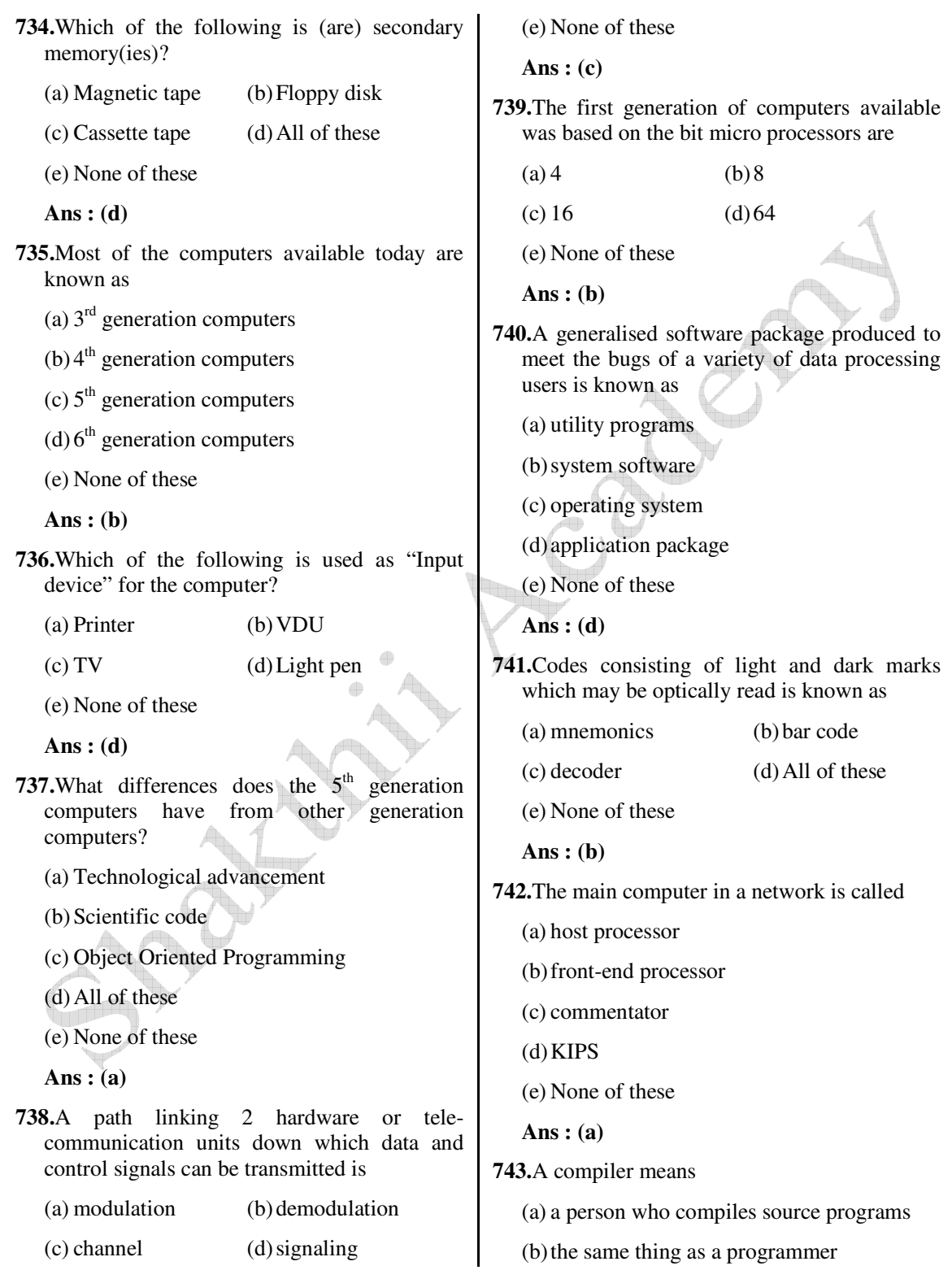

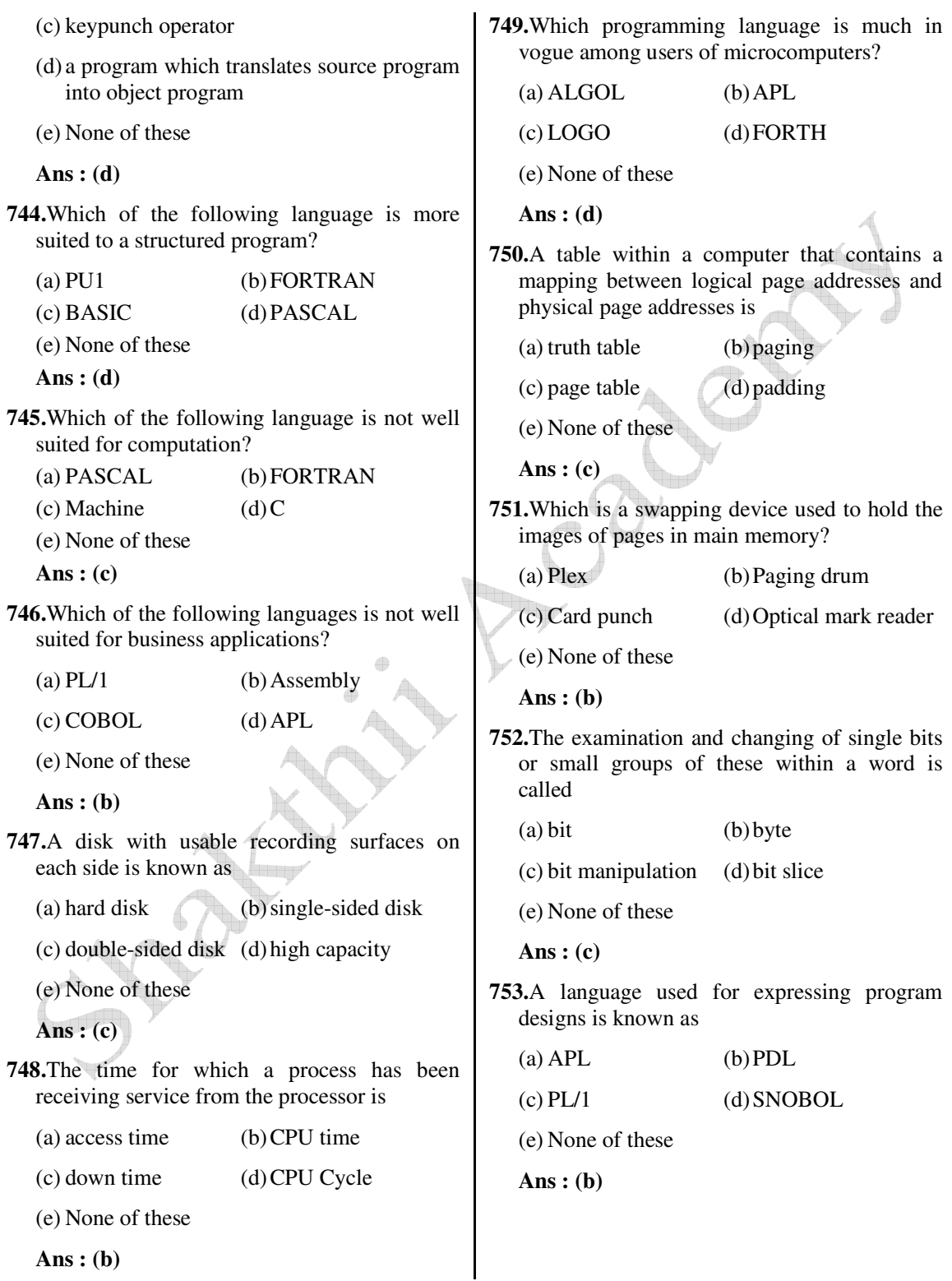

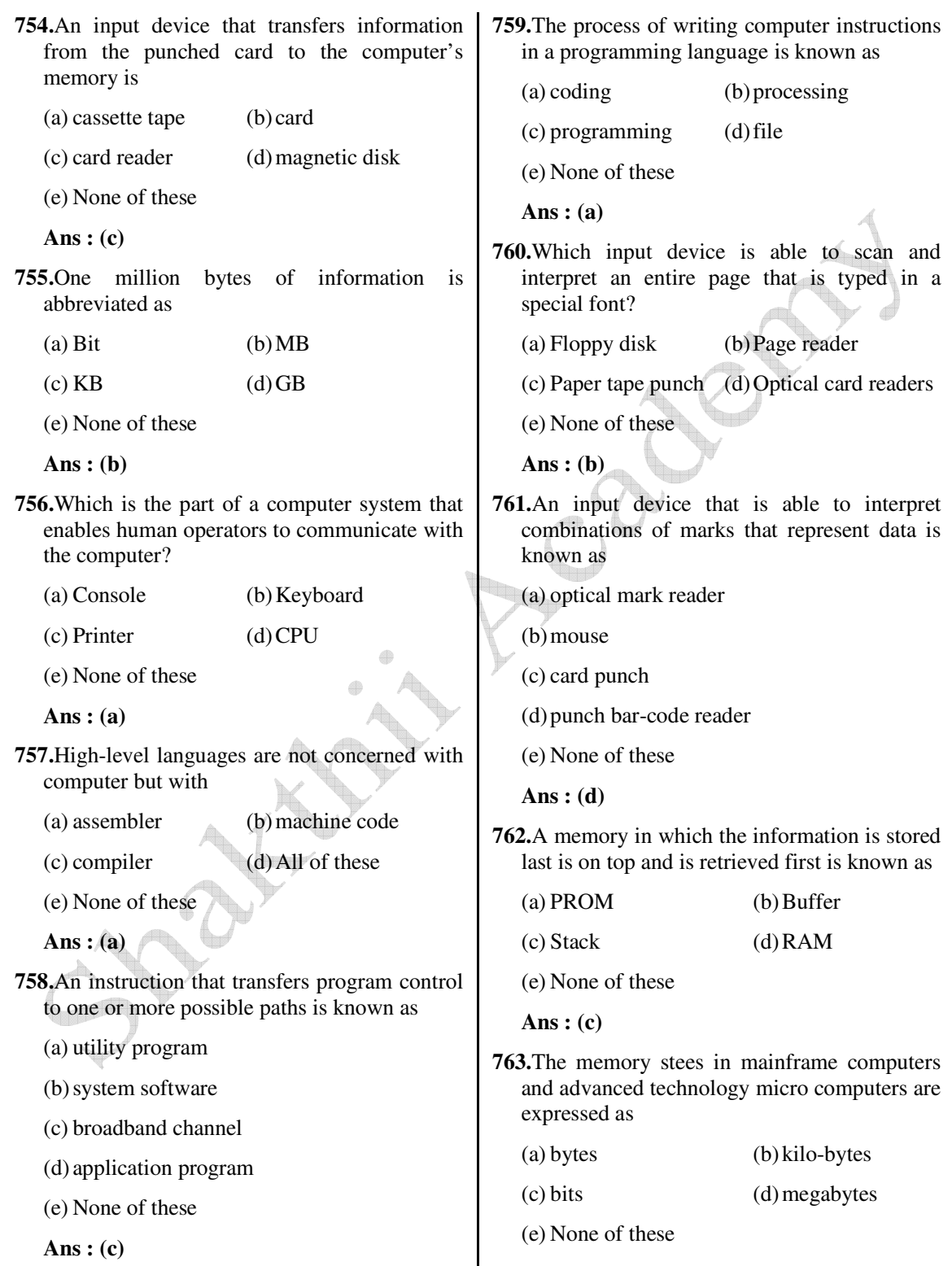

www.ibpsexamguru.in www.ibpsadda.com www.ibpsadda.com www.ibpsadda.com

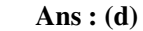

**764.**The invention of the slide rule is attributed to

- (a) Babbage (b) Oughtred
- (c) Pascal (d) Napier
- (e) None of these

 **Ans : (b)**

**765.**Pick out the wrong statement

- (a) information stored in RAM can be changed by over writing it
- (b) information stored in ROM cannot be changed by over-writing
- (c) information can be stored in any location of RAM
- (d) computer main memory can be accessed only sequentially
- (e) None of these

 **Ans : (d)**

**766.**The purpose of an application program is to

- (a) convert program written in high level language to machine language
- (b) meet specific user needs
- (c) allow the operating system to control resources better
- (d) make off-line equipment run better
- (e) None of these
- **Ans : (b)**

**767.**A medium for transferring data between two locations is called

(a) network

- (b) communication channel
- (c) modem
- (d) bus
- (e) None of these

 **Ans : (b)**

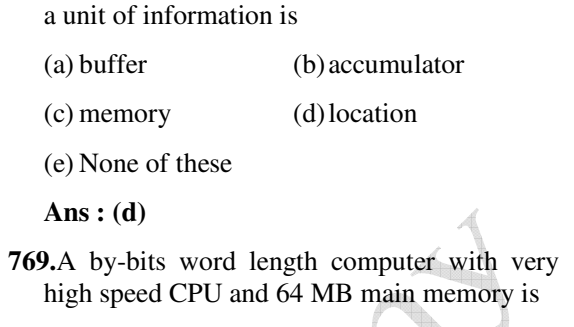

**768.**A place in a computer memory which stores

- (a) minicomputer
- (b) super computer
- (c) mainframe computer
- (d) micro computer
- (e) None of these

 **Ans : (d)**

**770.**A two-or-three character code used in teletypewriter systems to activate a particular machine is known as

- (a) gray code (b) bar code
- (c) call-directing code (d) mnemonics
- (e) None of these
- **Ans : (c)**
- **771.**Which is a high level computer language that is often used by children?

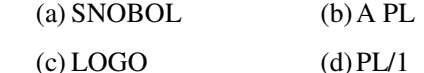

- 
- (e) None of these
- **Ans : (c)**
- **772.**Which of the following methods is of reading the characters and providing input to a computer?
	- (a) Optical character reader
	- (b) Punched paper tape
	- (c) Card punch
	- (d) Magnetic ink character

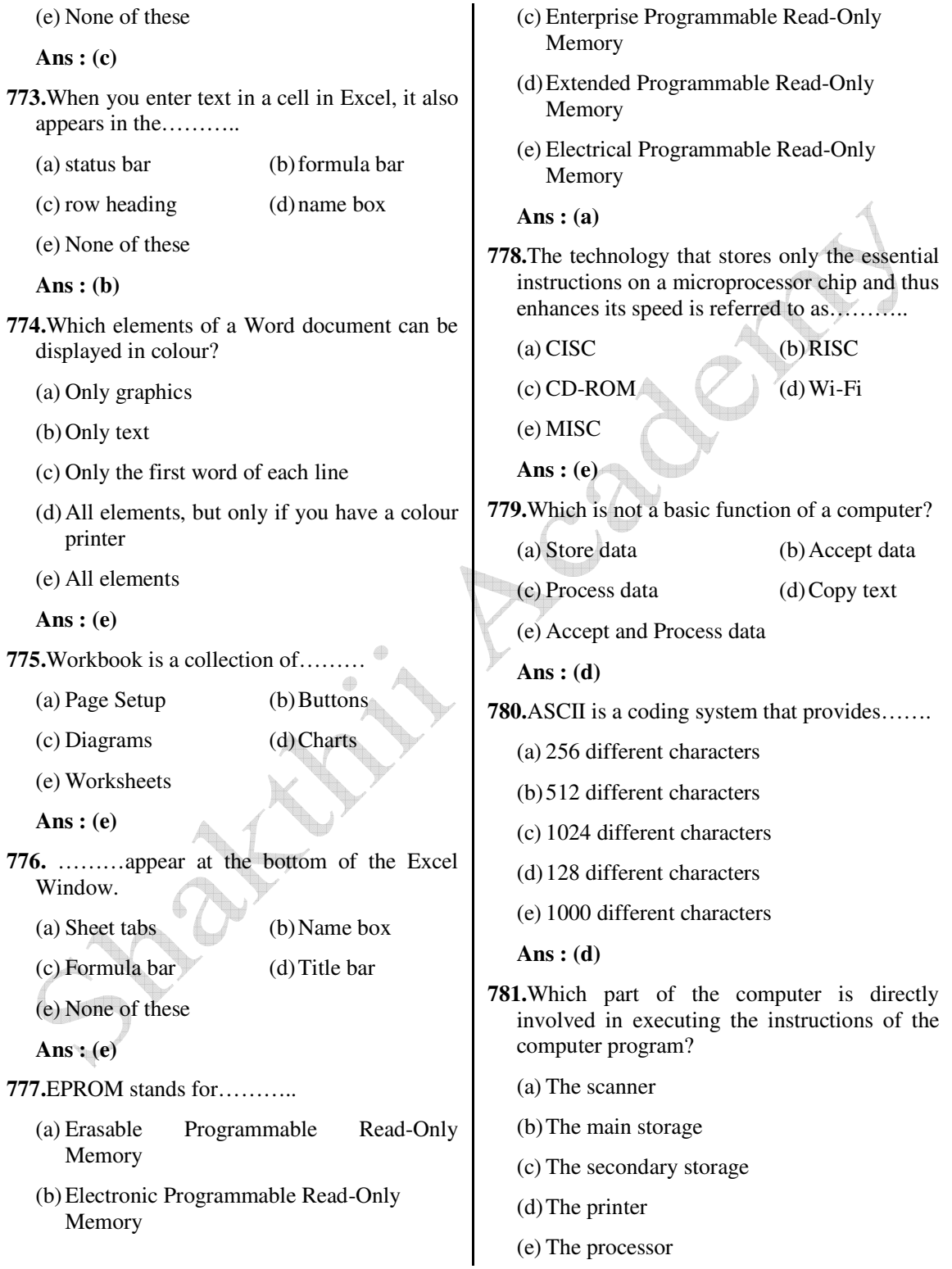

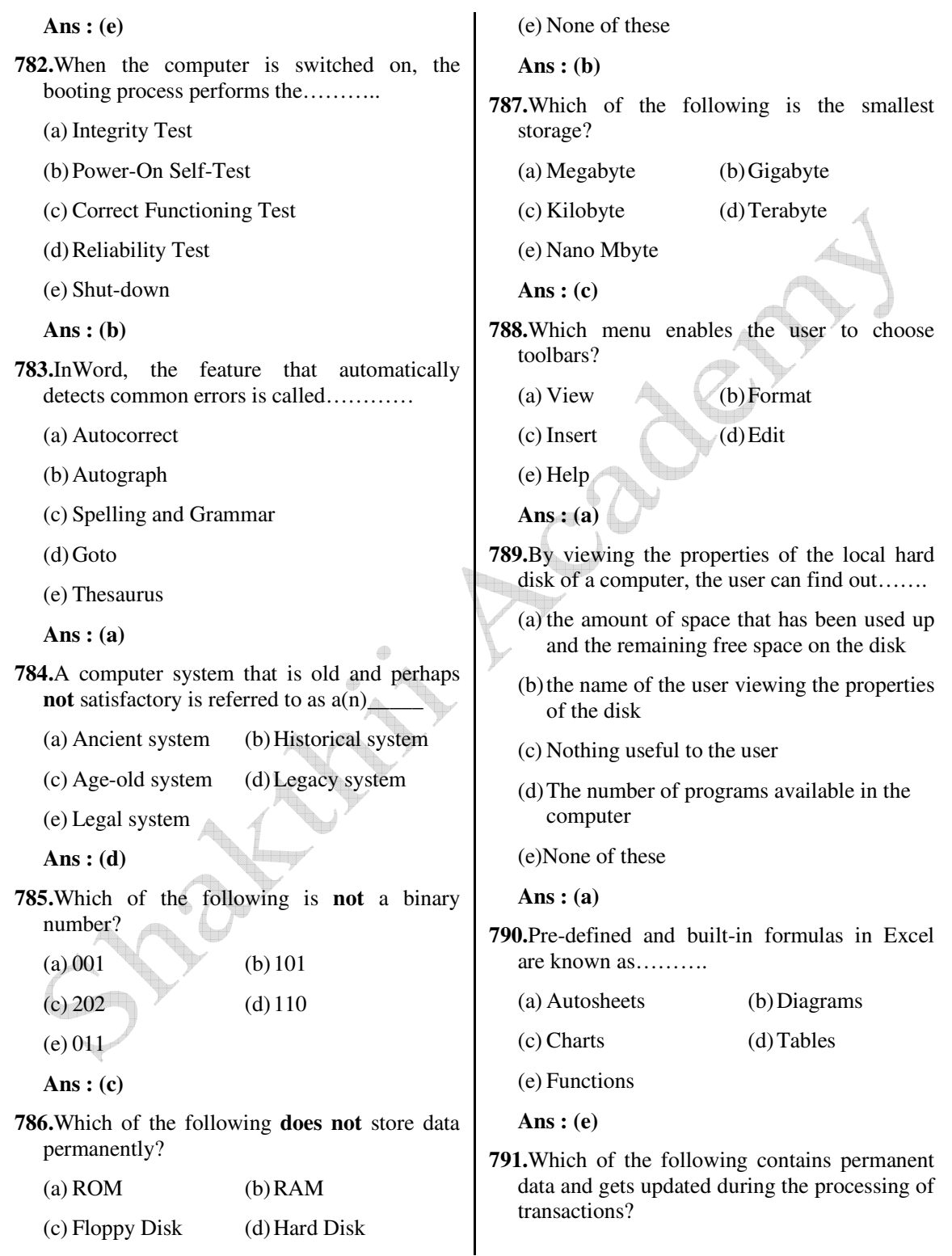

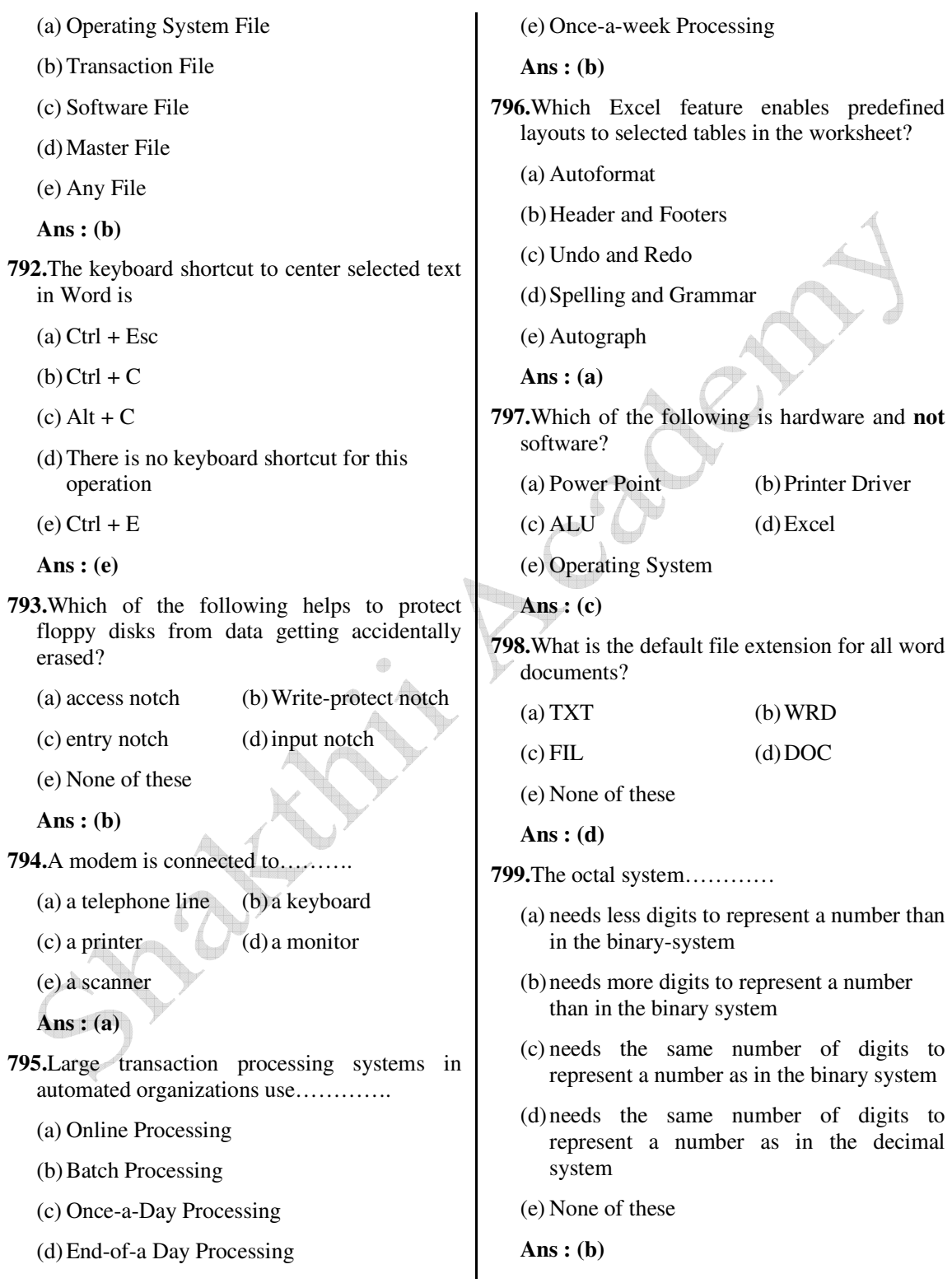

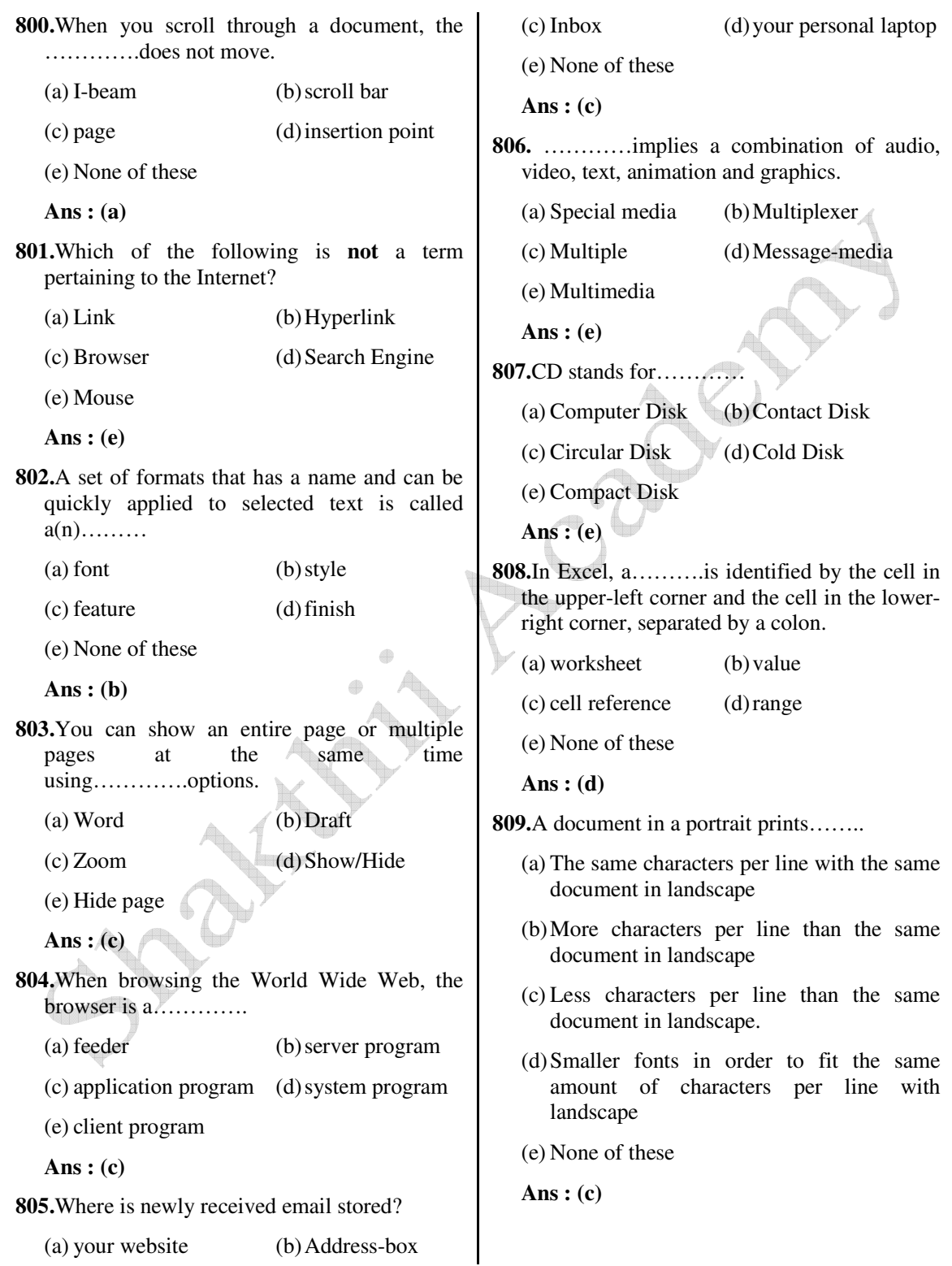

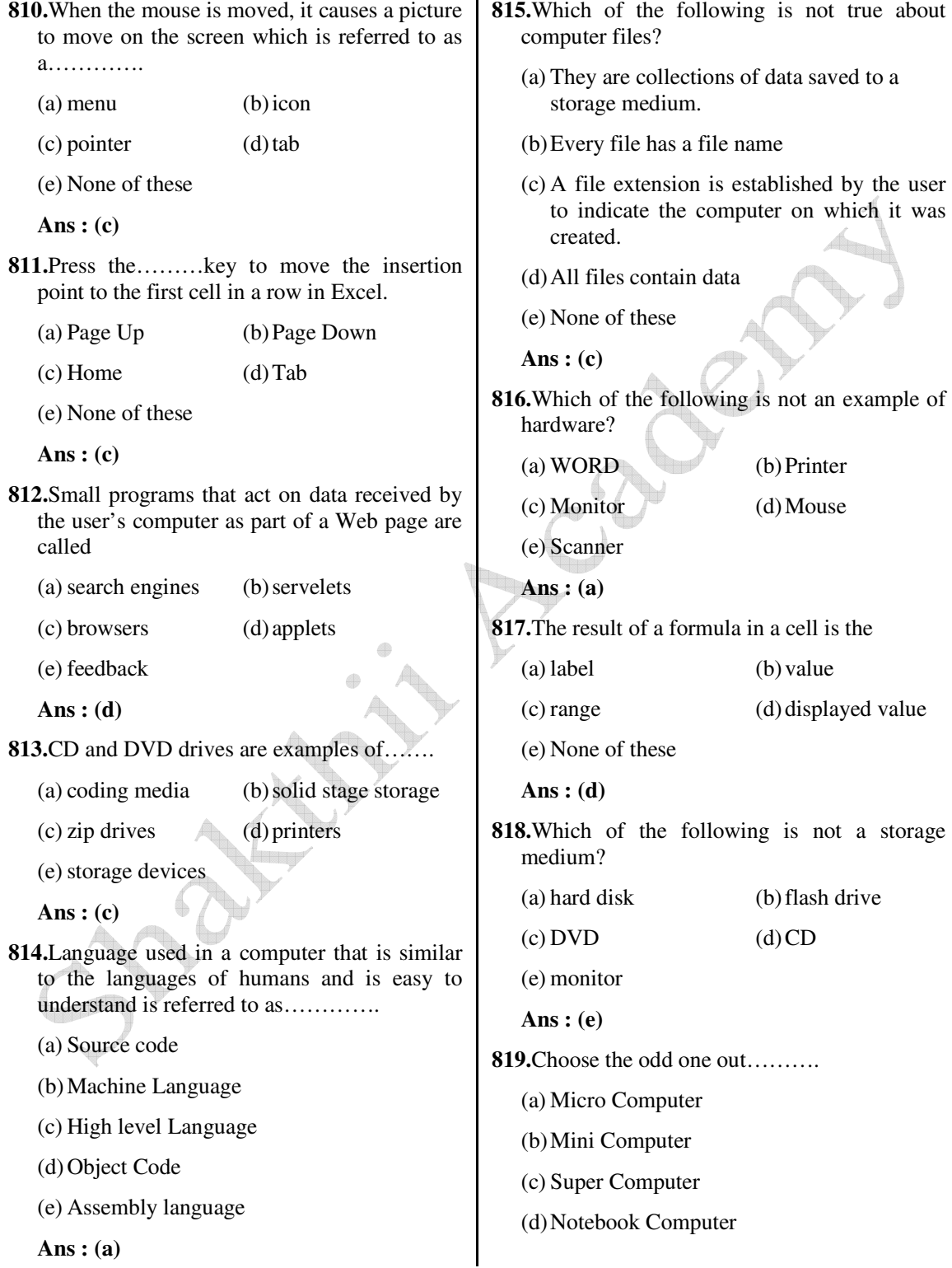

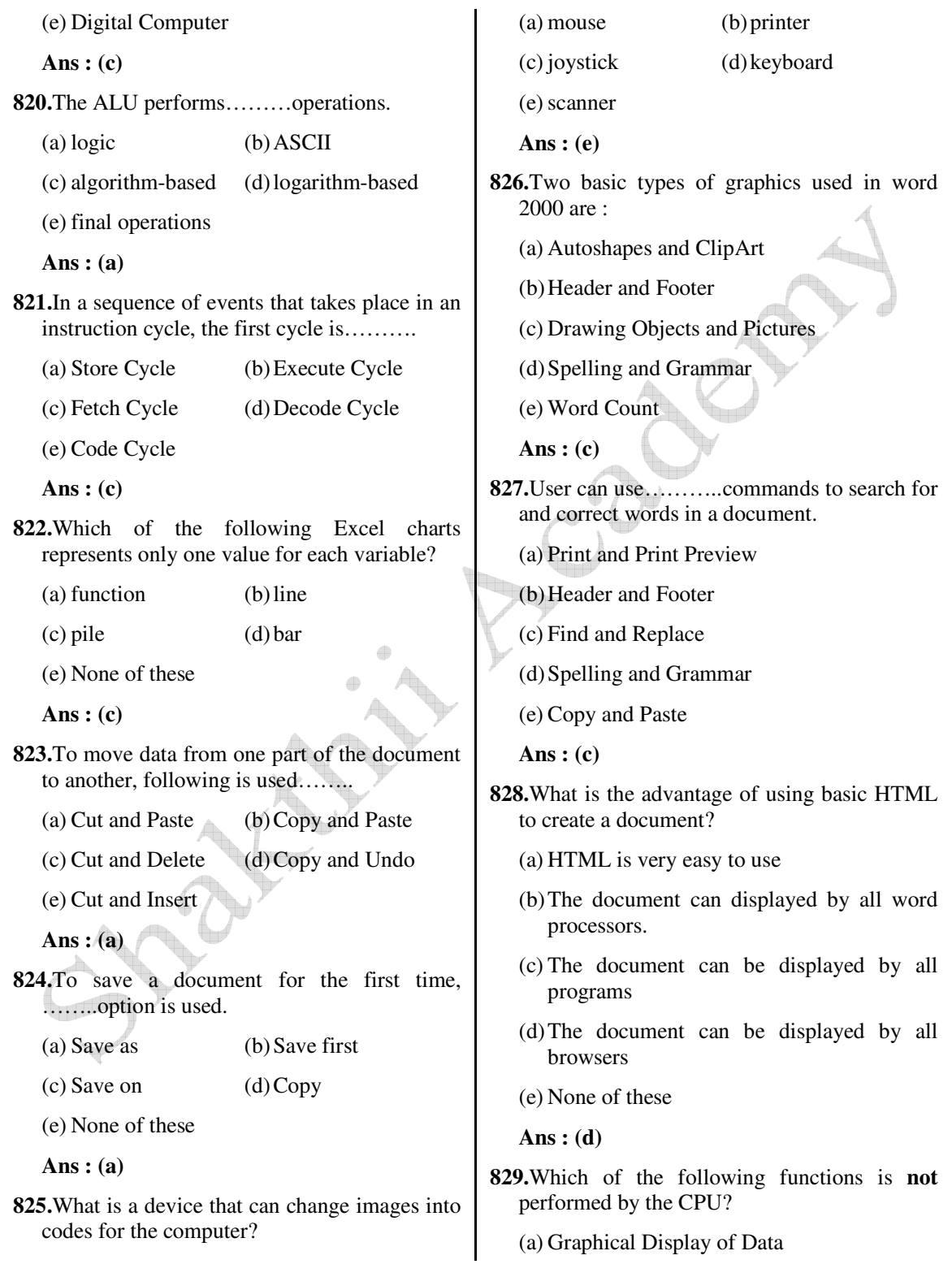

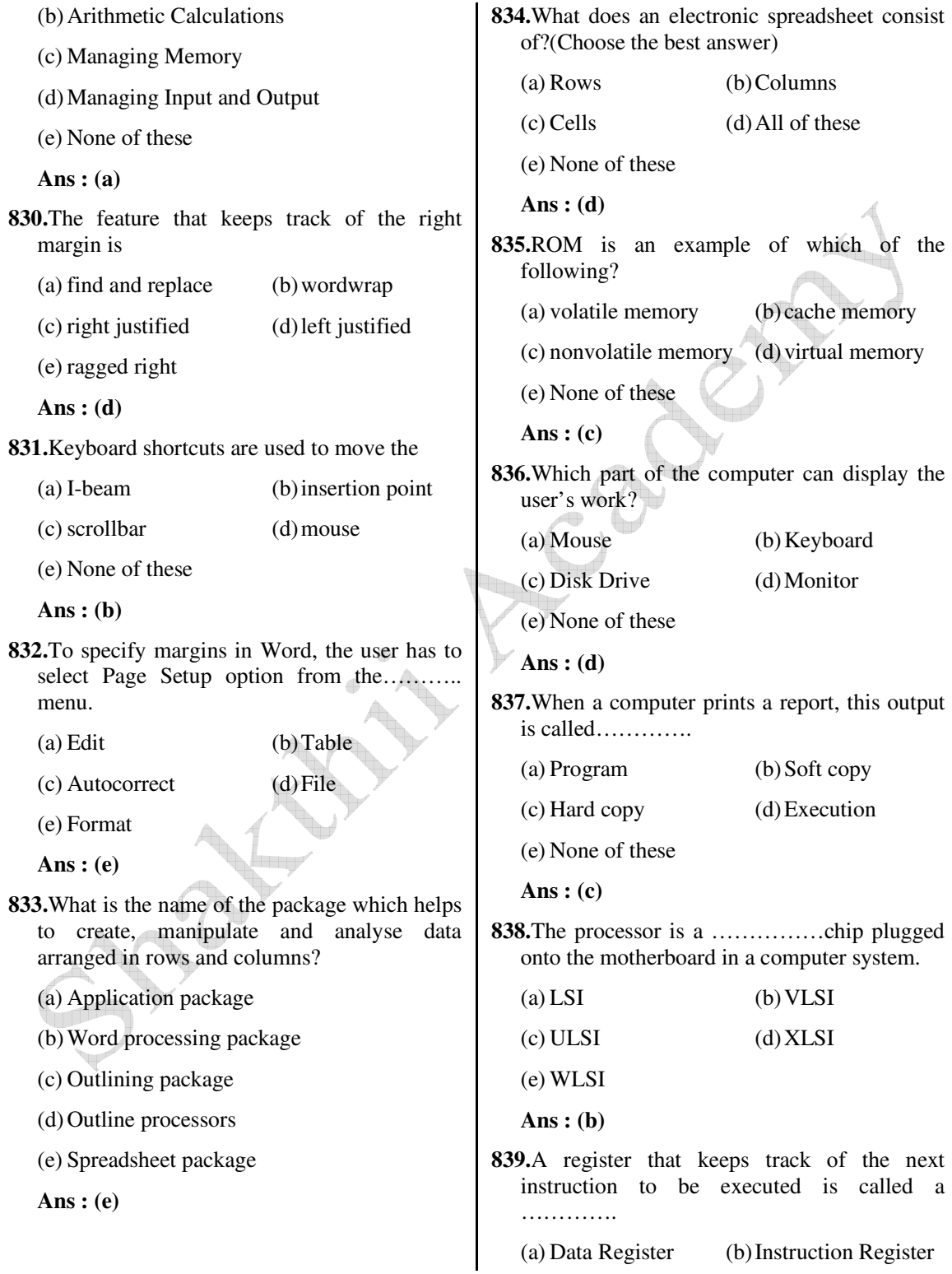

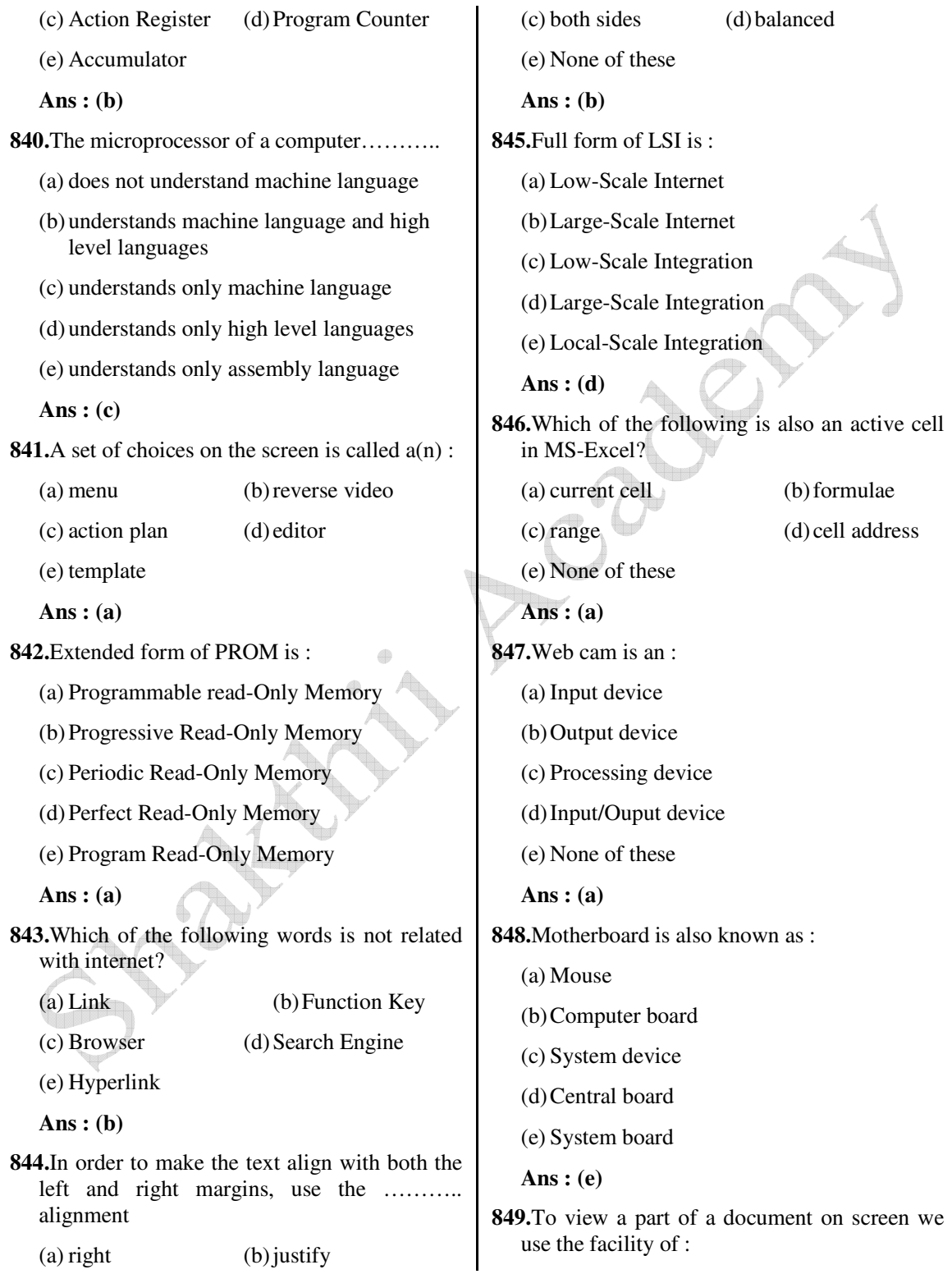

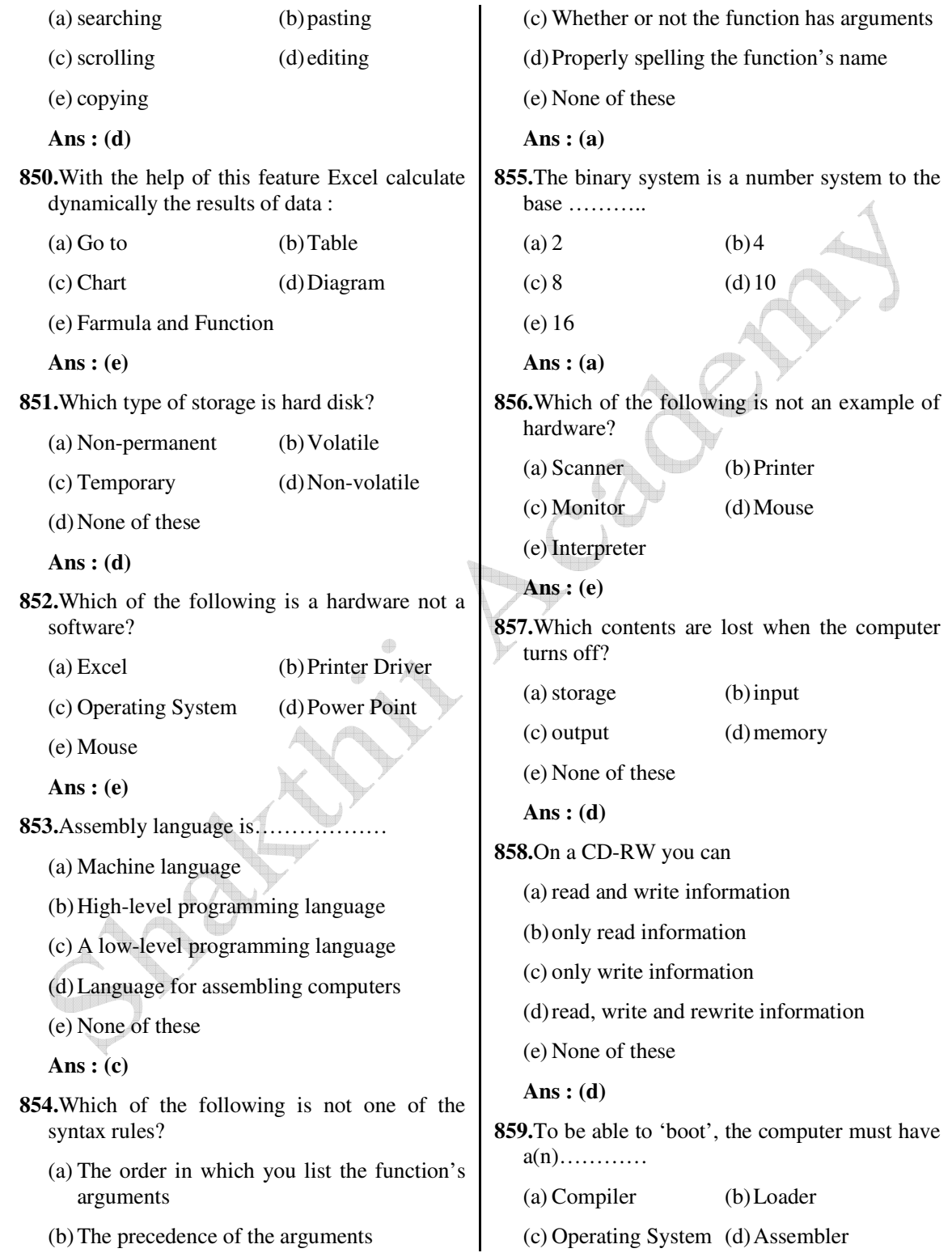

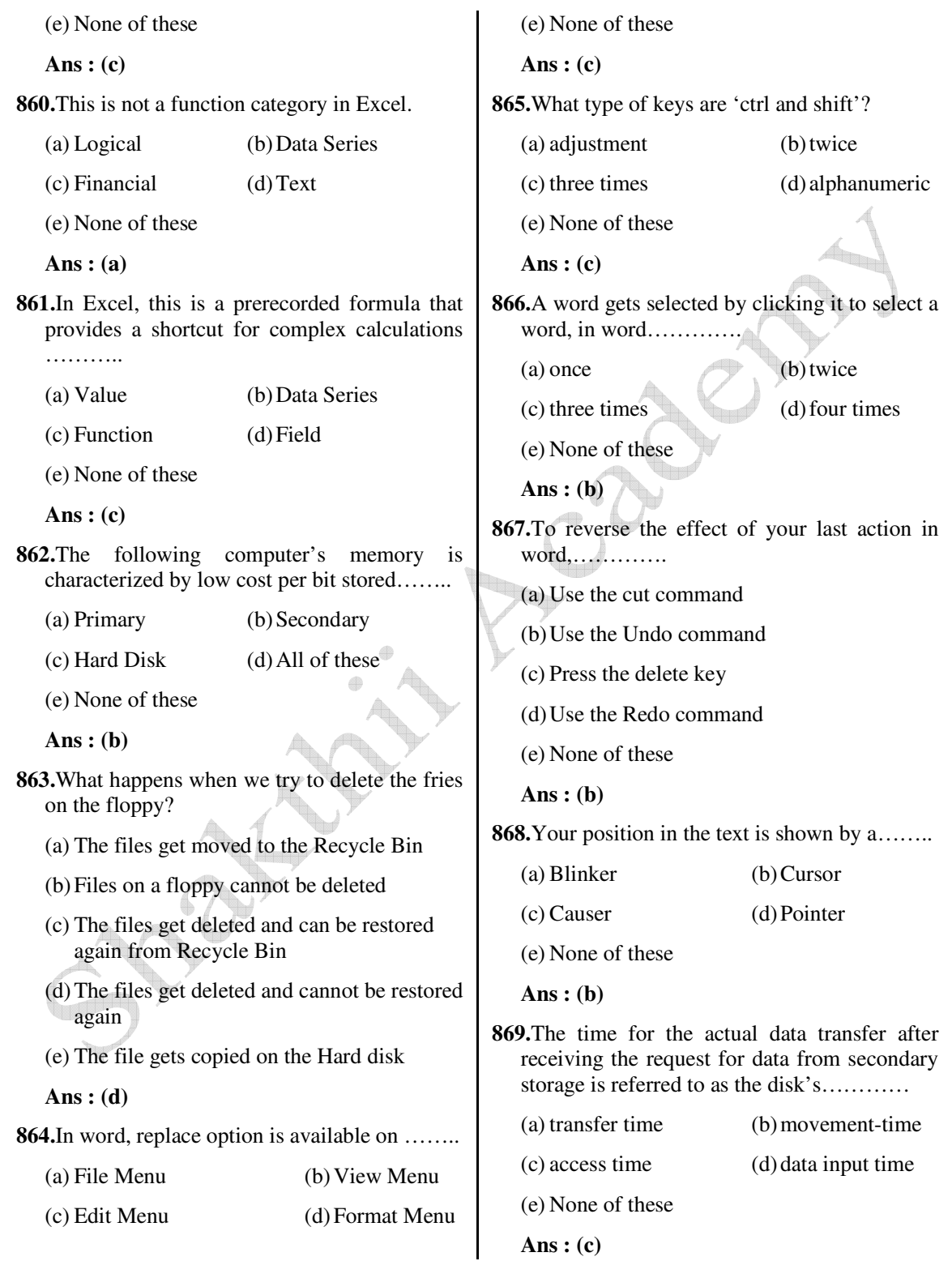

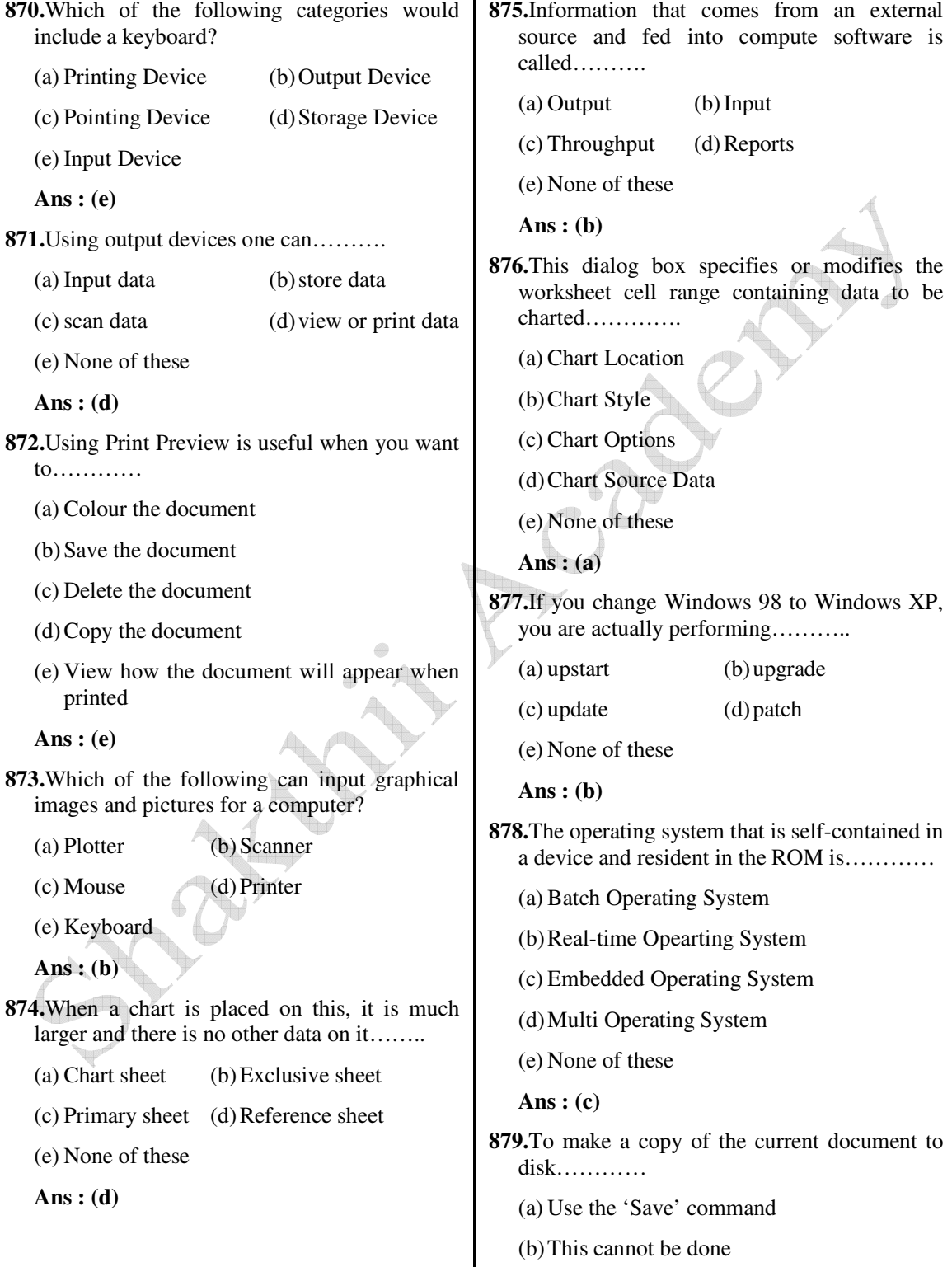

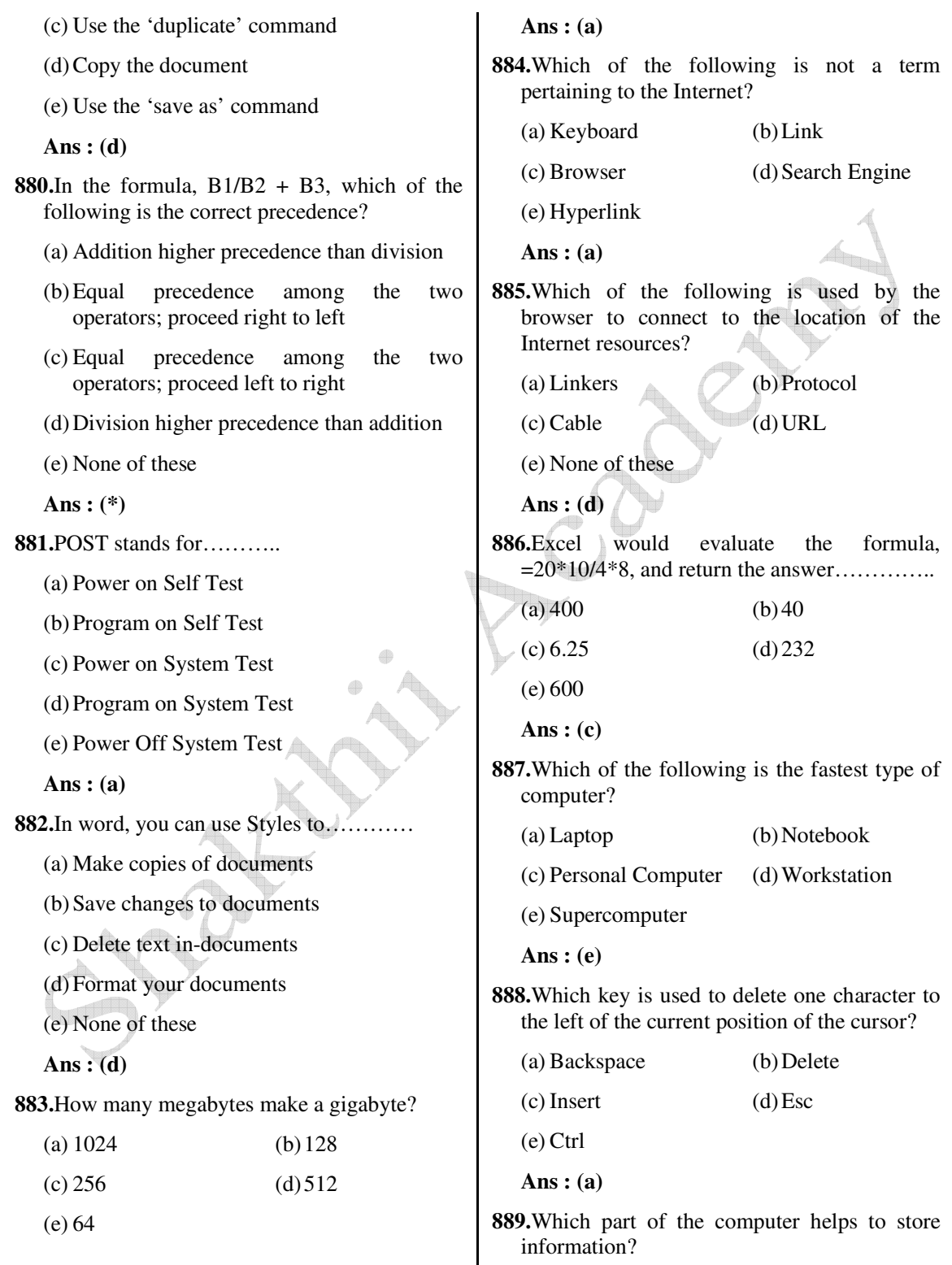

 *Shakthii Academy* 

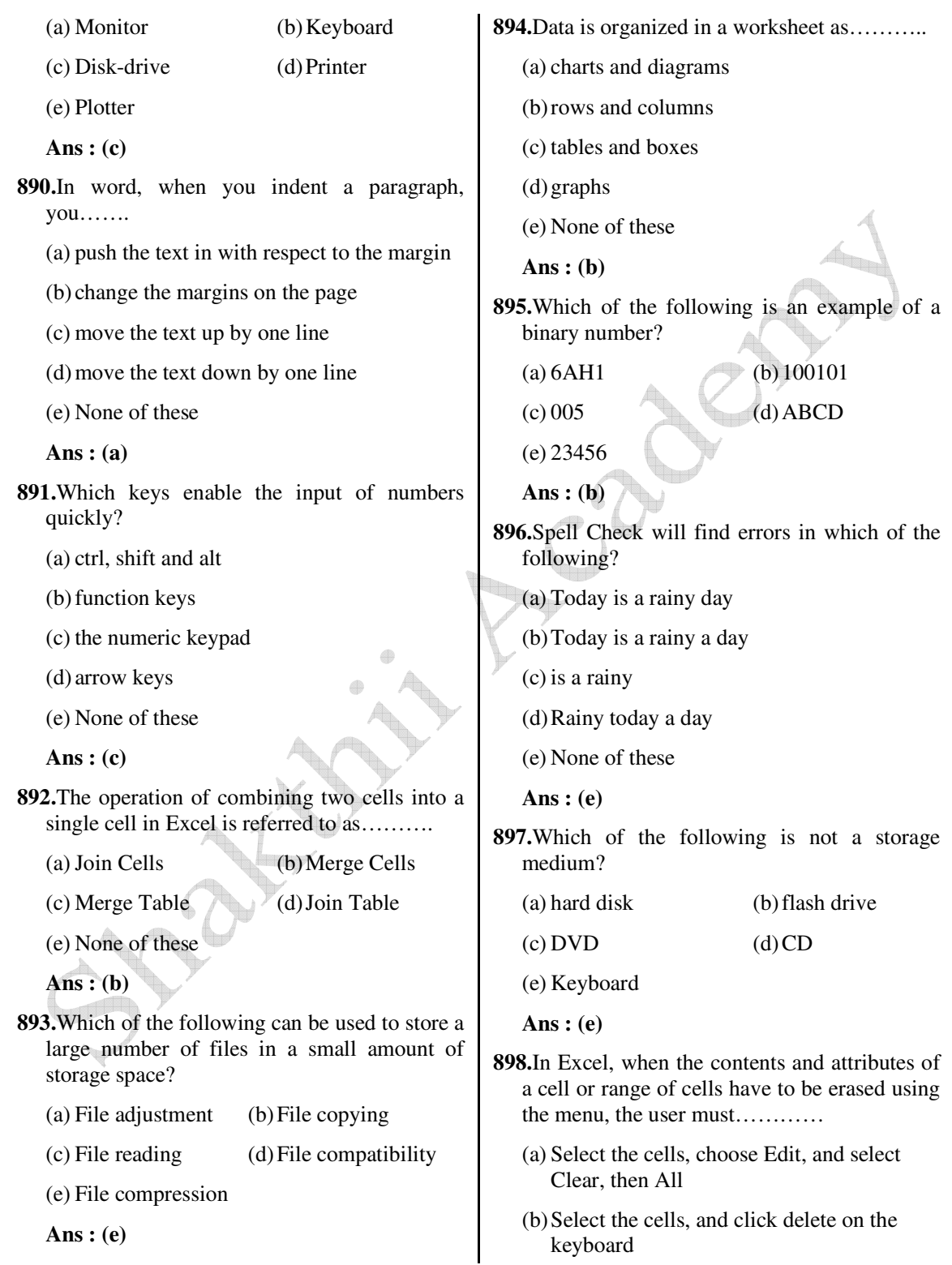

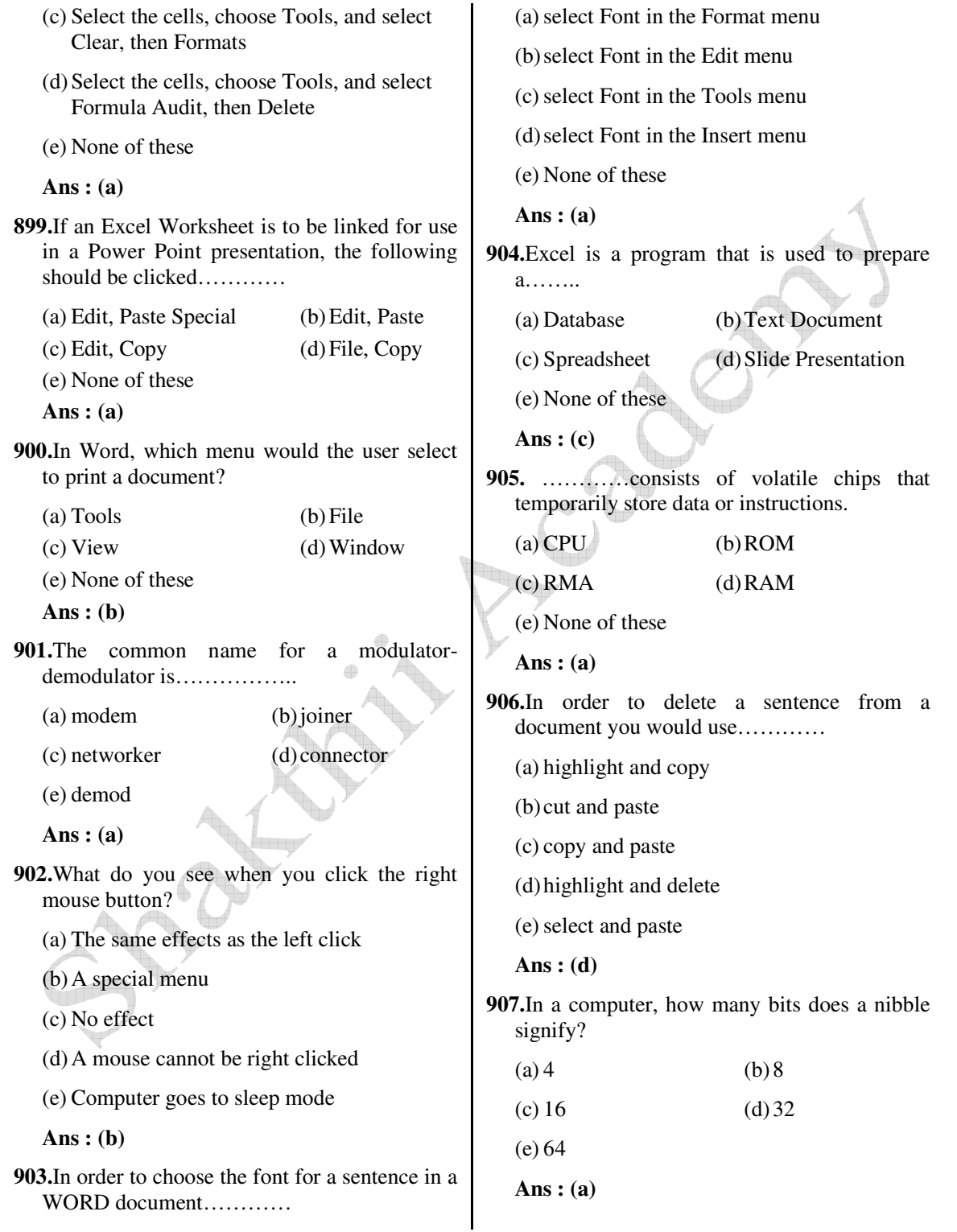

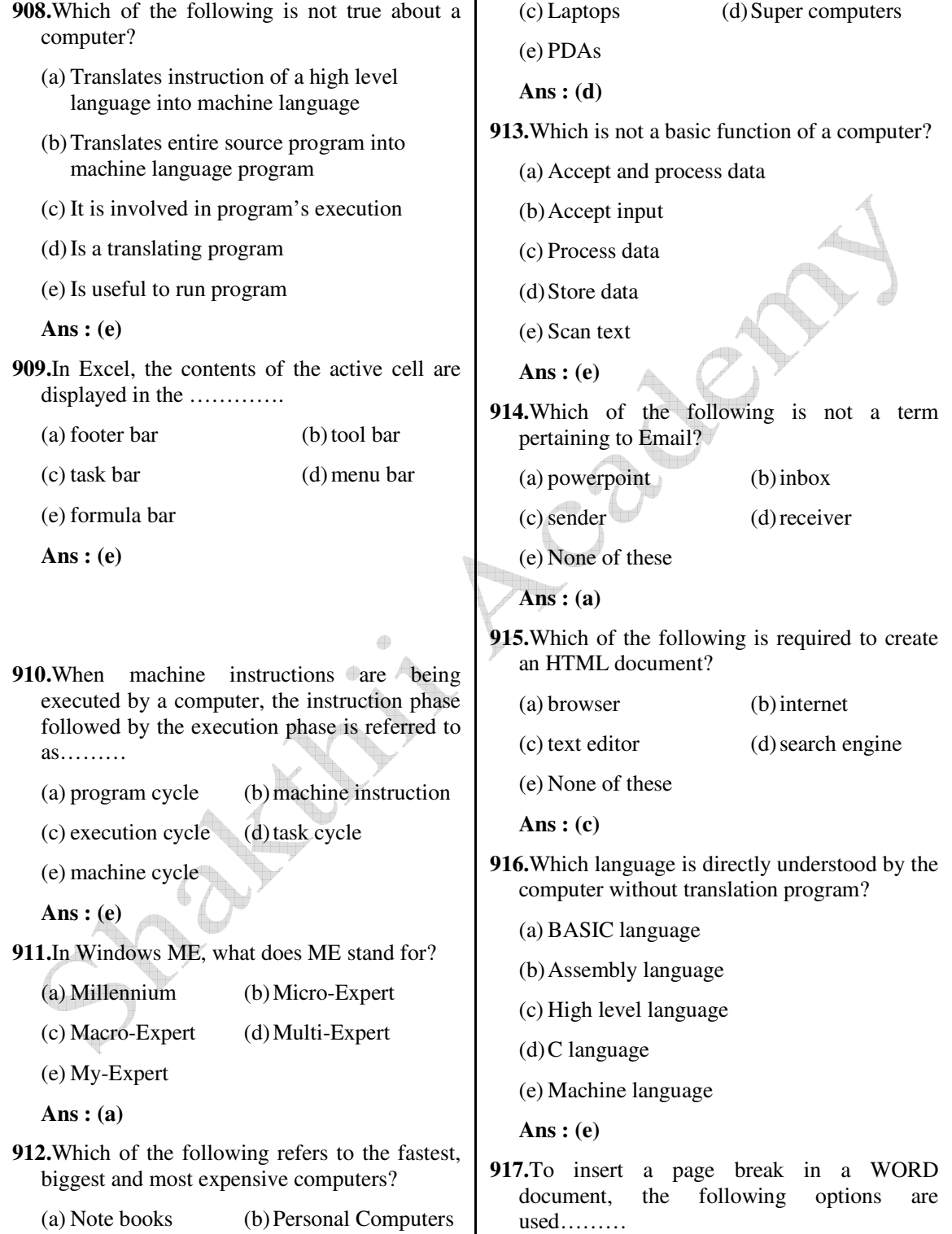

*Shakthii Academy* 

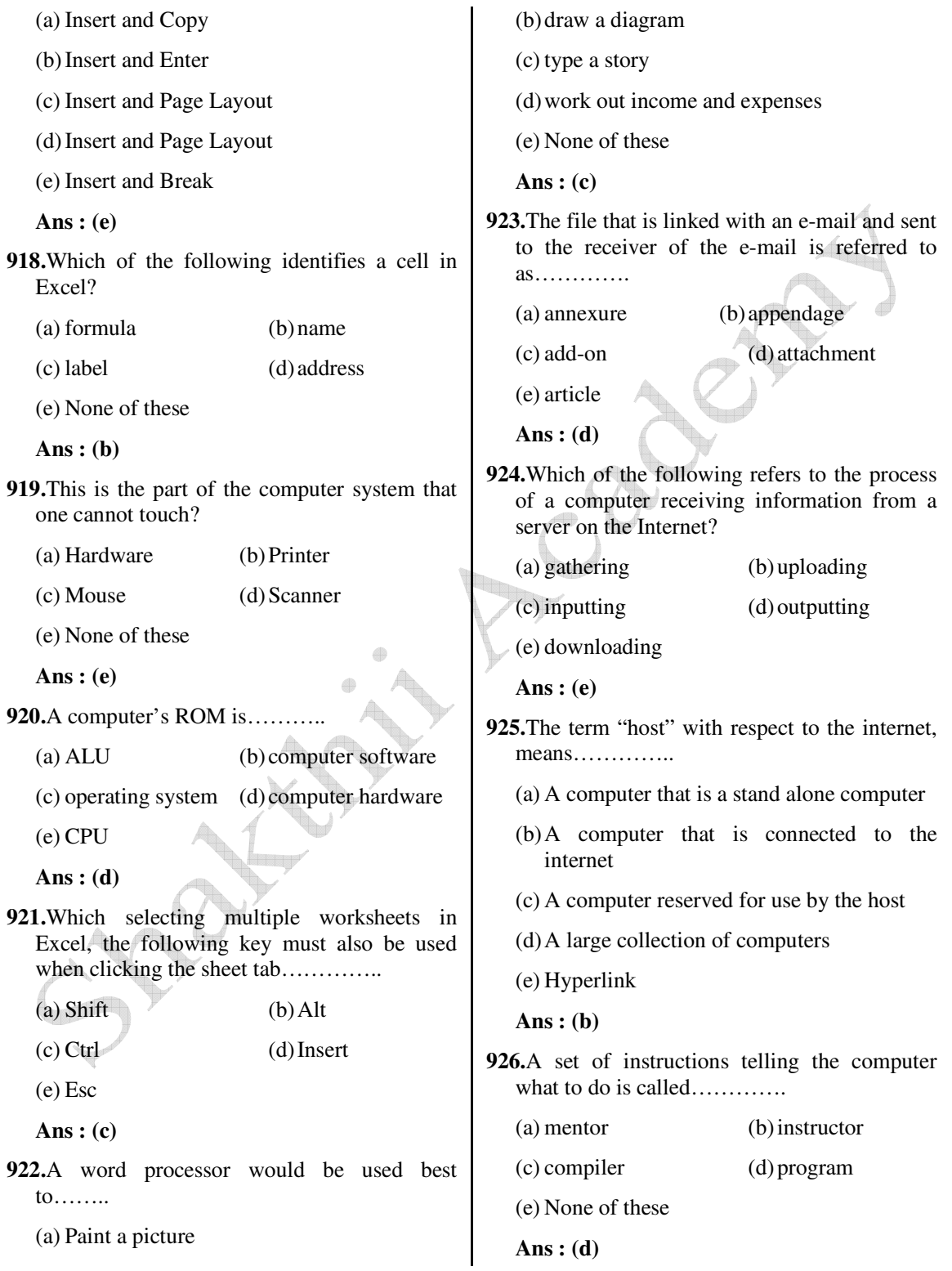

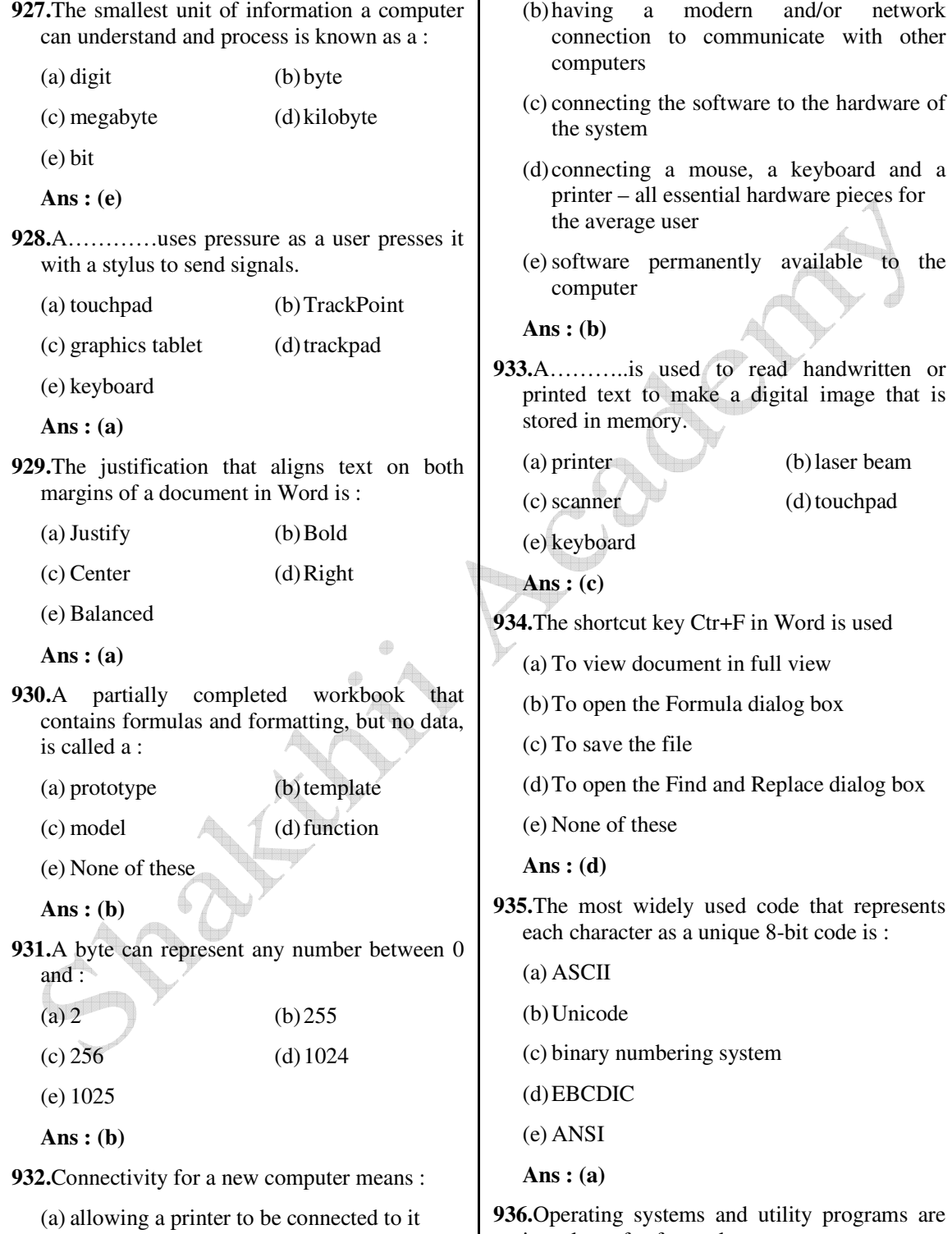

in a class of software known as :

 *Shakthii Academy* 

 $\mathsf{l}$ 

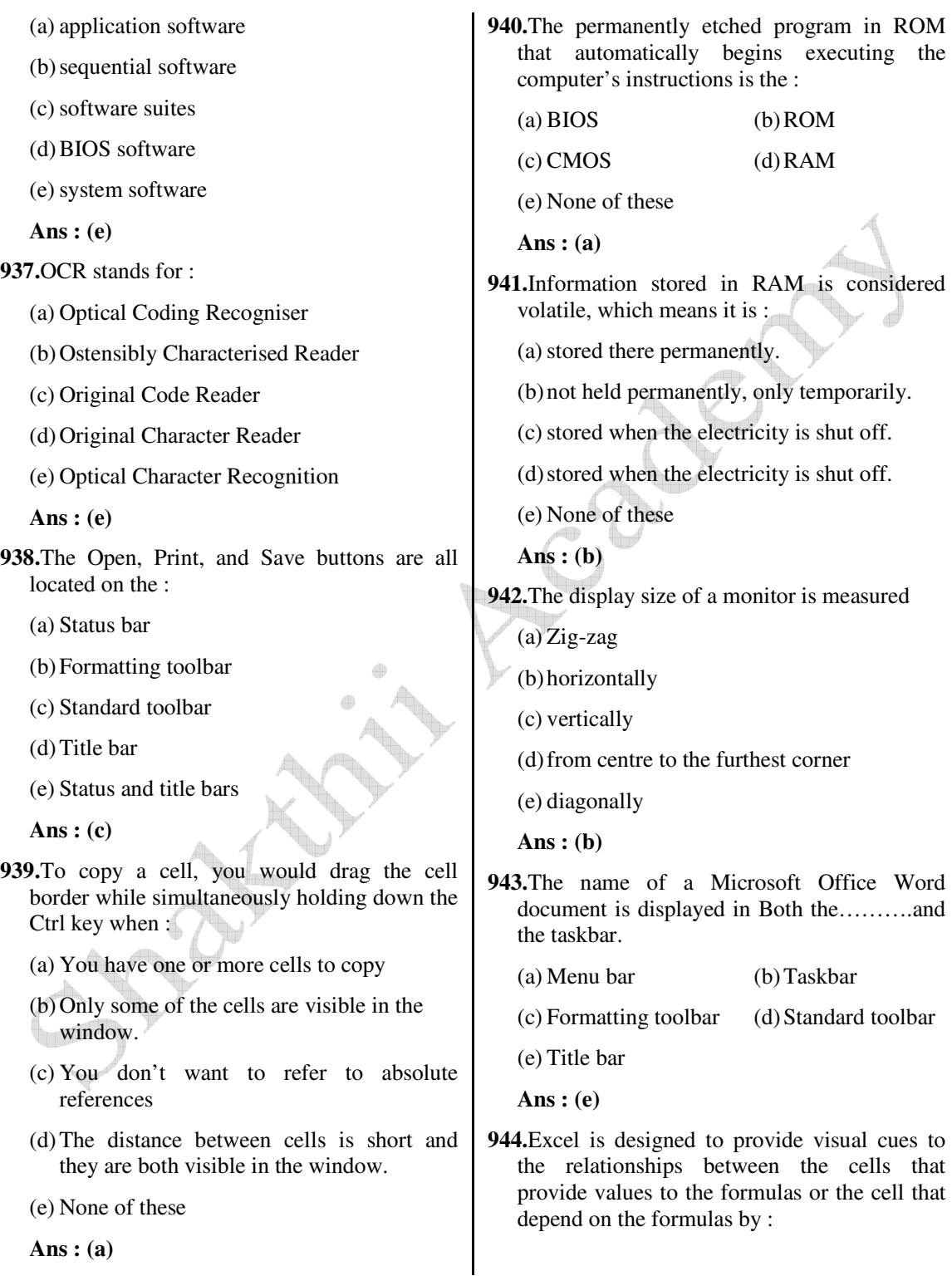

- (a) Bolding the cell references to match the colour coding of the borders around the referenced worksheets cells
- (b) Highlighting the cell references
- (c) Colour coding the cell references in the formula to match the borders around the referenced worksheet cells
- (d) Bolding the cell references
- (e) None of these

 **Ans : (b)**

- **945.**A limitation of software that digitizes voice data is that it:
	- (a) is prohibitively expensive
	- (b) must be trained to recognize individual voices.
	- (c) can only be used on high-end computers
	- (d) cannot be used on laptop computers
	- (e) cannot be used on desktop computers

 **Ans : (b)**

**946.**External devices such as printers, keyboards and modems are known as :

éb

(a) add-on devices

- (b) peripherals
- (c) extra hardware devices
- (d) closer together the pixels
- (e) None of these

 **Ans : (b)** 

**947.**The higher the resolution of a monitor, the ;

- (a) larger the pixels
- (b) less clear the screen is
- (c) further apart the pixels
- (d) closer together the pixels
- (e) None of these

 **Ans : (d)**

- **948.**The Excel feature includes functions to calculate an Average, Minimum, Maximum and Count.
	-
	- (a) Format (b) Number
	- (c) Auto Sum (d) Calculate

(e) MIN

 **Ans : (d)**

- **949.**For a computer to recognize and understand analog data, it must first be: (a) sent to a mainframe for interpretation
	- (b) analyzed by the ALU of the CPU

(c) decoded

(d) analysed for viruses

(e) digitized

```
 Ans : (a)
```
**950.**Expansion cards are inserted into :

(a) slots

(b) peripheral devices

(c) the CPU

(d) the back of the computer

 **Ans : (a)**

- **951.**Which type of software is distributed free but requires the users to pay some amount for further use?
	- (a) freeware (b) shareware
	- (c) rentalware (d) public-domain software
	- (e) None of these

 **Ans : (b)**

**952.**A pixel is a :

(a) picture element or dot on a screen

- (b) point of ink on a laser printed page
- (c) point of ink on an ink jet-printed page

 <sup>(</sup>e) pegs

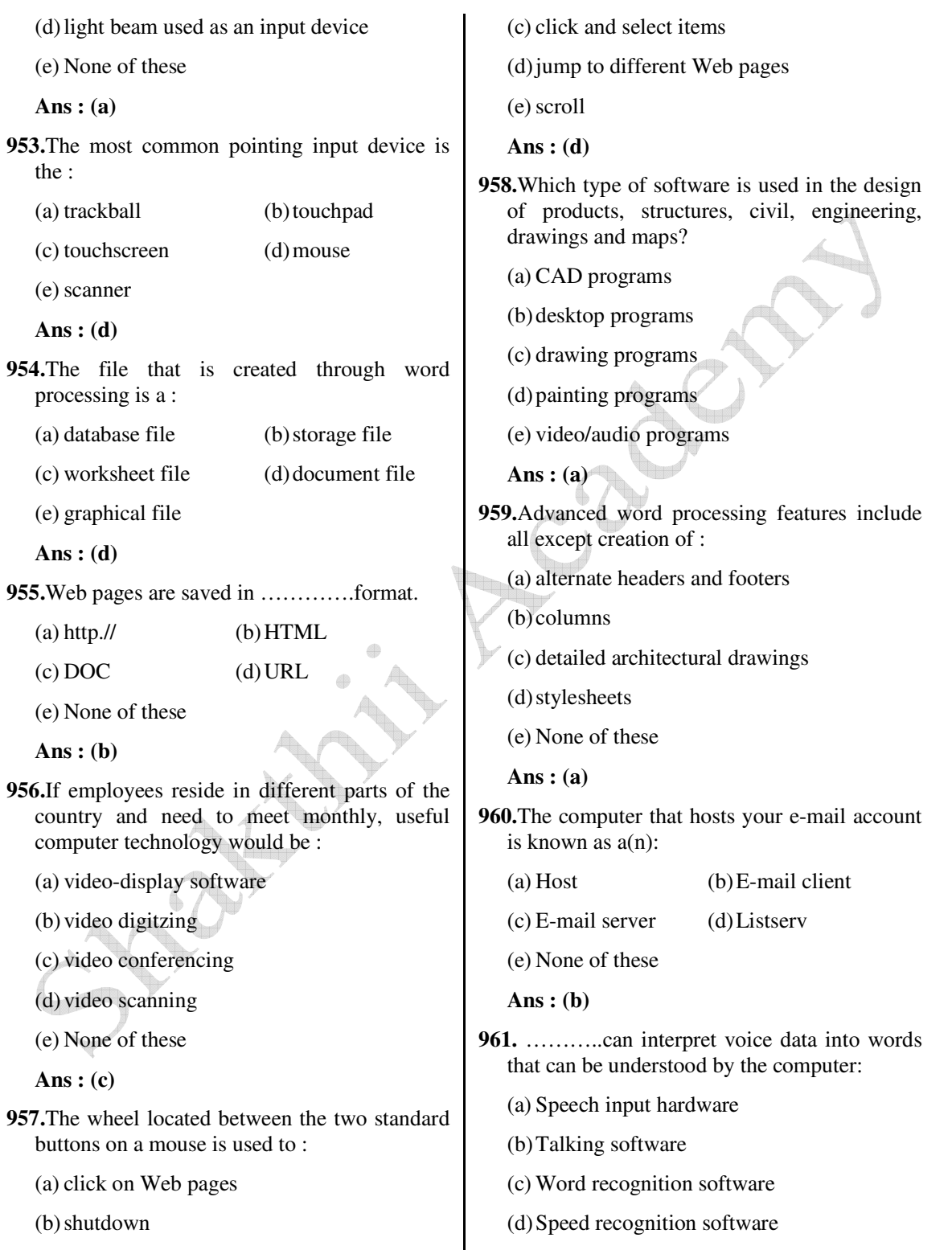

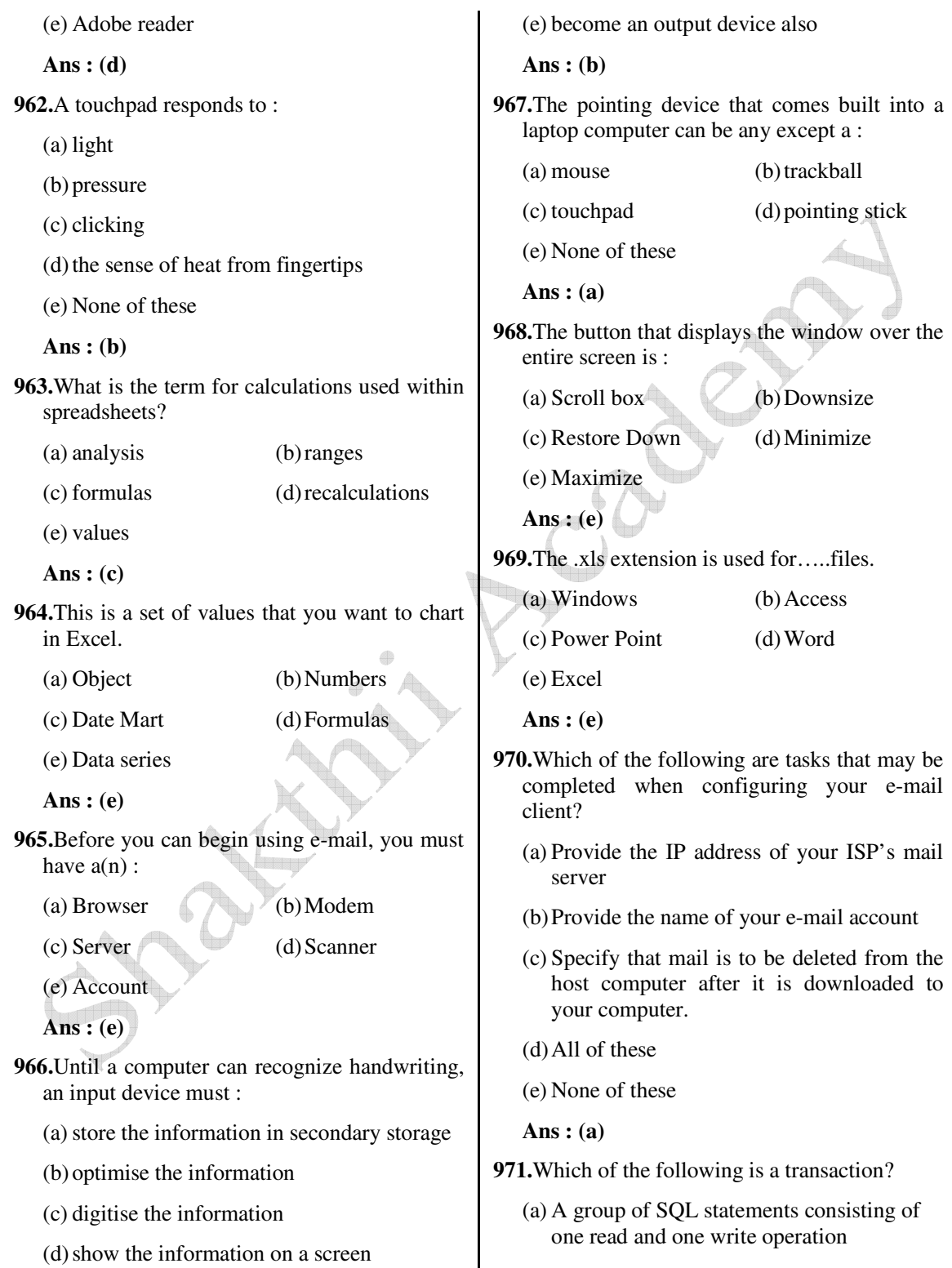

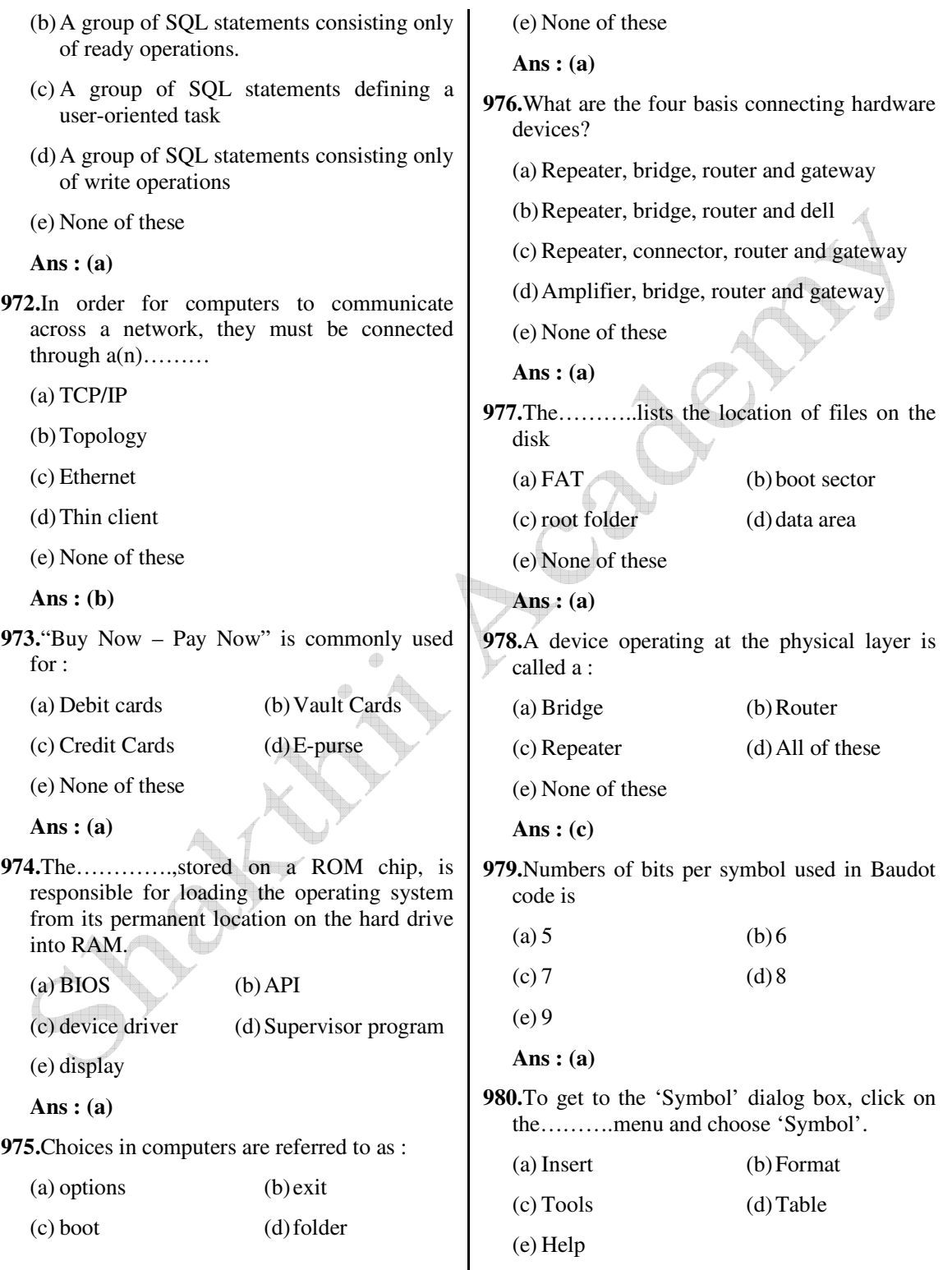

**981.**Which is not a data source component? (a) mail merge toolbar (b) header row (c) data fields (d) data records (e) All of these  **Ans : (a) 982.**Use this when you want to make all letters capital without having to use the shift key for each character……….. (a) shifter (b) upper case (c) caps lock key (d) icon (e) None of these  **Ans : (c) 983.**Which of the following is not a type of hub? (a) Passive hub (b) Inactive hub (c) Switching hub (d) Intelligent hub (e) None of these  **Ans : (b) 984.** ………allows you to print. (a) ribbon (b) monitor (c) go now (d)  $Ctrl + P$  (e) None of these  **Ans : (d) 985.**In a synchronous modem, the receive equalizer is known as (a) adaptive equilizer (b) impairment equilizer (c) statistical equalizer (d) compromise equilizer (e) None of these standard office suite? (c) Image Editor (d) File manager (e) None of these  **Ans : (d)** Table? (a)  $35$  (b)  $15$ (c) 63 (d) 65 (e) 70  **Ans : (c)** as: (a) Binary language (b) High level language (c) Middle level language (d) Low level language (e) None of these  **Ans : (a)** language (a) Machine (b) Application (c) Low-level language (d) High-level language (e) None of these  **Ans : (b)**

```
 Ans : (a)
```
**986.**Which of the following is not the part of

(a) Word Processor (b) Database

**987.**In a document what is the maximum number of columns that can be inserted in MS Word

**988.**Machine language sometimes also referred

**989.**Which is an another name for functional

**990.** ……….translates the semantic instructions developed by programmers into the machine language

 **Ans : (a)**

- (a) Assembler (b) Interpreter
- (c) Loader (d) Compiler
- (e) None of these
- **Ans : (a)**
- **991.** ………is an artificial language designed to communicate instructions to a computer :
	- (a) Programming language
	- (b) Machine Language
	- (c) Software Language
	- (d) Assembly Language
	- (e) None of these
	- **Ans : (a)**
- **992.**This is a standard way for a Web server to pass a Web user's request to an application program and to receive data back to forward to the user –
	- (a) Interrupt request
	- (b) Forward DNS lookup
	- (c) Data-Link layer
	- (d) File Transfer Protocol
	- (e) Common gateway interface
	- **Ans : (e)**
- **993.**This type of software is designed for users who want to customize the programs they use.
	- (a) Shareware  $(b)$  Open-source software
	- (c) Freeware (d) Macros
	- (e) None of these
	- **Ans : (a)**
- **994.**The effect of the ROLLBACK command in a transaction is the following\_\_\_\_\_\_\_\_\_
	- (a) Undo all changes to the data-base resulting from the execution of the transaction
	- (b) Undo the effects of the last UPDATE command
- (c) Restore the content of the database to its state at the end of the previous day
- (d) Make sure that all changes to the database are in effect
- (e) None of these
- **Ans : (a)**
- **995.**All of the following are TRUE of Safe Mode EXCEPT :
	- (a) Safe Mode is a special diagnostic mode
	- (b) Safe Mode loads all nonessential icons
	- (c) Safe Mode allows users to troubleshoot errors.
	- (d) Safe Mode loads only the most essential devices
	- (e) None of these
	- **Ans : (b)**

**996.**Changing the appearance of a document is called

- (a) Proofing (b) Editing
- (c) Formatting (d) Correcting
- (e) All of the above
- **Ans : (c)**
- **997.**You can detect spelling and grammar errors  $by:$ 
	- (a) Press Shit + F7 (b) Press Ctrl + F7
	- (c) Press  $Alt + F7$  (d) Press F7
	- (e) None of these

 **Ans : (d)**

- **998.**A(n) -----system is a small, wireless handheld computer that scans an item's tag and pulls up the current price (and any special offers) as you shop.
	- (a) PSS (b) POS
	- (c) Inventory (d) data mining
	- (e) None of these

 **Ans : (a)**

- **999.**Single party disk relying on the disk controller for finding out which disk has failed is used by :
	- (a) RAID level 5 (b) RAID level 2 (c) RAID level 4 (d) RAID level 3
	- (e) RAID level 1

 **Ans : (d)**

- **1000.**What happens when you click on insert>Picture>Clip Art
	- (a) It inserts a clipart picture into document
	- (b) It lets you choose clipart to insert into document
	- (c) It opens Clip Art taskbar
	- (d) It insets symbols
	- (e) None of these
	- **Ans : (c)**

**1001.**Which of the following does NOT occur during the power-on self-test (POST)?

- (a) The ScanDisk utility begins to run
- (b) The video card and video memory are tested
- (c) The BIOS identification process occurs
- (d) Memory chips are checked to ensure they are working properly
- (e) None of these

 **Ans : (a)** 

- **1002.**OLE stands for :
	- (a) Online Link Embedding
	- (b) Object Link Export
	- (c) Object Linking and Embedding
	- (d) Onlink Link Emulation
	- (e) None of these
	- **Ans : (c)**

**1003.**The purpose of a swap (or page) file is to :

- (a) maintain pages of documents that are being spooled to the printer
- (b) hold a program's data or instructions in virtual memory when it can't fit in RAM.
- (c) prevent thrashing in a multitasking environment
- (d) allow multiple print jobs to print their pages out simultaneously
- (e) None of these

 **Ans : (b)**

- **1004.**Software programs that allow you to legally copy files and give them away at no cost are called which of the following :
	- (a) Time sharing (b) Public domain
	- (c) Sharware (d) Freeware
	- (e) None of these

 **Ans : (c)**

- **1005.**Which of the following is NOT a goal of Transaction processing system?
	- (a) Capture, process and store transactions
	- (b) Produce a variety of documents related to Routine business activities
	- (c) Reduce manual effort associated with Processing business transactions
	- (d) Produce standard reports used for management decision making
	- (e) None of the above

 **Ans : (b)**

- **1006.**The degree of detail that should be incorporated into a database depends on what?
	- (a) Data integrity
	- (b) The type of database
	- (c) The user's perspective
	- (d) The business practices and policies

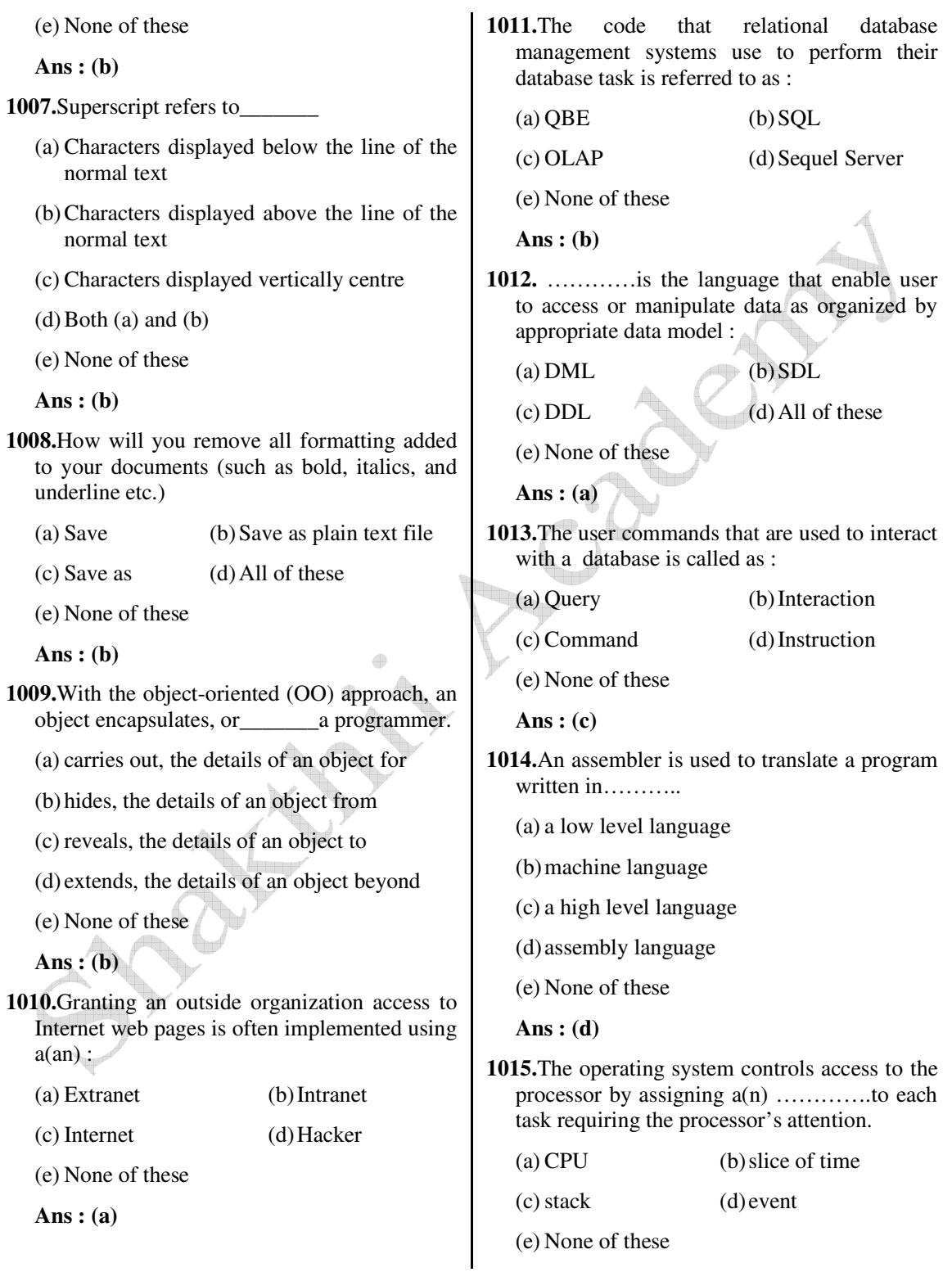
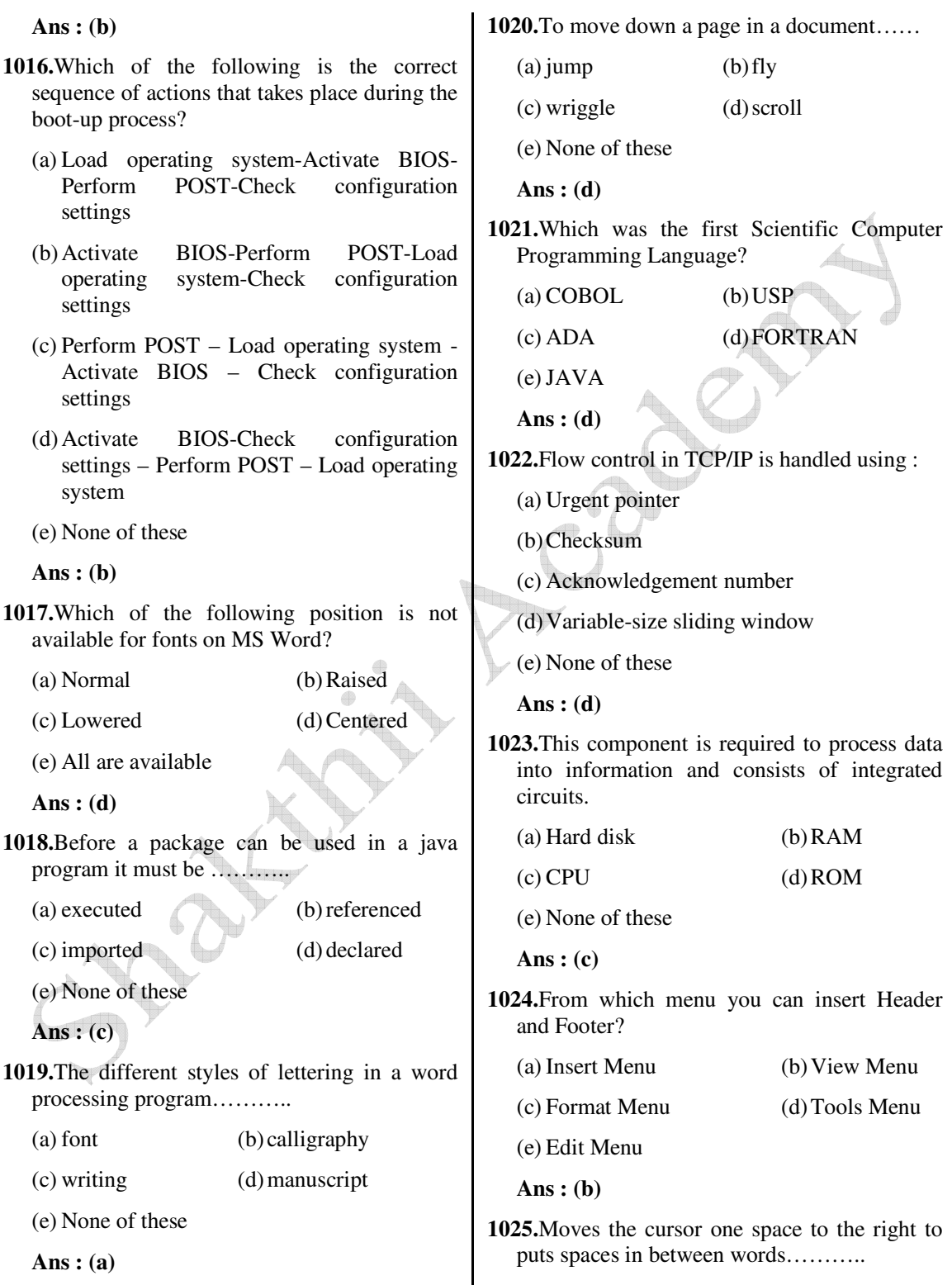

 (a) control key (b) space bar (c) printer (d) mouse (e) None of these  **Ans : (b) 1026.**The horizontal and vertical lines on a worksheet are called : (a) cells (b) sheets (c) block lines (d) gridlines (e) None of these  **Ans : (d) 1027.**Which of the following features usually applies to data in data warehouse? (a) Data are often deleted (b) Most applications consists of transactions (c) Data are rarely deleted (d) Relatively few records are processed by applications (e) None of these  **Ans : (b) 1028.**What type of program controls the various computer parts and allows the user interact with the computer? (a) Utility software (b) Operating System (c) Word processing software (d) Database program (e) None of these  **Ans : (a) 1029.**The command used to remove text or graphics from a document. The information is then stored on a clipboard so you can paste it. (a) chop (b) cut (c) clip (d) cart away (e) None of these  **Ans : (b) 1030.**People, procedures, software, hardware, and data are the five parts of  $a(n)$ : (a) competency system (b) computer system (c) information system (d) software system (e) None of these  **Ans : (c) 1031.**The feature of Word that automatically adjusts the amount of space between certain combination of characters so that an entire word looks more evenly spaced. What is that feature called? (a) Spacing (b) Scaling (c) Kerning (d) Positioning (e) None of these  **Ans : (c) 1032.**Which of the following statement is wrong? (a) Windows XP is an operating system (b) Linux is owned and sold by Microsoft (c) Photoshop is a graphical design tool by Adobe (d) Linux is free and open source software (e) None of the above  **Ans : (b) 1033.**A phenomenon in virtual memory schemes in which the processor spends most of the time swapping pages rather than executing instructions is : (a) loading (b) swapping (c) thrashing (d) aging

www.ibpsexamguru.in www.ibpsadda.com www.gurujobalert.com

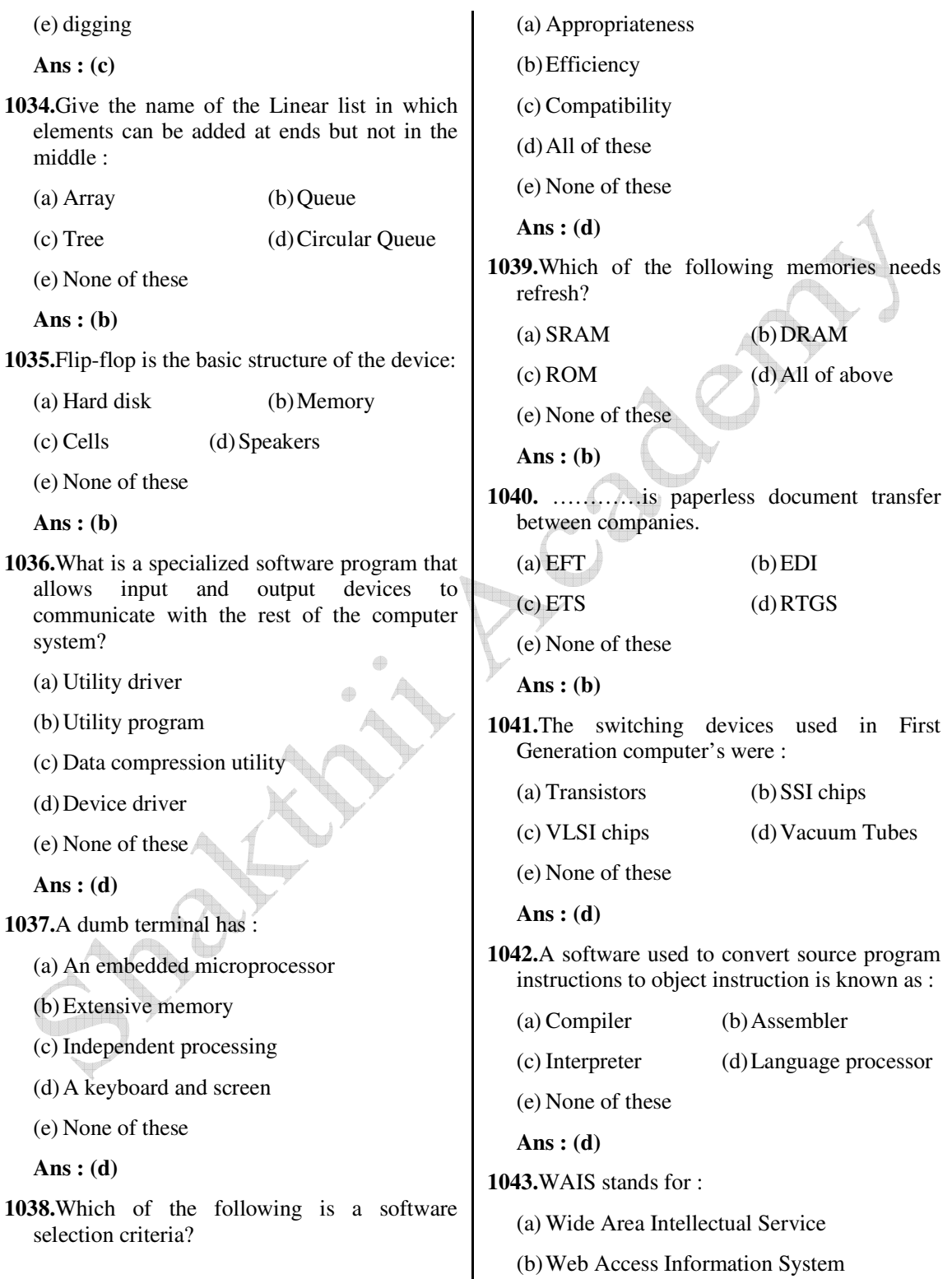

 (c) World wide Application of Intelligent System (d) Wide Area Information Service (e) None of these  **Ans : (d) 1044.**Which type of processing speed measurement is used primarily with supercomputers? (a) Flops (b) Fractions of second (c) Gigahertz (d) MIPS (e) None of these  **Ans : (a) 1045.**What is the term associated with the second part of an e-mail address? (a) Local address (b) Eight characters long (c) User name (d) Domain name (e) None of these **Ans : (d) 1046.**This is a group of servers that share work and may be able to back each other up if one server fails. (a) Channel bank (b) Cluster (c) Tiger team (d) Serverless backup (e) Logical unit  **Ans : (b) 1047.**Smart Card is (a) Special purpose Cards (b) Microprocessor Cards (c) Processing unit contains memory for storing data (d) Processing unit for software handling (e) None of these  **Ans : (b) 1048.**A screen element of MS Word that is usually located below the title bar that provides categorized options is : (a) Menu bar (b) Tool bar (c) Status bar (d) All of these (e) None of these  **Ans : (a) 1049.**Which keys can be used together with other keys for special tasks? (a) Insert, Delete (b) Ctrl, Shift (c) Left Arrow, (d) Page up, Page Down (e) None of these **Ans : (b) 1050.**Data related crime does not incorporate : (a) Data Didling (b) Data Spying (c) Data Leakage (d) Data Mining (e) None of these  **Ans : (d) 1051.** 'DOS' floppy disk does not have : (a) A Boot Record (b) A File Allocation Table (c) A Root Directory (d) Virtual Memory (e) None of these  **Ans : (d) 1052.**A disk on which you store information….. (a) plate (b) data disk (c) paper disk (d) TV disk (e) None of these

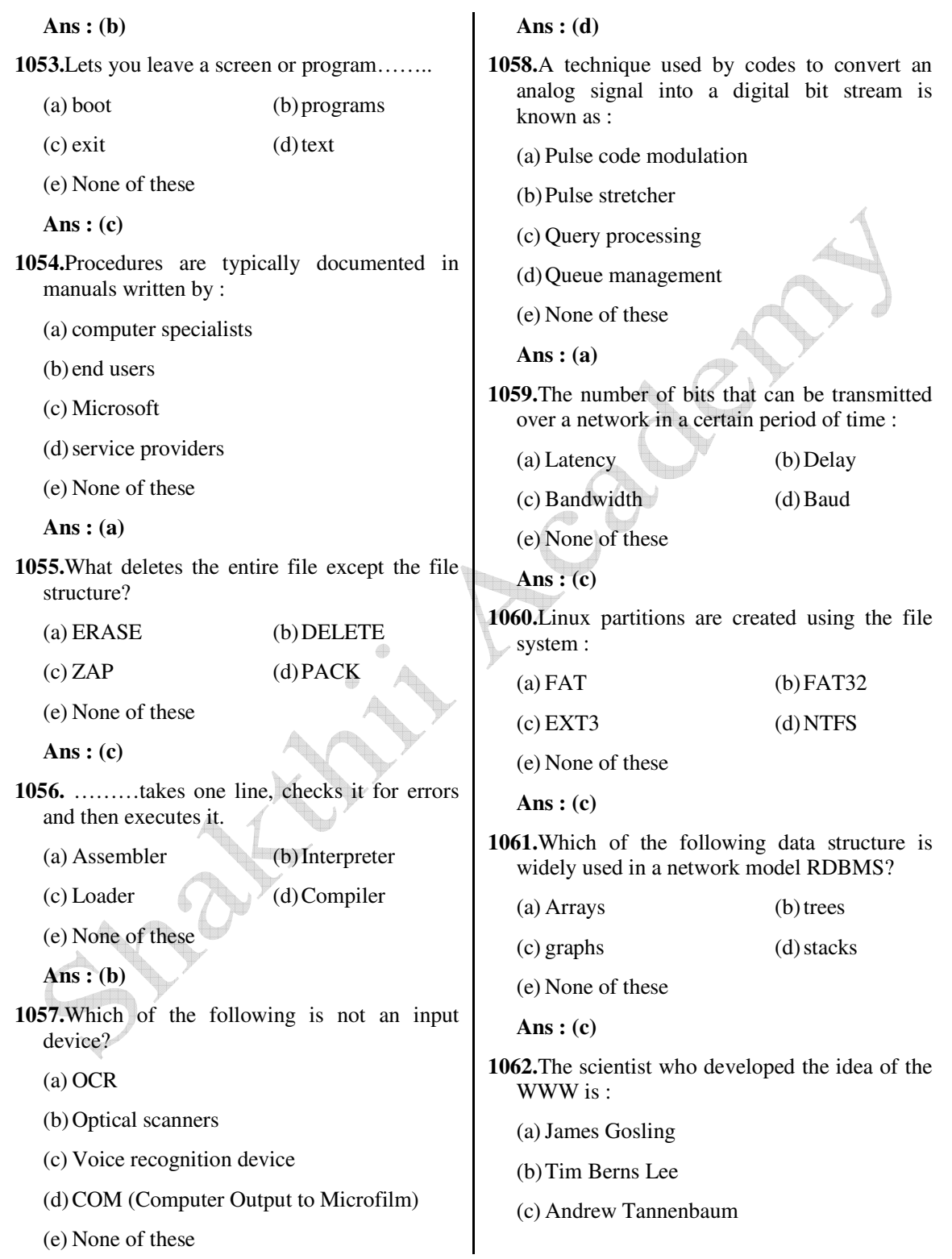

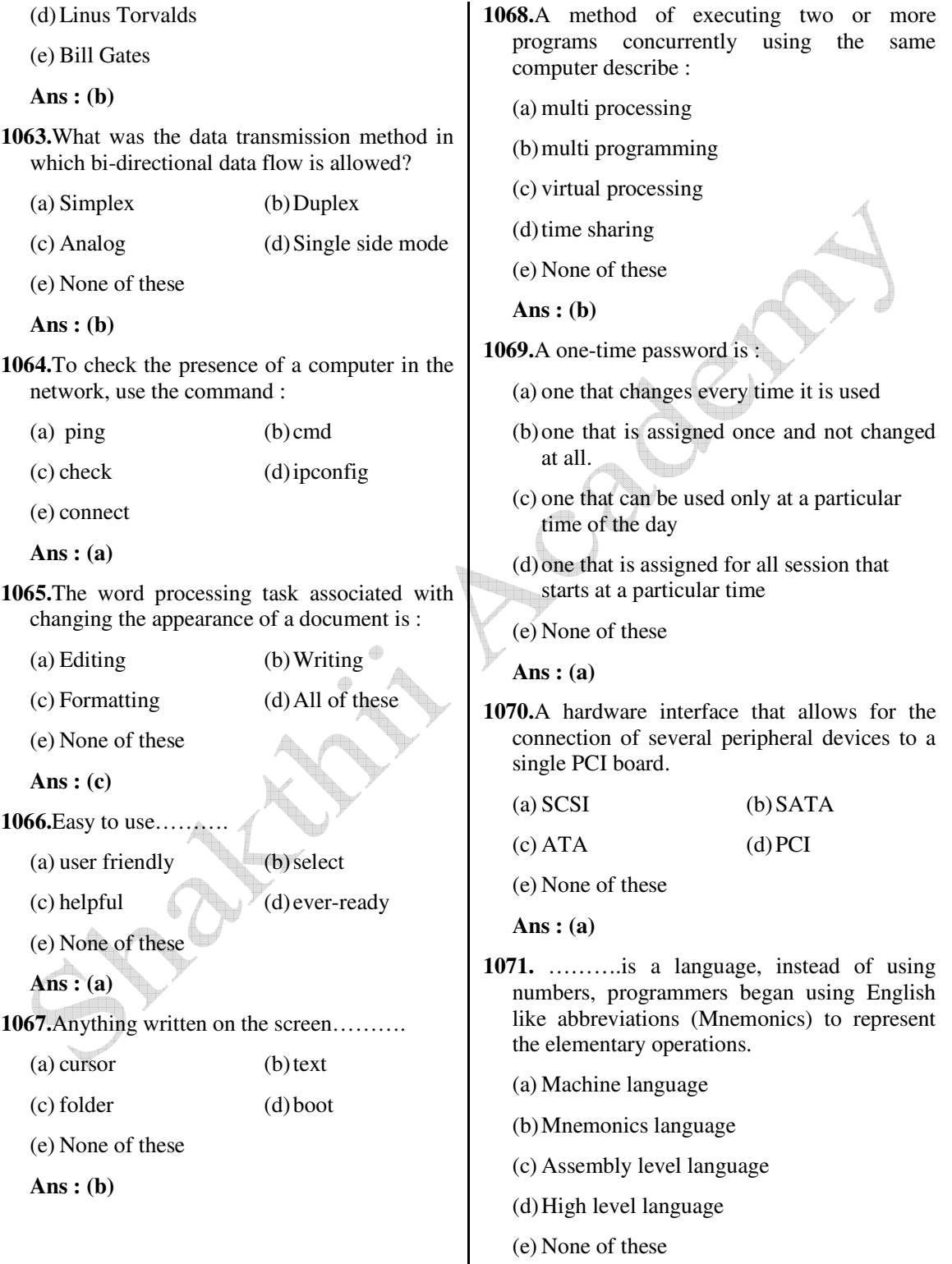

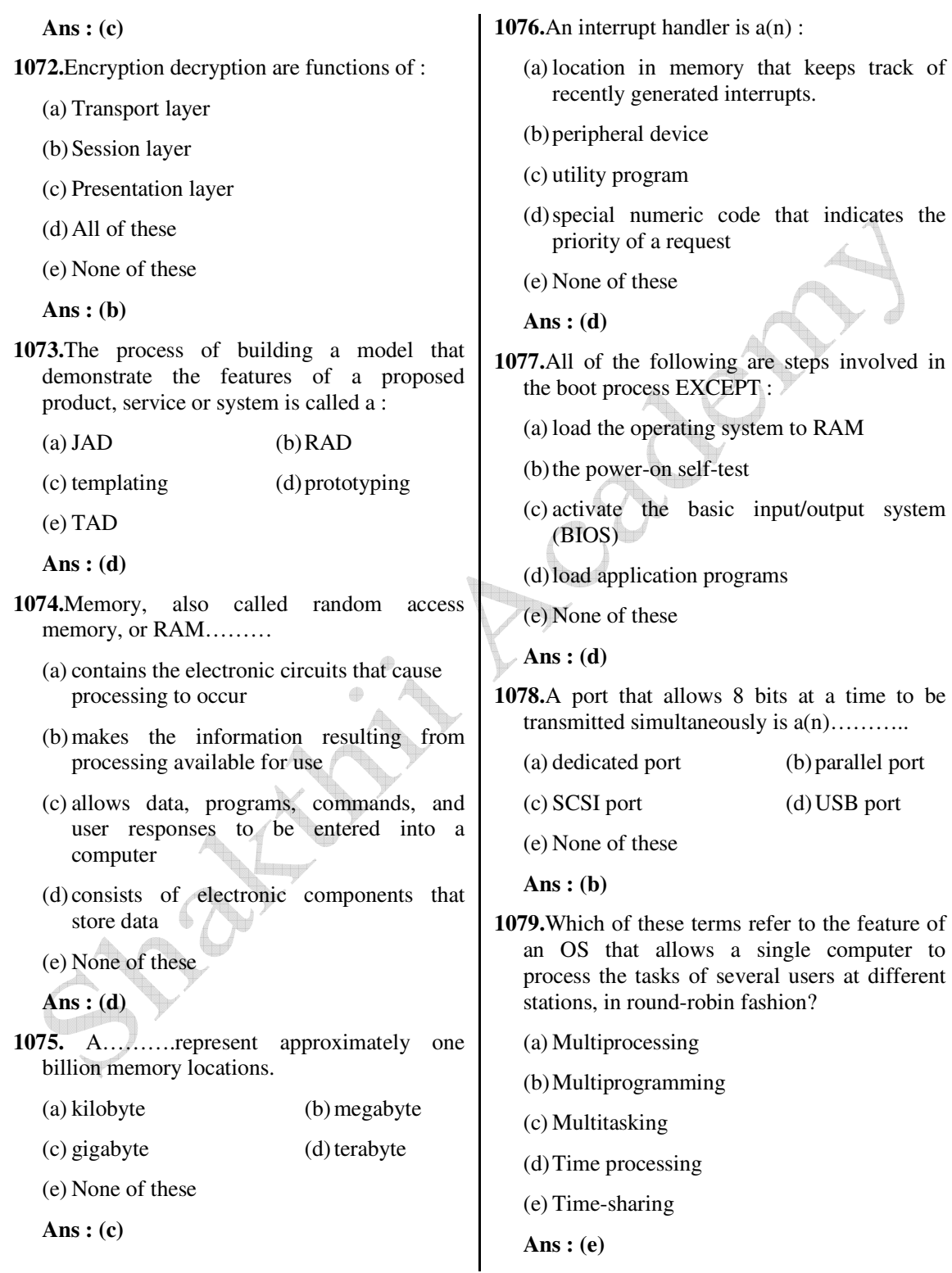

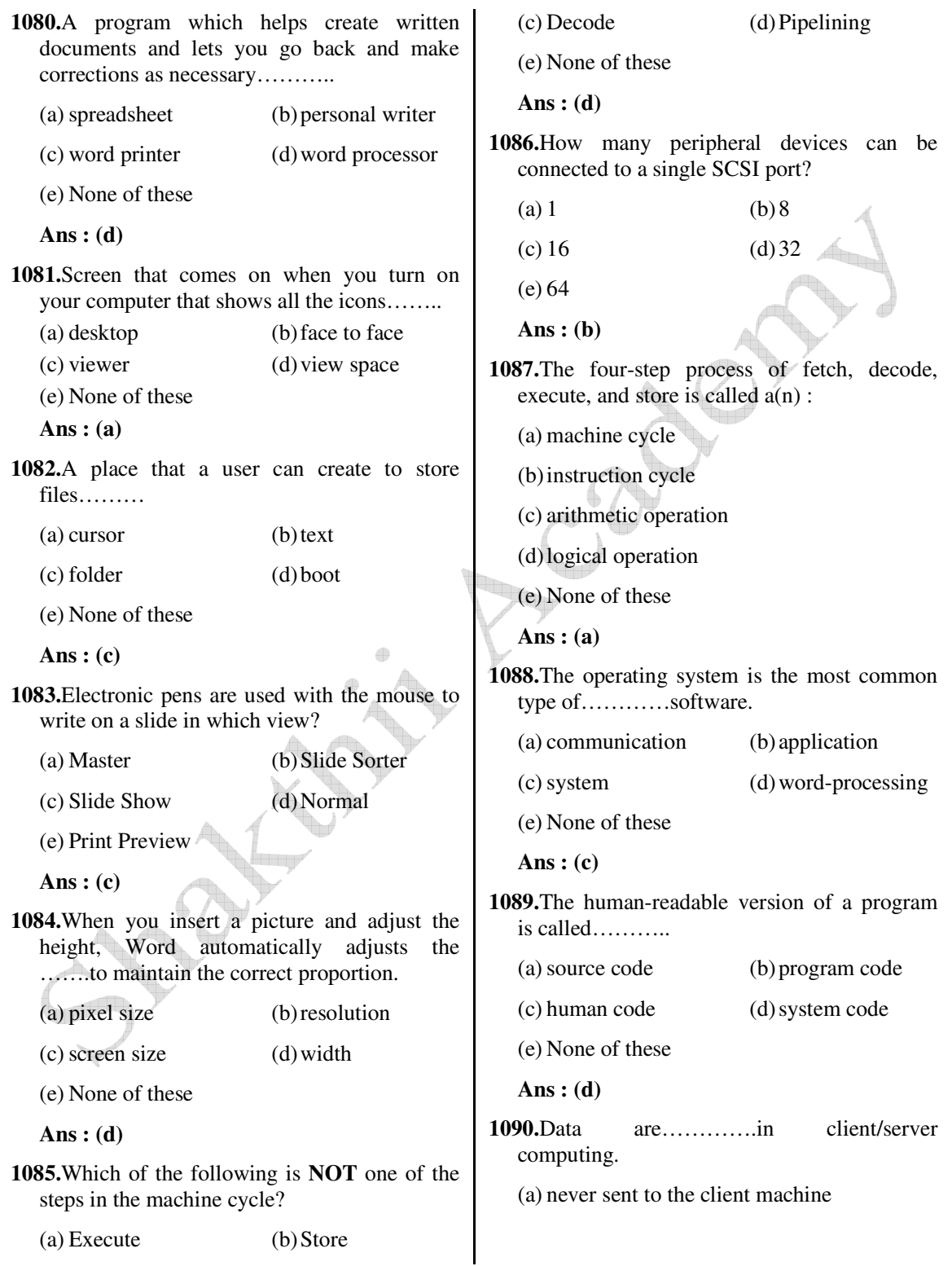

 (b) sent in very large sections to save processing time (c) sent only upon the client's request (d) sent in complete copies for the client to filter and sort (e) sent from the client to the server for processing  **Ans : (c) 1091.**The total set of interlinked hypertext documents worldwide is : (a) HTT (b) Browser (c) WWW (d) B2B (e) None of these  **Ans : (a) 1092.**Which of the following is not one of the three 'Mail Merge Helper' steps? (a) Merge the two files (b) Create the main document (c) Set the mailing list parameters (d) Create the data source (e) None of these  **Ans : (c) 1093.**Which is the part of a computer that one can touch and feel? (a) Programs (b) Software (c) Hardware (d) Output (e) None of these  **Ans : (c) 1094.**A command to get a file you worked on from the memory where it was stored………. (a) close (b) delete (c) open (d) get it (e) None of these  **Ans : (c) 1095.**There are several security devices used to stop individuals from exploiting your system. Which of the following is used in conjunction with a firewall? (a) Proxy server (b) Intrusion-detection system (c) Terminal Server (d) Web server (e) None of these **Ans : (a) 1096.**Which of the following is the latest version of MS Word? (a) Word 2000 (b) Word 2007 (c) Word 2010 (d) Word 2011 (e) Word 2012  **Ans : (c) 1097.**In the online world of electronic commerce, what do the initials CEM stands for? (a) Costly E-Commerce Marketing (b) Customer Experience Management (c) Customer Experience Misleading (d) Cost Estimates are Mind Boggling (e) None of these  **Ans : (b) 1098.**What type of program controls the various computer parts and allows the user interact with the computer? (a) Utility Software (b) Operating System (c) Word Processing Software (d) Database Program (e) None of these  **Ans : (a)**

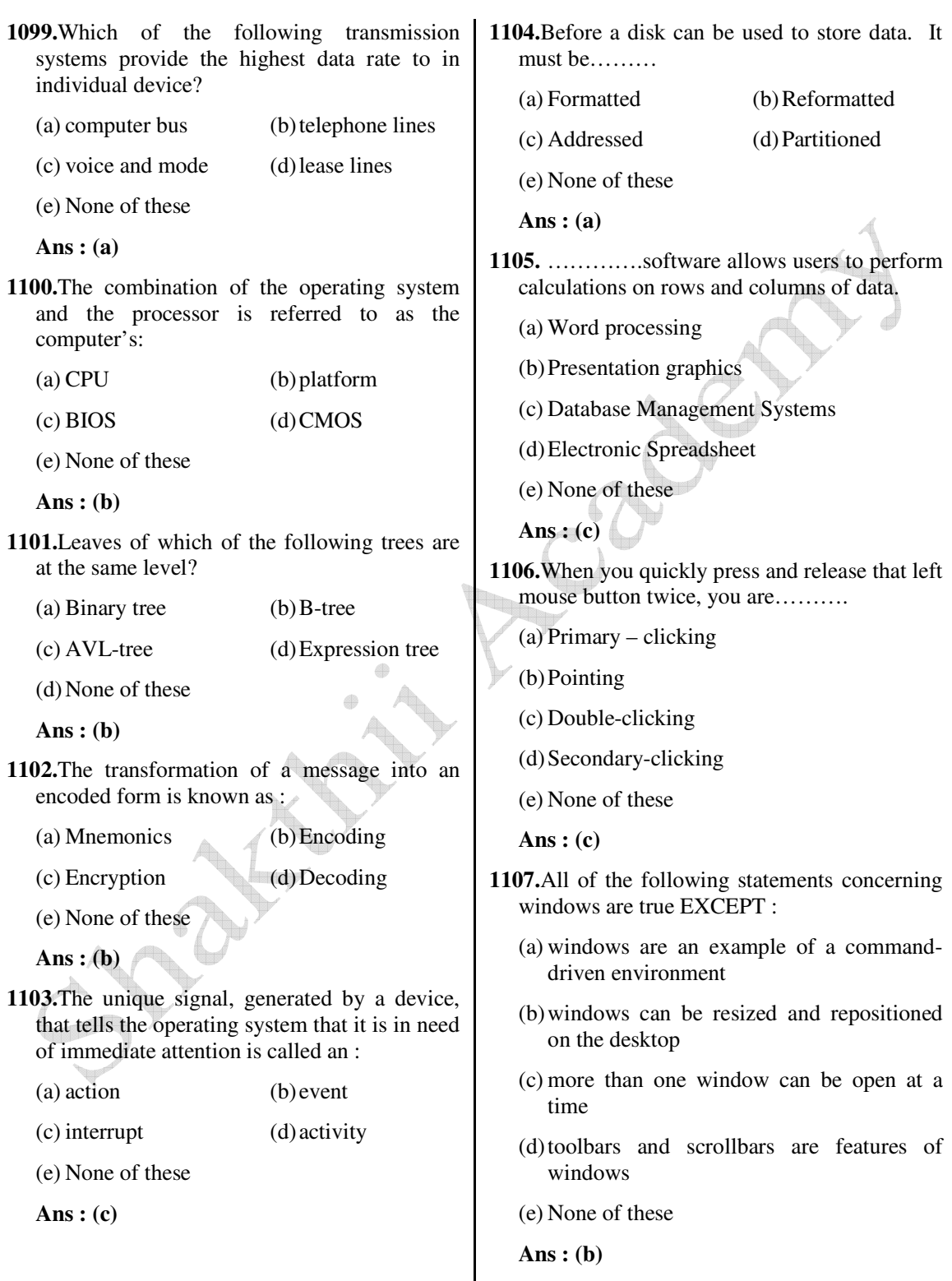

(b) On-Line Transfer Protocol

**1108.**The only language understood by a digital

- computer is called : (a) Assembly language (b) High level language (c) English language (d) Binary language (e) None of above  **Ans : (d) 1109.**The computers can be on different local networks in a……….. (a) Workgroup (b) Domain (c) Network (d) Transmission (e) None of these  **Ans : (b) 1110.**What does the Ctrl + I shortcut key accomplish in MS-Word? (a) It makes the selected text bold (b) It adds a line break to the document (c) It applies italic formatting to the selected text (d) It converts selected text into the next larger size of the same font (e) None of the above  **Ans : (c) 1111.**To access and display documents on the web, you must have a communication standard called……… (a)  $DNS$  (b) URL  $(c) HTTP$  (d) HTML (e) None of these  **Ans : (b) 1112.**In concern of databases, what does OLTP stands for? (c) On-Line Transaction Protocol (d) On-Line Transaction Processing (e) None of the above  **Ans : (d) 1113.**The toolbar in which you can type a web address is the………..Bar? (a) Address (b) Format (c) Status (d) Navigation (e) None  **Ans : (a) 1114.**You are entering a paragraph in a word processing program. When the cursor gets to the end of the line, what is the best way to get the cursor to the next line? (a) Press the ENTER key (b) Press the TAB key (c) Press the ESCAPE key (d) Just keep typing (e) None of the above  **Ans : (d) 1115.** ………..is the process of sending same e mail message to a selected group of recipients. (a) Multicasting (b) Spamming (c) Webcasting (d) Broadcasting (e) None of these  **Ans : (a) 1116.**The default opening/beginning webpage of a website is called……….. (a) Index page (b) Search page (c) Homepage (d) Feedback (e) None of these
	- (a) On-Line Transfer Process

 *Shakthii Academy* 

 **Ans : (c)**

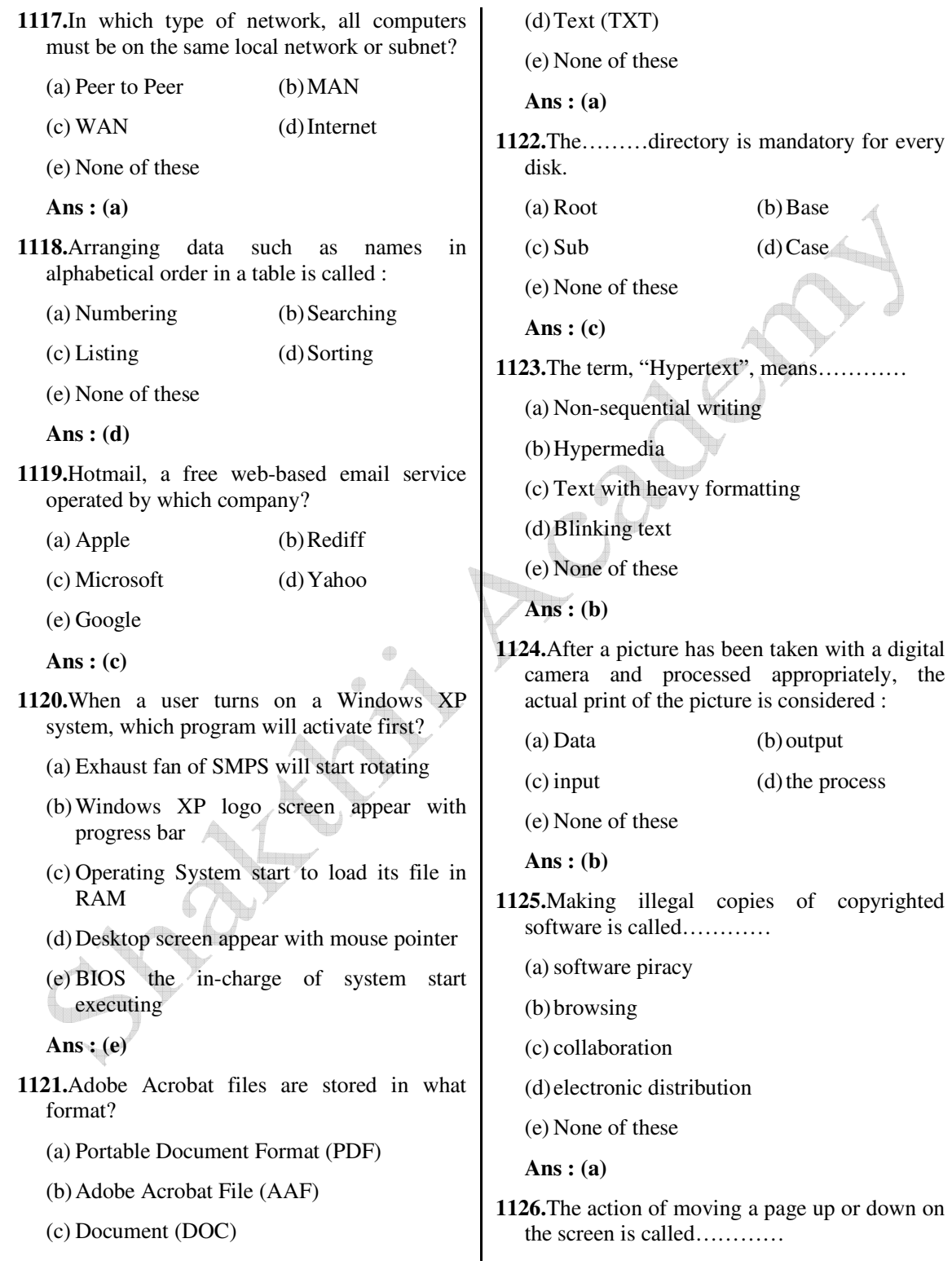

đ

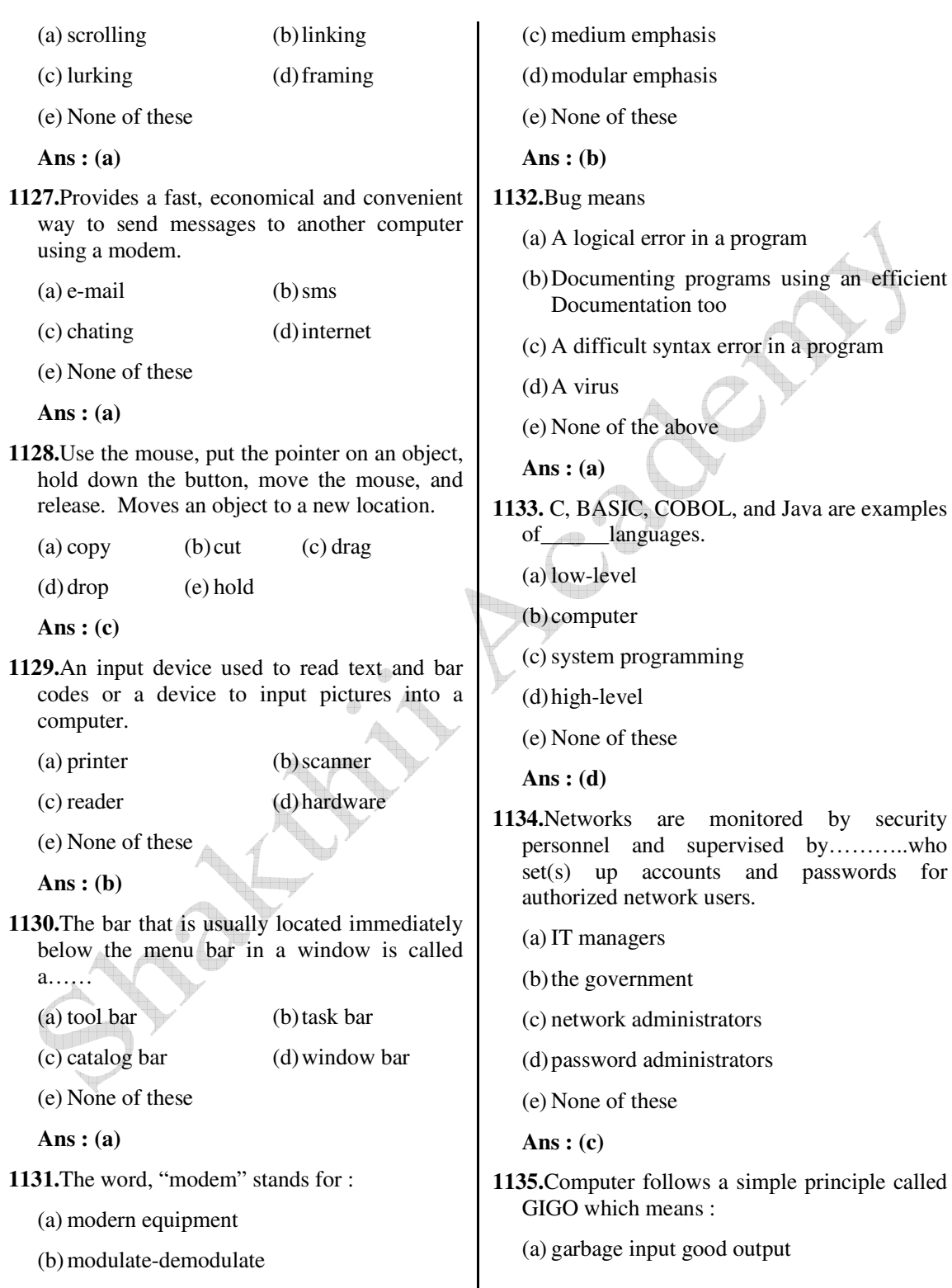

by security

 **Ans : (b)**

(b) garbage in garbage out

 (c) great instructions great output (d) good input good output (e) None of these  **Ans : (b) 1136.**Multiple choice examination answer sheets can be evaluated automatically by : (a) Optical Mark Reader (b) Optical Character Reader (c) Magnetic tape reader (d) Magnetic ink character reader (e) None of these  **Ans : (a) 1137.**Magnetic tapes are good storage media for : (a) backup and low volume data (b) backup and high volume data (c) storing original but low volume data (d) storing original but high volume data (e) None of these  **Ans : (b) 1138.** ………is a signaling method that handles a relatively wide range of frequencies. (a) Broadband  $\bullet$  (b) DSL (c) Dial-up (d) Both (a)  $\&$  (c) (e) None of these  **Ans : (a) 1139.**When you connect to the……..your computer is communicating with a server at your Internet service provider (ISP). (a) Modem (b) Internet (c) Phoneline (d) Mobile (e) None of these **1140.**The components that process data are located in the : (a) input devices (b) output devices (c) system unit (d) storage component (e) None of these  **Ans : (d) 1141.**When you save to……..your data will remain intact even when the computer is turned off. (a) RAM (b) motherboard (c) secondary storage device (d) primary storage device (e) None of these  **Ans : (c) 1142.**The motherboard is the……….. (a) circuit board that houses peripheral devices (b) same as the CPU chip (c) the first dup that is accessed when the computer is turned on (d) circuit board that contains a CPU and other chips (e) None of these  **Ans : (d) 1143.**Which of the following commands is used for deleting a file permanently from computer? (a)  $\text{Shift} + \text{del}$  (b)  $\text{Ctrl} + \text{del}$ (c)  $Ctrl + shift$  (d)  $Alt + del$  (e) None of these  **Ans : (a)**

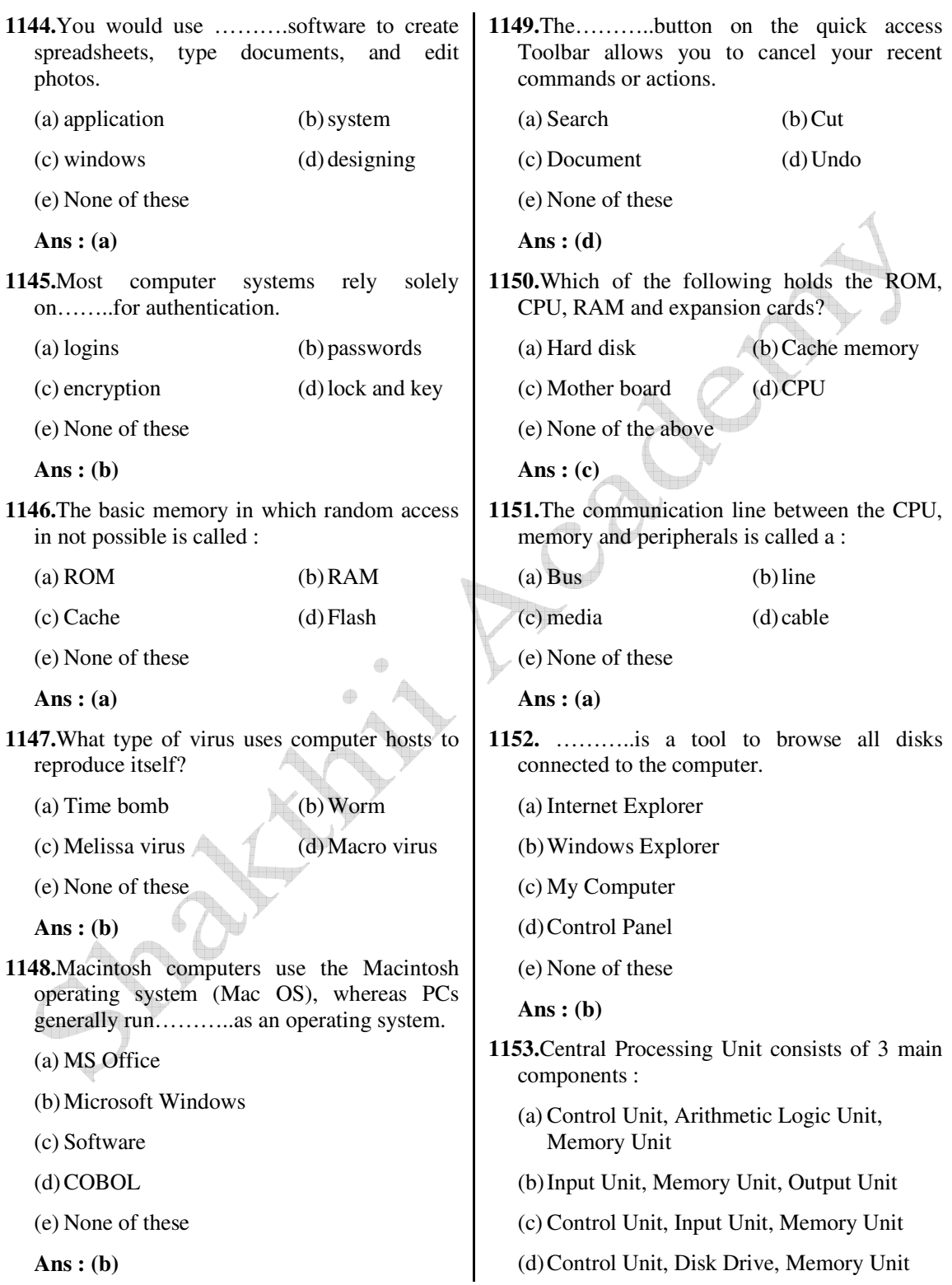

(e) None of these

 **Ans : (a)**

- **1154.**In the URL www.abc.com, .com signifies that it is a commercial site. Which of the following extension specifies that the site is an educational site.
	- (a) .org (b) .edu
	- $(c)$  .com  $(d)$  .net
	- (e) None of these

## **Ans : (b)**

**1155.**The Third Generation Computer was made with……….

- (a) Vacuum Tube
- (b) Discrete Components
- (c) IC
- (d) Bio Chips
- (e) None of these
- **Ans : (c)**

**1156.**The resolution of the screen is indicated by:

- (a) pixels (b) dots
- (c) lines (d) colors
- (e) None of these

 **Ans : (a)**

- **1157.**Which of the following is not computer language?
	- (a) High level language
	- (b) Medium level language
	- (c) Low level language
	- (d) All of the above
	- (e) None of these
	- **Ans : (b)**
- **1158.**Which of the following package is best suited for preparing 'Presentation'?
- (a) Excel (b) Unix (c) Windows (d) Power point
- (e) None of these

 **Ans : (d)**

- **1159.**What is System Analysis?
	- (a) The design of the screen the user will see and use to enter or display data
	- (b) System analysis defines the format and type of data the program will use
	- (c) System Analysis involves creating formal model of the problem to be solved
	- (d) All of these
	- (e) None of these
	- **Ans : (c)**
- **1160.**When a network is confined to a single location, it is called :
	- (a) Local Area Network
	- (b) Wide area Network
	- (c) Internet
	- (d) Intranet
	- (e) None of these
	- **Ans : (a)**
- **1161.**These chips are specifically designed to handle the processing requirements related to displaying and manipulating 3-D images.
	- (a) Graphics coprocessors
	- (b) Arithmetic-logic unit processors
	- (c) Control unit processors
	- (d) CISC chips
	- (e) None of these
	- **Ans : (a)**
- **1162.** ………is a process of creating a duplicate set of programs or data files for safekeeping.
	- (a) booting (b) initializing

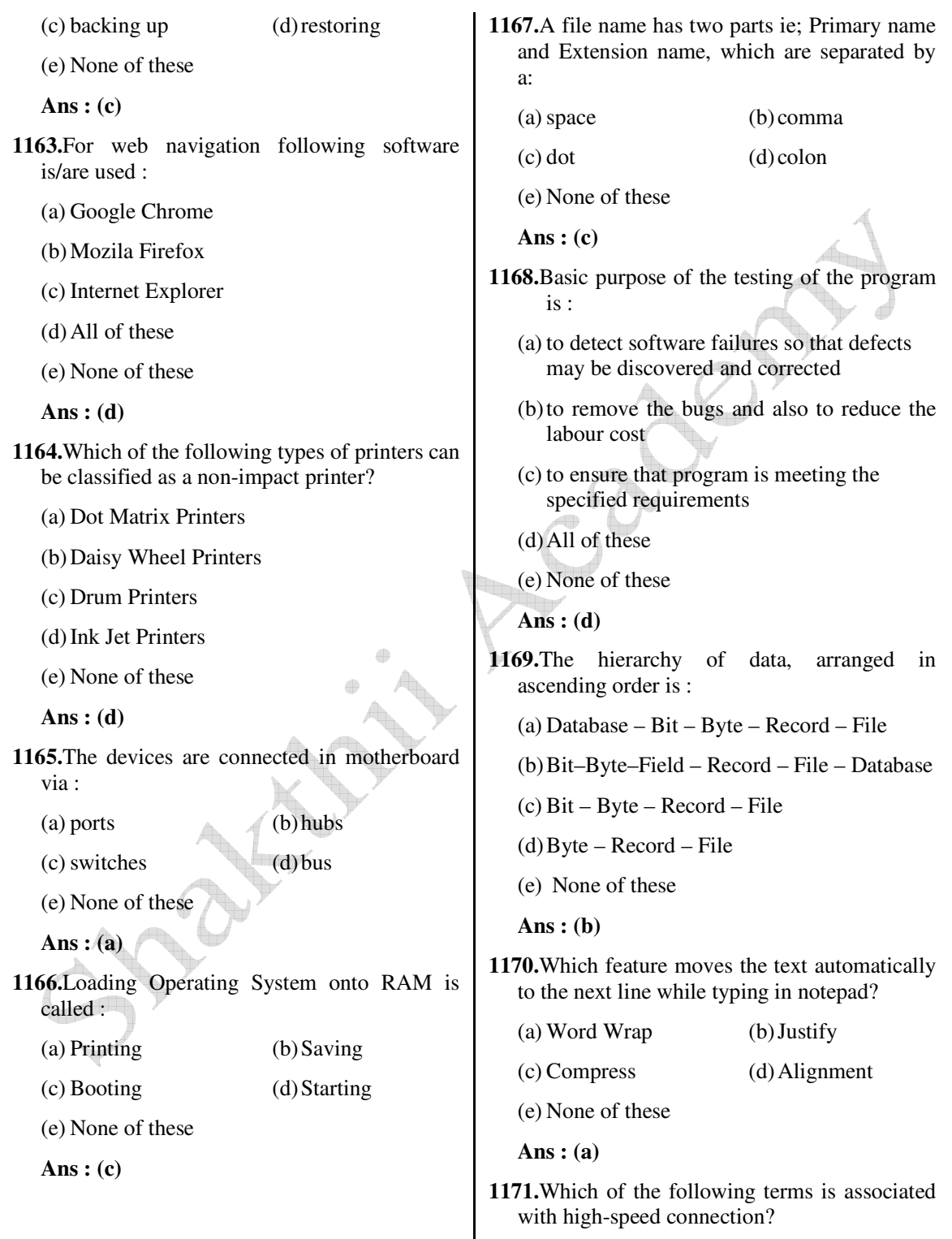

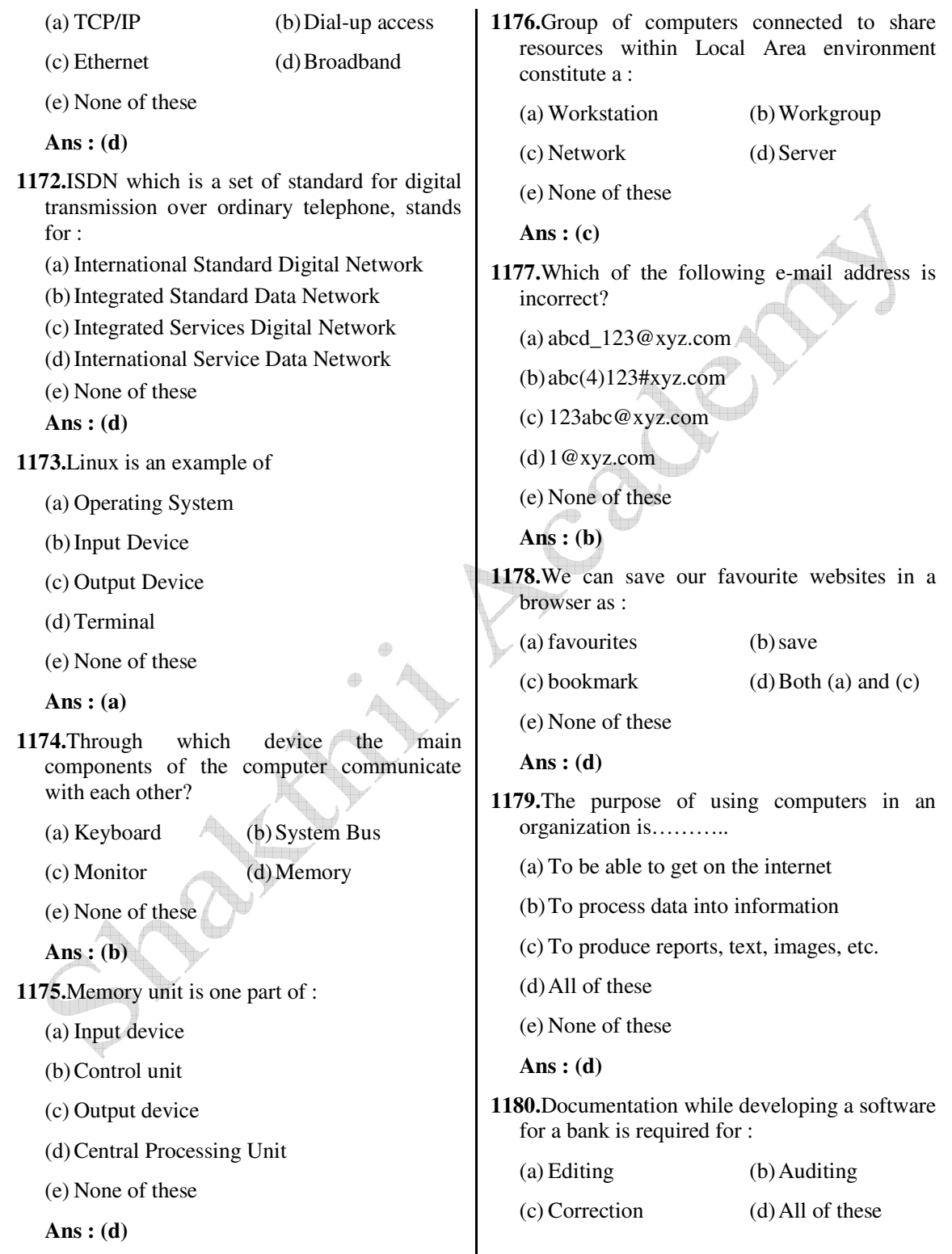

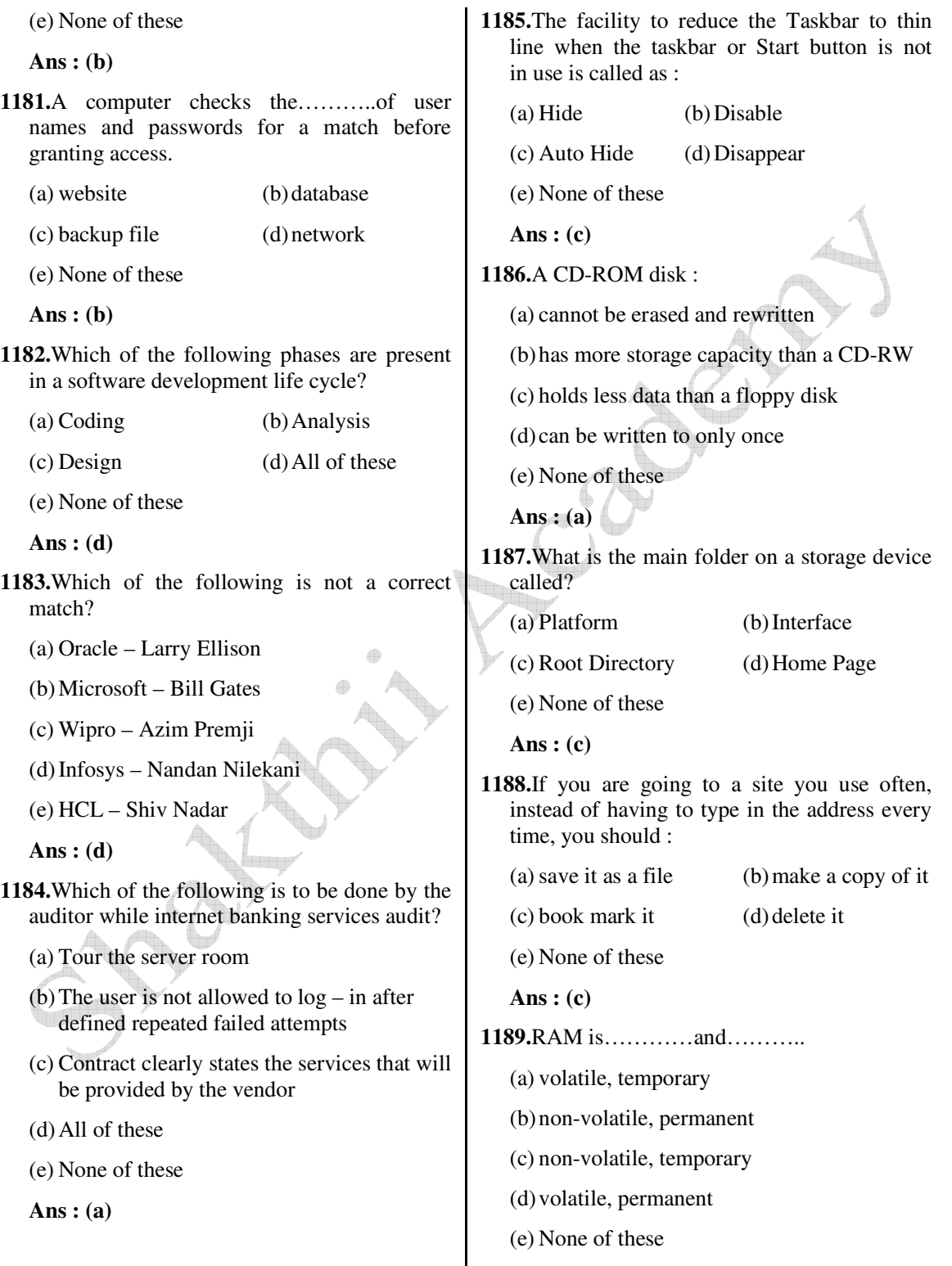

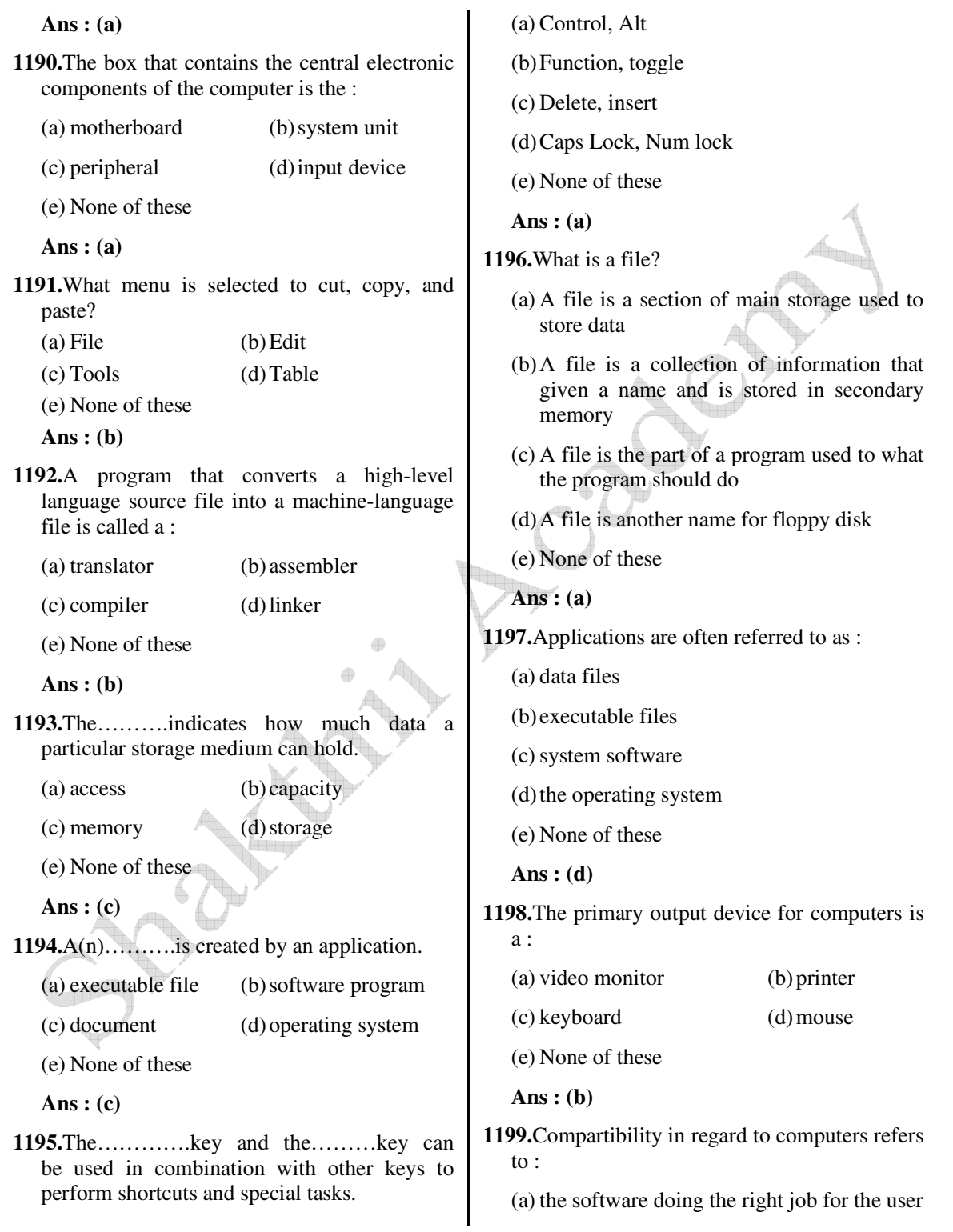

- (b) it being versatile enough to handle the job
- (c) the software being able to run on the computer
- (d) software running with other previously installed software
- (e) None of these

 **Ans : (c)**

- **1200.**Output which is made up of pictures, sounds, and video is called :
	- (a) COM (b) hard copy (c) graphics (d) multimedia
	- (e) None of these
	- **Ans : (d)**
- **1201.**A device that provides emergency power to your computer, conditions the voltage, and protects against powers out is called a :
	- (a) PSU = Power Supply Unit
	- (b) USP = Universal Surge Protector
	- (c) UPPS = Universal Power Protection and Supply
	- (d) UPS = Uninterruptible Power Supply
	- (e) None of these
	- **Ans : (d)**
- **1202.**Documentation of computer programs is important so that :
	- (a) users can learn how to use the program
	- (b) other programmers can know how to maintain the program
	- (c) the programmer can see why the code is written that way while hunting for sources of error
	- (d) All of these
	- (e) None of these
	- **Ans : (d)**
- **1203.**Two different files can have the same name if :
- (a) they are in different folders (b) they are on different drives (c) never! (d) the names are capitalized differently (e) None of these  **Ans : (a) 1204.**Secondary storage : (a) does not require constant power (b) does not use magnetic media (c) consists of four main types of devices (d) does not store information for later retrieval (e) None of these  **Ans : (a) 1205.**Deleted data remains on a disk until : (a) the data is overwritten (b) the recycle bin is emptied (c) a file compression utility is used (d) the disk is scanned (e) None of these  **Ans : (b) 1206.**When you cut or copy information it gets place in the : (a) Clipart (b) Clipboard (c) Internet (d) Motherboard (e) None of these  **Ans : (b) 1207.**Provides the means to move the pointer on the screen and give information its buttons :
	- (a) scanner (b) mouse
	- (c) keyboard (d) program
	- (e) None of these

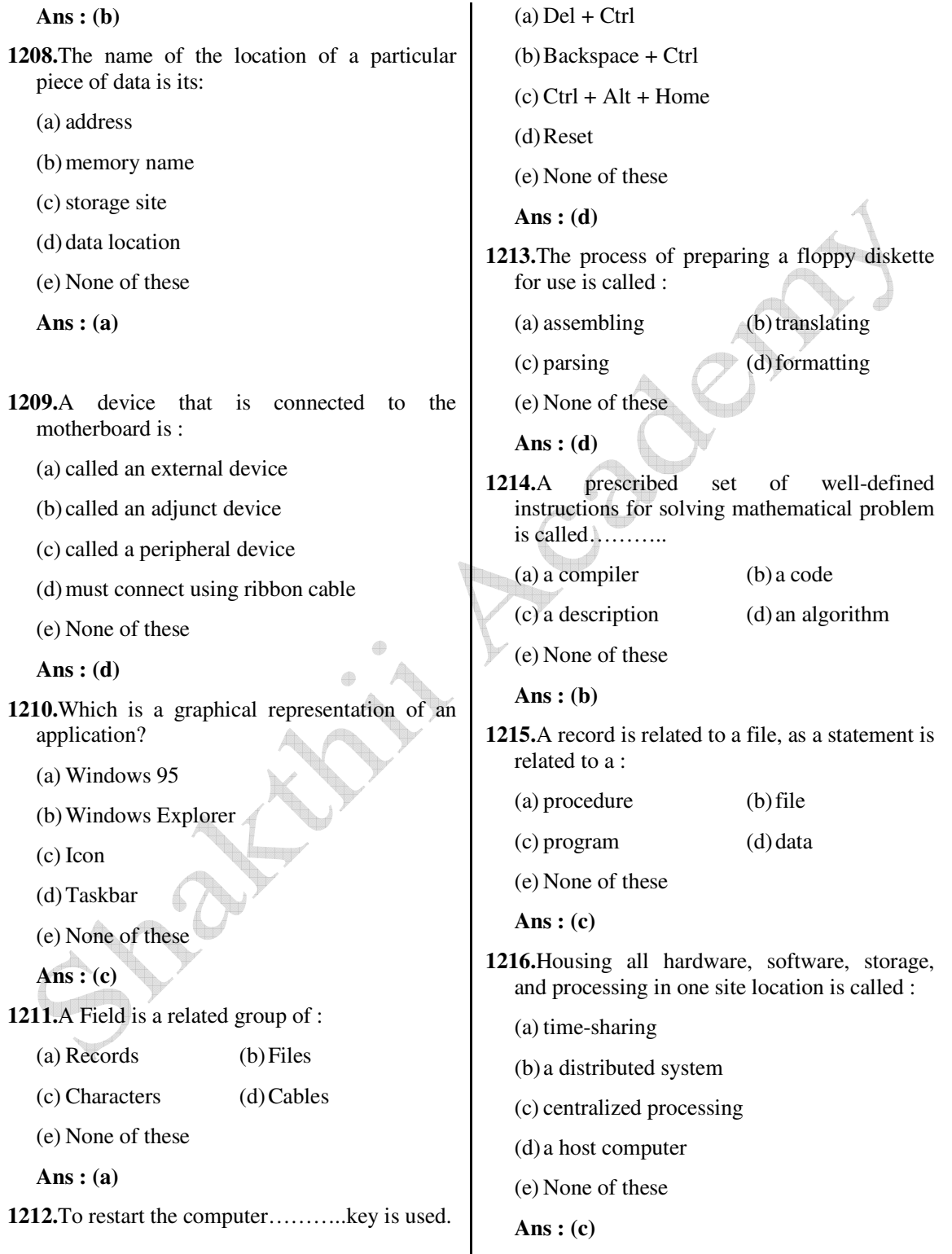

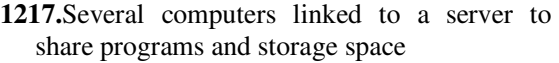

- (a) Network (b) Grouping
- (c) library (d) integrated system
- (e) None of these

 **Ans : (a)**

**1218.**Sofy copy refers to :

- (a) printed output
- (b) music sounds
- (c) screen output
- (d) digitizing
- (e) None of these

## **Ans : (d)**

**1219.**Meaningful file name helps in easy file :

- (a) Storing (b) Accessing
- (c) Identification (d) Printing
- (e) None of these
- **Ans : (c)**
- **1220.**LAN stands for :
	- (a) Local Access Network
	- (b) Local Area Network
	- (c) Logical Access Network
	- (d) Logical Area Network
	- (e) None of these
	- **Ans : (b)**
- **1221.**MS-DOS is a……..operating system.
	- (a) point-and-click
	- (b) user-friendly
	- (c) command-driven
	- (d) Mac
	- (e) None of these

 **Ans : (c)**

- **1222.**All of the following are TRUE regarding virtual memory EXCEPT :
	- (a) any amount of RAM can be allocated to virtual memory
	- (b) the setting for the amount of hard drive space to allocate to virtual memory can be manually changed
	- (c) this temporary storage is called the swap file (or page file)
	- (d) virtual memory is physical space on the hard drive
	- (e) None of these

 **Ans : (a)**

- **1223.** ……….controls the way in which the computer system functions and provides a means by which users can interact with the computer.
	- (a) The platform
	- (b) Application software
	- (c) Operating System
	- (d) The motherboard
	- (e) None of these

 **Ans : (c)**

- **1224.**What is top-level domain name of following URL http.//www.yahoo.com/ mail/default.asp?
	- (a) http (b) www
	- (c) yahoo (d) .com

(e) asp

 **Ans : (d)**

**1225.**Which of the following devices typically attaches to a parallel port?

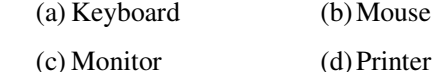

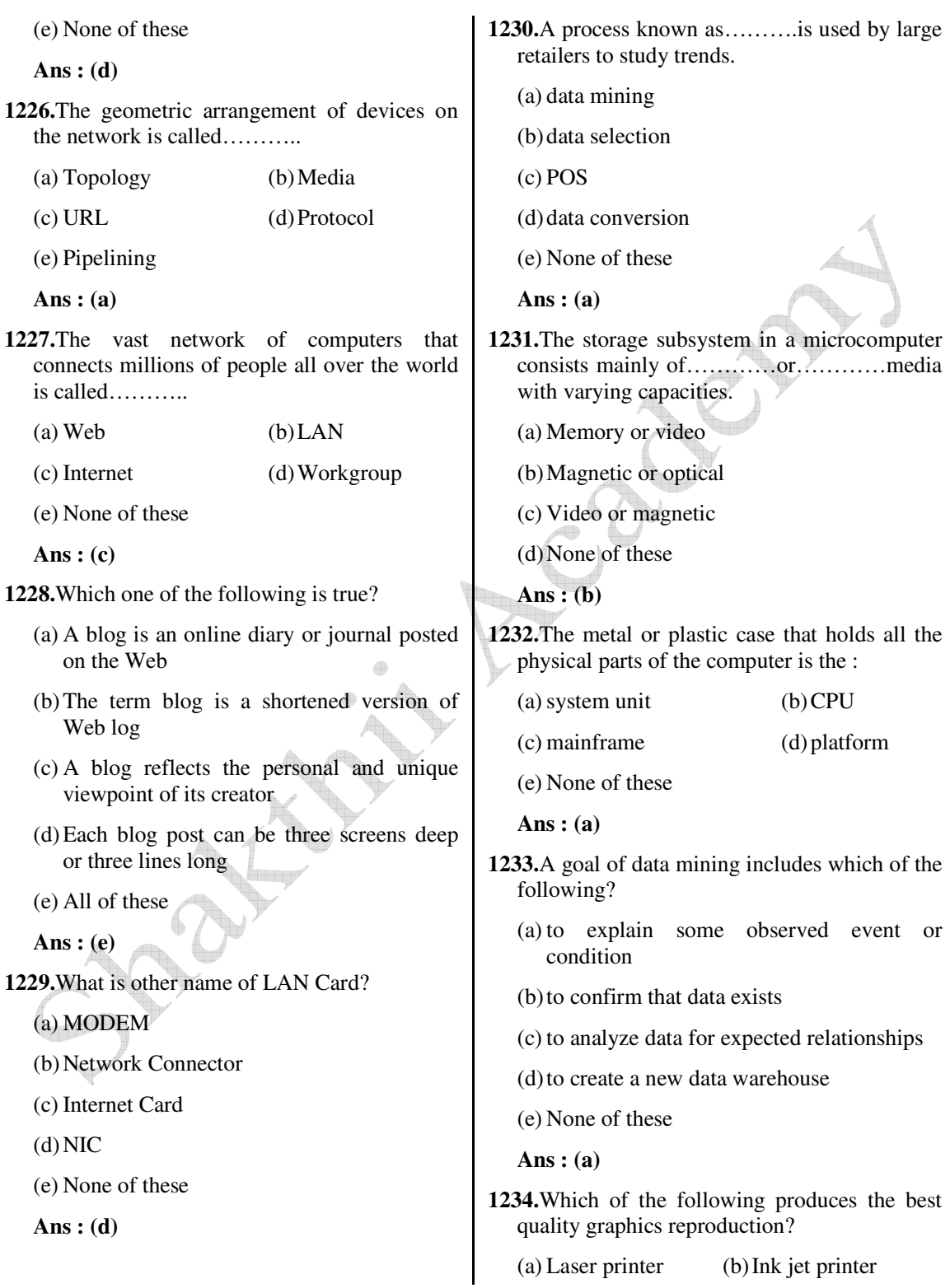

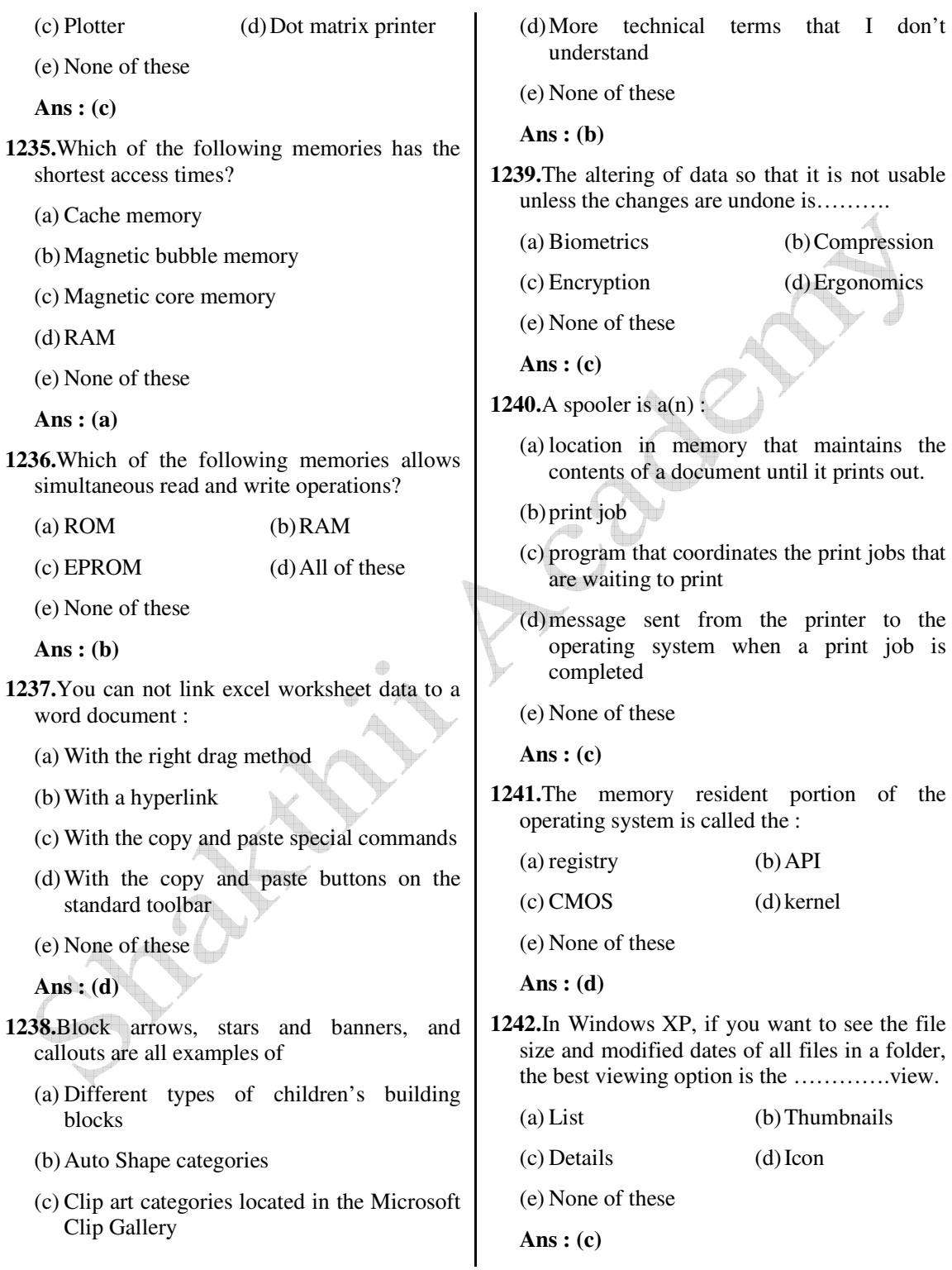

 *Shakthii Academy* 

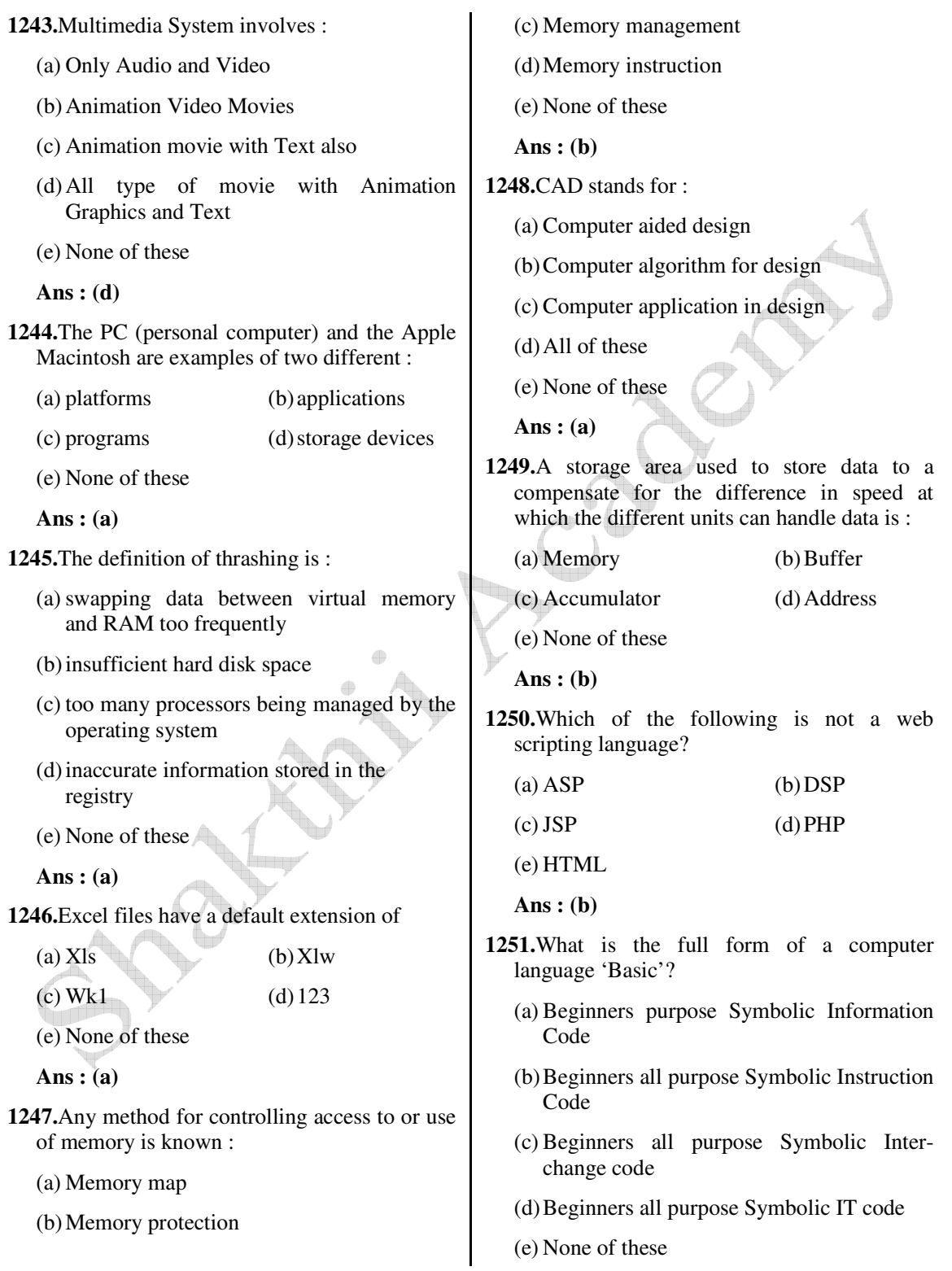

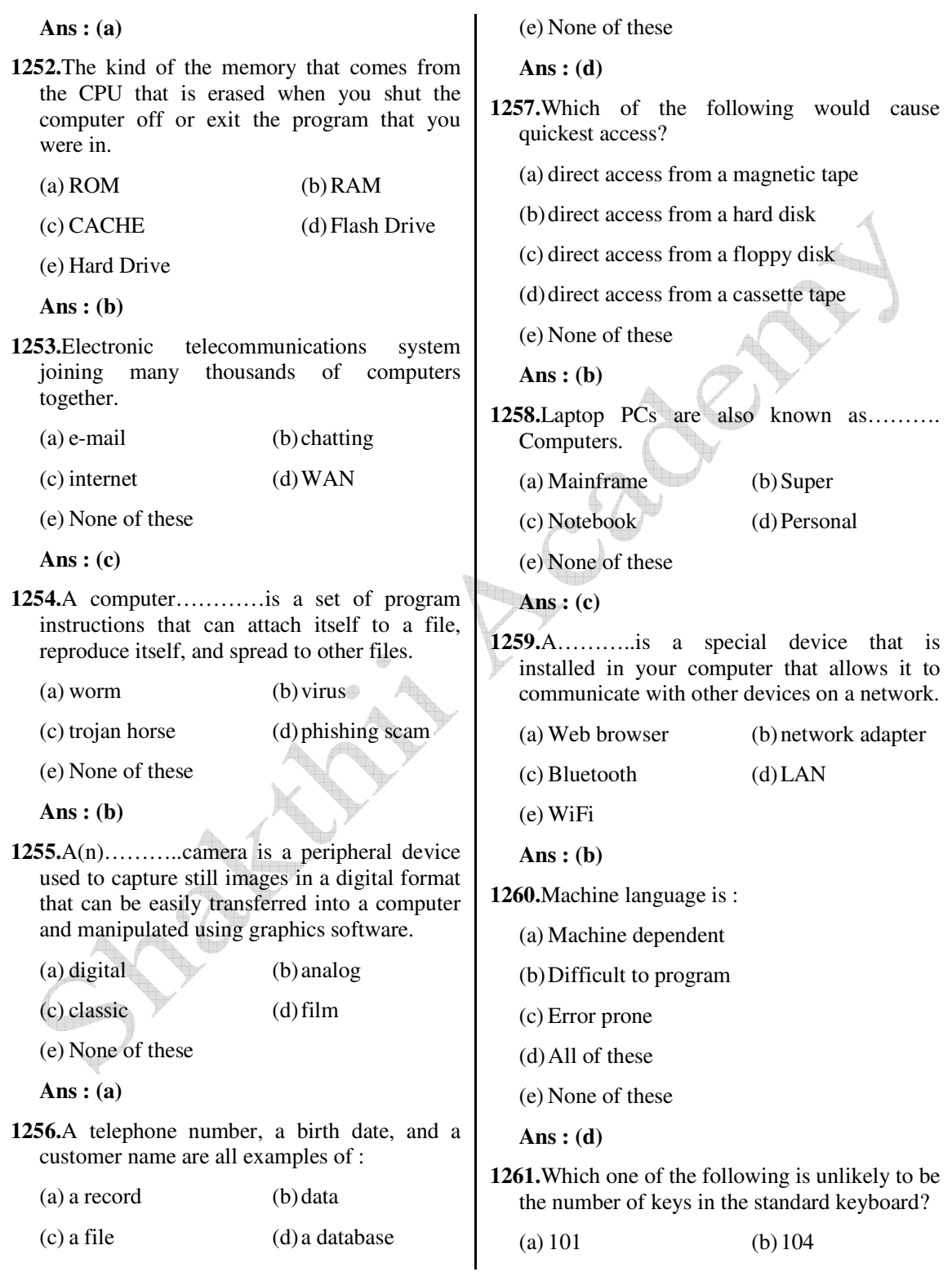

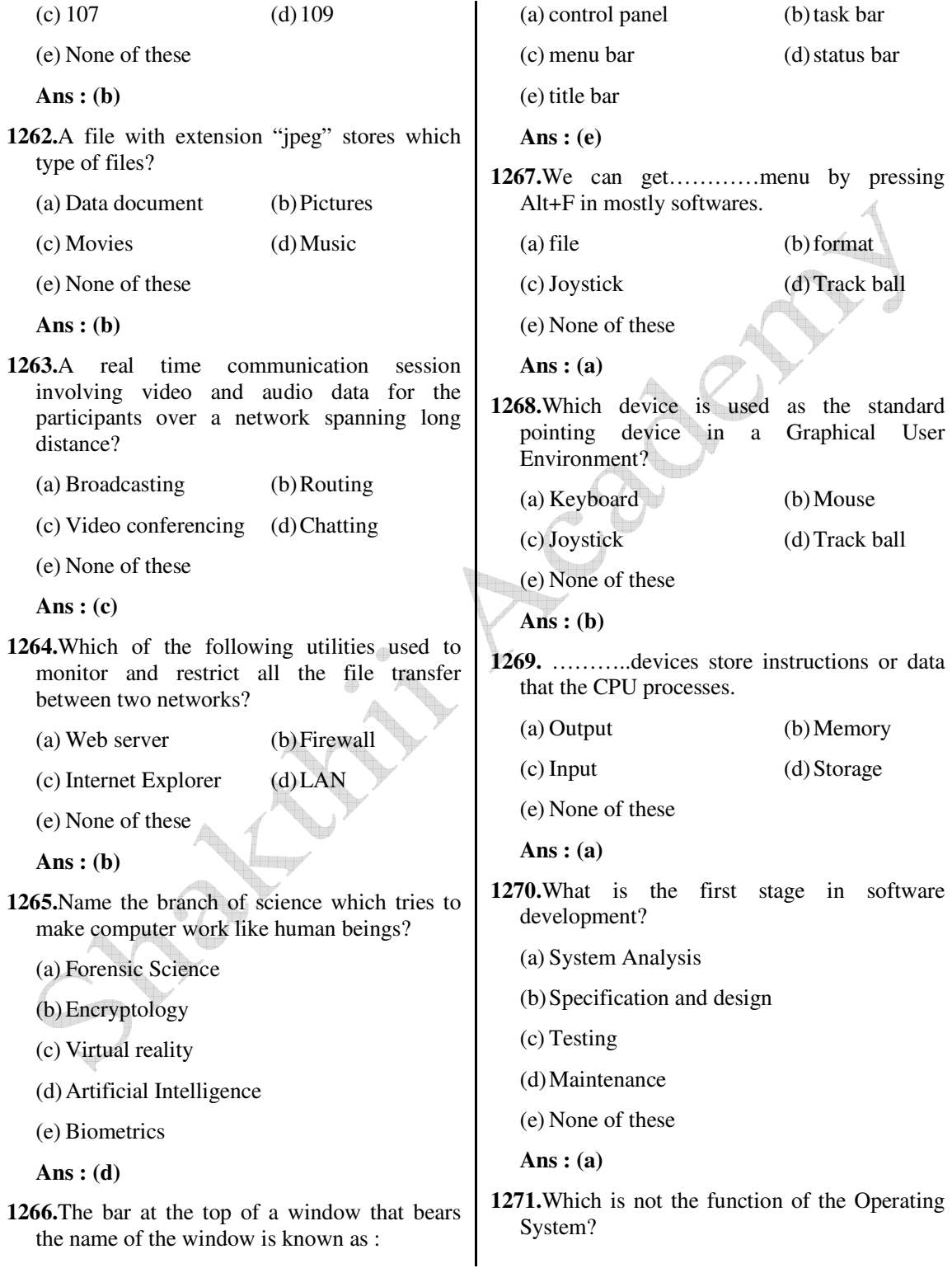

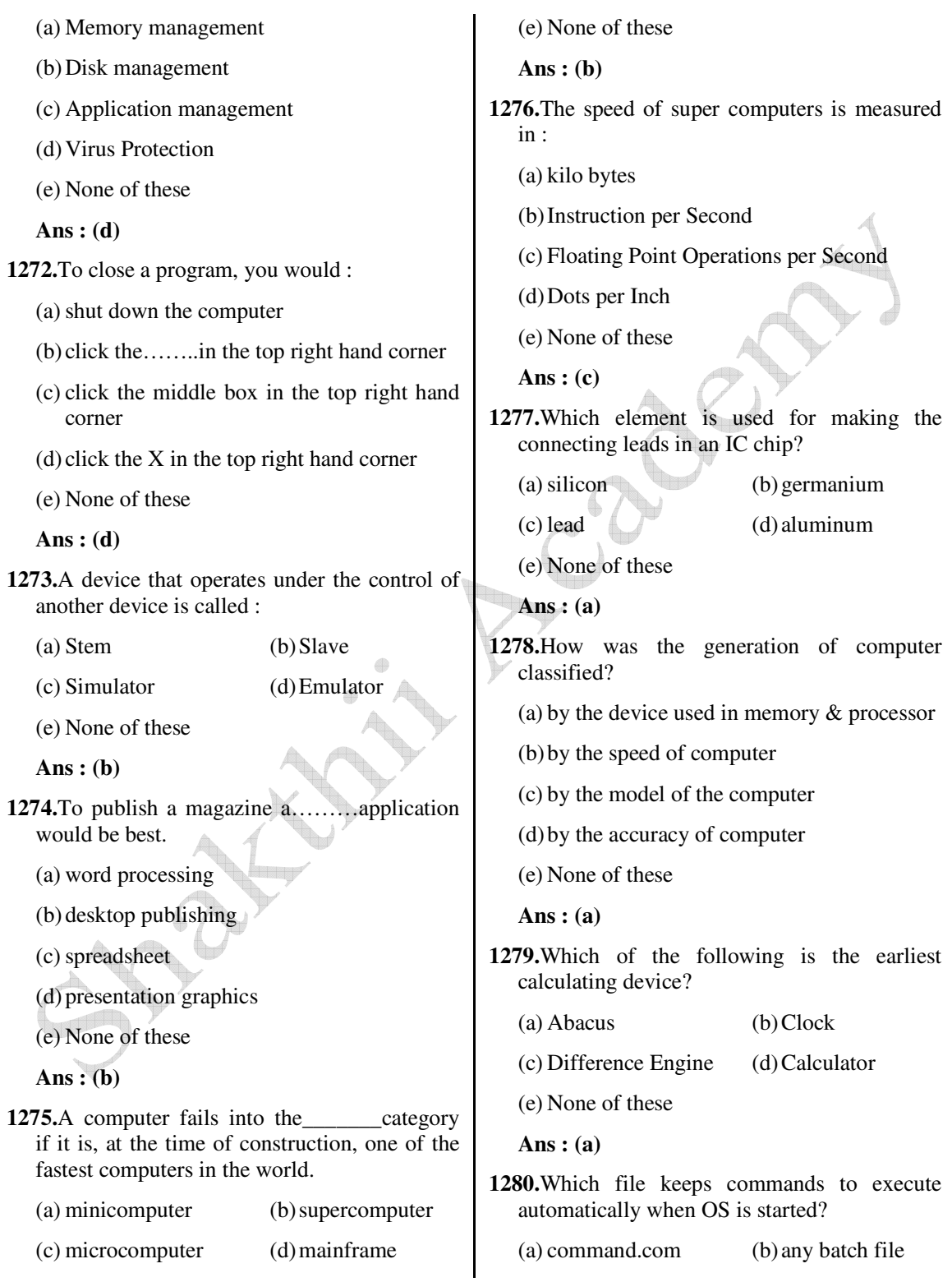

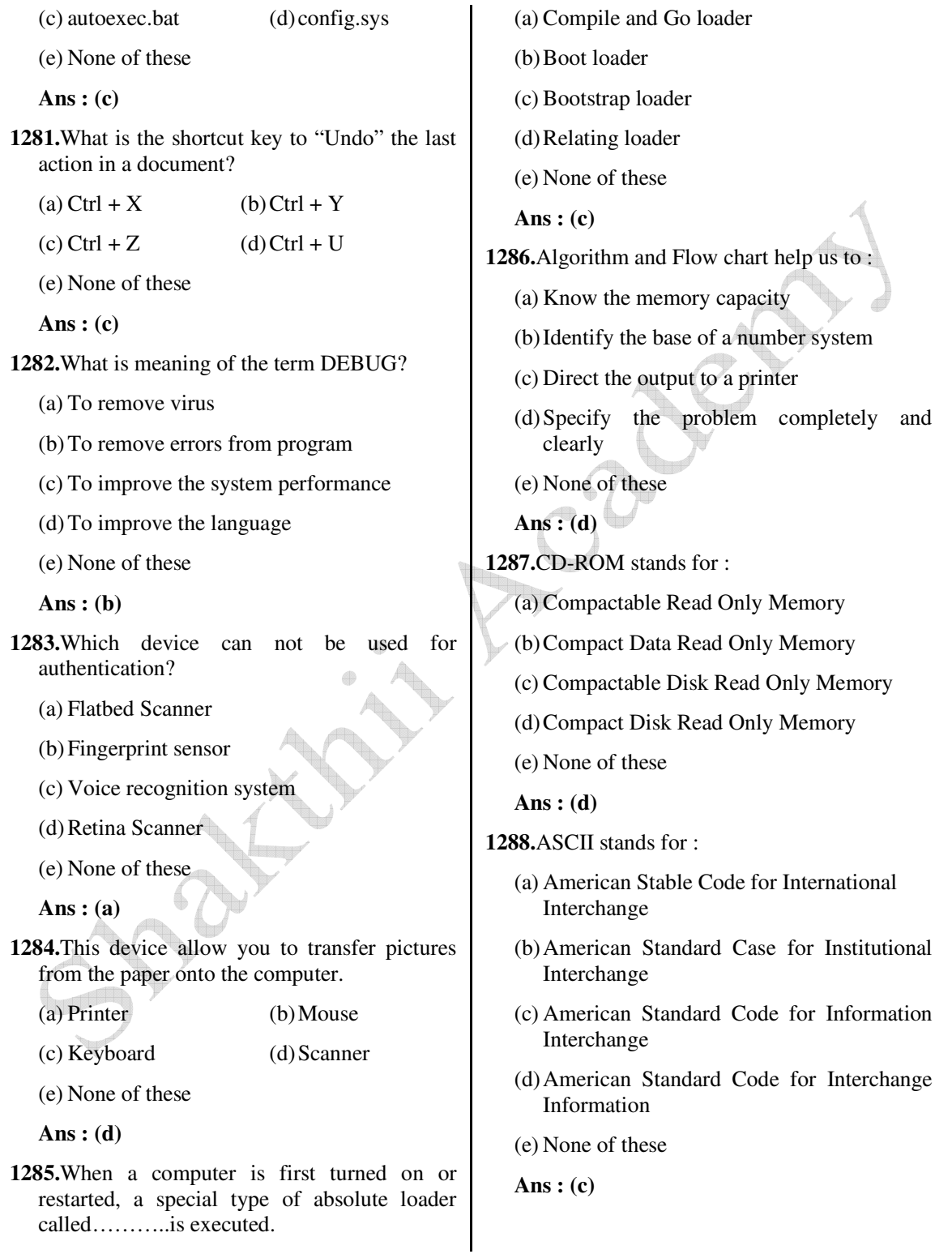

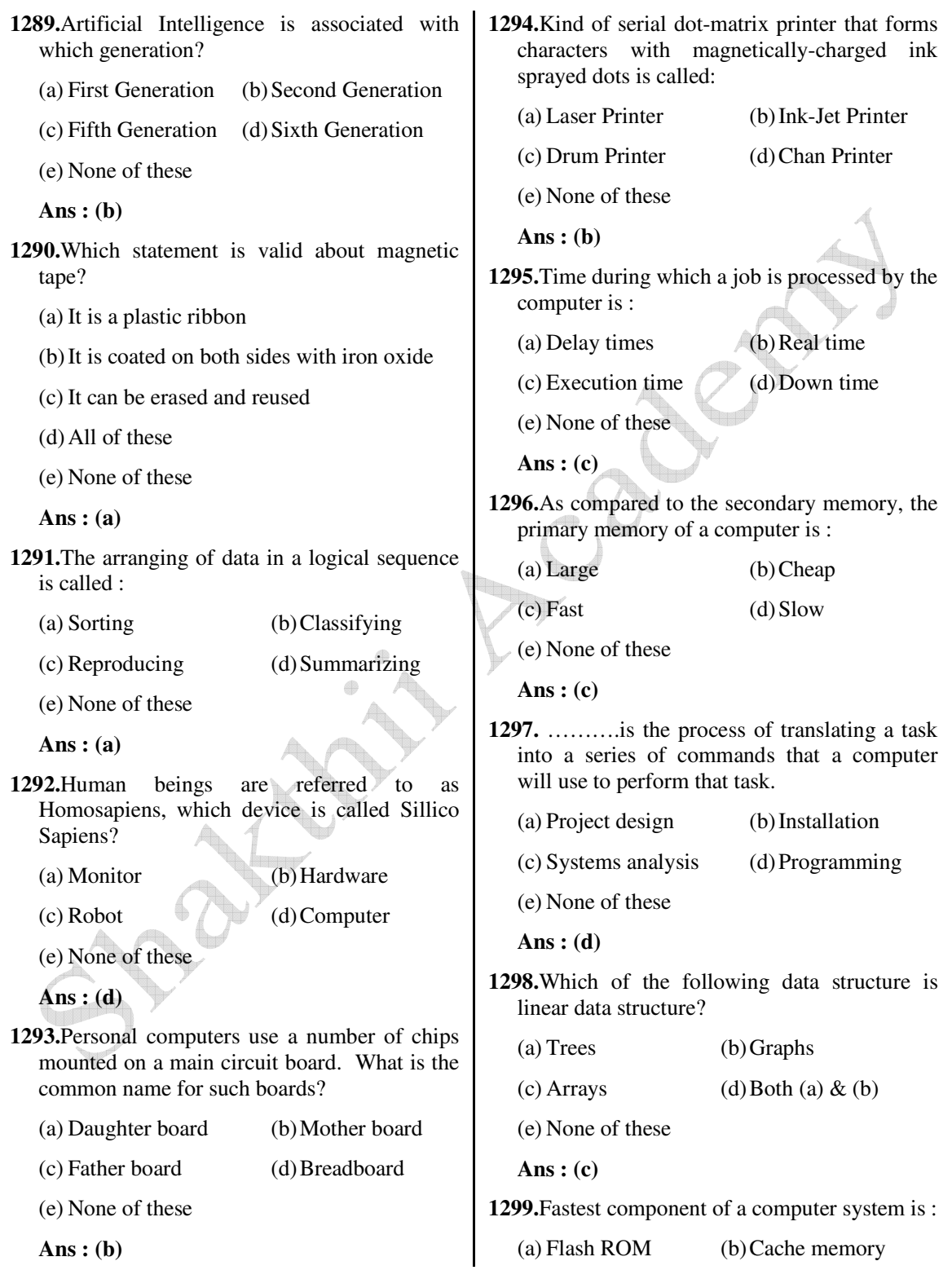

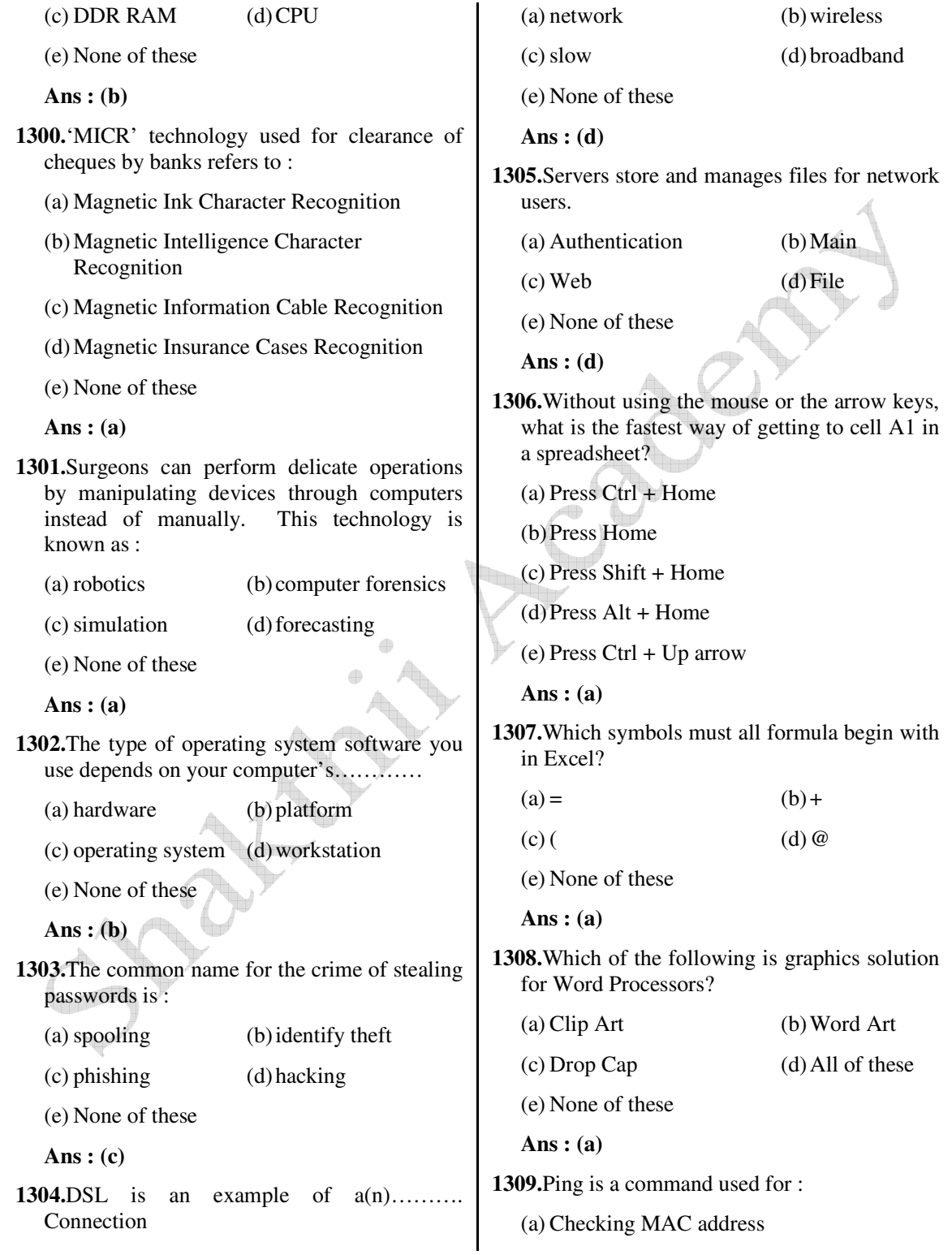

 $\overline{1}$ 

(d) All of these

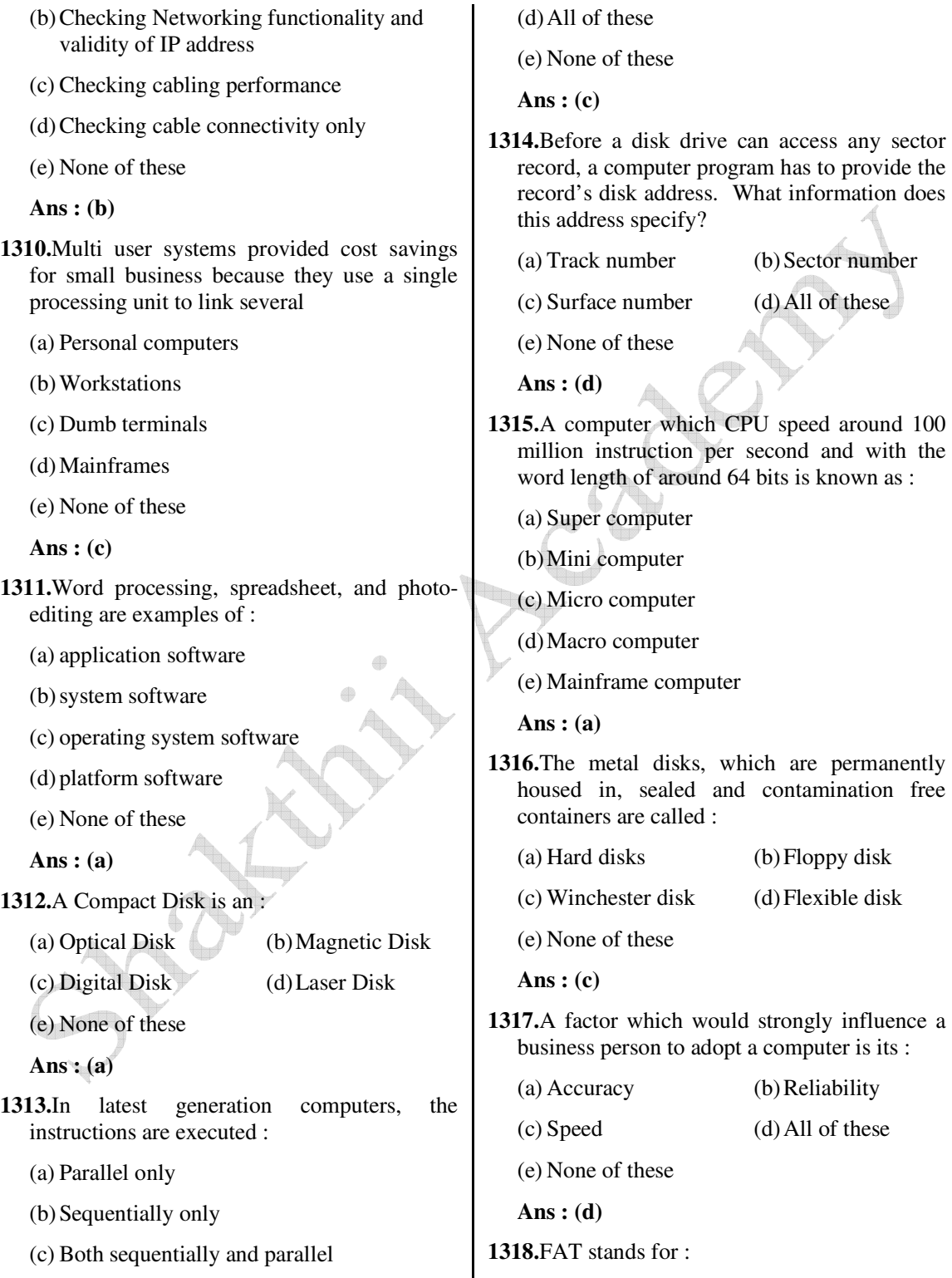

 (a) File Accommodation Table (b) File Access Tape (c) File Allocation Table (d) File Activity Table (e) None of these  **Ans : (c) 1319.**Which of the following is not true for a magnetic disk? (a) It is expensive relative to magnetic tape (b) It provides only sequential access to stored data (c) Users can easily update records by writing over the old data (d) All of these (e) None of these  **Ans : (b) 1320.**If a word is typed that is not in Word's dictionary, a…………color underline appears below the word. (a) red (b) green (c) blue (d) black (e) None of these  **Ans : (a) 1321.** ……….cells involves creating a single cell by combining two or more selected cells. (a) Formatting (b) Merging (c) Embedding (d) Splitting (e) None of these  **Ans : (b) 1322.**The operating system does all of the following EXCEPT : (a) provide a way for the user to interact with the computer (b) manage the central processing unit (CPU) (c) manage memory and storage (d) enable users to perform a specific task such as document editing (e) None of these  **Ans : (d) 1323.**During the boot process, the looks for the system files.  $(a)$  CD  $(b)$  BIOS (c) CPU (d) DVD (e) HDD  **Ans : (b) 1324.** ……….is the ability of an operating system to control the activities of multiple programs at the same time. (a) Multitasking (b) Streamlining (c) Multiuser (d) Simulcasting (e) None of these  **Ans : (a) 1325.**Virtual memory is typically located : (a) on a floppy disk (b) in the CPU  $(c)$  in a flash card  $(d)$  on the hard drive (e) None of these  **Ans : (d) 1326.**All of the following are TRUE of Safe Mode EXCEPT : (a) Safe Mode is a special diagnostic mode (b) Safe Mode loads all nonessential icons (c) Safe Mode allows users to troubleshoot errors (d) Safe Mode loads only the most essential devices (e) None of these  **Ans : (b)**

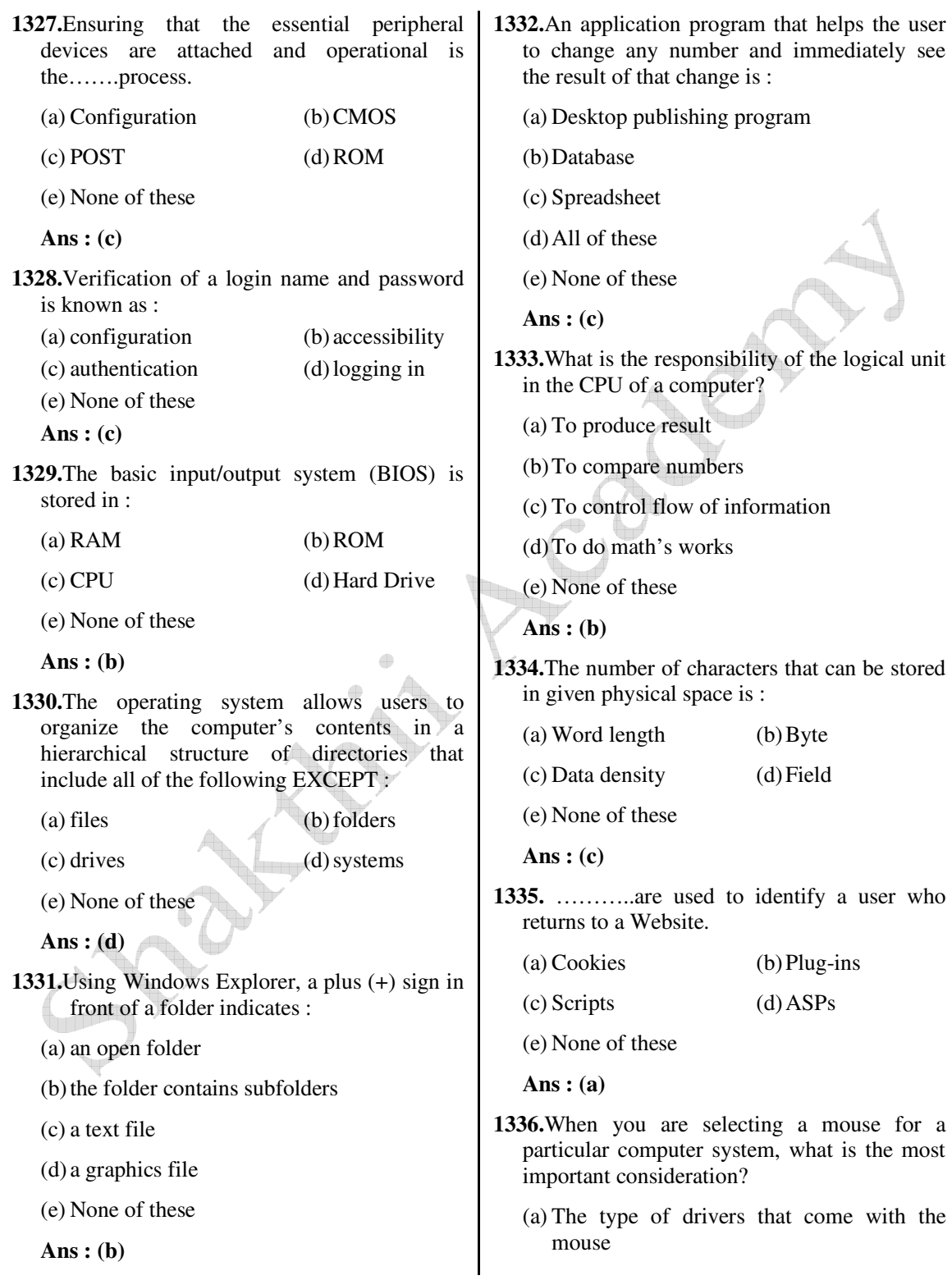

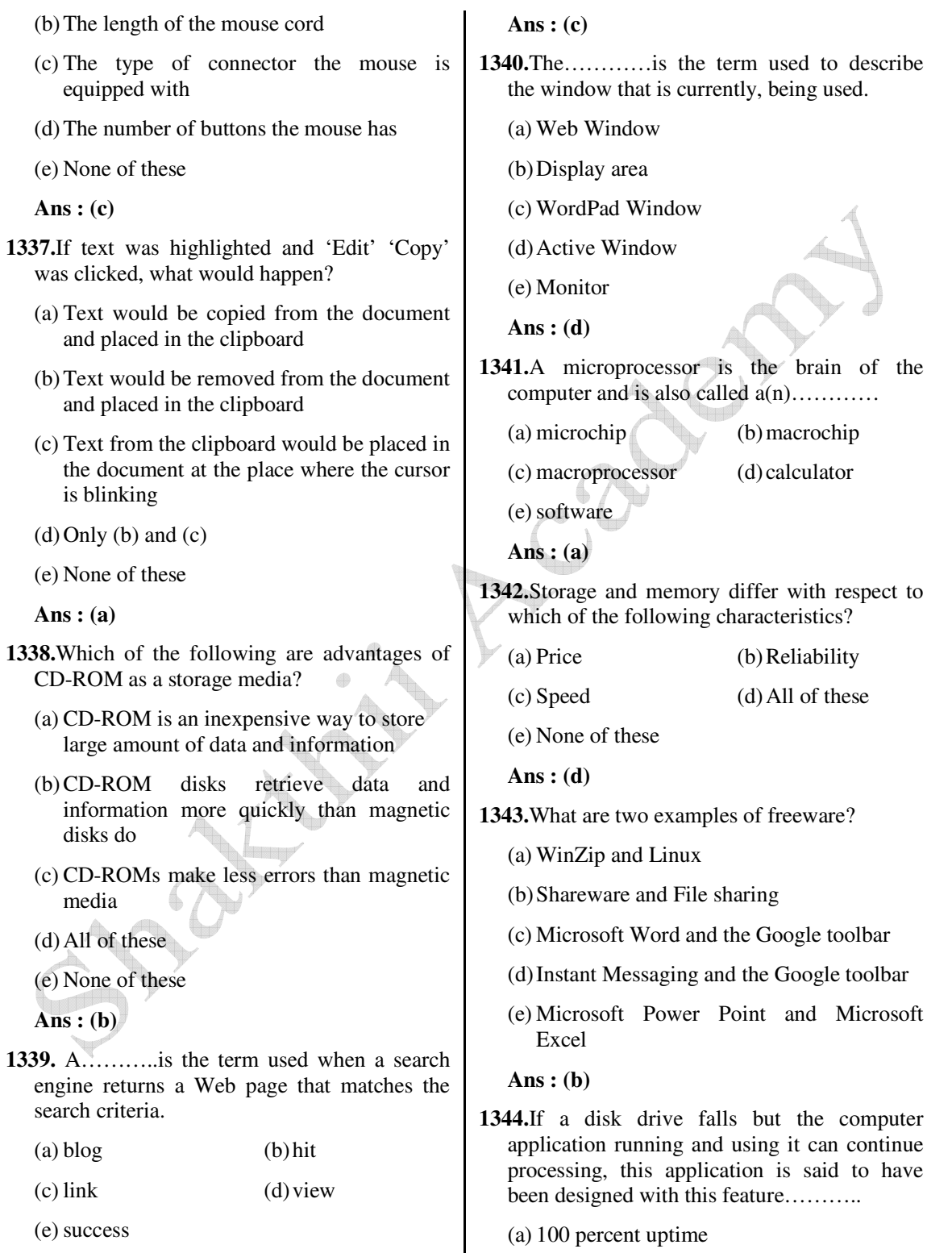

(a) 100 percent uptime

www.ibpsexamguru.in www.ibpsadda.com www.ibpsadda.com www.ibpsadda.com
- (b) fault tolerance
- (c) high reliability
- (d) All of these
- (e) None of these

 **Ans : (b)**

**1345.**What is e-commerce?

- (a) Buying and selling international goods
- (b) Buying and selling products and services over the Internet
- (c) Buying and selling products and services not found in stores
- (d) Buying and selling products having to do with computers
- (e) Buying and selling of electronic goods

 **Ans : (b)**

- **1346.**What are the four things needed to connect to the Internet?
	- (a) telephone line, modem, computer and an ISP
	- (b) modem, computer, PDA, and ISP
	- (c) telephone line, PDA, modem and computer
	- (d) computer, ISP, modem and communication software
	- (e) monitor, keyboard, mouse, modem

 **Ans : (d)**

- **1347.**Which of the following functions are not performed by servers?
	- (a) Email processing
	- (b) Database sharing
	- (c) Processing Web sites
	- (d) Storage

(e) Word Processing

 **Ans : (d)**

- **1348.**Which media have the ability to have data/information stored (written) on them by users more than once?
	- (a) CD-R disks
	- (b) CD-RW disks
	- (c) Zip disks
	- (d) OptiDisks
	- (e) Both CD-RW disks and Zip disks

 **Ans : (b)**

**1349.**The process of transferring files from a computer on the internet to your computer is called………….

(a) downloading (b) uploading

(e) downsizing

(c) upgrading (d) noting

 **Ans : (b)**

**1350.**The………..controls a client computer's resources.

- (a) application program
- (b) instruction set
- (c) operating system
- (d) server application
- (e) compiler

**Ans : (d)**

- **1351.**Which of the following could be digit input devices for computers?
	- (a) Digital camcorder (b) Microphone
	- (c) Scanner (d) All of these

(e) None of these

 **Ans : (d)**

**1352.** The……..enables you to simultaneously keep multiple Web pages open in one browser window.

(a) tab box (b) pop-up-helper

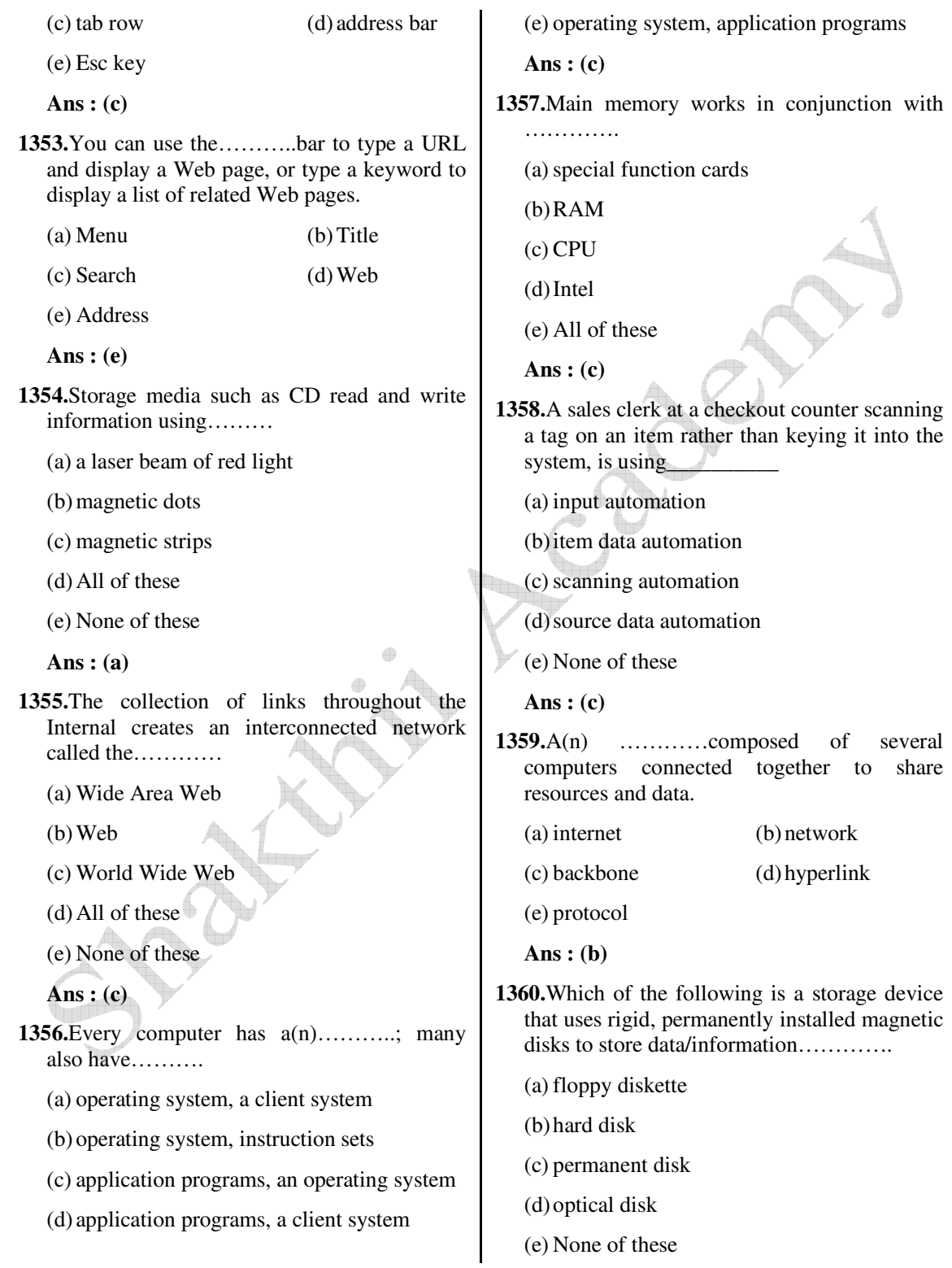

 **Ans : (b)**

 **Ans : (b)**

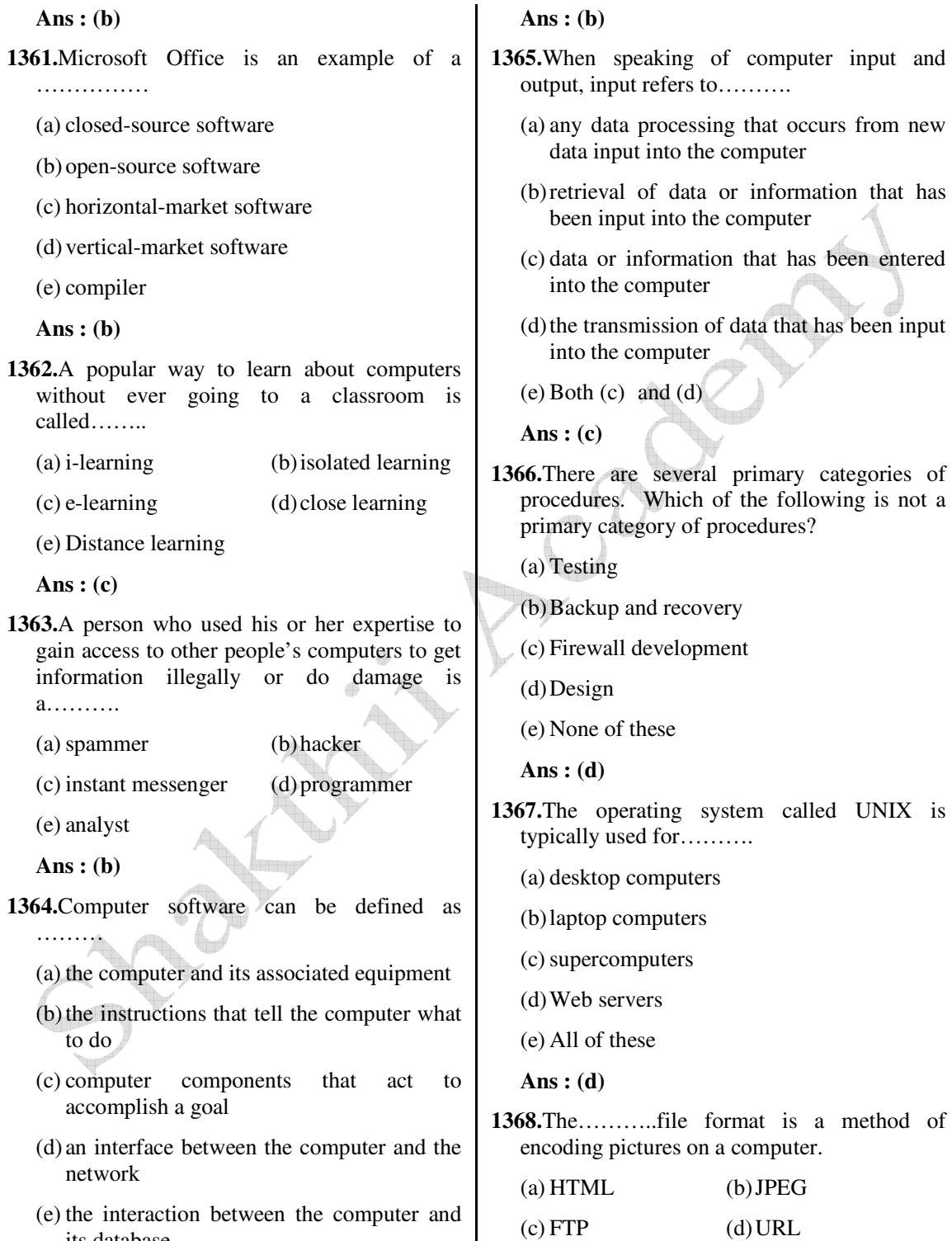

its database

 $\overline{\phantom{a}}$ 

**1373.**Input devices are used to provide the steps

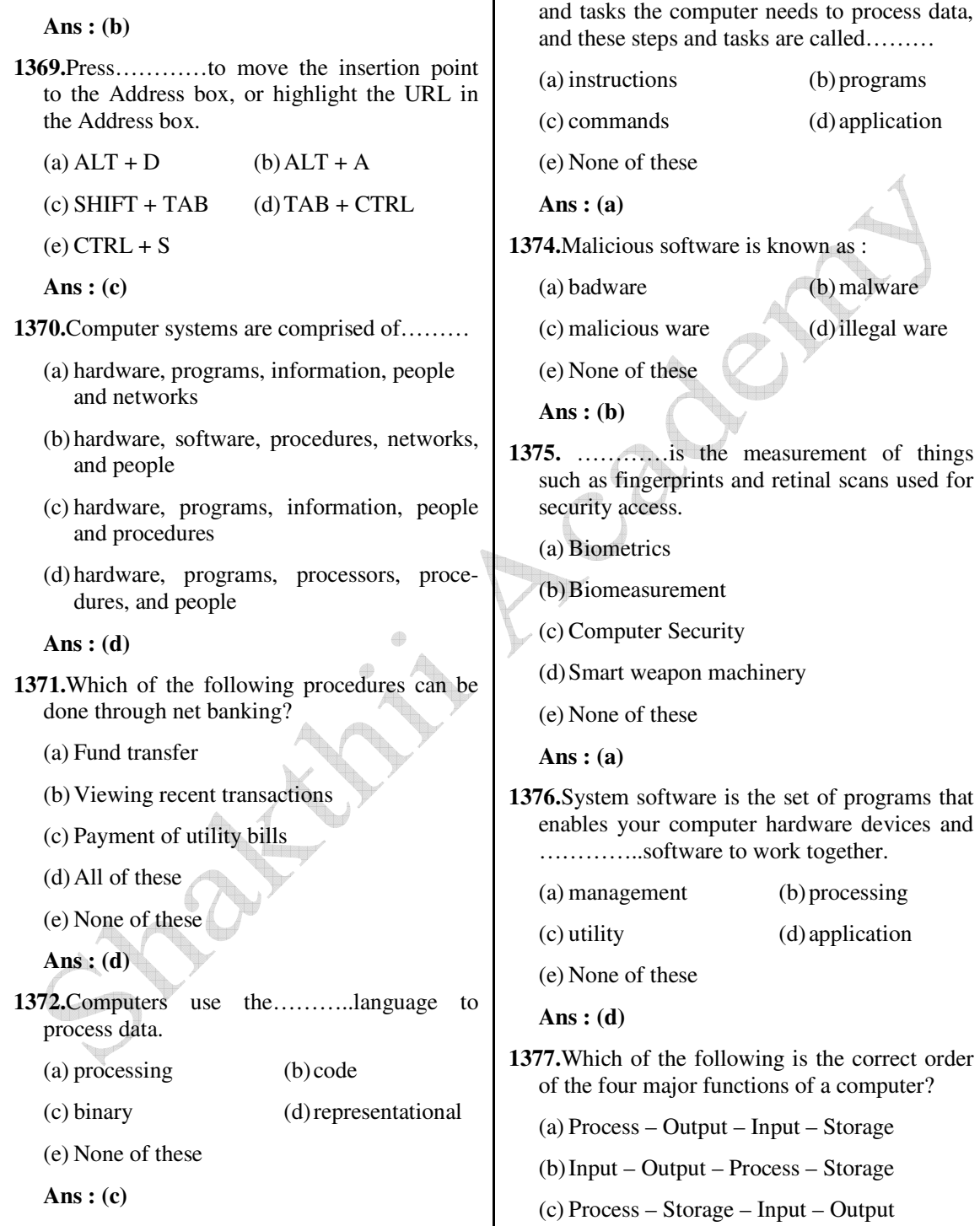

(d) Input – Process – Output – Storage

 *Shakthii Academy* 

(e) DOC

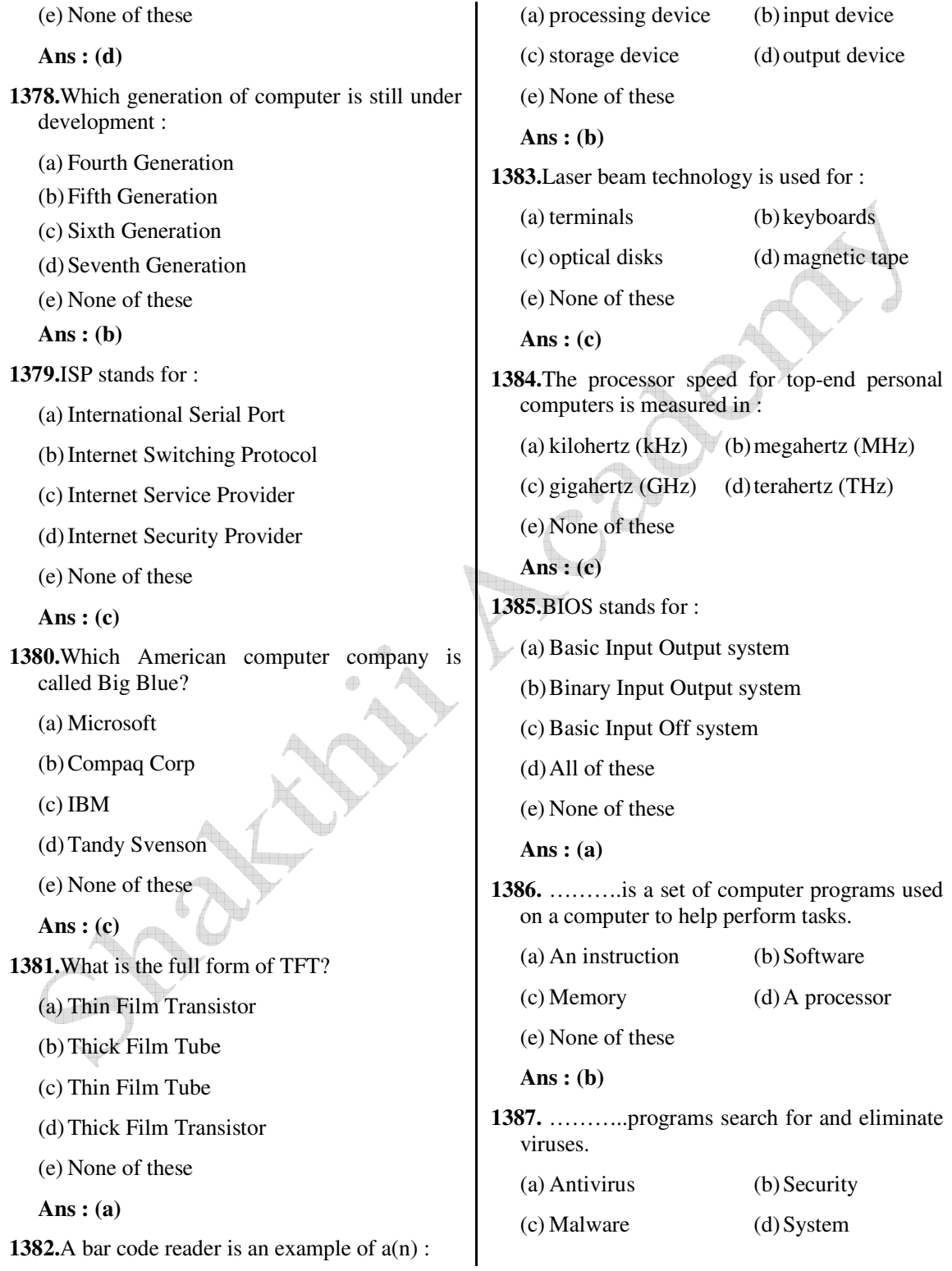

 *Shakthii Academy* 

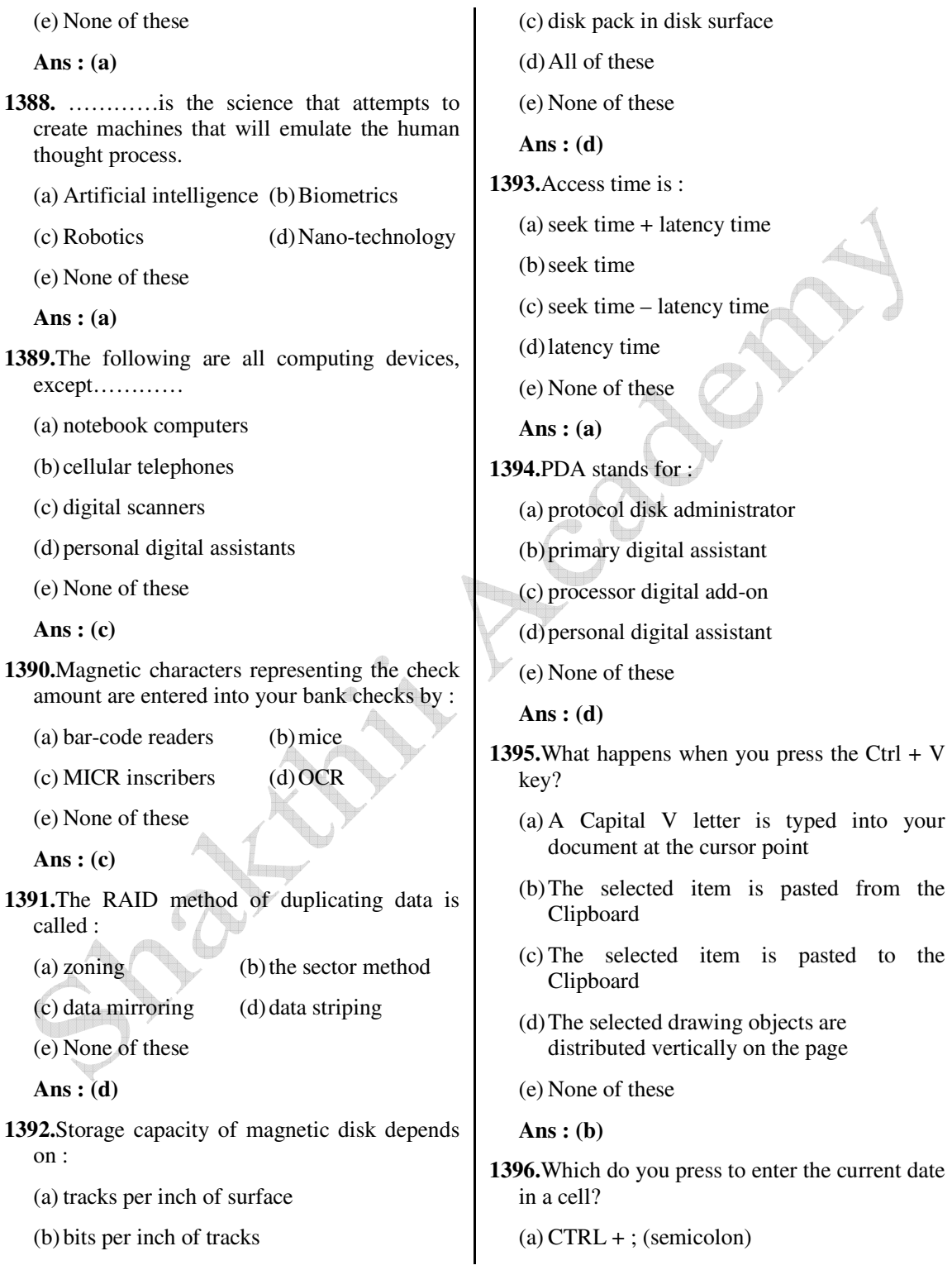

 $(b)$  CTRL + SHIFT + : (colon)

 $(c)$  CTRL + F10

 $(d)$  CTRL + F11

(e) None of these

 **Ans : (a)**

**1397.**Which of the following describes a relational database?

- (a) It provides a relationship between integers
- (b) It consists of separate tables of related data
- (c) It retrieves data related to its queries
- (d) It provides a relationship between floats
- (e) None of these

 **Ans : (b)**

- **1398.**How do you print your slides in a handout that includes lines for notes?
	- (a) In the Print dialog box, select Handouts and set the number of slides per page to 3
	- (b) In the Print dialog box, select Handouts and a number of slides per page, then select the include comment page option
	- (c) In the Print dialog box, select Notes Pages instead of Handouts
	- (d) It cannot be done
	- (e) None of these

 **Ans : (a)**

- **1399.**Suppose you have columns of data that span more than one printed page. How can you automatically print the column headings on each page?
	- (a) Click Page Setup on the File menu, click the Sheet tab, and enter the row that contains these column headings under Print titles
	- (b) Click Page Setup on the File menu, click the Page tab, click the Options button, then enter your choices
- (c) Click Page Setup on the File menu, click the Sheet tab, and make a selection under the Print heading
- (d) Click Page Preview on the File menu, click the Sheet tab, and enter the row that contains these column headings under Print titles
- (e) None of these

 **Ans : (d)**

- **1400.**The Assistant is\_\_\_\_\_\_\_\_\_
	- (a) an application that allows you to take notes and save them in a file
	- (b) an animated character that provides help and suggestions
	- (c) a button on the standard Toolbar that executes the Print command
	- (d) a collection of frequently misspelled words in a dictionary file

(e) None of these

**Ans : (b)**

- **1401.**Which of these is a quick way to copy formatting from a selected cell to two other cells on the same worksheet?
	- (a) Use CTRL to selected all three cells, then click the Paste Button image button on the Standard toolbar
	- (b) Copy the selected cell, the select the other two cells, click Style on the Format menu, the click Modify
	- (c) Click Format Painter Button image on the Formatting toolbar twice, then click in each cell you want to copy the formatting toolbar twice, then click in each cell you want to copy the formatting to
	- (d) Use Alt to select all three cells, then click the Paste Button image button on the Standard toolbar
	- (e) None of these

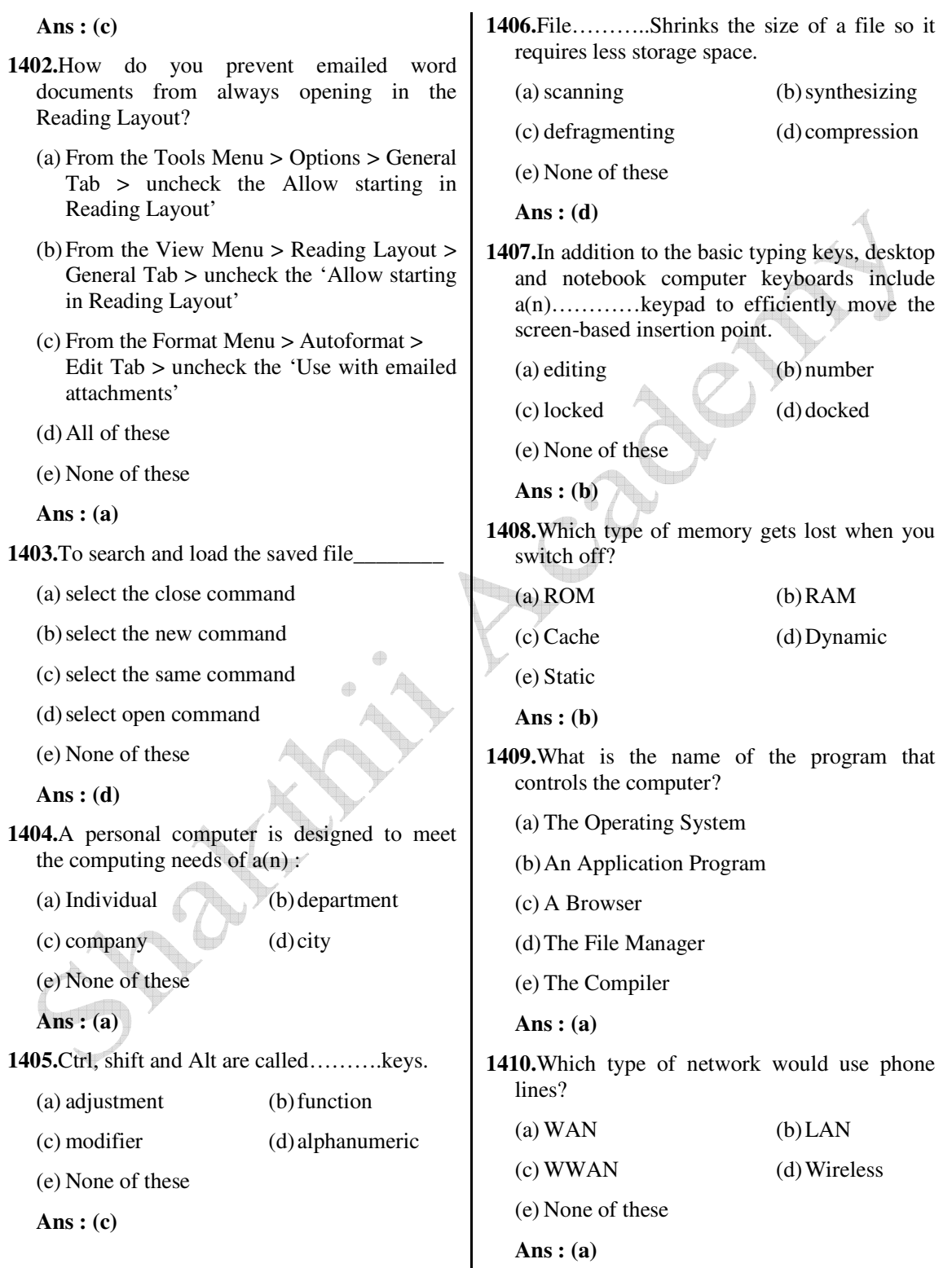

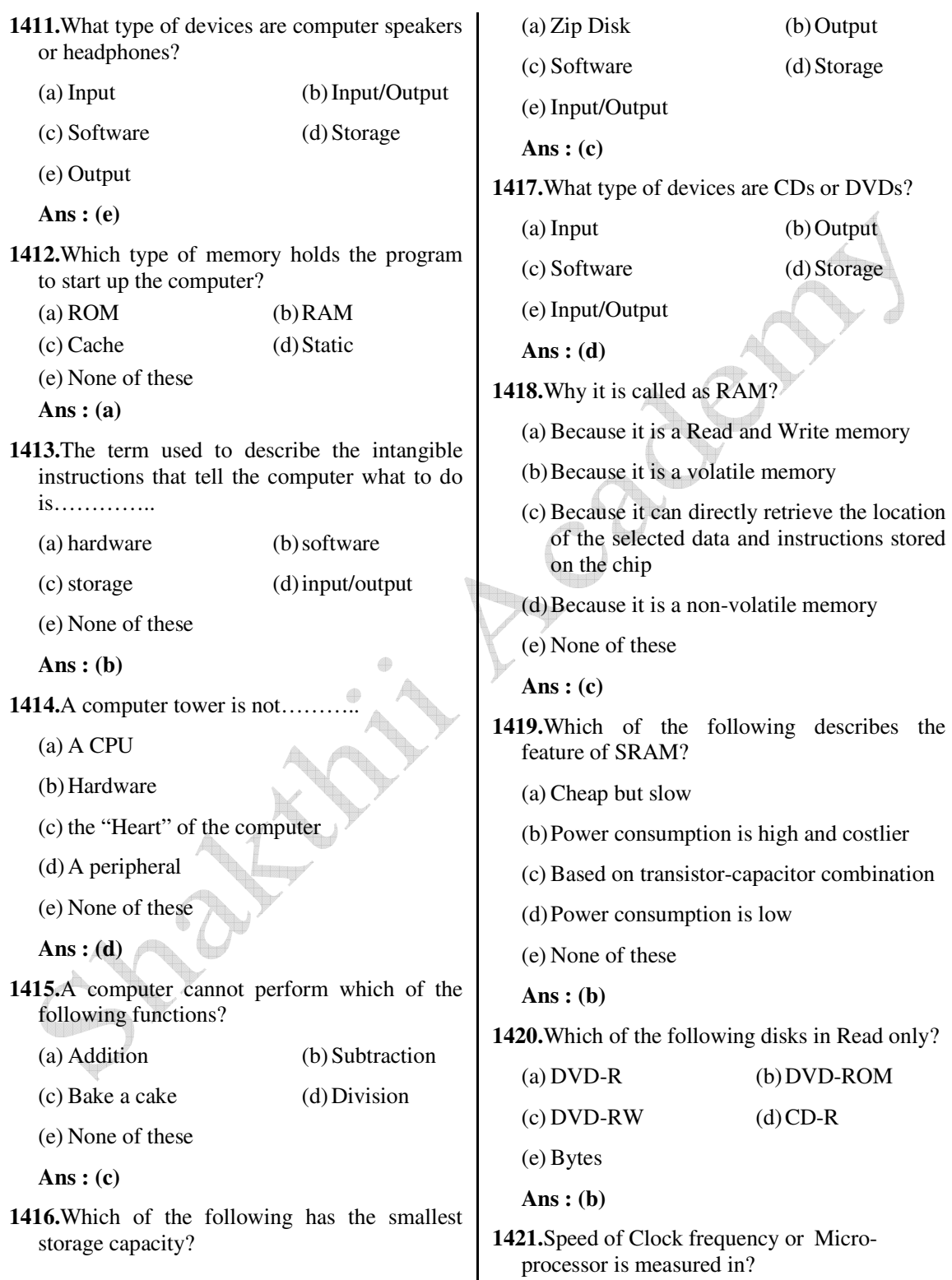

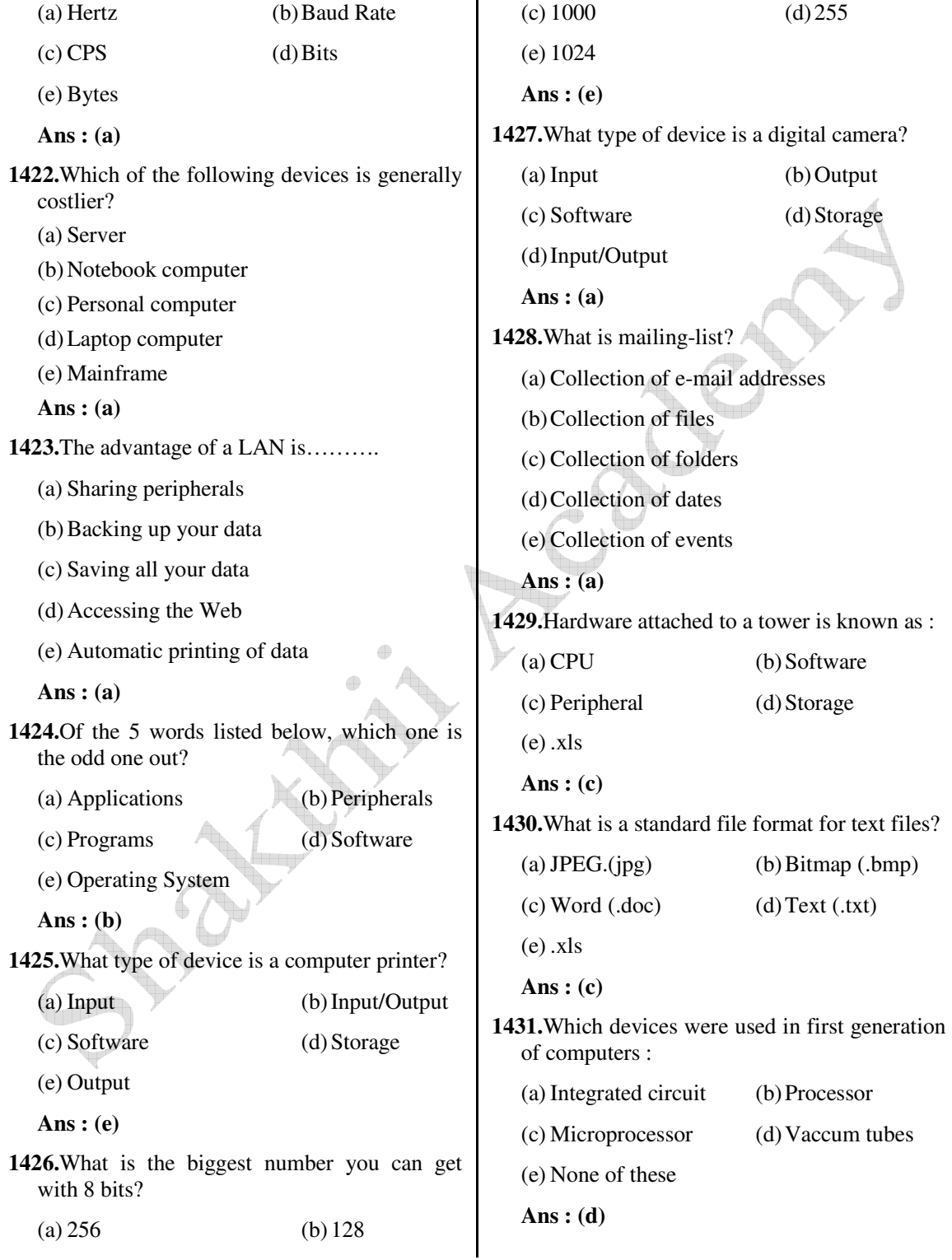

**1437.**Identify the fastest memory :

**1432.**Which part of the hardware compensate the

 difference between the speed of CPU and (a) Hard disk (b) DVD ROMs peripheral? (c) Cache Memory (d) Static RAM (a) Scanner (b) Printer (e) None of these (c) Video card (d) Motherboard  **Ans : (c)** (e) Interface **1438.**To start a computer system, which memory  **Ans : (d)** is optional? **1433.**Computers designed for specialized work (a) RAM (b) ROM and specific instructions? (c) Cache (d) Secondary memory (a) Mainframe computer (e) RAM and ROM (b) Special purpose computer  **Ans : (b)** (c) Portable computer **1439.**Which high speed memory co-ordinate with (d) Super computer the speed gap between processor and main (e) None of these memory?  **Ans : (d)** (a) Cache (b) PROM **1434.**Who manages for computer resources? (c) EPROM (d) SRAM (a) ALU (b) BUS (e) None of these (c) Control unit (d) I/O unit  **Ans : (a)** Æ **1440.**A data warehouse is which of the (e) Secondary memory following?  **Ans : (c)** (a) Can be updated by end users **1435.**Which of the following statements is true about RAM? (b) Contains numerous naming conventions and formats (a) It retains data when the PC is turned-off (c) Organized around important subject areas (b) It is a type of read and write memory (d) Contains only current data (c) It contains start-up instructions (e) None of these (d) It is a peripheral  **Ans : (c)** (e) It stands for Read Access Memory **1441.**Which of the following is largest unit of  **Ans : (c)** storage………..? **1436.**MB stands for :  $(a) GB$  (b) KB (a) Micro Bytes (b) Mega Bytes  $\left( \text{c} \right) \text{MB}$   $\qquad \qquad \text{(d)} \text{TB}$  (c) Mini Bytes (d) Milli Bytes (e) None of these (e) Midi Bytes  **Ans : (d) Ans : (b)**

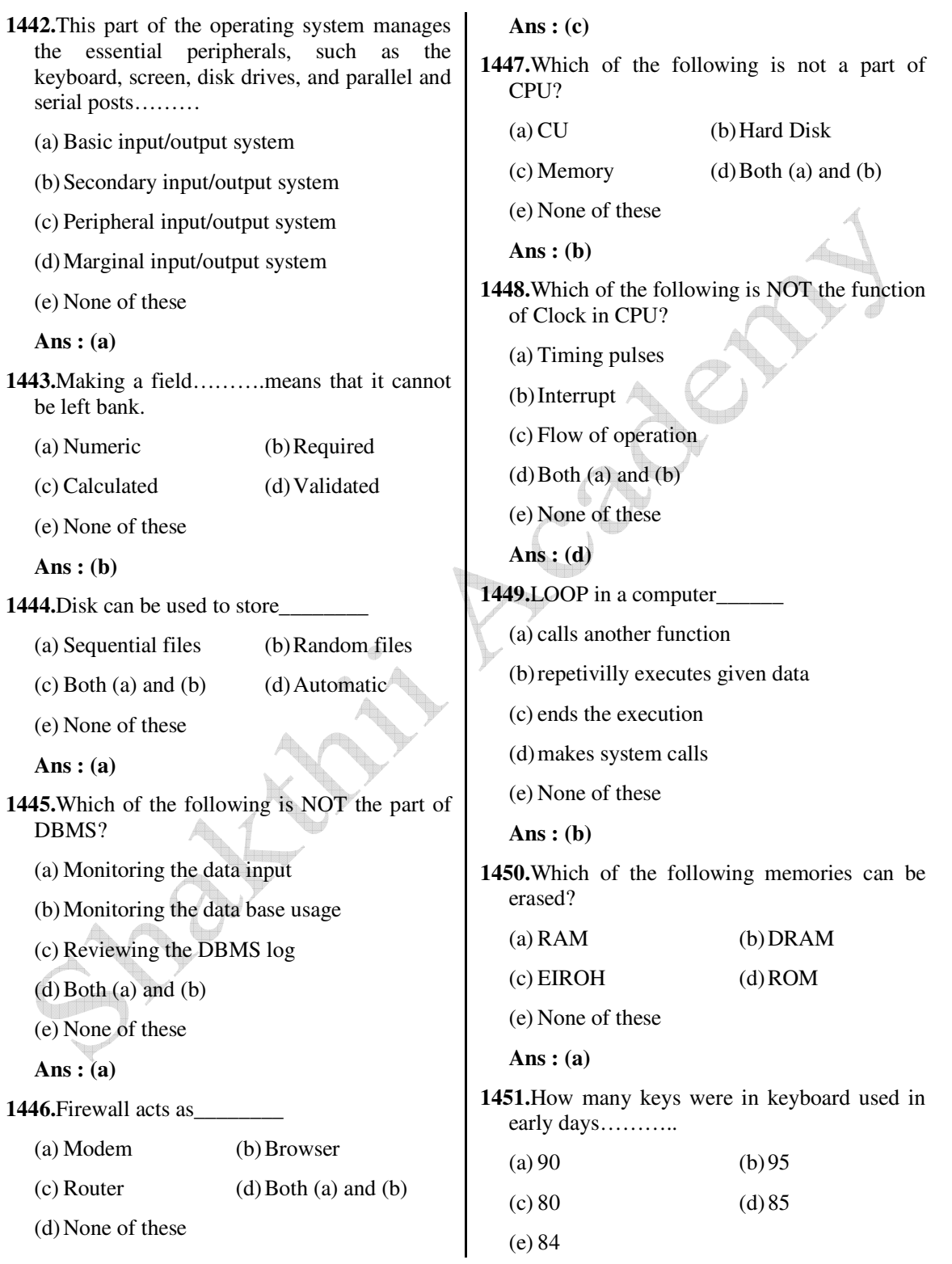

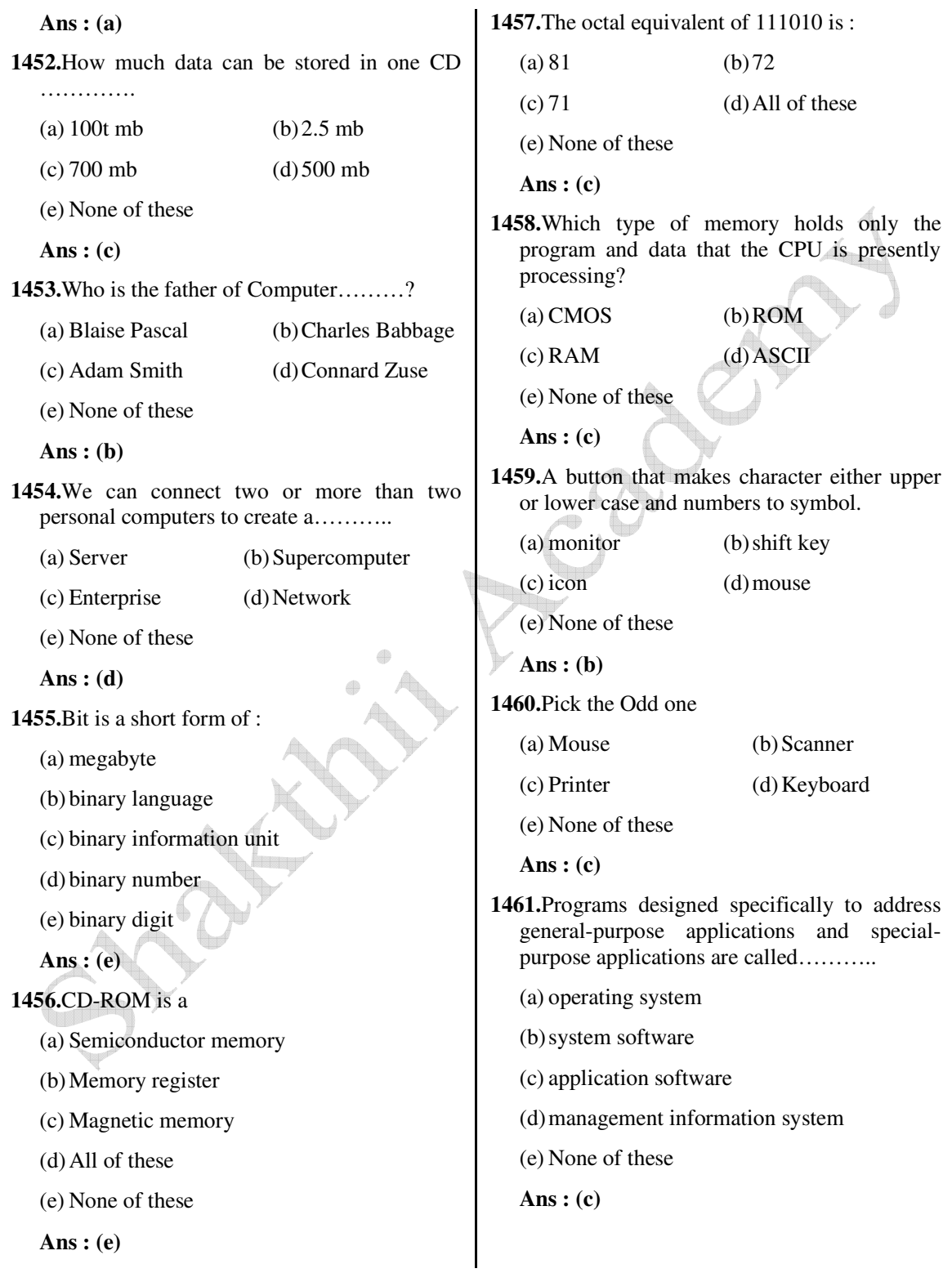

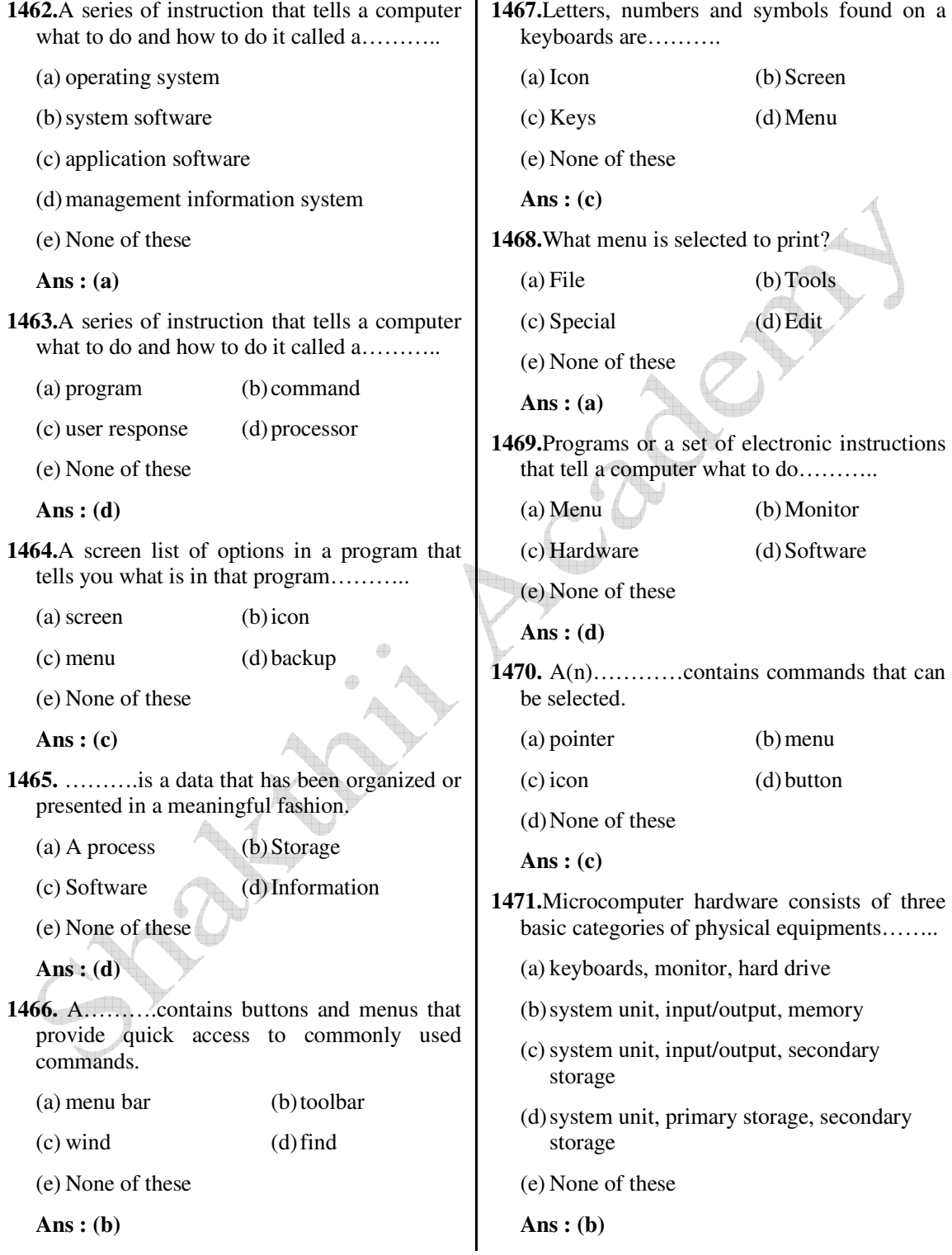

**1472.**A piece of hardware that is used to enter information into the computer by using keys…….. (a) keyboard (b) monitor (c) hard disk (d) icon (e) None of these  **Ans : (a) 1473.**Date and Time are available on the desktop at : (a) Keyboard (b) Recycle Bin (c) My Computer (d) Task Bar (e) None of these  **Ans : (d) 1474.**Periodically adding, changing and deleting file records is called file……….. (a) updating (b) upgrading (c) restructing (d) renewing (e) None of these  **Ans : (b) 1475.**Capital letters on a keyboard are referred to as ……… (a) caps lock key (b) grownups (c) big guys (d) upper case letters (e) None of these  **Ans : (d)** 1476.Devices that make up a computer system that you can see or touch……….. (a) menu (b) print (c) software (d) hardware (e) None of these  **Ans : (d) 1477.**An output device that lets you see what the computer is doing……… (a) a disk drive (b) monitor-screen (c) shift key (d) printer (e) None of these  **Ans : (b) 1478.**Bit is short for………… (a) binary system (b) digital byte (c) binary digit (d) binary unit (e) None of these  **Ans : (c) 1479.**A symbol on the screen that represents a disk, document or programs that you can select………. (a) keys (b) caps (c) icon (d) monitor (e) None of these  **Ans : (c) 1480.**A…………is an example of an input device. (a) Keyboard (b) Monitor (c) Mouse (d) CPU (e) Both (a) & (c)  **Ans : (e) 1481.**A computer cannot 'boot' if it does not have the………… (a) Compiler (b) Loader (c) Operating system (d) Assembler (e) None of these  **Ans : (c) 1482.**A command that takes what has been typed into the computer and can be seen on the screen and sends it to the printer for output on paper………. (a) print (b) return (c) jump (d) attention (e) None of these

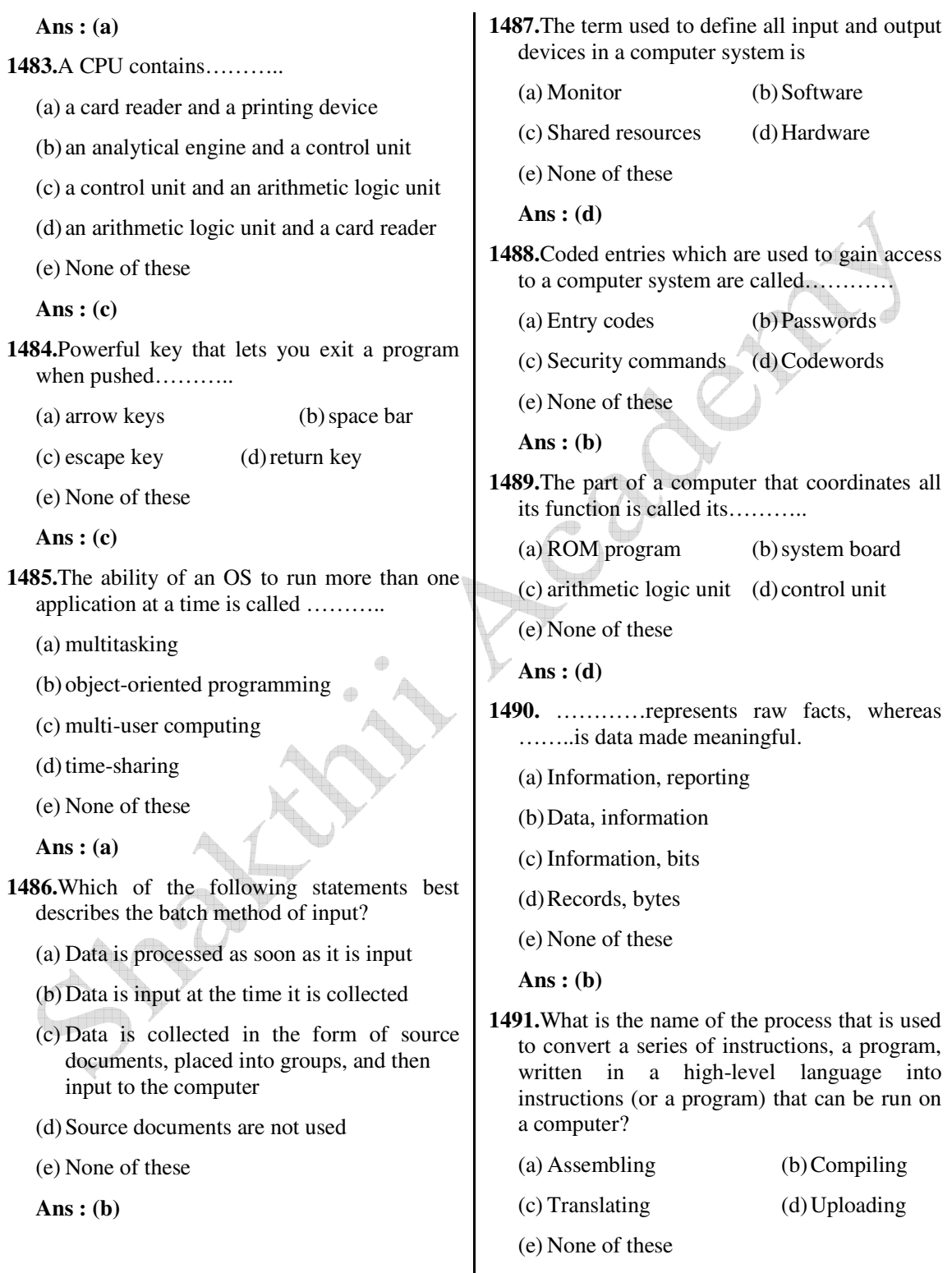

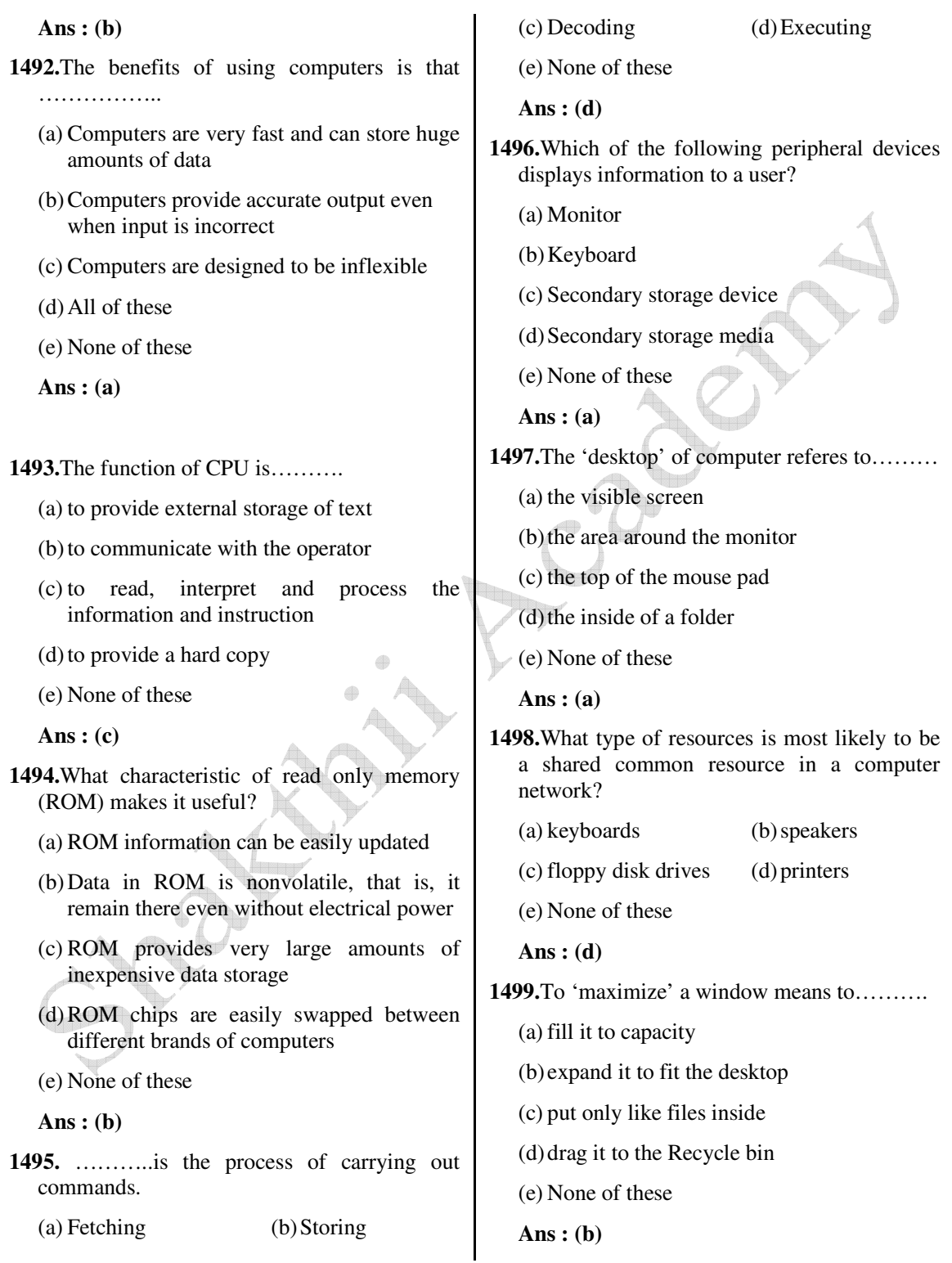

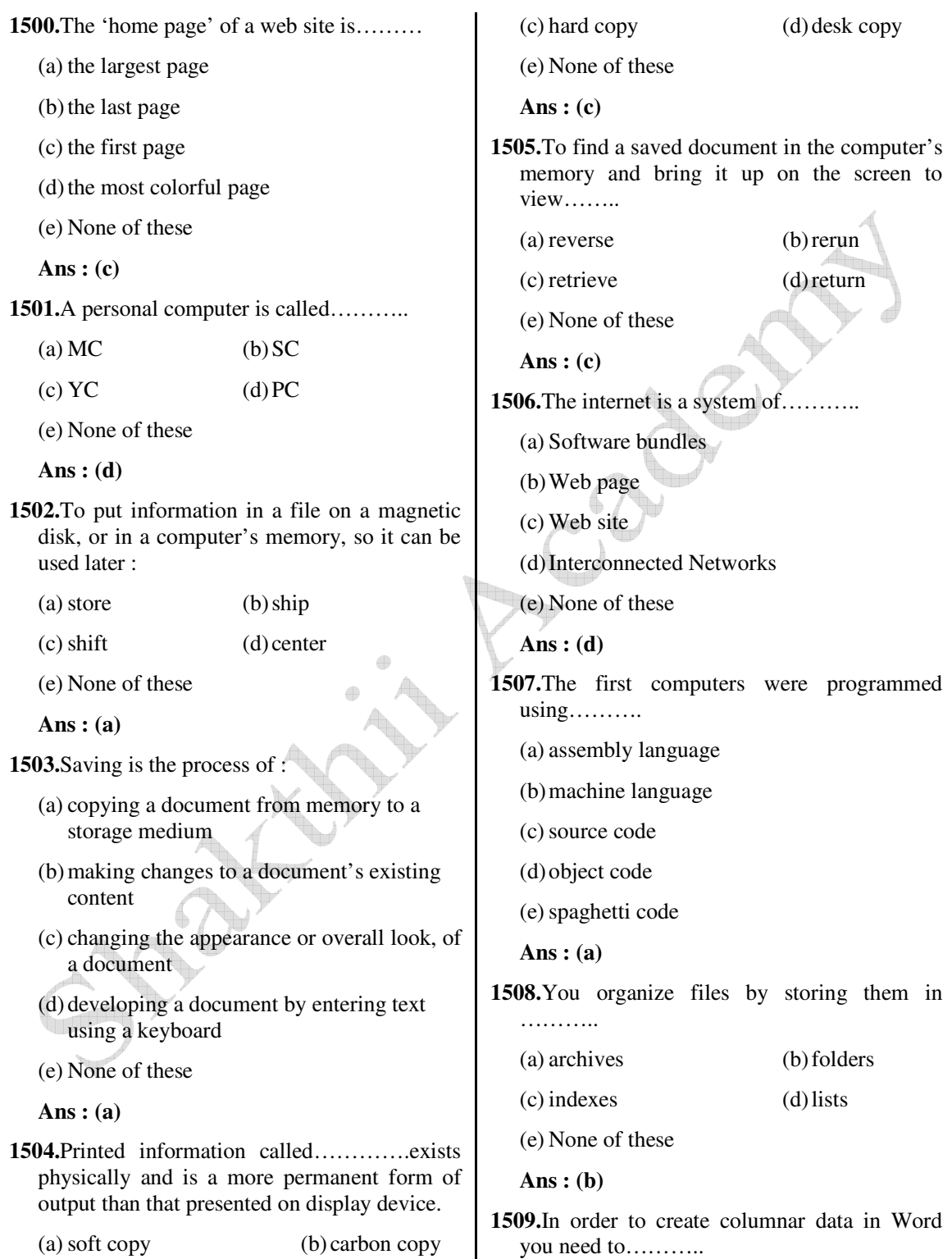

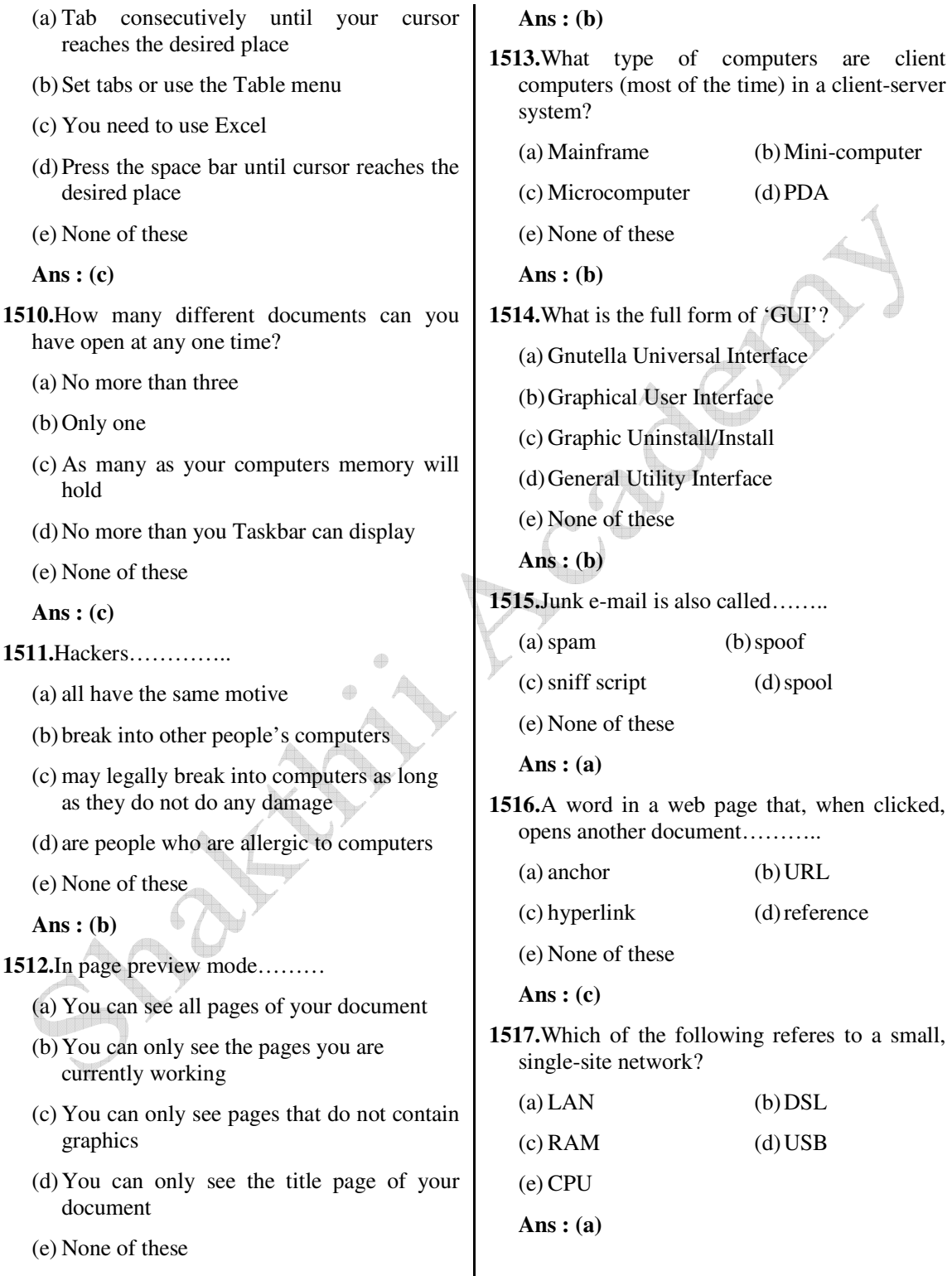

 **Ans : (b)**

larger

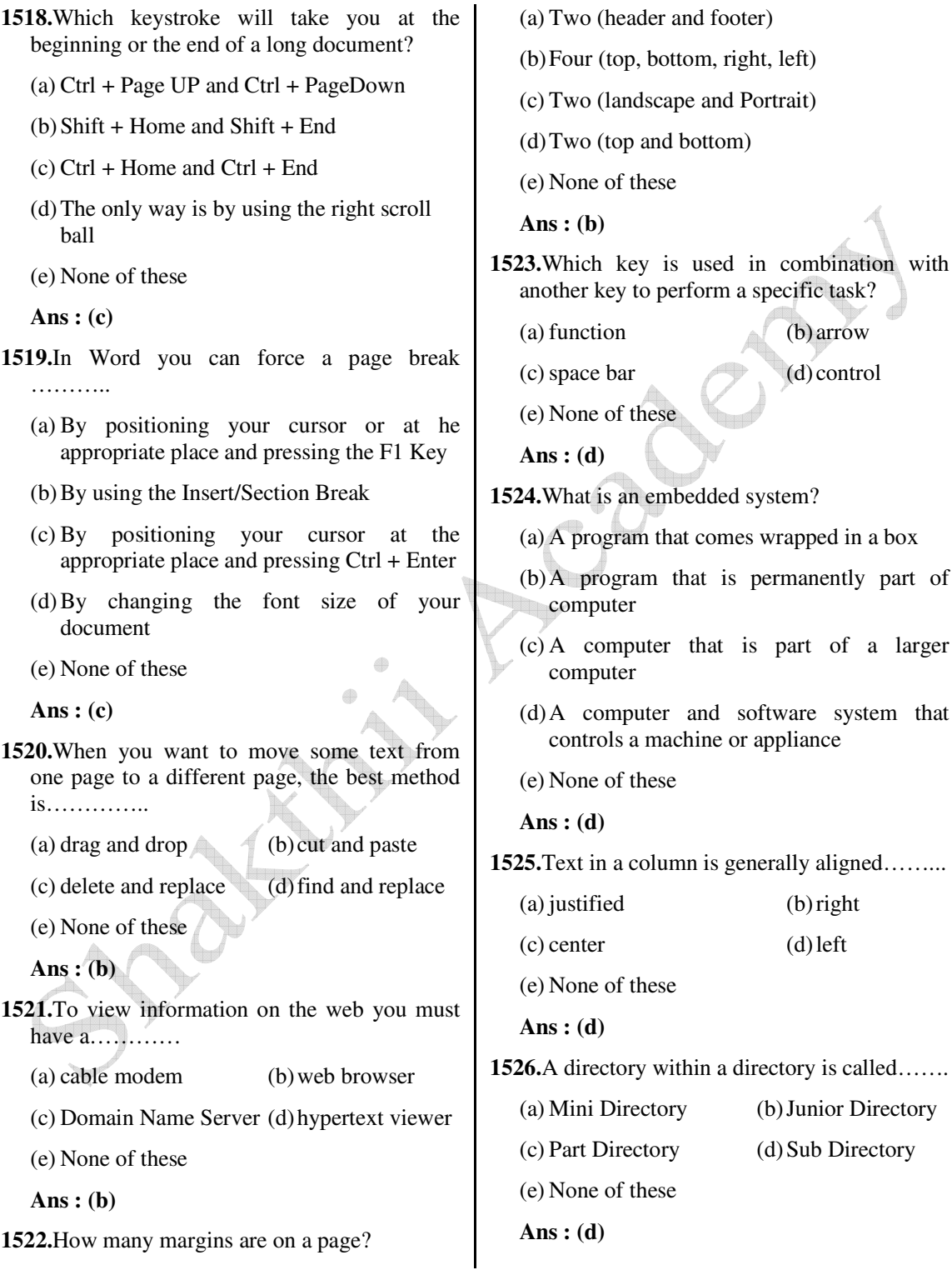

- **1527.**Why should you delete unknown e-mail attachments?
	- (a) You could go to jail
	- (b) the person cold track you down and hurt you
	- (c) it is bad manners
	- (d) it mights contains a virus that could hurt your computer
	- (e) None of these
	- **Ans : (d)**
- **1528.**Selecting the Zoon command…………..
	- (a) opens a copy of the document in a different view
	- (b) prints a copy of the dislayed document
	- (c) changes the magnification of the displayed document

4

- (d) saves a copy of the displayed document
- (e) None of these
- **Ans : (c)**
- **1529.**Name the hardware equipment that a computer is made up of….....
	- (a) monitor, the central processing unit (CPU), the keyboard, mouse, software and network
	- (b) monitor, the central processing unit (CPU), the keyboard, mouse, programs and network
	- (c) monitor, the central processing unit (CPU), the keyboard, mouse, printer and modem
	- (d) monitor, the central processing unit (CPU), the keyboard, mouse, applications and network
	- (e) None of these
	- **Ans : (c)**
- **1530.**Where are programs and data kept while the processor is using them?
- (a) Main Memory (b) Secondary Memory (c) Disk memory (d) Program memory (e) None of these  **Ans : (a) 1531.**The name of the computer's brain is………. (a) monitor (b) hardware (c) CPU (d) byte (e) None of these  **Ans : (c) 1532.**A(n)……….is a device that electronically processes data, converting it to information. (a) algorithm (b) computer (c) software (d) program (e) None of these  **Ans : (b) 1533.**Which of the following are computers that can be carried around easily? (a) Minicomputers (b) Supercomputers (c) PCs (d) Laptops (e) None of these  **Ans : (d) 1534.**The secret code that restricts entry to some programs………. (a) password (b) passport (c) entry-code (d) access-code (e) None of these  **Ans : (a) 1535.**The basic goal of computer process is to convert data into………. (a) files (b) tables (c) information (d) graphs (e) None of these
	- **Ans : (c)**

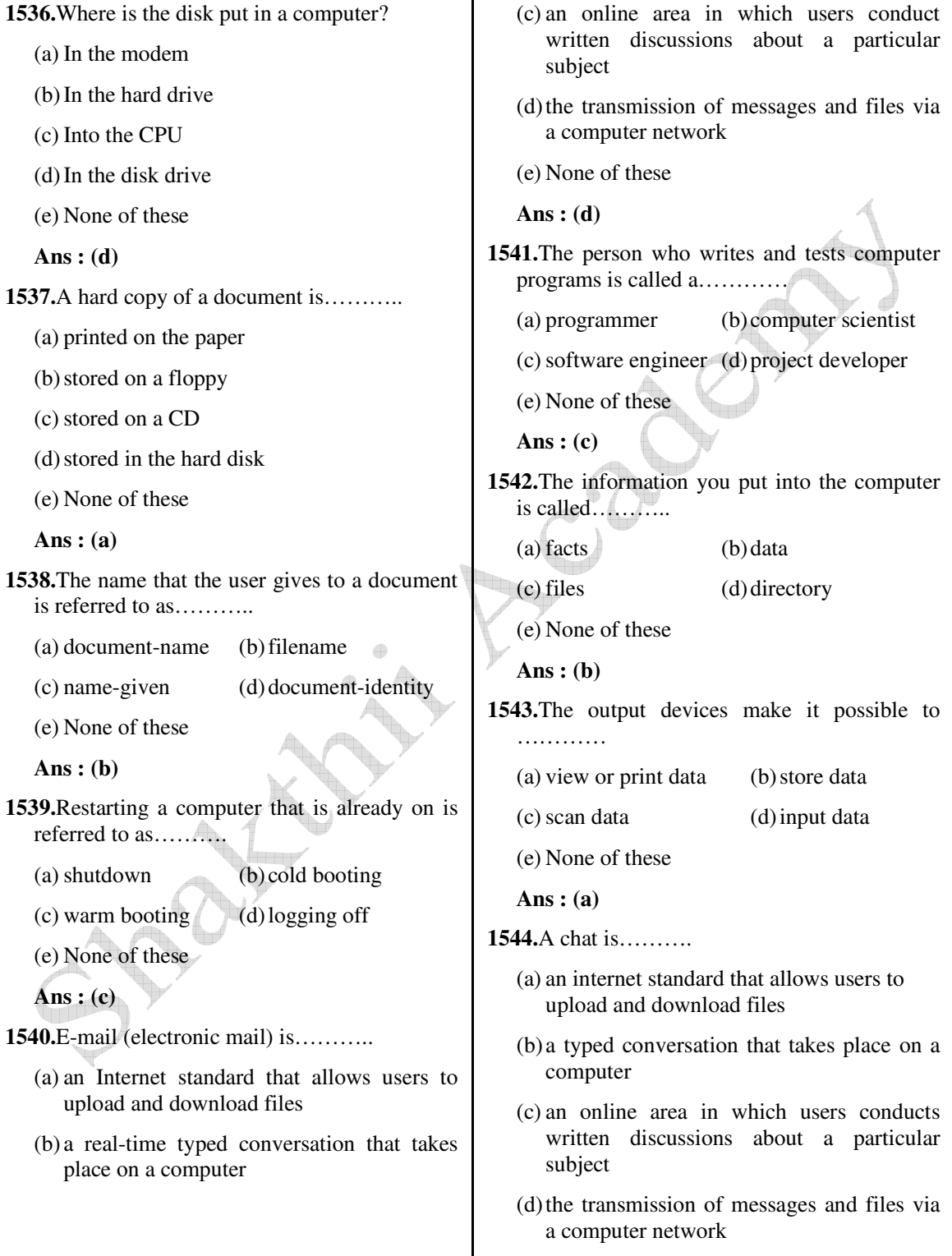

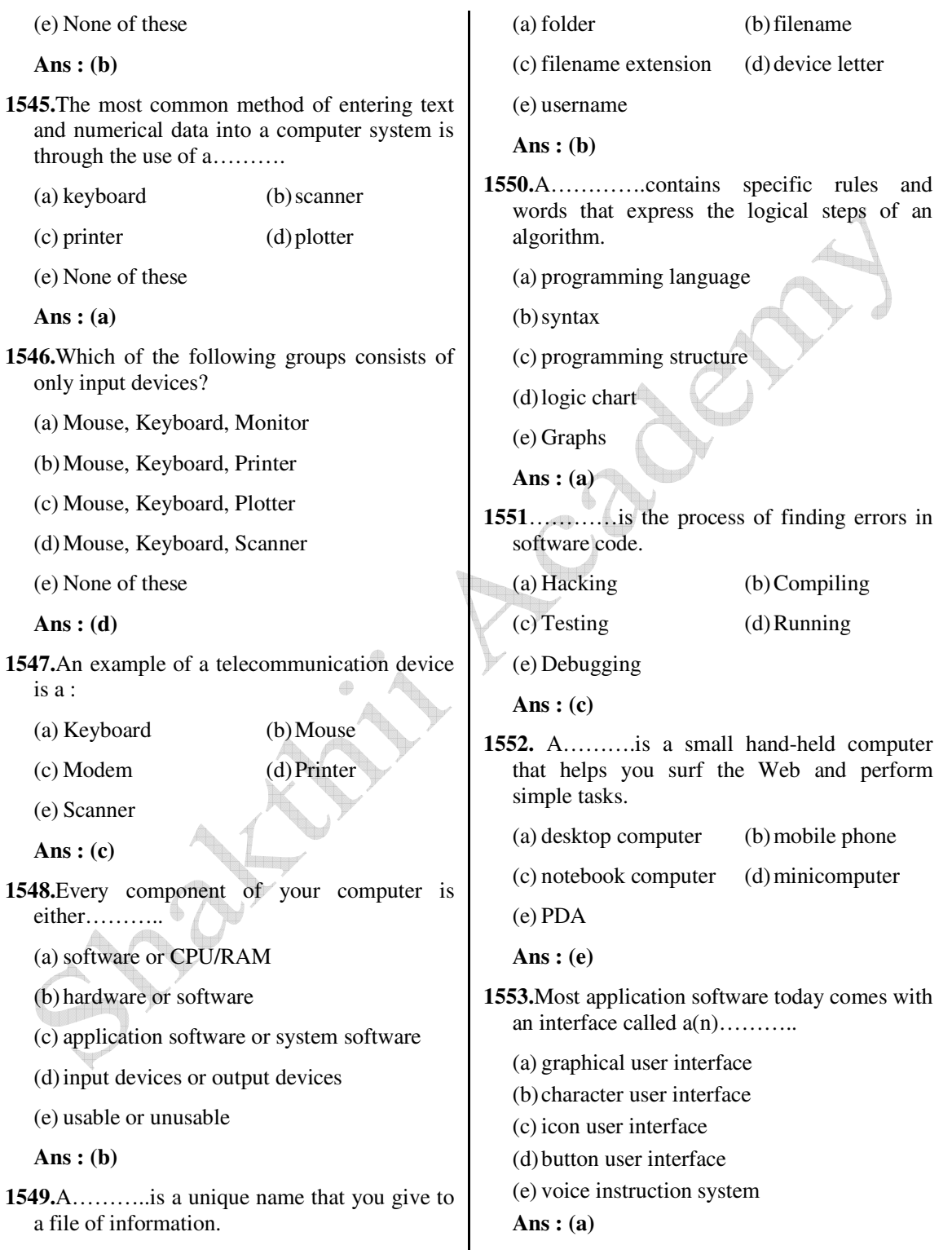

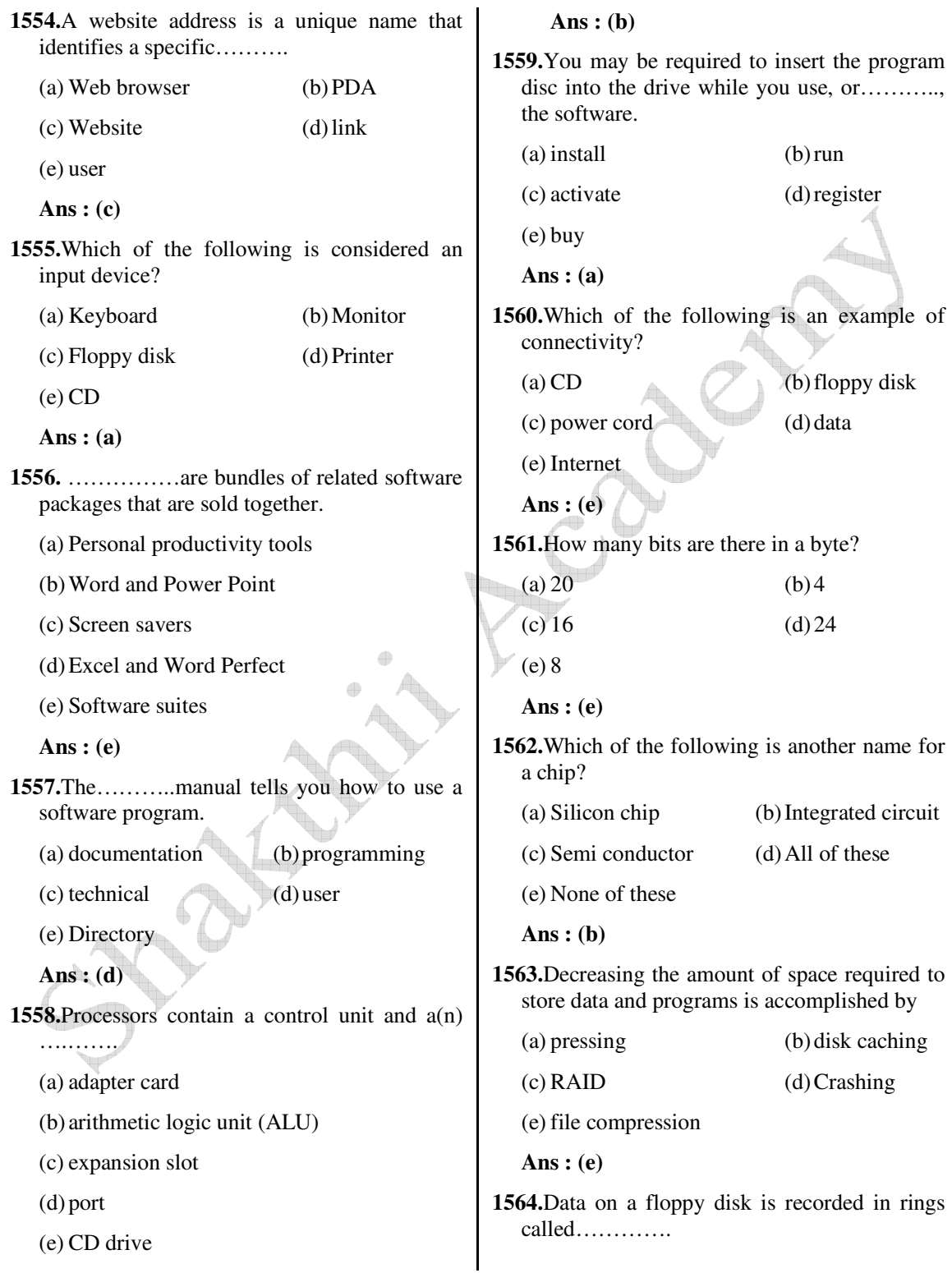

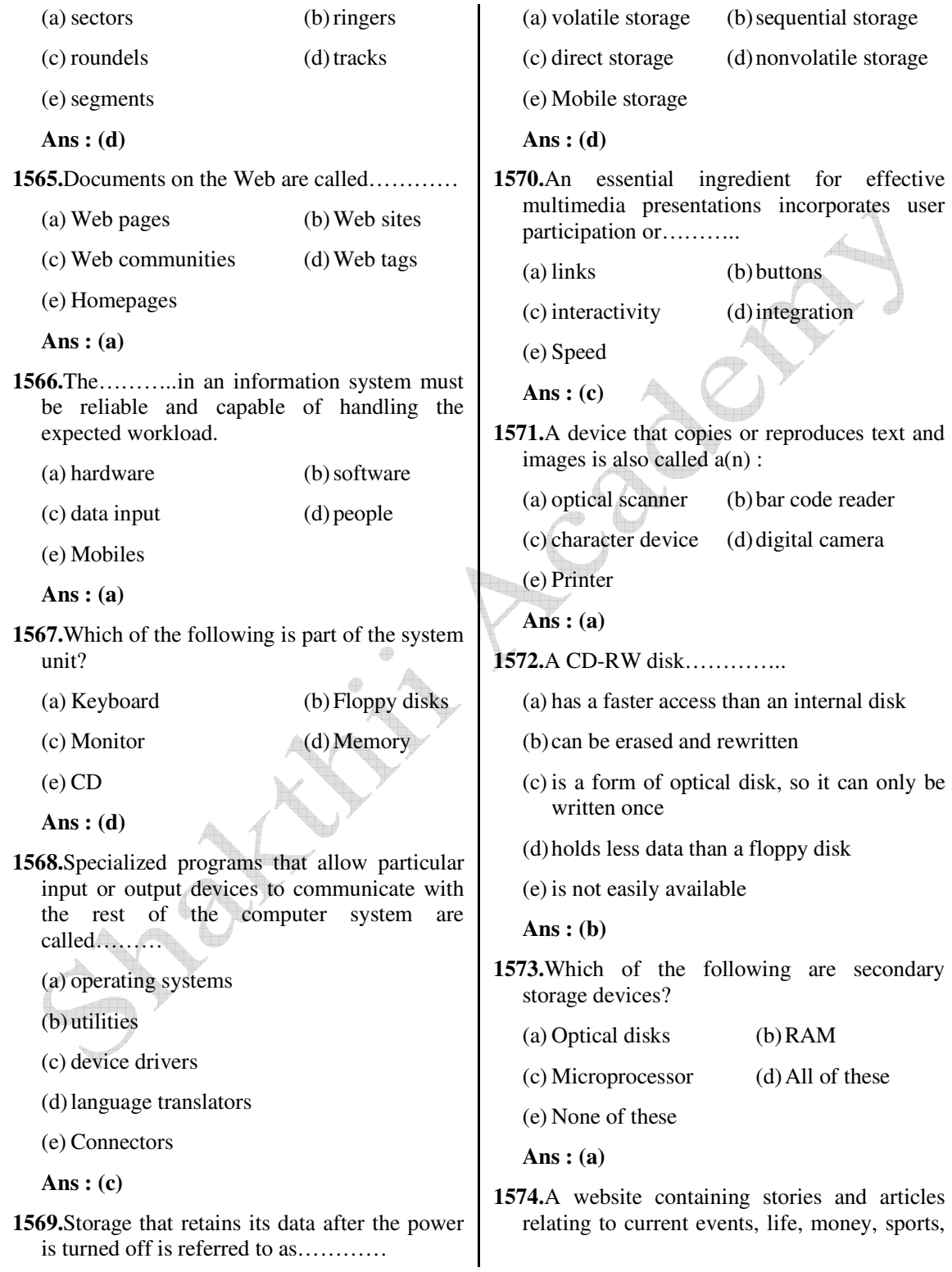

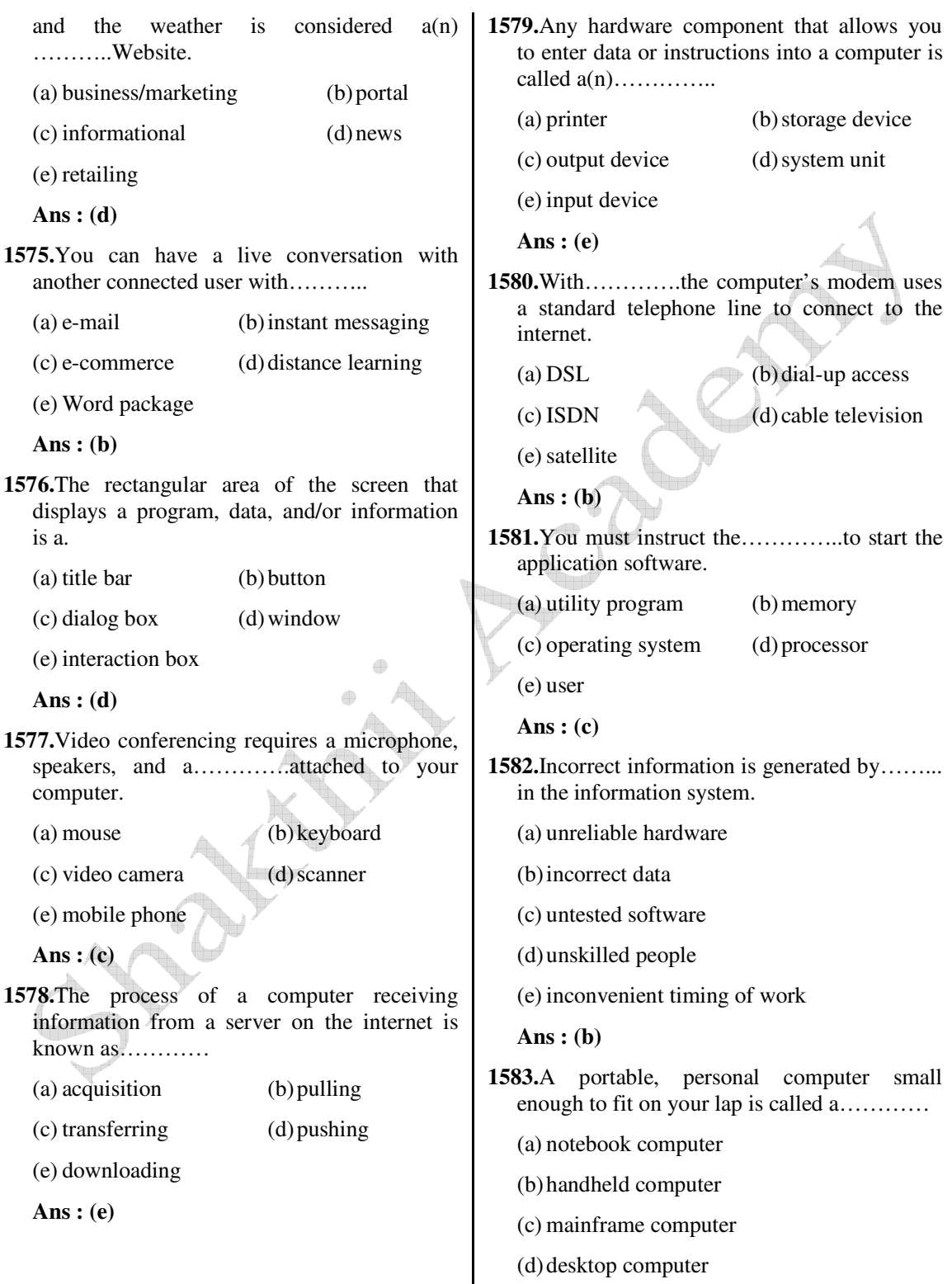

(e) supercomputer

**Ans : (a)**

- **1584.**The new……….processor integrates the functions of a processor, memory and video card on a single chip.
	- (a) microprocessor
	- (b) power processor
	- (c) system on a chip
	- (d) multimedia processor
	- (e) chip-processor
	- **Ans : (c)**
- **1585.**A collection of computers and devices connected together via communications devices and transmission media is called a………..
	- (a) workgroup (b) server
	- (c) mainframe (d) network
	- (e) computer lab
	- **Ans : (d)**
- **1586.**..……….services are available free at portals on the Web.

4  $\oplus$ 

- (a) E-mail (b) FTP
- (c) Video conferencing (d) Telephone
- (e) All of these
- **Ans : (a)**
- **1587.**Professional designers can create sophisticated documents that contain text, graphics, and many colors using………. software.
	- (a) computer-aided design (CAD)
	- (b) illustration
	- (c) image-editing
	- (d) desktop publishing (DTP)
	- (e) PowerPoint
- **Ans : (d)**
- **1588.**Oracle is an example of…….application software.
	- (a) database
	- (b) word processing
	- (c) project management
	- (d) presentation graphics
	- (e) desktop
	- **Ans : (a)**
- **1589.**A key that will erase information from the computer's memory and characters on the screen……….
	- (a) edit (b) delete key
	- (c) dummy out (d) trust key
	- (e) esc key
	- **Ans : (b)**
- **1590.**A disk's content that is recorded at the time of manufacture and that cannot be changed or
	- erased by the user is…………
	- (a) memory only (b) write only
	- (c) read only (d) run only
	- (e) non changeable
	- **Ans : (c)**
- **1591.**Arithmetic operations……….
	- (a) involve matching one data item to another to determine if the first item is greater than, equal to, or less than the other item.
	- (b) sort data items according to standard, predefined criteria in ascending order or descending order
	- (c) use conditions with operators such as AND, OR and NOT
	- (d) include addition, subtraction, multiplication and division
	- (e) None of these

 **Ans : (d)**

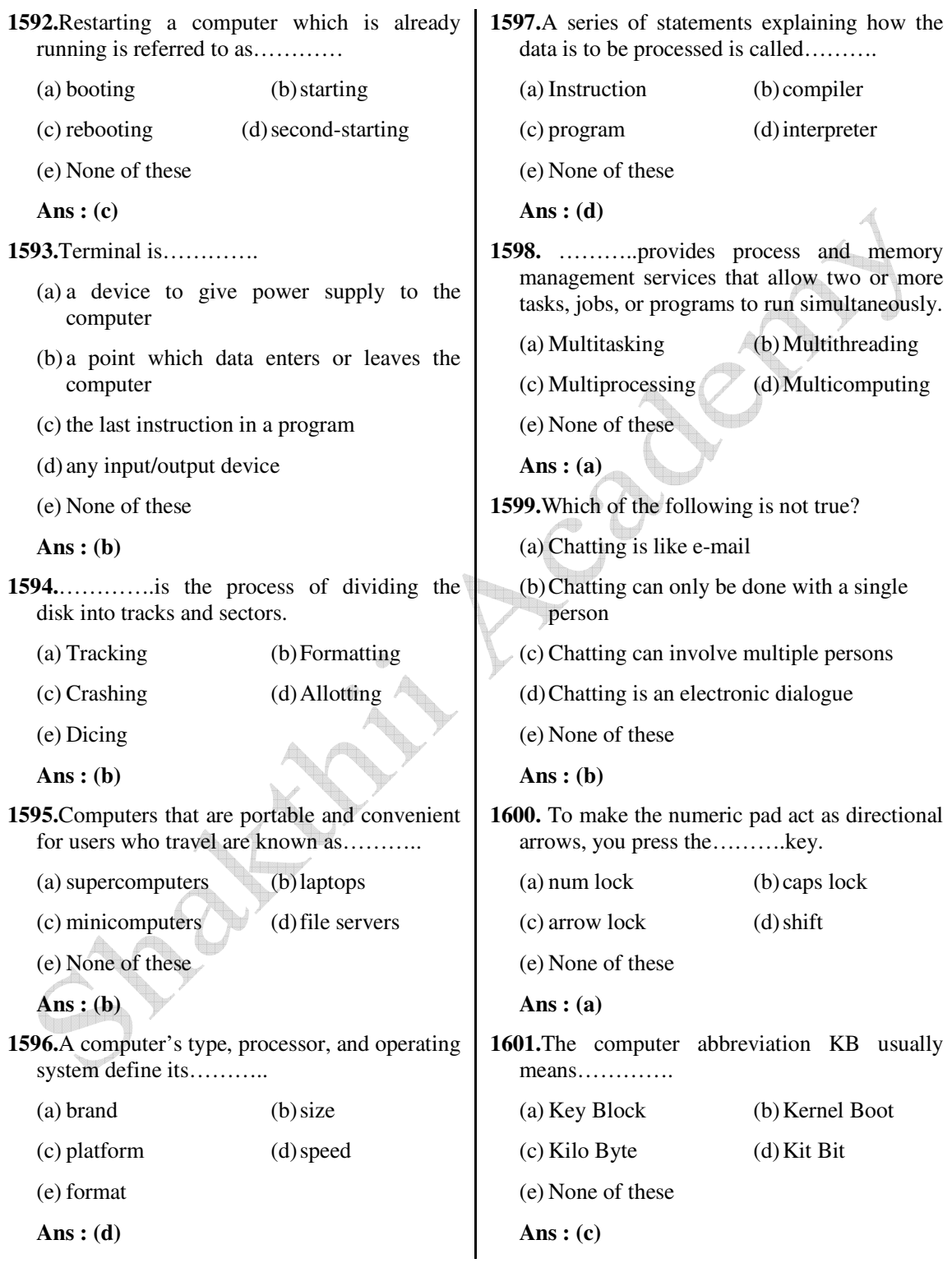

**1602.**If you open a menu and then decide you don't want to select an option after all, click the many title again or press the………key to close the menu. (a) Shift (b) Tab  $(c) F1$  (d) Esc (e) None of these  **Ans : (d) 1603.** ……….is a type of high-speed memory that a processor can access more rapidly than RAM. (a) Cache memory (b) Magnetic storage (c) Read-only memory (ROM) (d) Solid state storage (e) None of these  **Ans : (a) 1604.**To contact people using the Internet, you most often use their…….. (a) domain names (b) e-mail addresses (c) usernames (d) passwords (e) None of these  **Ans : (b) 1605.**The trend of digital electronic devices becoming smaller and increasingly powerful has fully supported the move to an increasingly………workforce. (a) desktop (b) intelligent (c) server (d) mobile (e) None of these  **Ans : (d) 1606.** ………….hard drives are permanently located inside the system unit and are not designed to be removed, unless they need to be repaired or replaced. (a) Static (b) Internal (c) External (d) Remove (e) None of these  **Ans : (b) 1607.**A barcode is a/an ………..code that represents data with bars of varying widths or heights. (a) read/write (b) magnetic (c) optical (d) laser (e) None of these  **Ans : (c) 1608.**The Internet allows you to…………. (a) send electronic mail (b) view Web pages (c) connect to servers all around the world (d) All of these (e) None of these  **Ans : (d) 1609.**Editing a document consists of reading through the document you've created, then……… (a) correcting your errors (b) printing it (c) saving it (d) deleting it (e) None of these  **Ans : (d) 1610.**Which of the following controls the manner of interaction between the user and the operating system? (a) User interface (b) Language translator (c) Platform (d) Screen saver (e) None of these  **Ans : (a)**

- **1611.**What type of software is most useful for the creation of brochures, posters, and newsletters?
	- (a) Spreadsheet software
	- (b) Web authoring software
	- (c) Multimedia authoring software
	- (d) Desktop publishing software
	- (e) None of these
	- **Ans : (d)**
- **1612.**The quickest and easiest way in MS-Word, to locate a particular word or phrase in a document is to use the …………..command.
	- (a) Replace (b) Find
	- (c) Lookup (d) Search
	- (e) None of these
	- **Ans : (b)**
- **1613.**One or more defects or problems that prevent the software from working as intended or working at all is a(n)…………
	- (a) bug (b) bot
	- (c) programming language (d) fuzzy logic
	- (e) None of these

 **Ans : (a)**

- **1614.** ……….shows the files, folders, and drives on your computer, making it easy to navigate from one location to another within the file hierarchy.
	- (a) Microsoft Internet Explorer
	- (b) Windows Explorer
	- (c) My Computer
	- (d) Folders Manager

(e) None of these

- **Ans : (b)**
- **1615.**A(n)……….provides commands for writing software that is translated to the

 detailed step-by-step instructions executed by the processor to achieve an objective or solve a problem.

- (a) programming language
- (b) software patch
- (c) presentation language
- (d) Al language
- (e) None of these

 **Ans : (a)**

- **1616.**A program written in a high level language is referred to as……….
	- (a) source code (b) object code
	- (c) machine code (d) assembly code

(e) none of these

 **Ans : (a)**

- **1617.**In order to save an existing document with a different name you need to………..
	- (a) Retype the document and give it a different name
	- (b) Use the Save As Command
	- (c) Copy and paste the original document to a new document and then save
	- (d) Use Windows Explorer to copy the document to a different location and then rename it.
	- (e) None of these

 **Ans : (b)**

- **1618.**The piece of hardware that converts your computer's digital signal to an analog signal that can travel over telephone lines is called a ……….
	- (a) red wire (b) blue cord (c) tower (d) modem (e) None of these  **Ans : (d)**

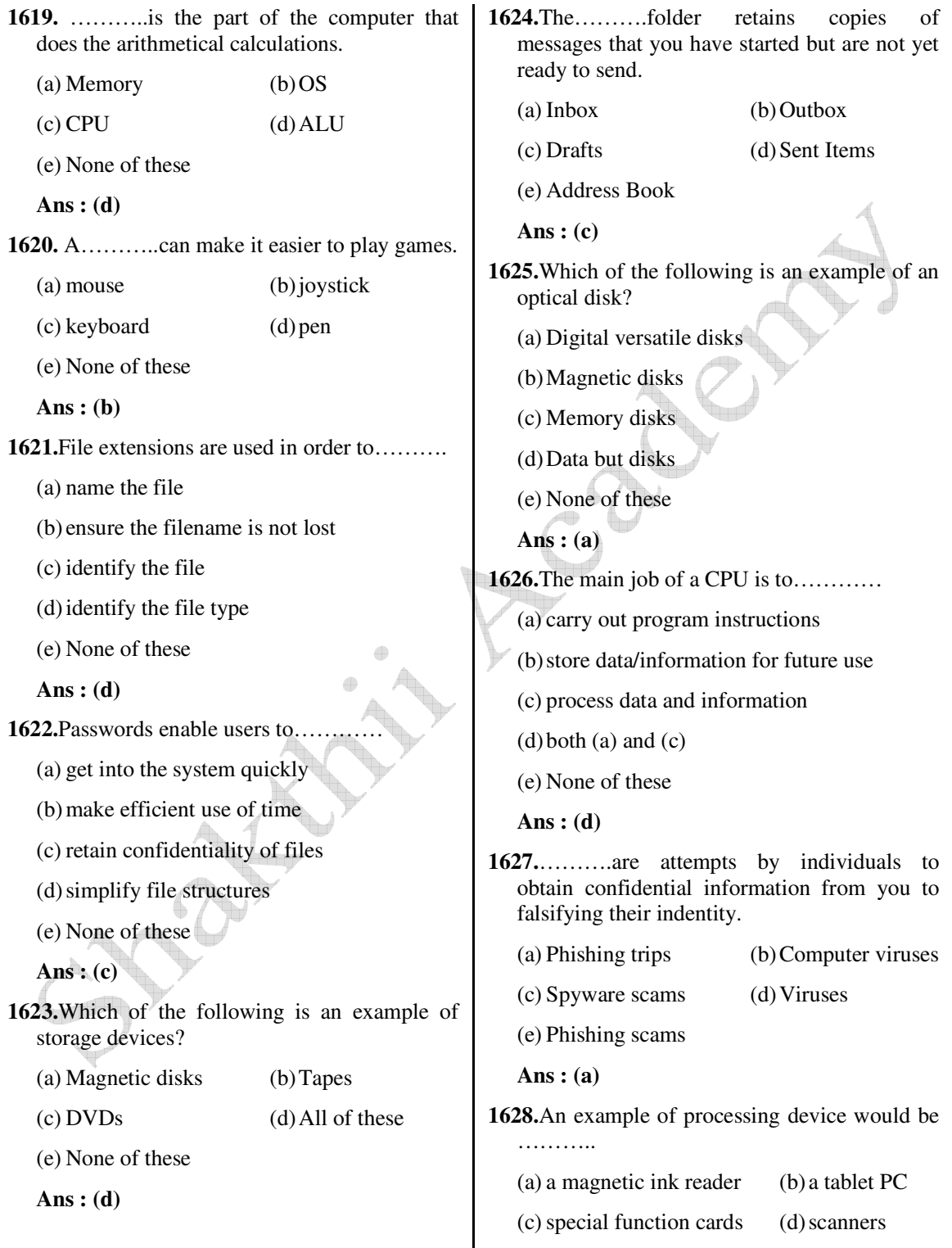

**1633.**A(n)……….uses laser technology to store

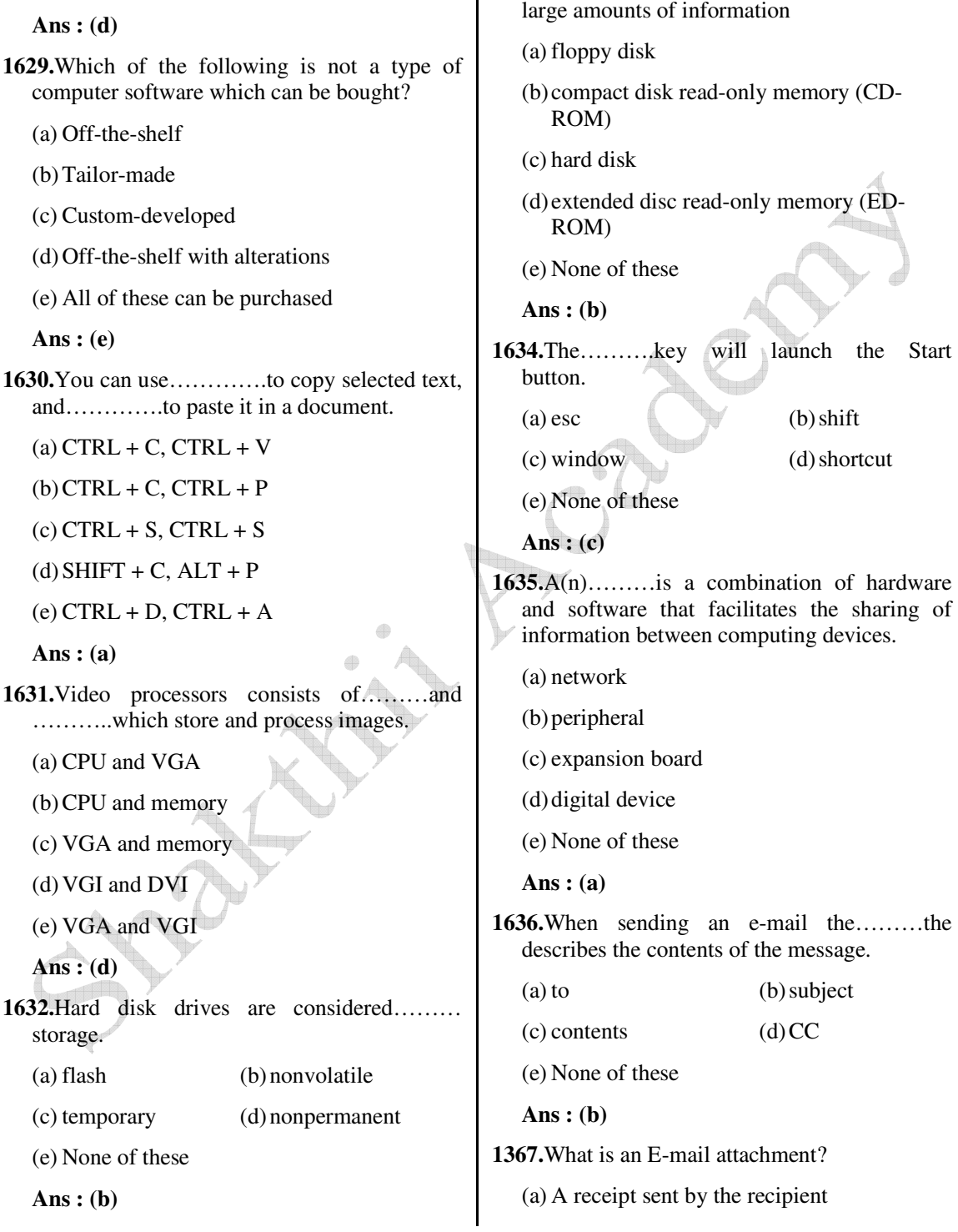

(e) keyboards

www.ibpsexamguru.in www.ibpsadda.com www.ibpsadda.com www.ibpsadda.com

 (b) A separate document from another program sent along with an E-mail **1642.**The place where the computer stores programs and data is called…………

 message. (a) Memory (b) Storehouse (c) A malicious parasite that feeds off of your (c) Storage unit (d) Backup messages and destroyed the contents (e) None of these (d) A list of CC : or BCC : recipients  **Ans : (a)** (e) None of these **1643.**Why is the Caps Lock key refered to as a  **Ans : (b)** toggle key? **1638.**A program designed to destroy data on your (a) Because its function goes back and forth computer which can travel to 'infect' other every time it is pressed computers is called a………… (b) Because it cannot be used for entering (a) disease (b) torpedo numbers. (c) hurricane (d) virus (c) Because it cannot be used to delete (e) None of these (d) Because it cannot be used to insert  **Ans : (d)** (e) None of these **1639.**What are bas, xis, and htm examples of?  **Ans : (a)** (a) Databases (b) Domains **1644.**One puts information into the computer by (c) Extensions (d) Protocols pressing this key………. (e) None of these (a) caps lock (b) tab  $\oplus$  **Ans : (c)** (c) enter (d) esc **1640.**The side bar in a window or word processor (e) None of these that has an arrow on both ends and a box in  **Ans : (c)** the middle that you use your mouse to move the pages up or down………. **1645.**To add or put into your document such as a picture or text use……….. (a) scroll bar (b) roll bar (a) TV (b) insert (c) page bar  $\qquad \qquad$  (d) box bar (c) push in (d) squeeze in (e) None of these (e) None of these  **Ans : (a) Ans : (b) 1641.**A(n)………is a device that electronically processes data, converting it to information. **1646.**A key that must be pressed each time a new command or information is entered……….. (a) algorithm (b) computer (a) esc (b) enter (c) software (d) program (c) delete (d) home (e) None of these (e) None of these  **Ans : (b) Ans : (b)**

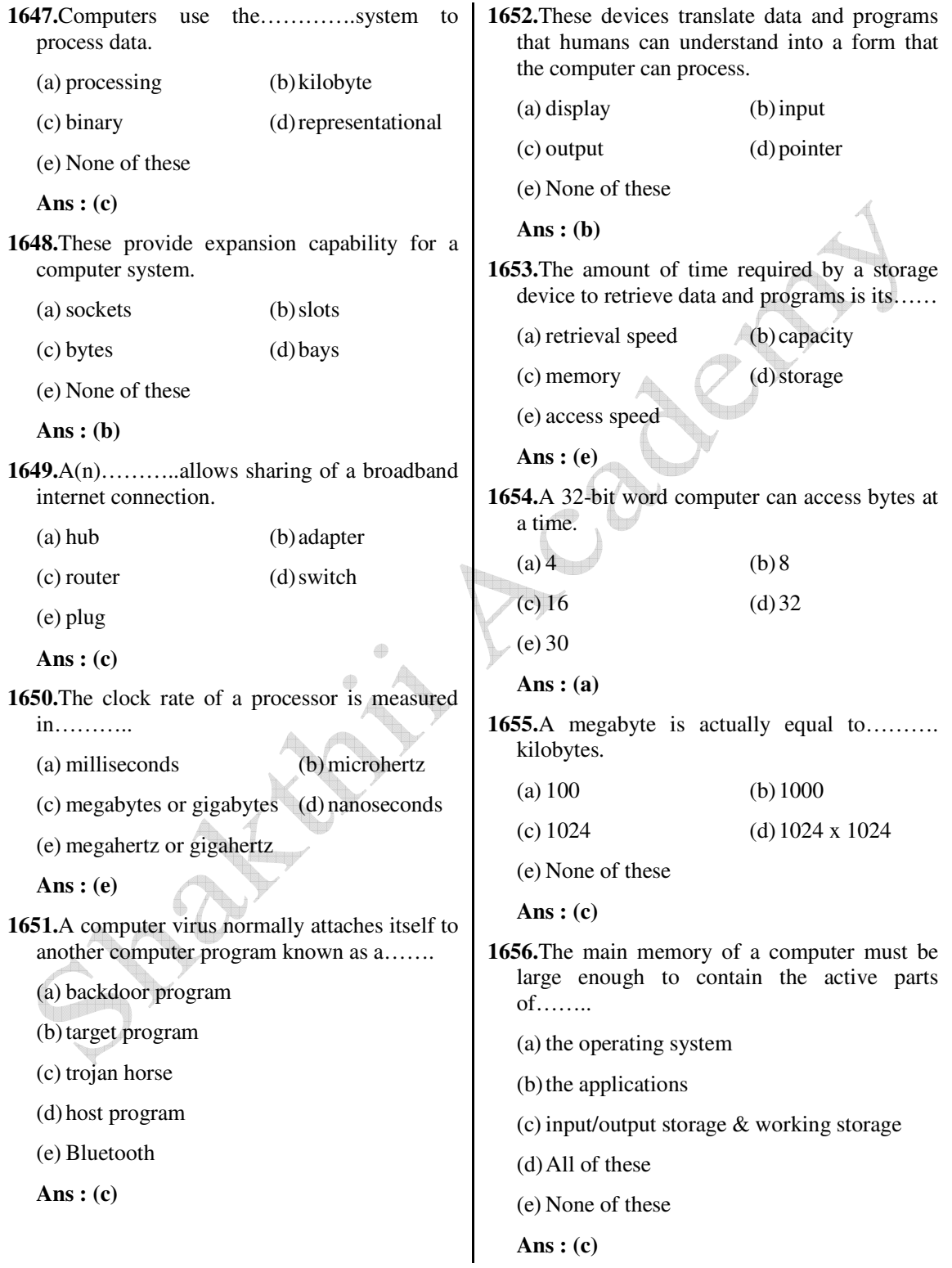

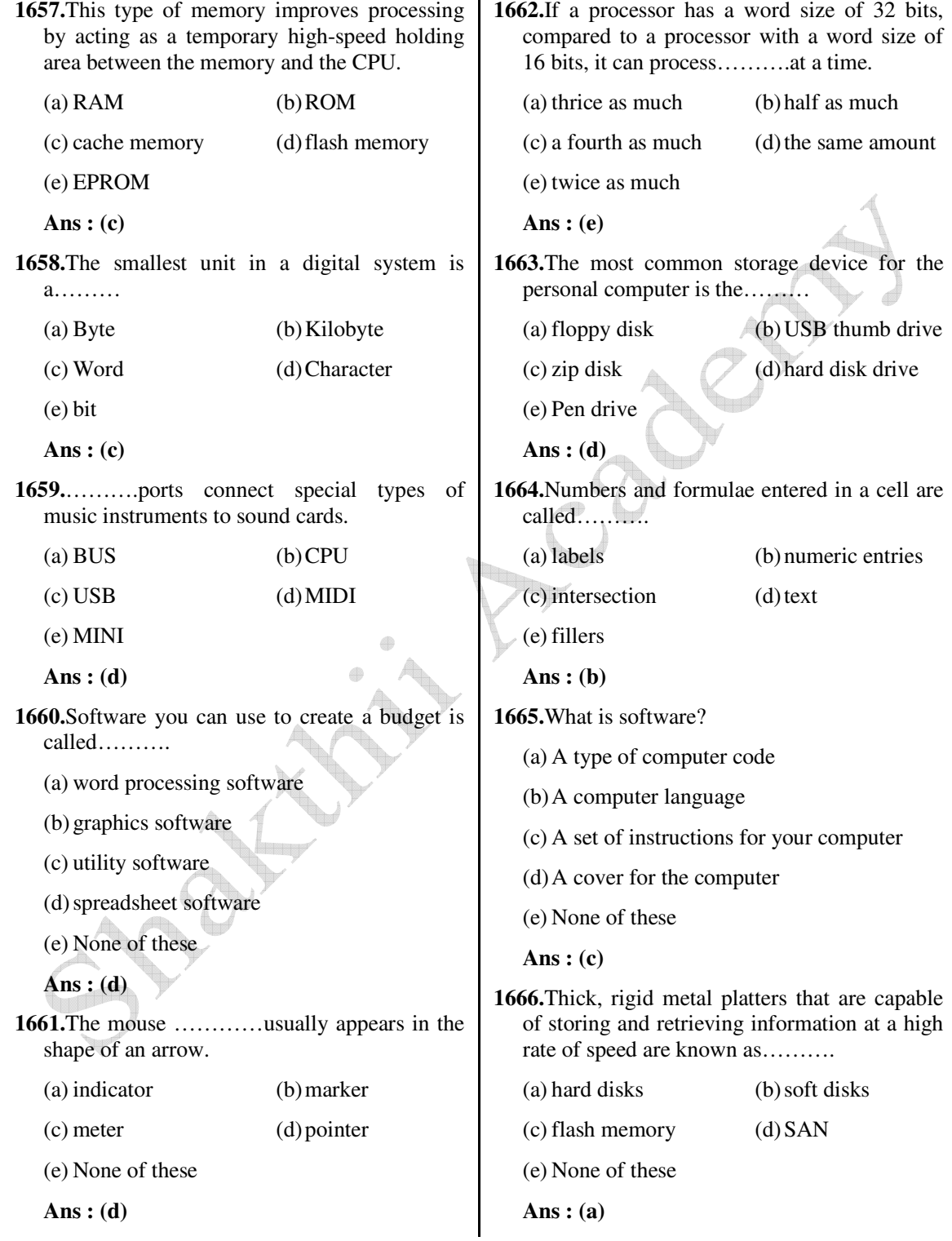

**1667.**What is windows explorer?  $(a)$  A drive (b) A PC  $(c)$  A Web browser  $(d)$  A network (e) A file manager  **Ans : (e) 1668.** ………is the most popular internet activity. (a) Art (b) Shopping (c) Searching (d) Entertainment (e) Communicator  **Ans : (c) 1669.**Computers process binary numbers, which are composed of………… (a)  $1s$  and  $2s$  (b)  $2s$  and  $4s$ (c) 1s and  $10s$  (d) 2s and 3s  $(e)$  0s and 1s  **Ans : (c) 1670.**A DVD is an example of a(n)………… (a) hard disk (b) optical disc (c) output device (d) solid-state storage device (e) None of these **Ans : (b) 1671.**URL stands for………… (a) Universal Research List (b) Universal Resource List (c) Uniform Research List (d) Uniform Research Locator (e) Uniform Resource Locator  **Ans : (e) 1672.**When data changes in multiple lists and all lists are not updated, this causes………. (a) data redundancy (b) information overload (c) duplicate data (d) data inconsistency (e) data repetition  **Ans : (d) 1673.**What is a backup? (a) Restoring the information backup (b) An exact copy of a system's information (c) The ability to get a system up and running in the event of a system crash or failure (d) All of these (e) None of these  **Ans : (b) 1674.**The Internet is………… (a) a large network of networks (b) an internal communication system for a business (c) a communication system for the Indian government (d) a communication system for some states of India (e) a communication system for some cities of India  **Ans : (a) 1675.**What is the storage area for email messages called? (a) A folder (b) A mailbox (c) A directory (d) The hard disk (e) None of these  **Ans : (b) 1676.**One advantage of dial-up Internet access is…………. (a) it utilizes broadband technology
(b) it is Indian (c) it uses a router for security (d) modem speeds are very fast (e) it utilizes existing telephone service  **Ans : (e) 1677.**An error in a computer program………. (a) Crash (b) Power Failure (c) bug (d) Virus (e) Fatal error  **Ans : (c) 1678.**Access control based on a person's fingerprints is an example of……….. (a) biometric identification (b) characteristic identification (c) characteristic security (d) fingerprint security (e) logistics  **Ans : (a) 1679.**The patterns of printed lines on most products are called………… (a) prices (b) striping (c) scanners (d) OCR (e) barcodes  **Ans : (e) 1680.**Most mail programs automatically complete the following two parts in an e-mail………… (a) From : and Body : (b) From : and Date : (c) From : and To : (d) From : and Subject : (e) None of these  **Ans : (b) 1681.**The computer's capability of distinguishing spoken words is called…………. (a) voice analysis (b) speech acknowledgement (c) voice recognition (d) speech interpretation (e) vocalization  **Ans : (e) 1682.**Which of the following is an advantage of mounting an application on the Web? (a) the possibility of 24-hour access for users (b) creating a system that can extend globally (c) standardizing the design of the interface (d) All of these (e) None of these  **Ans : (d) 1683.**ERP is an acronym for………….. (a) Enterprise Retirement Planning (b) Enterprise Relationship Planning (c) Enterprise Resource Planning (d) Enterprise Reorder Planning (e) Enterprise Retention Planning  **Ans : (c) 1684.**The software that allows users to surf the Internet is called a/an…....... (a) Search engine (b) Internet Service Provider (ISP) (c) Multimedia application (d) Browser (e) Internet Surfing Provider  **Ans : (d) 1685.**The issues that deal with the collection and

 *Shakthii Academy* 

use of data about individuals is………….

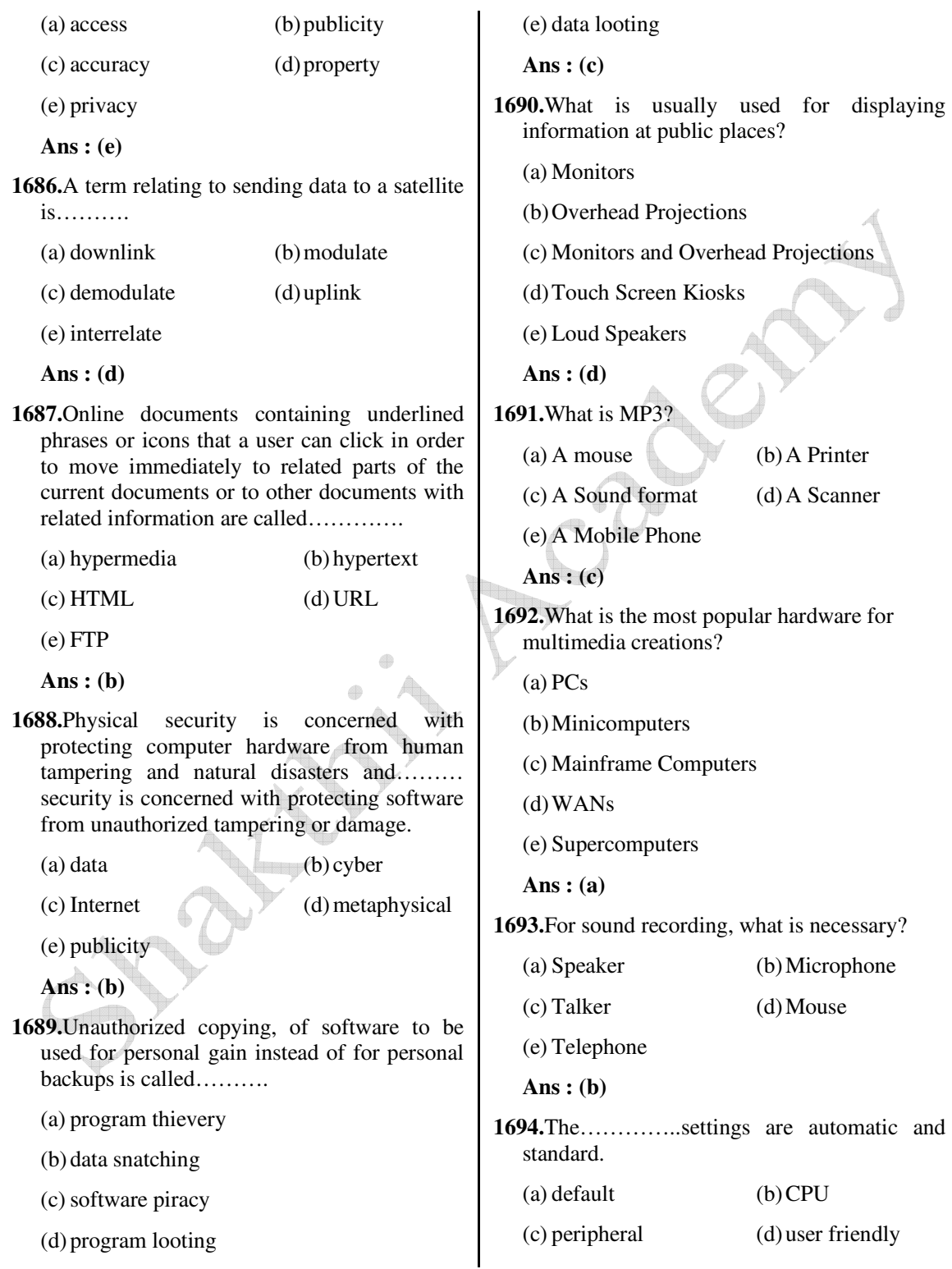

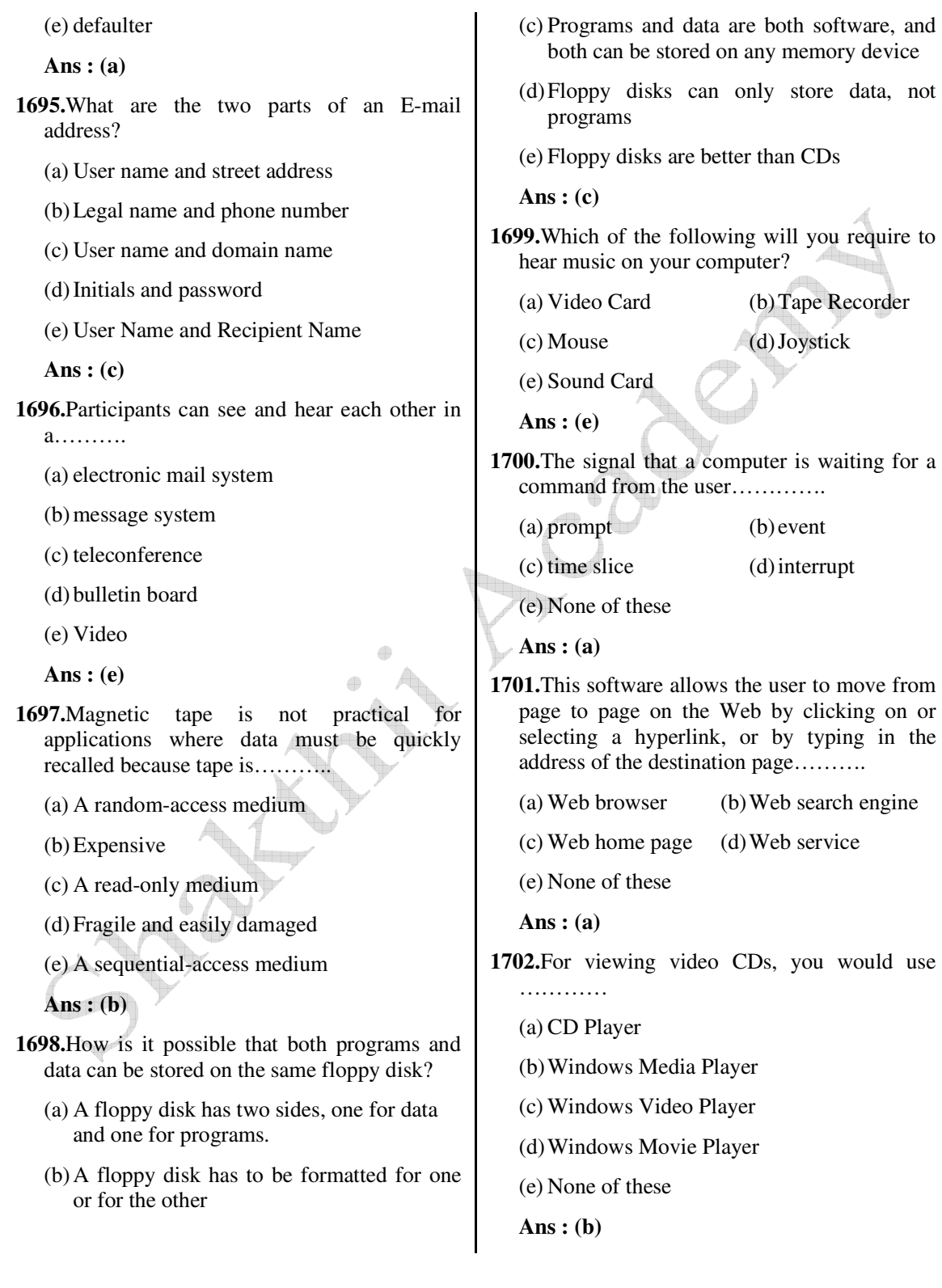

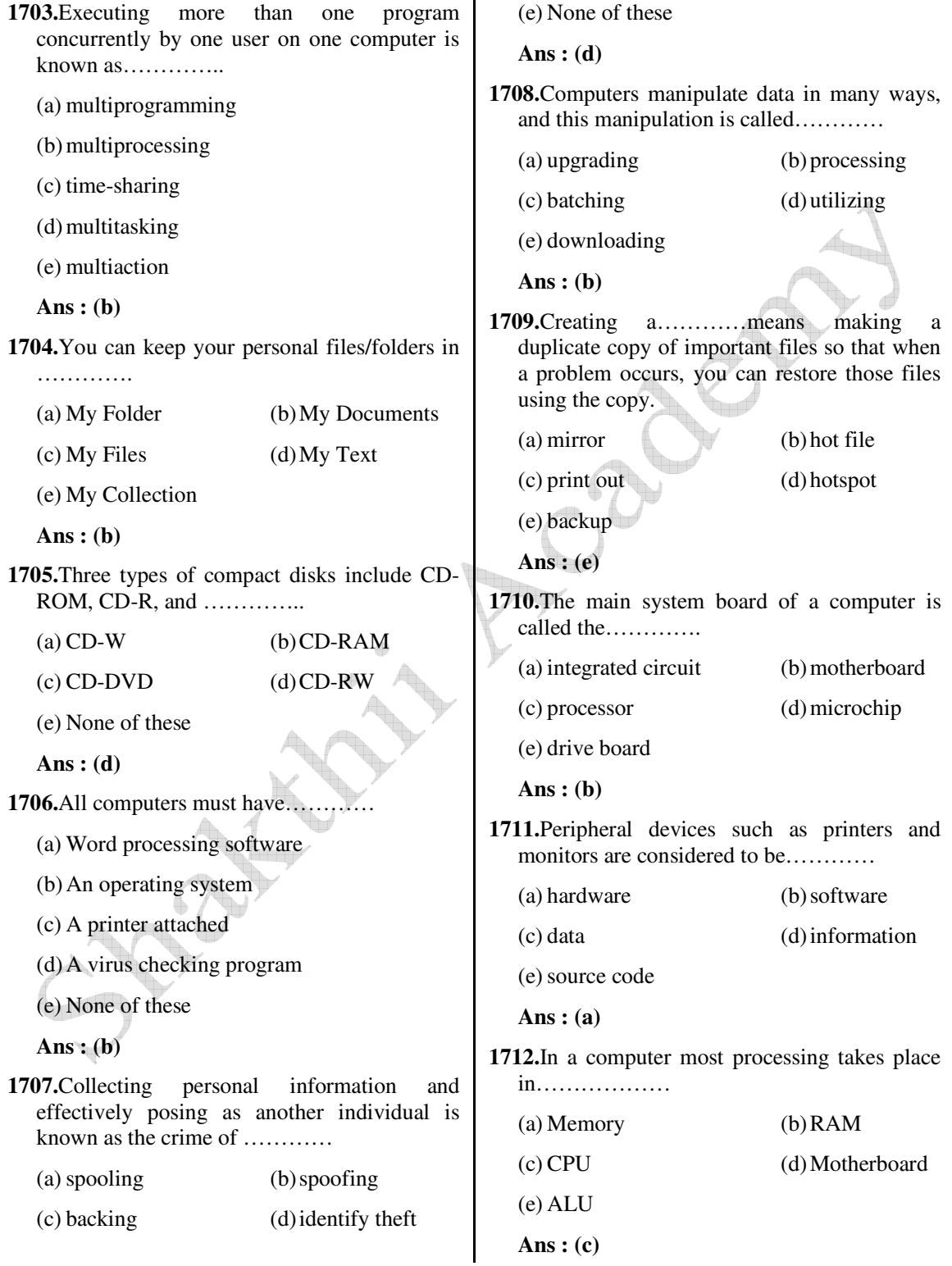

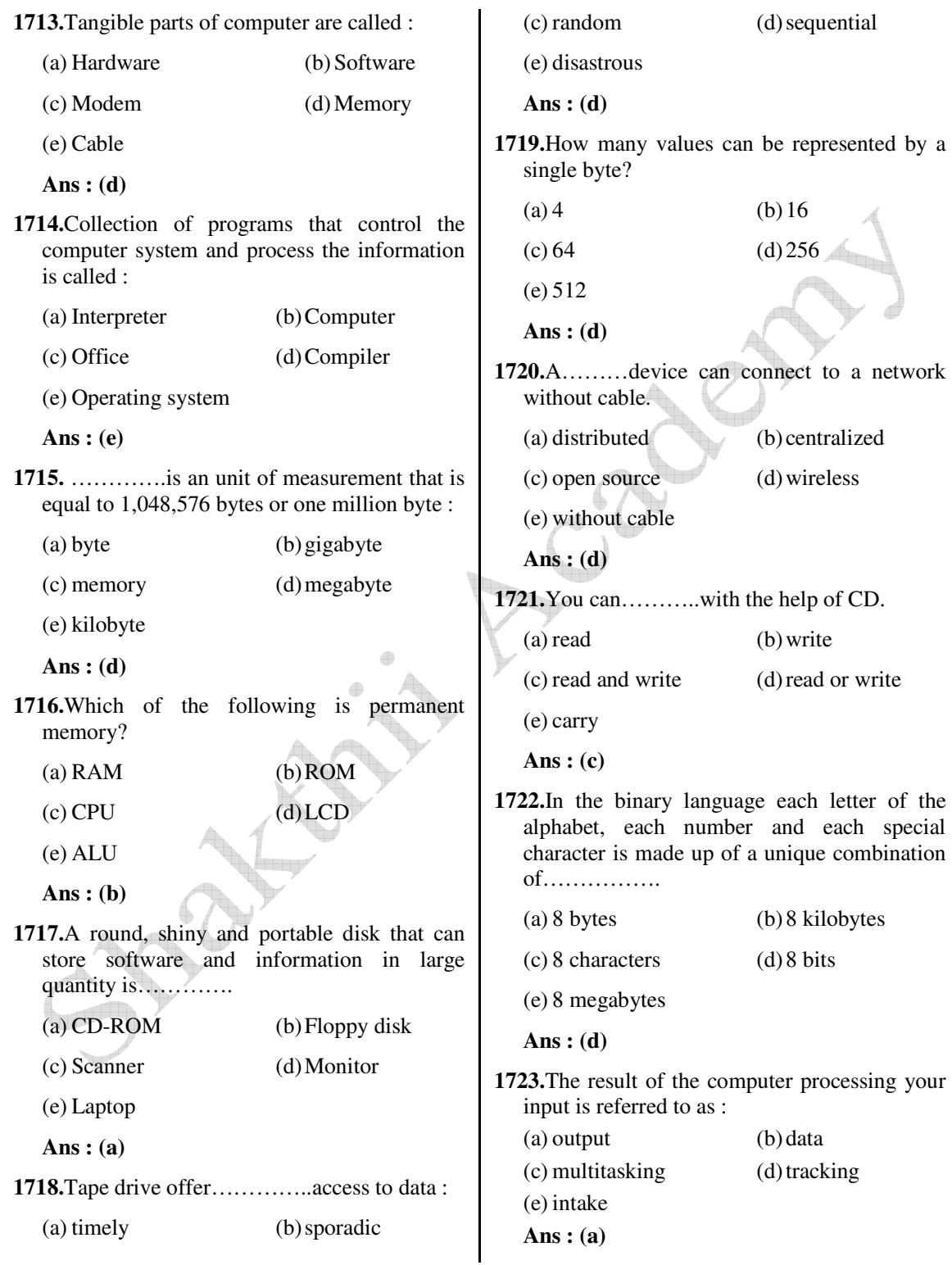

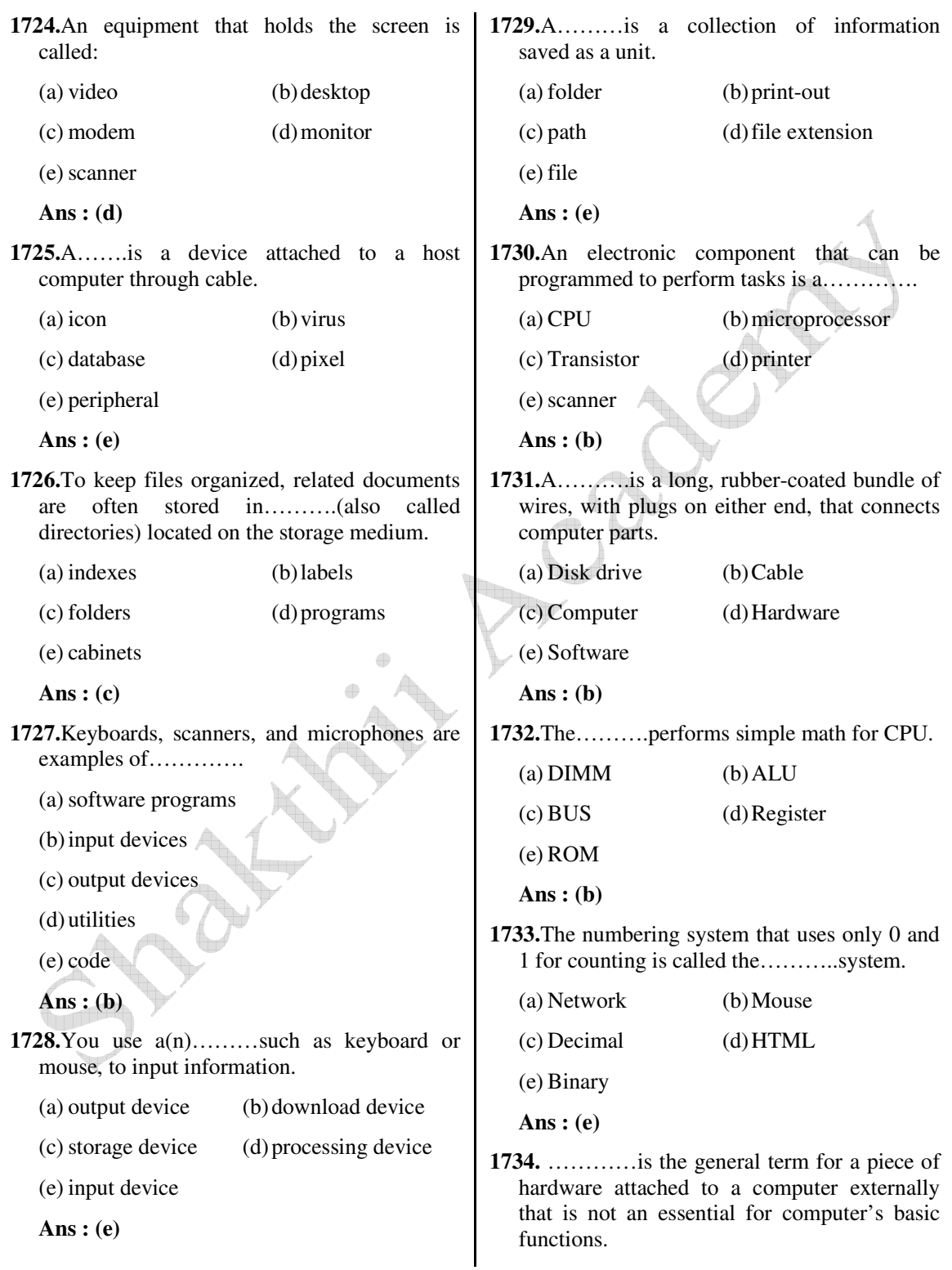

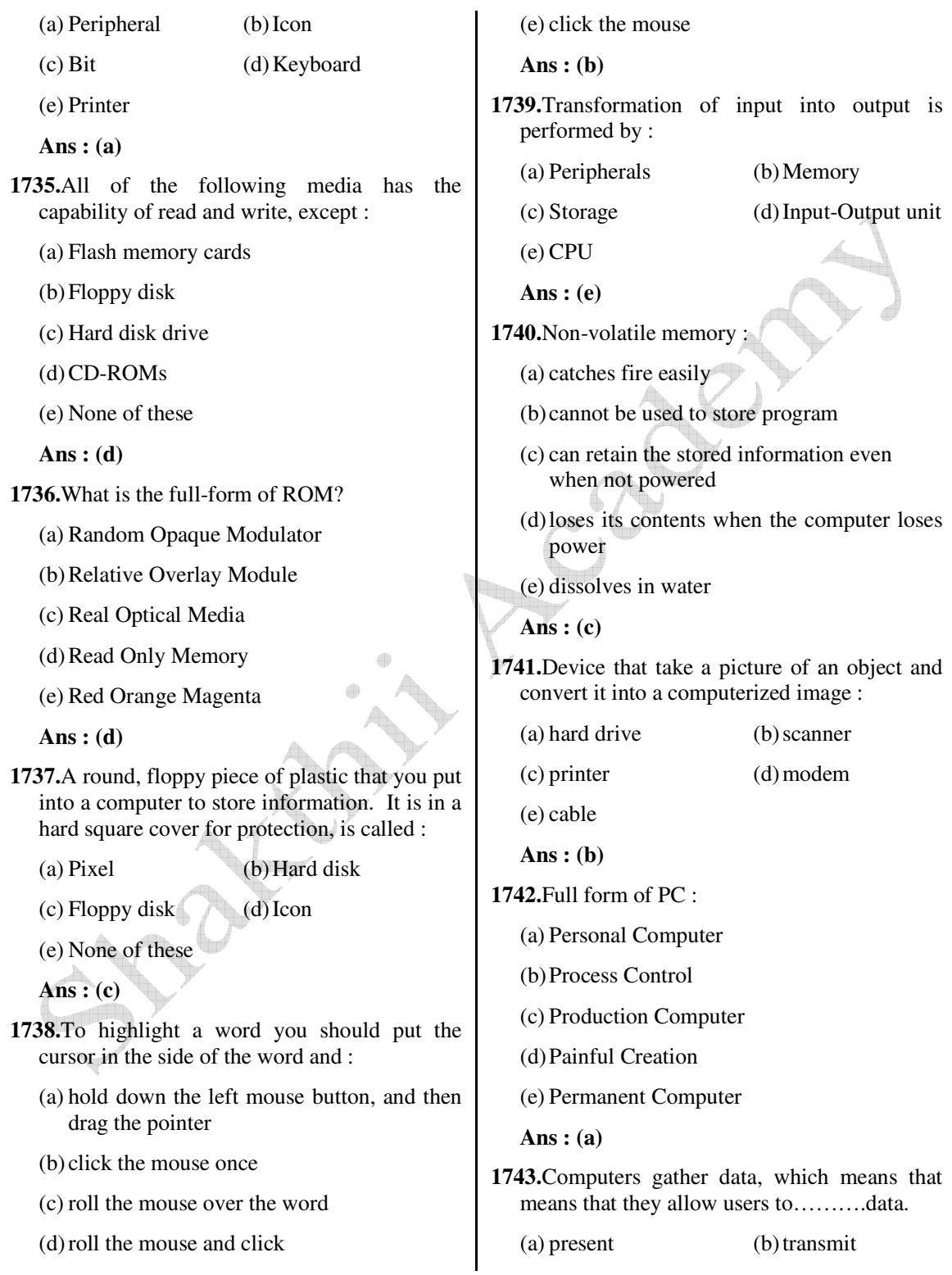

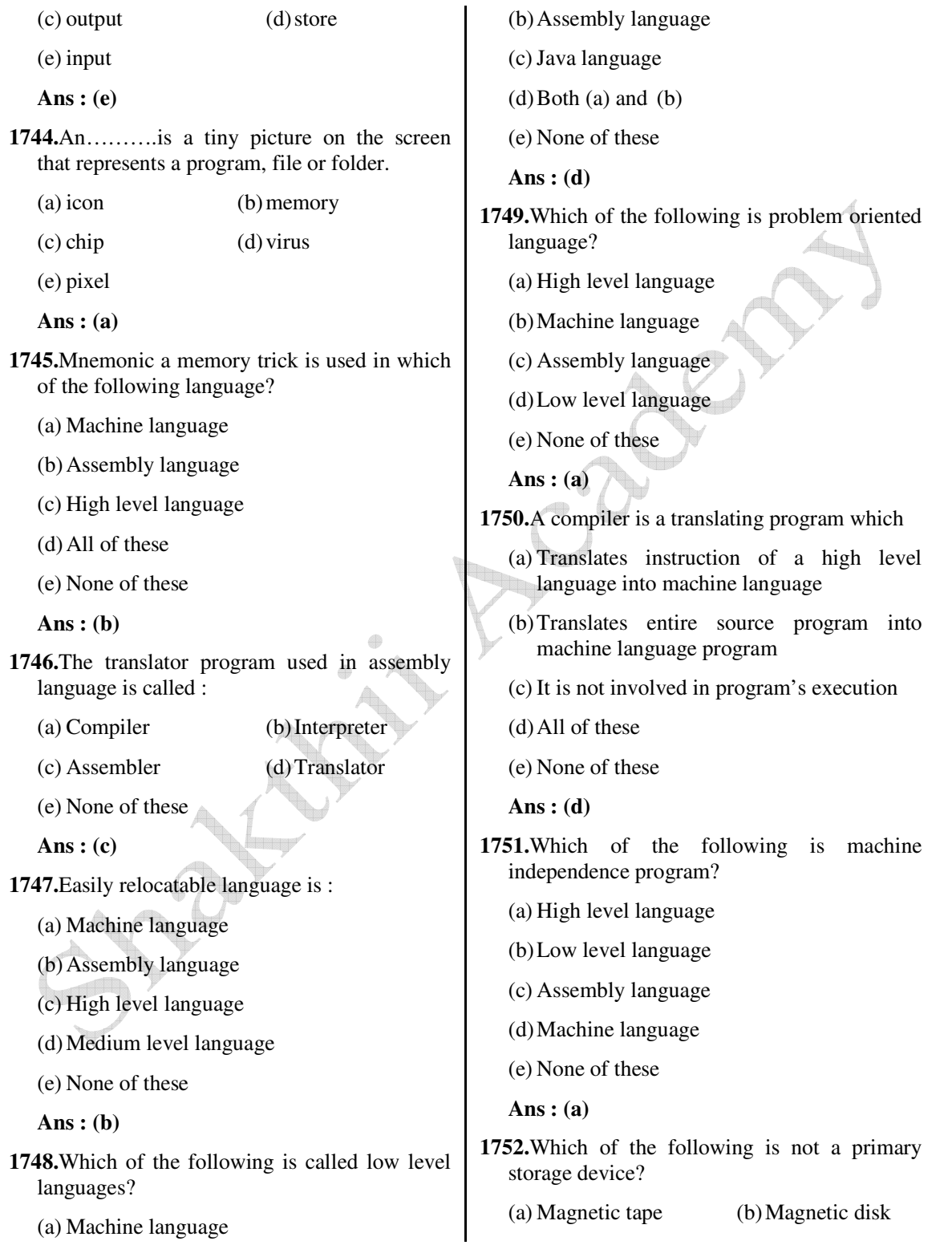

 *Shakthii Academy* 

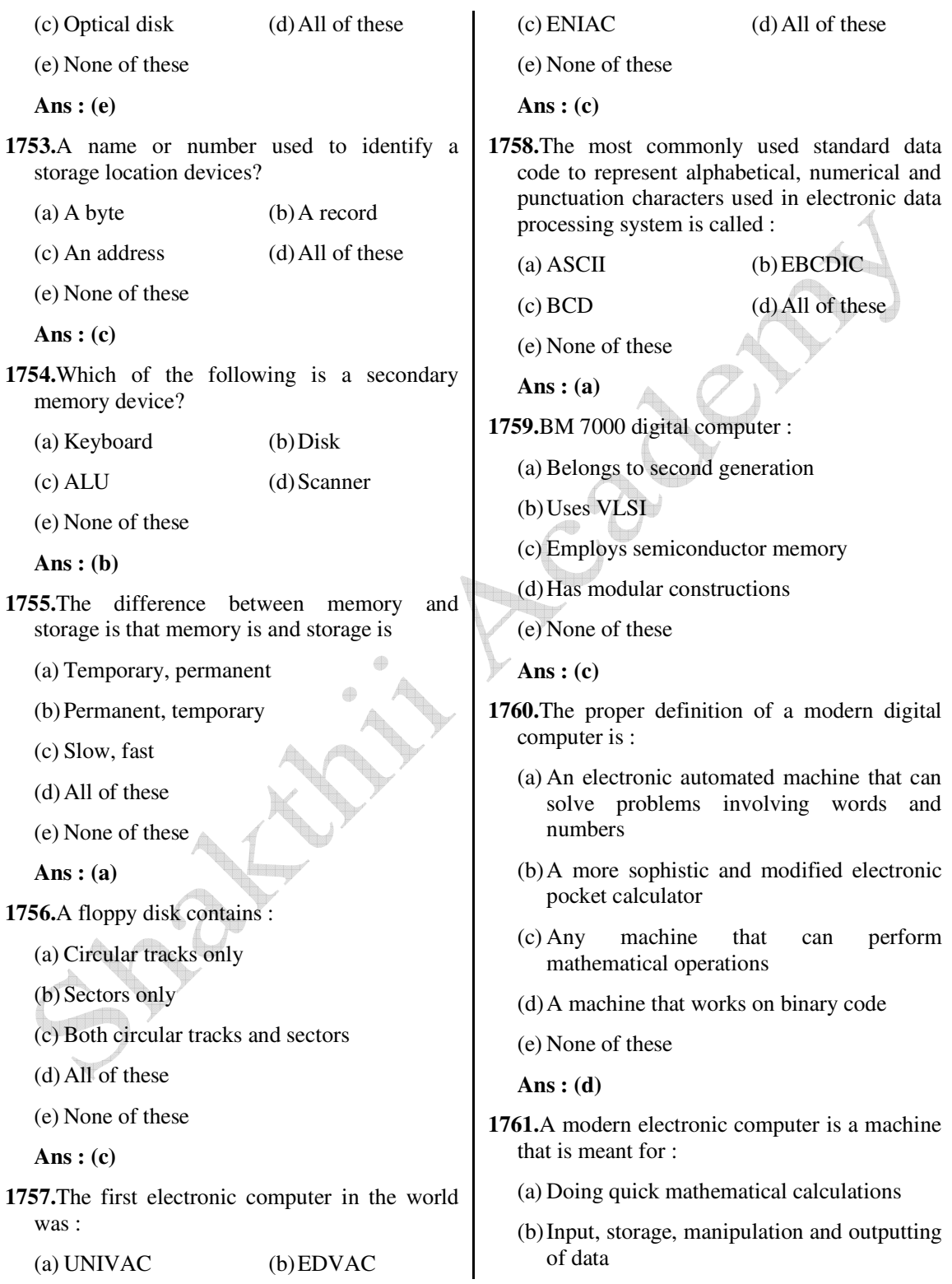

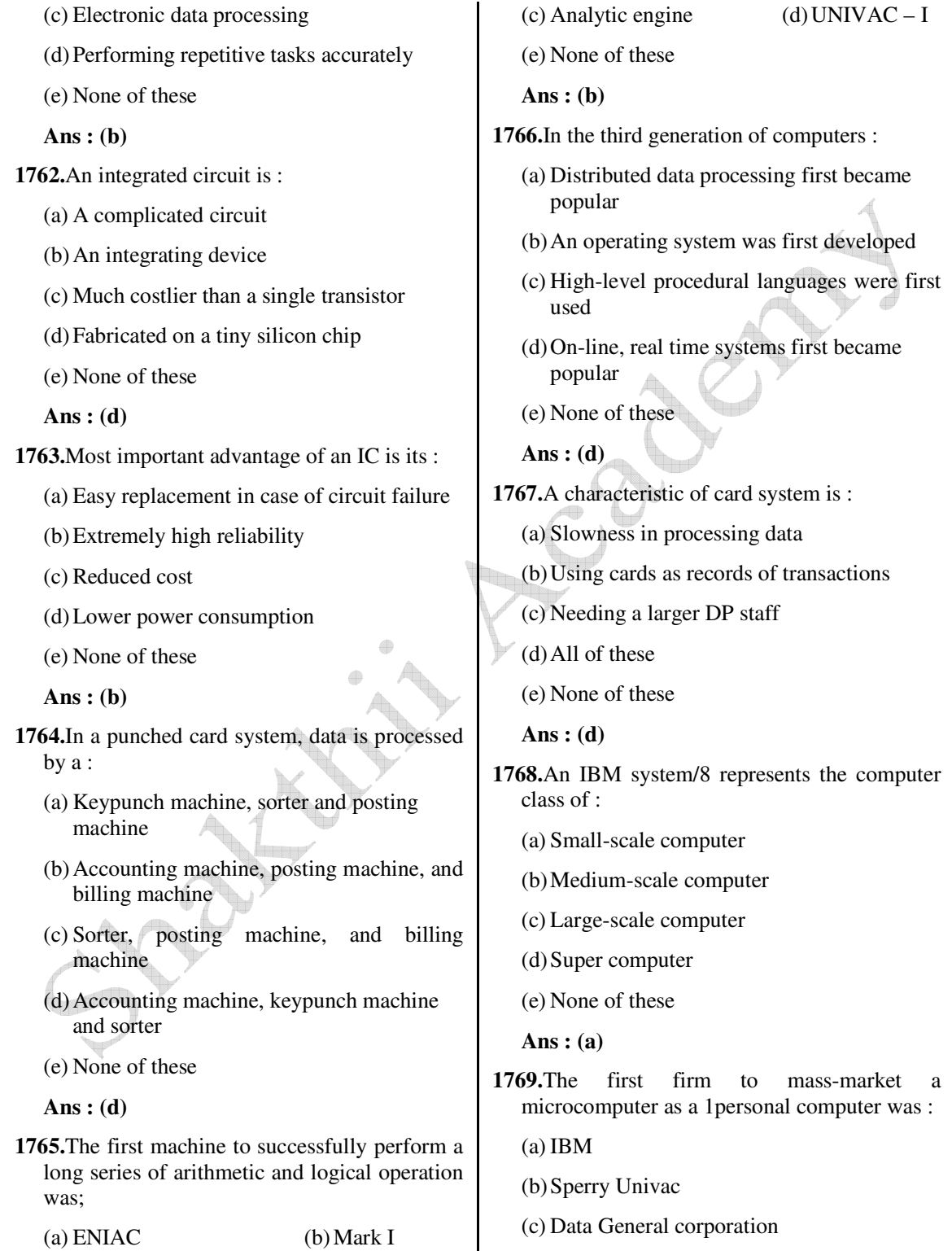

(a) ENIAC (b) Mark I

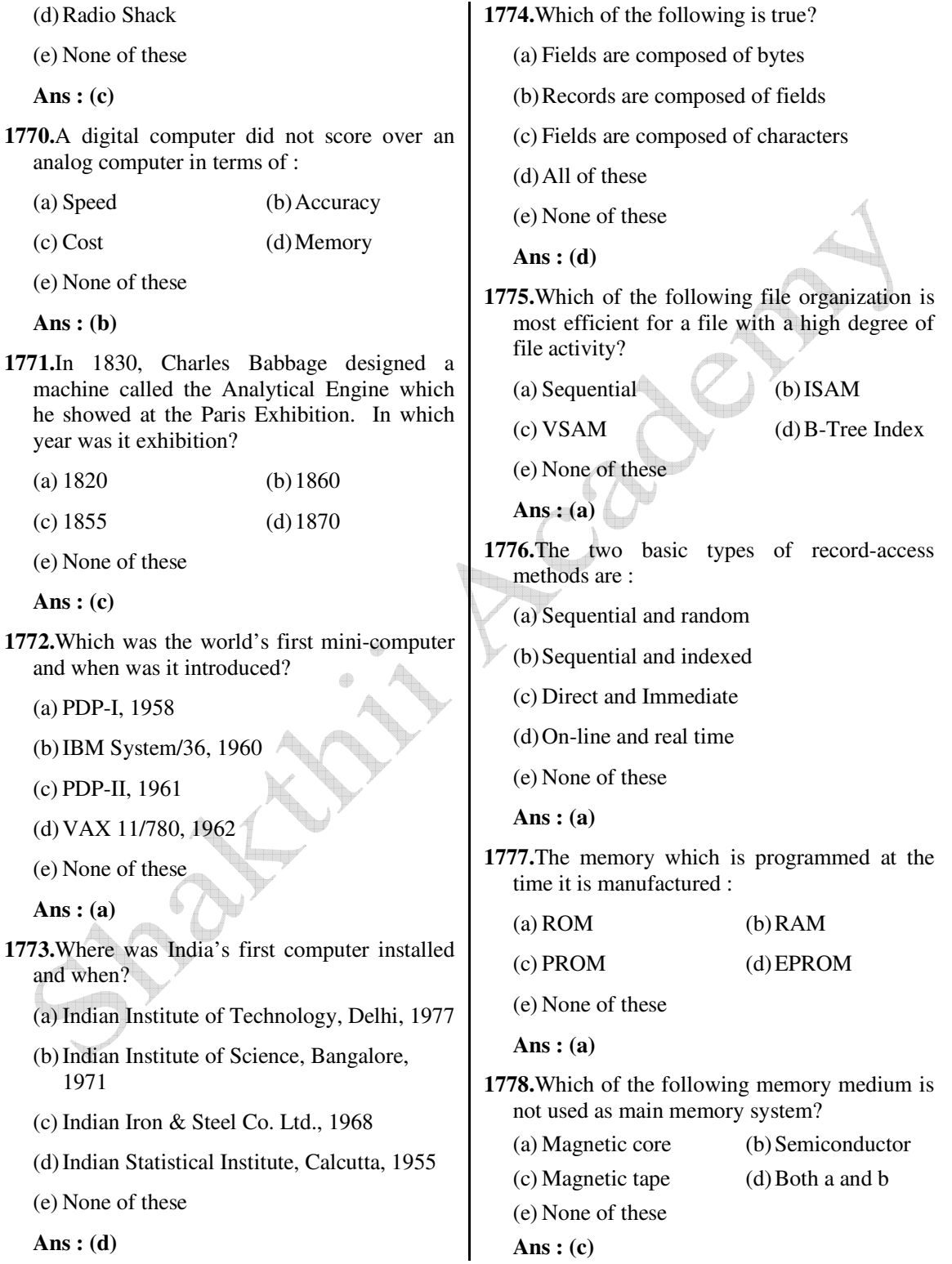

**1779.**Registers, which are partially visible to users and used to hold conditional, are known as :

 $(a) PC$ 

- (b) Memory address registers
- (c) General purpose register
- (d) Flags
- (e) None of these
- **Ans : (c)**
- **1780.**One of the main feature that distinguish microprocessors from micro-computers is :
	- (a) Words are usually larger in microprocessors
	- (b) Words are shorter in microprocessors
	- (c) Microprocessor does not contain I/O devices
	- (d) Exactly the same as the machine cycle time

 $\qquad \qquad \oplus$ 

(e) None of these

 **Ans : (c)**

- **1781.**The least significant bit of the binary number, which is equivalent to any odd decimal number, is :
	- (a) 0 (b) 1
	- (c) 1 or 0 (d) 3
	- (e) None of these

 **Ans : (a)**

- **1782.**What type of control pins are needed in a microprocessor to regulate traffic on the bus, in order to prevent two devices from trying to use it at the same time?
	- (a) Bus control (b) Interrupts
	- (c) Bus arbitration (d) Status
	- (e) None of these

 **Ans : (c)**

- **1783.**When was the world's first laptop computer introduced in the market and by whom?
	- (a) Hewlett-Packard
	- (b) Epson, 1981
	- (c) Laplink traveling software Inc. 1982
	- (d) Tandy model-2000, 1985
	- (e) None of these

 **Ans : (b)**

- **1784.**The first microprocessor built by the Intel Corporation was called :
	- (a) 8008 (b) 8080
		-
	- $\big($ c) 4004 (d) 8800
	- (e) None of these
	- **Ans : (c)**
- **1785.**Who built the world's first electronic calculator using telephone relays, light bulbs and batteries?
	- (a) Claude Shannon

(b) Konrard Zues

- (c) George Stibits
- (d) Howard H. Aiken
- (e) None of these

**Ans : (c)**

- **1786.**Who developed a mechanical device in the 17<sup>th</sup> century that could add, subtract, multiple, divide and find square roots?
	- (a) Napier (b) Babbage
	- (c) Pascal (d) Leibniz

(e) None of these

 **Ans : (d)**

**1787.**IBM 7000 digital computer :

(a) Belongs to second generation

(b) Uses VLSI

- (c) Employs semi conductor memory
- (d) Has modular constructions
- (e) None of these
- **Ans : (d)**
- **1788.** ……….runs on computer hardware and serve as platform for other software to run on:
	- (a) Operating system
	- (b) Application software
	- (c) System software
	- (d) All of these
	- (e) None of these
	- **Ans : (a)**
- **1789.**Is the layer of a computer system between the hardware and the user program :
	- (a) Operating environment
	- (b) Operating system
	- (c) System environment
	- (d) All of these
	- (e) None of these
	- **Ans : (b)**
- **1790.**The primary purpose of an operating system is :
	- (a) To make the most efficient use of the computer hardware
	- (b) To allow people to use the computer
	- (c) To keep systems programmers employed
	- (d) To make computers easier to use
	- (e) None of these
	- **Ans : (a)**
- **1791.**……….transforms one interface into another interface :
	- (a) Program (b) Software
	- (c) Data (d) All of these
- (e) None of these  **Ans : (b) 1792.**………system is built directly on the hardware (a) Environment (b) System (c) Operating (d) All of these (e) None of these  **Ans : (c) 1793.**Multiprogramming system : (a) Are easier to develop than single programming system (b) Execute each job faster (c) Execute more jobs in the same time period (d) Are used only one large mainframe computers (e) None of these  **Ans : (c) 1794.**…………is the first program run on a computer when the computer boots up : (a) System software (b) Operating system (c) System operations (d) All of these (e) None of these  **Ans : (b) 1795.**………..interface consists of things like program counter, registers, interrupts and terminals :
	- (a) Hardware (b) Software (c) Data (d) All of these (e) None of these

 **Ans : (a)**

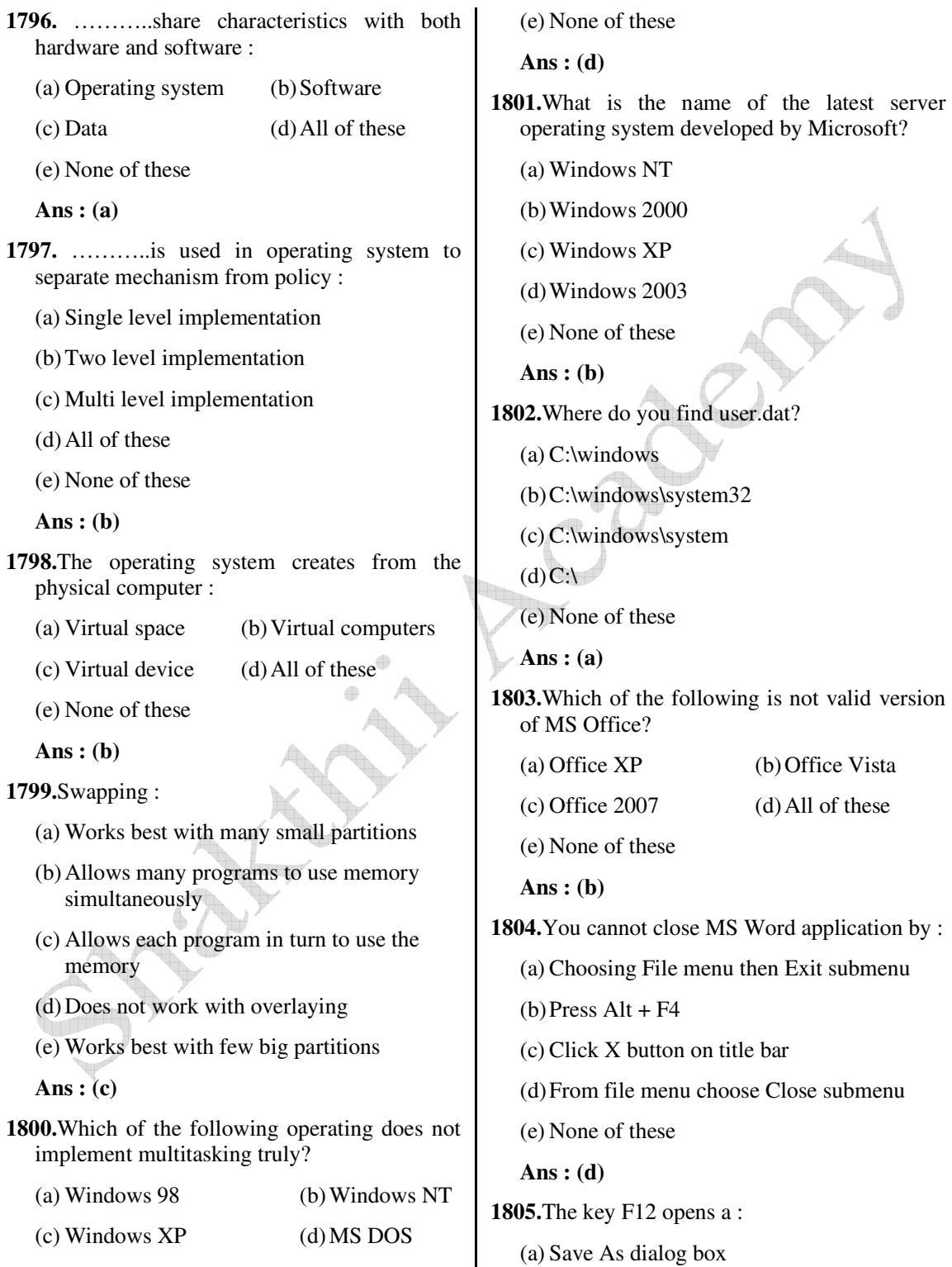

 $\overline{\phantom{a}}$ 

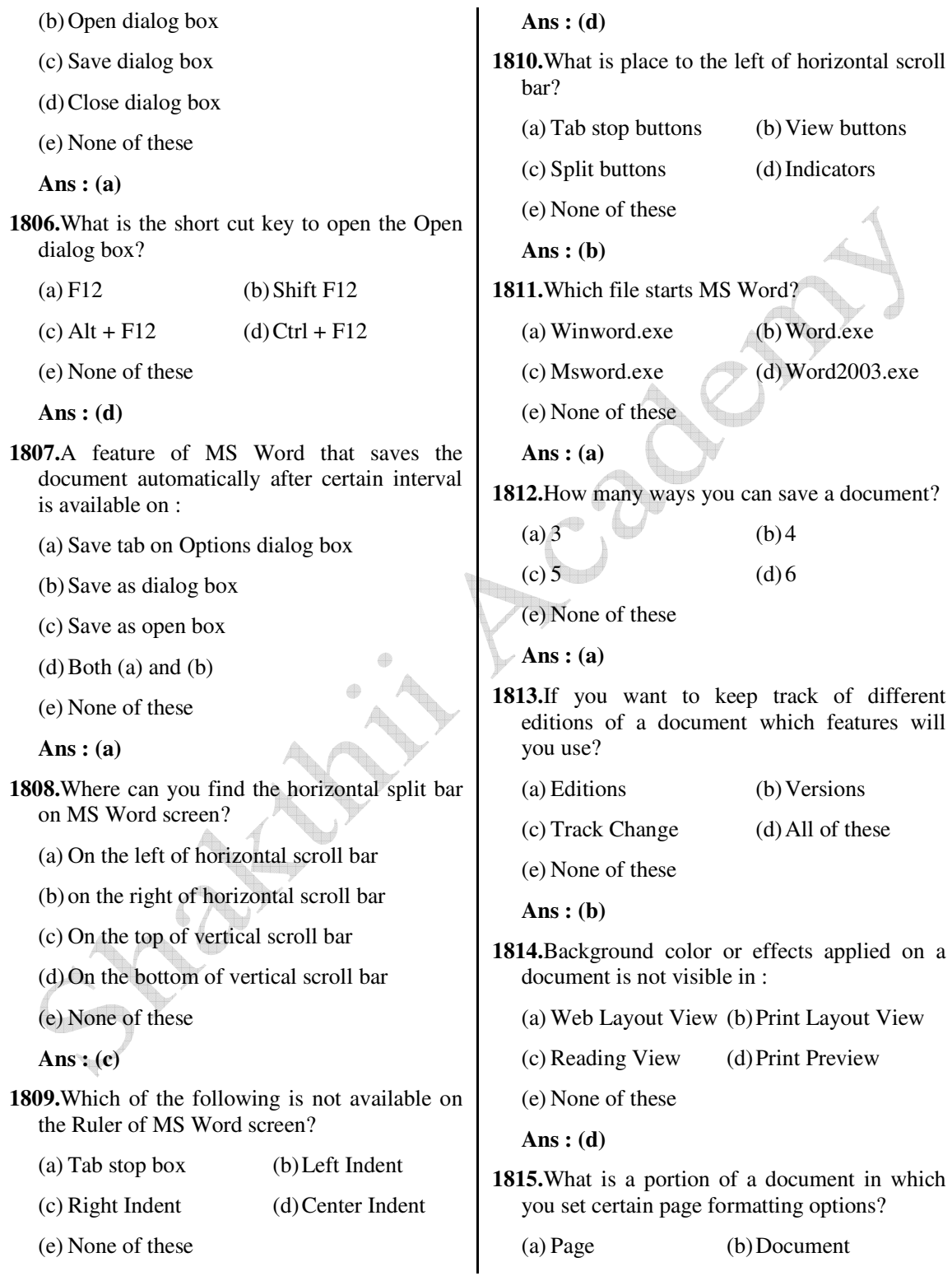

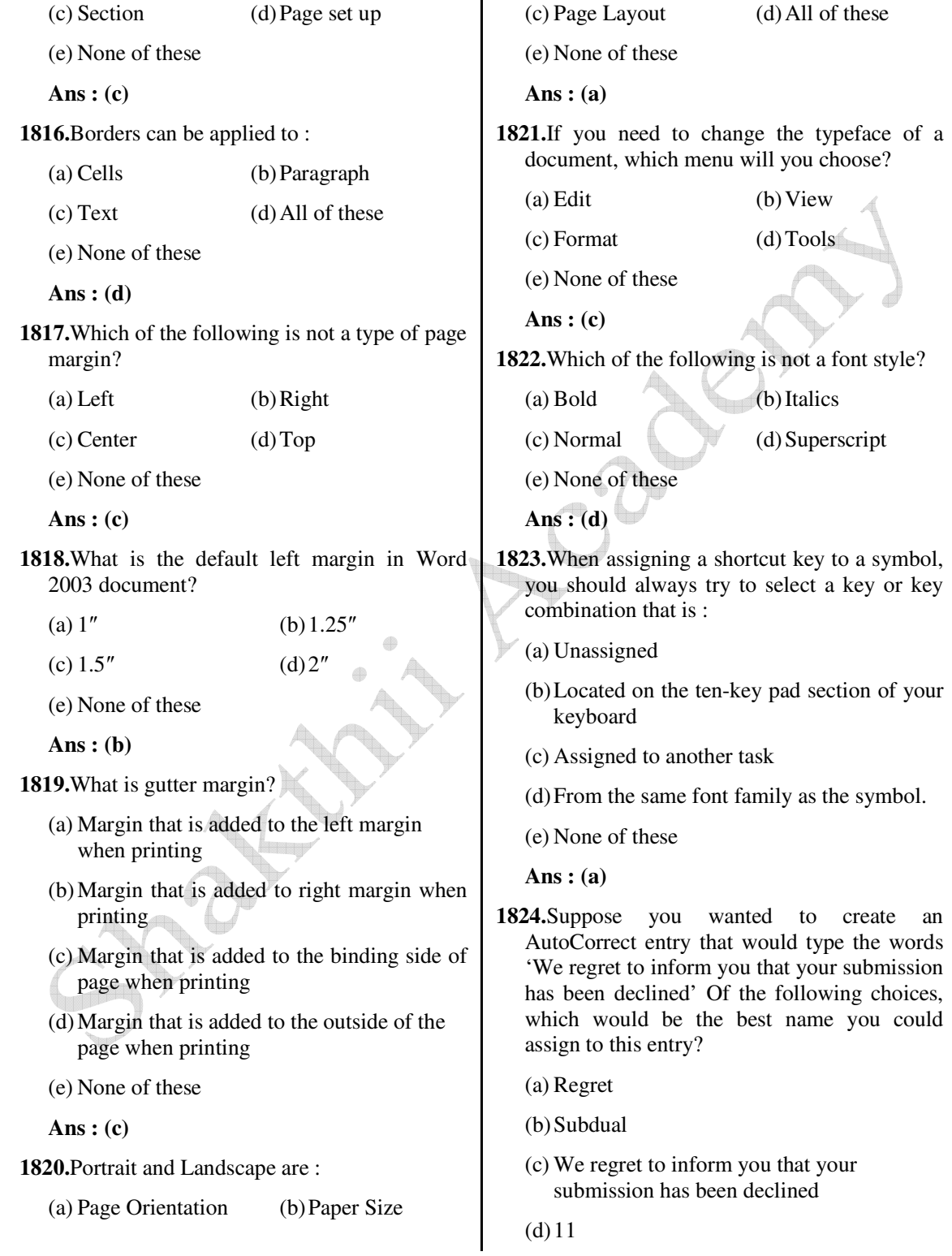

(e) None of these

 **Ans : (b)**

**1825.**AutoCorrect was originally designed to replace………..words as you type.

- (a) Short, repetitive
- (b) Grammatically incorrect
- (c) Misspelled
- (d) All of these
- (e) None of these
- **Ans : (c)**

**1826.**Which of the following is the second step in creating a macro?

- (a) Start recording
- (b) Using your mouse or keyboard, perform the task you want to automate
- (c) Assign a keyboard shortcut to the macro
- (d) Give the macro a name
- (e) None of these

 **Ans : (c)**

**1827.**The spelling tool is placed on………….

(a) Standard (b) Formatting

- (c) Drawing (d) Reviewing
- (e) None of these

 **Ans : (a)**

**1828.**If you need a text to show vertically in a cell. How will you achieve this?

**The Contract** 

- (a) Choose Vertical on Text alignment in Format Cells dialog box
- (b) Choose 90 Degrees in Orientation of Format Cells dialog box
- (c) Choose Distributed from the Vertical drop down list of Format Cells dialog box
- (d) Choose Center across Selection from Horizontal combo box in Format Cells dialog box
- (e) None of these

 **Ans : (b)**

- **1829.**Can you set 0.5 inch left indentation for a cell in Excel?
	- (a) Excel does not have indentation feature
	- (b) You can specify indentation only if you turn the rulers on
	- (c) Indentation can be set from Format Cells dialog box
	- (d) The indentation can be specified only when printing
	- (e) None of these

 **Ans : (c)**

- **1830.**You can automatically adjust the size of text in a cell if they do not fit in width by :
	- (a) Double clicking on the right border of column header
	- (b) From Format choose Columns and then Auto fit selection
	- (c) From Format Cells dialog box mark shrink to fit check box
	- (d) All of these
	- (e) None of these

 **Ans : (c)**

- **1831.**Formatting a cell in Currency, you can specify
	- (a) Decimal Places (b) Currency Symbol
	- $(c)$  Country name  $(d)$  Both  $(a)$  and  $(b)$
	- (e) None of these

 **Ans : (d)**

**1832.**Formatting a cell in Number format you can't set

- (a) Decimal Places (b) Use 1000 separator
- (c) Negative numbers (d) Currency Symbol
- (e) None of these
- **Ans : (d)**

**1833.**What is entered by the function = today ()?

- (a) The date value for the day according to system clock
- (b) The time value according to system clock
- (c) Today's date as Text format
- (d) All of these
- (e) None of these
- **Ans : (a)**
- **1834.**Which function will you use to enter current time in a worksheet cell?
	- $(a) = \text{today}( )$  (b) = now ()
	- $(c) = time()$  (d) = current Time ()
	- (e) None of these
	- **Ans : (b)**
- **1835.**Special category of Number tab in Format cells dialog box can be used to apply formats like :

4

- (a) Zip Code (b) Phone Number
- (c) Postal Address (d) Both (a) and (b)
- (e) None of these
- **Ans : (d)**
- **1836.**Merge cells option can be applied from :
	- (a) Format Cells dialog box Alignment Tab
	- (b) Formatting toolbar
	- (c) Formatting Cells
	- (d) All of these
	- (e) None of these

 **Ans : (a)**

- **1837.**Pre-mde sheet formats like Simple, Classic, Accounting, Colorful etc. can be applied from:
	- (a) from Format > Cells
	- (b) from Format > Auto format
	- (c) from Table > Auto format
	- (d) All of these
	- (e) None of these

 **Ans : (b)**

- **1838.**Which of the following format you can decide to apply or not in AutoFormat dialog box?
	- (a) Number format (b) Border format
	- $(c)$  Font format  $(d)$  All of these
	- (e) None of these
	- **Ans : (d)**
- **1839.**How can you remove borders applied in cells?
	- (a) Choose None on Border tab of Format cells
	- (b) Open the list on Border tool in Formatting toolbar then choose first tool (no border)
	- (c) Choose remove on Border tab of Format cells
	- $(d)$  Both  $(a)$  and  $(b)$
	- (e) None of these

 **Ans : (d)**

- **1840.**Where can you set the shedding color for a range of cells in Excel?
	- (a) Choose required color form Patterns tab of Format Cells dialog box
	- (b) Choose required color on Fill color tool in Formatting toolbar
	- (c) Choose required color on Fill Color tool in Drawing toolbar
- (d) All of these
- (e) None of these
- **Ans : (d)**
- **1841.**You can set Page Border in Excel from:
	- (a) From Border tab in Format Cells dialog box
	- (b) From Border tool in Formatting toolbar
	- (c) From Line Style tool in Drawing toolbar
	- (d) You cannot set page border in Excel
	- (e) None of these

 **Ans : (d)**

- **1842.**When all the numbers between 0 and 100 in a range should be displayed in Red Color, apply :
	- (a) use  $=$  if () function to format the required numbers red
	- (b) Apply Conditional Formatting Command on Format Menu
	- (c) Select the cells that contain number between 0 and 100 then click Red color on Text Color tool
	- (d) All of these
	- (e) None of these

 **Ans : (b)**

**1843.**You can check the conditions against…….. when applying conditional formatting :

(a) Cell value (b) Formula

 $(c)$  Alignment (d) Both (a) and (b)

(e) None of these

 **Ans : (d)**

**1844.**Which of the following is not true regarding Conditional Formatting?

 (a) You can add more than one condition to check

- (b) You can set condition to look for Bold and apply Italics on them.
- (c) You can apply Font, border and pattern formats that meets the specified conditions
- (d) You can delete any condition from Conditional Formatting dialog box if it is not required
- (e) None of these

 **Ans : (b)**

- **1845.**Which of the following is invalid statement?
	- (a) Sheet tabs can be colored
	- (b) Some picture can be applied as a background of a sheet
	- (c) You can set the column width automatically fit the amount of text
	- (d) The width of a row and be specified manually or fit automatically

(e) None of these

**Ans : (d)**

- **1846.**What function displays row data in a column or column data in a row?
	- (a) Hyperlink (b) Index
	- (c) Transpose (d) Rows
	- (e) None of these

 **Ans : (c)**

- **1847.**When you insert an Excel file into a word document, the data are :
	- (a) Hyperlinked (b) Placed in a word table
	- (c) Linked (d) Embedded

(e) None of these

 **Ans : (d)**

**1848.**Except for the……….function, a formula with a logical function shows the word "TRUE" or "FALSE" as a result :

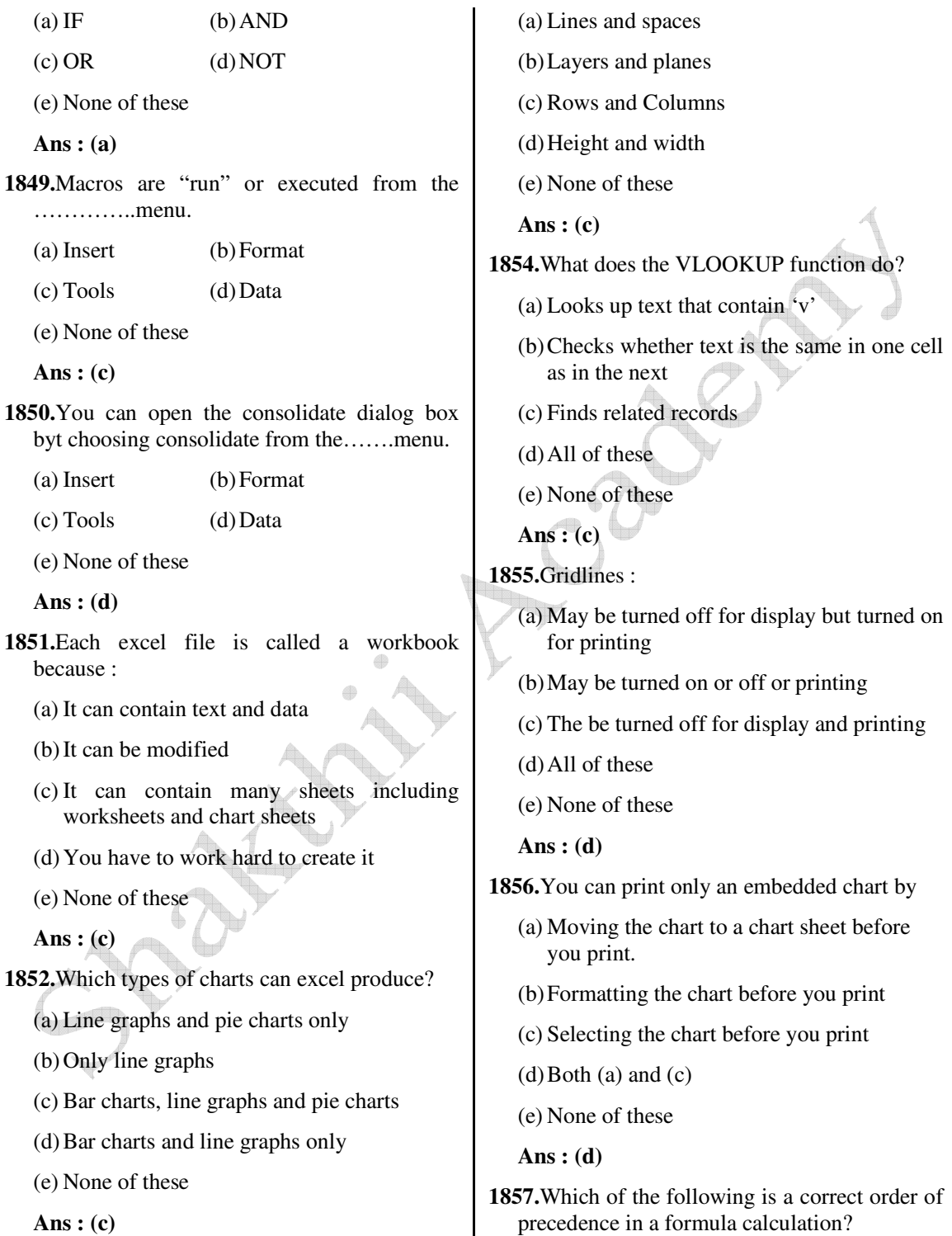

**1853.**How are data organized in a spreadsheet?

 $\overline{\phantom{a}}$ 

- (a) Multiplication and division, exponential positive and negative value
- (b) Multiplication and division, positive and negative values, addition and subtraction
- (c) Addition and subtraction, positive and negative values, exponentiation
- (d) All of these
- (e) None of these

**Ans : (e)**

- **1858.**A function inside another function is called a function
	- (a) Nested (b) Round
	- (c) Sum (d) Text
	- (e) None of these
	- **Ans : (a)**
- **1859.**How should you print a selected area of a worksheet, if you'll want to print a different area next time?
	- (a) On the file menu, point to print area, and then click set print area.
	- (b) On the file menu, click print, and then click selection under print what
	- (c) On the view menu, click custom views, then click add
	- (d) All of these
	- (e) None of these

 **Ans : (b)**

- **1860.**Your German supplier still invoices for parts in deutsche marks.
	- (a) On the Insert menu, click Symbol and from the currency symbols subset, select the Euro sign.
	- (b) On the tools menu, click Add-Ins, and select the Euro Currency Tools check box
	- (c) Apply a selected background color
	- (d) All of these

(e) None of these

 **Ans : (b)**

- **1861.**Which function calculates your monthly mortgage payment?
	- (a) PMT (payments)
	- (b) NPER (number of periods)
	- (c) PV (present value)
	- (d) All of these
	- (e) None of these

 **Ans : (a)**

- **1862.**If you are working in English (US), Chinese or Japanese, Excel 2002 can speak data as you enter it, to help you verify accuracy. How do you activate this feature?
	- (a) Point to speech on the tools menu, and then click show text to speech toolbar.
	- (b) Click validation on the data menu
	- (c) Point to speech on the tools menu, and then click speech recognition
	- (d) All of these
	- (e) None of these
	- **Ans : (a)**
- **1863.**Which of the following methods cannot be used to enter data in a cell?
	- (a) Pressing an arrow key
	- (b) Pressing the tab key
	- (c) Pressing the Esc key
	- (d) Clicking the enter button to the formula bar
	- (e) None of these

 **Ans : (c)**

- **1864.**Which of the following will not set text in selected cells to italics?
	- (a) Pressing Ctrl  $+$  I on the keyboard
- (b) Using the Tools Wizard Web Form menu item
- (c) Using the Format Cells Font menu item
- (d) All of these
- (e) None of these
- **Ans : (b)**

**1865.**Which of the following methods cannot be used to edit the content of cell?

- (a) Pressing the Alt key
- (b) Clicking the formula bar
- (c) Pressing F2
- (d) Double clicking the cell
- (e) None of these
- **Ans : (a)**
- **1866.**To insert three columns between columns D and E you would :
	- (a) Select column D
	- (b) Select column E
	- (c) Select columns E, F and G
	- (d) Select columns D, E, and F
	- (e) None of these
	- **Ans : (b)**
- **1867.**To enter worksheet titles across a range of cell, you must :
	- (a) Select the cells containing the title text and use the fill handle to center the text across a range of cells
	- (b) Widen the columns
	- (c) Select the cells containing the title text and use the fill handle to center the text across a range of cells
	- (d) Widen the column
	- (e) None of these

 **Ans : (a)**

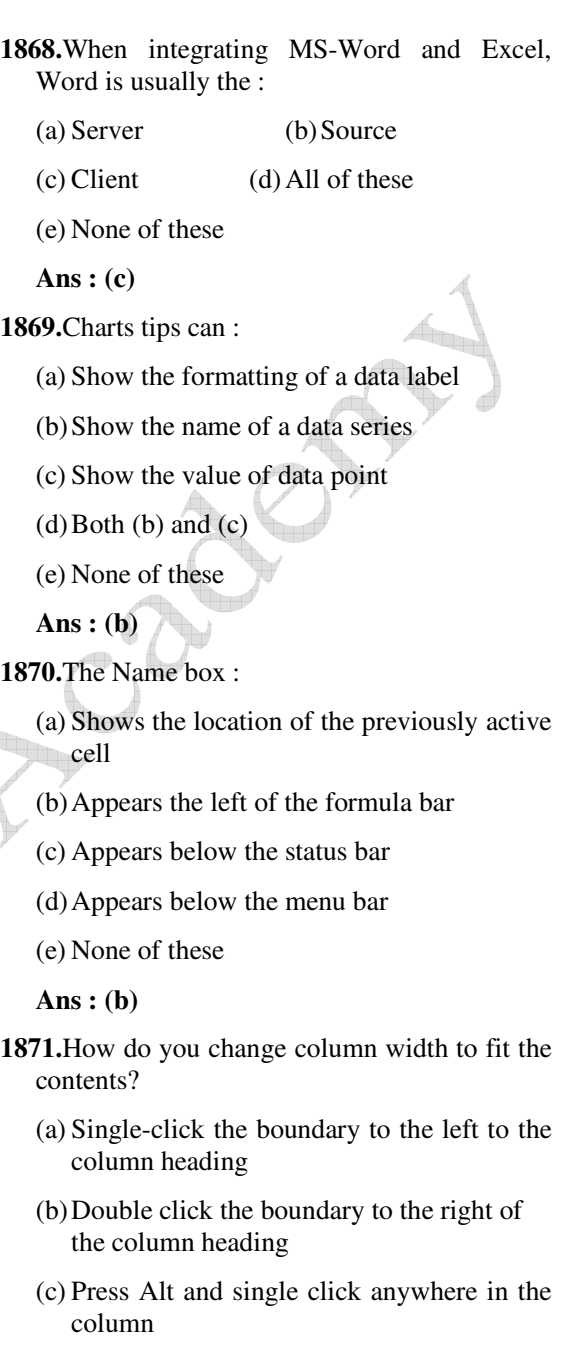

- (d) All of these
- (e) None of these

 **Ans : (b)**

**1872.**When you work with large worksheets, you may need to :

- (a) size the worksheet to fit on the specific number of pages
- (b) add and remove page breaks
- (c) specify only certain print areas
- (d) all of these
- (e) None of these
- **Ans : (d)**

**1873.**Hyperlinks cannot be :

- (a) Special shapes like stars and banners
- (b) Drawing objects like rectangles ovals
- (c) Pictures
- (d) All can be hyperlinks
- (e) None of these
- **Ans : (d)**
- **1874.**You can use the horizontal and vertical scroll bars to :
	- (a) Split a worksheet into two panes
	- (b) View different rows and columns
	- (c) Edit the contents of a cell
	- (d) View different worksheets
	- (e) None of these

 **Ans : (b)**

- **1875.**What do we call a computer program that organizes data in rows and columns of cells? You might use this type of program to keep a record of the money you earned moving lawns over the summer.
	- (a) Spreadsheet program
	- (b) Database program
	- (c) Word processor program
	- (d) Desktop publisher program
	- (e) None of these

 **Ans : (a)**

**1876.**Which operation is not performed by computer (a) Inputting (b) Processing (c) Controlling (d) Understanding (e) Thinking  **Ans : (d) 1877.**The computer that process both analog and digital is called (a) Analog computer (b) Digital computer (c) Hybrid computer (d) Mainframe computer (e) Super computer  **Ans : (c) 1878.**A right click on the desktop itself will …………….. (a) open the Display Properties dialog box (b) show a context-sensitive menu (c) open the Control Panel (d) minimize all open applications (e) None of these  **Ans : (a) 1879.**The window which shows icons for things like the mouse, sound, and display is……. (a) My Computer or computer (b) Explorer (c) Control Panel (d) Taskbar (e) programs  **Ans : (c) 1880.** ………... refers to a computer's ability to configure and use a device without human interaction.

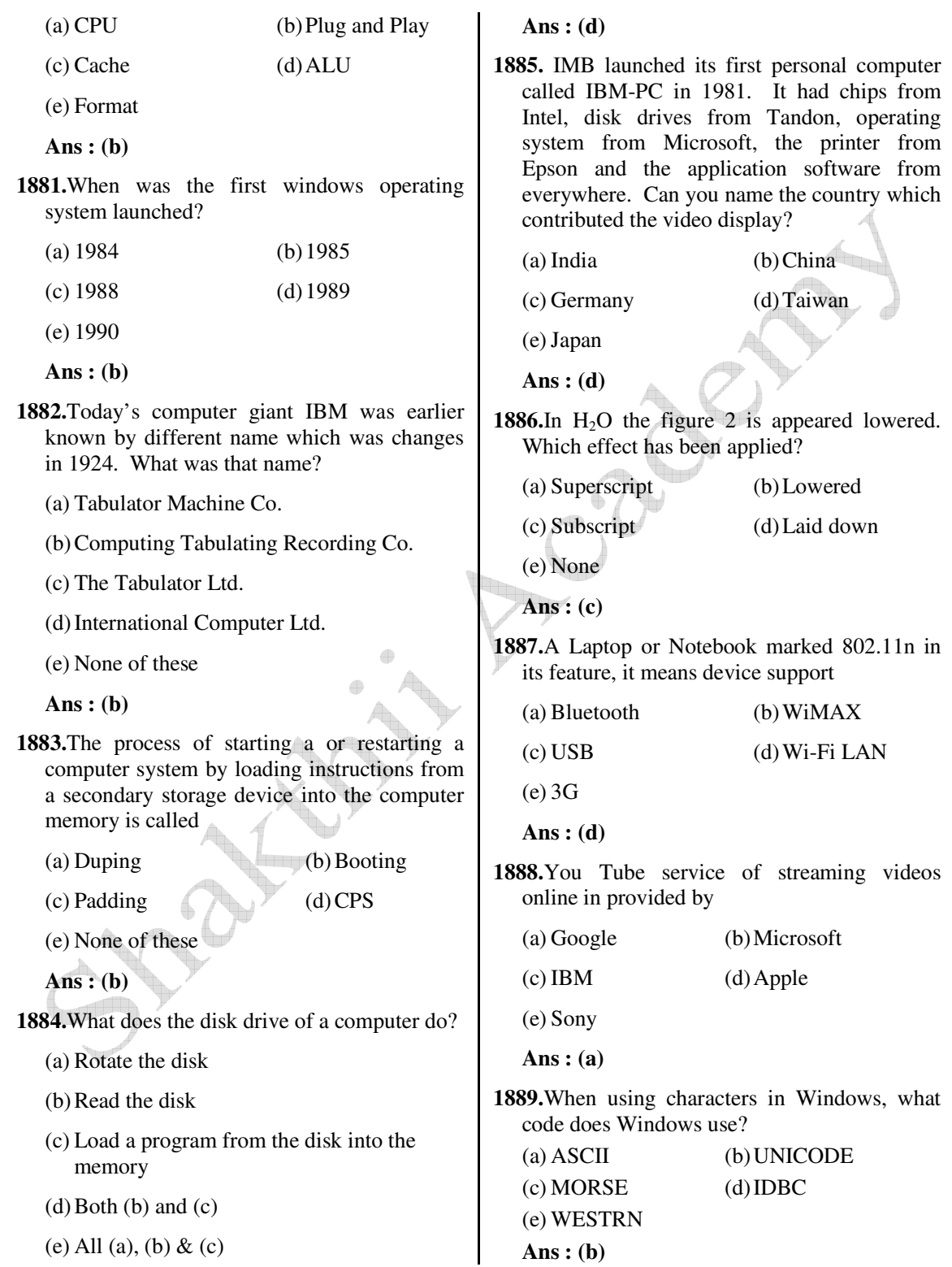

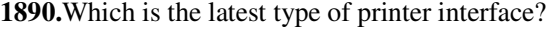

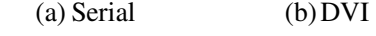

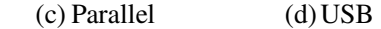

(e) none

- **Ans : (d)**
- **1891.** To produce a high-quality graphics (hardcopy) in color, you would want to use a
	- (a) Virtual Printer (b) Laser Printer
	- (c) Ink-Jet Printer (d) Plotter
	- (e) RGB Monitor

 **Ans : (d)**

## **1892.**What is Mail-Merge?

- (a) a web based e-mail service with no spam
- (b) a name of Yahoo! MINDSET search feature
- (c) a new virus-hoax which can delete data from mail-inbox
- (d) a feature of MS-Word used to create multiple documents like letters, mailing labels, name tags etc.
- (e) None of these
- **Ans : (d)**
- **1893.**The process of checking the validity of information held in a transaction file is
	- (a) Verification (b) Test data
	- (c) Validation (d) Updating
	- (e) None of these
	- **Ans : (c)**
- **1894.** A………….shares hardware, software, and data among authorized users.
	- (a) network (b) protocol
	- (c) hyperlink (d) transmitter
	- (e) None of these
	- **Ans : (a)**

**1895.**Which of the following is not a function of the control unit? (a) Read instructions (b) Execute instructions (c) Interpret instructions (d) Direct operations (e) None of these

 **Ans : (d)**

**1896.**Software for organizing storage and retrieval of information is a(n)………

(a) operating system

(b) database

- (c) database program
- (d) data warehouse
- (e) None of these

 **Ans : (c)**

- **1897.**Which of the following is not true about RAM?
	- (a) RAM is a temporary storage area
	- (b) RAM is the same as hard disk storage
	- (c) RAM is volatile
	- (d) Information stored in RAM is gone when you turn the computer off
	- (e) None of these

 **Ans : (b)**

- **1898.**The main directory of a disk is called the…………directory.
	- (a) root (b) sub
	- (c) folder (d) network
	- (e) None of these

 **Ans : (a)**

**1899.** SUM (B1:B8) is an example of a...........

(a) function (b) formula

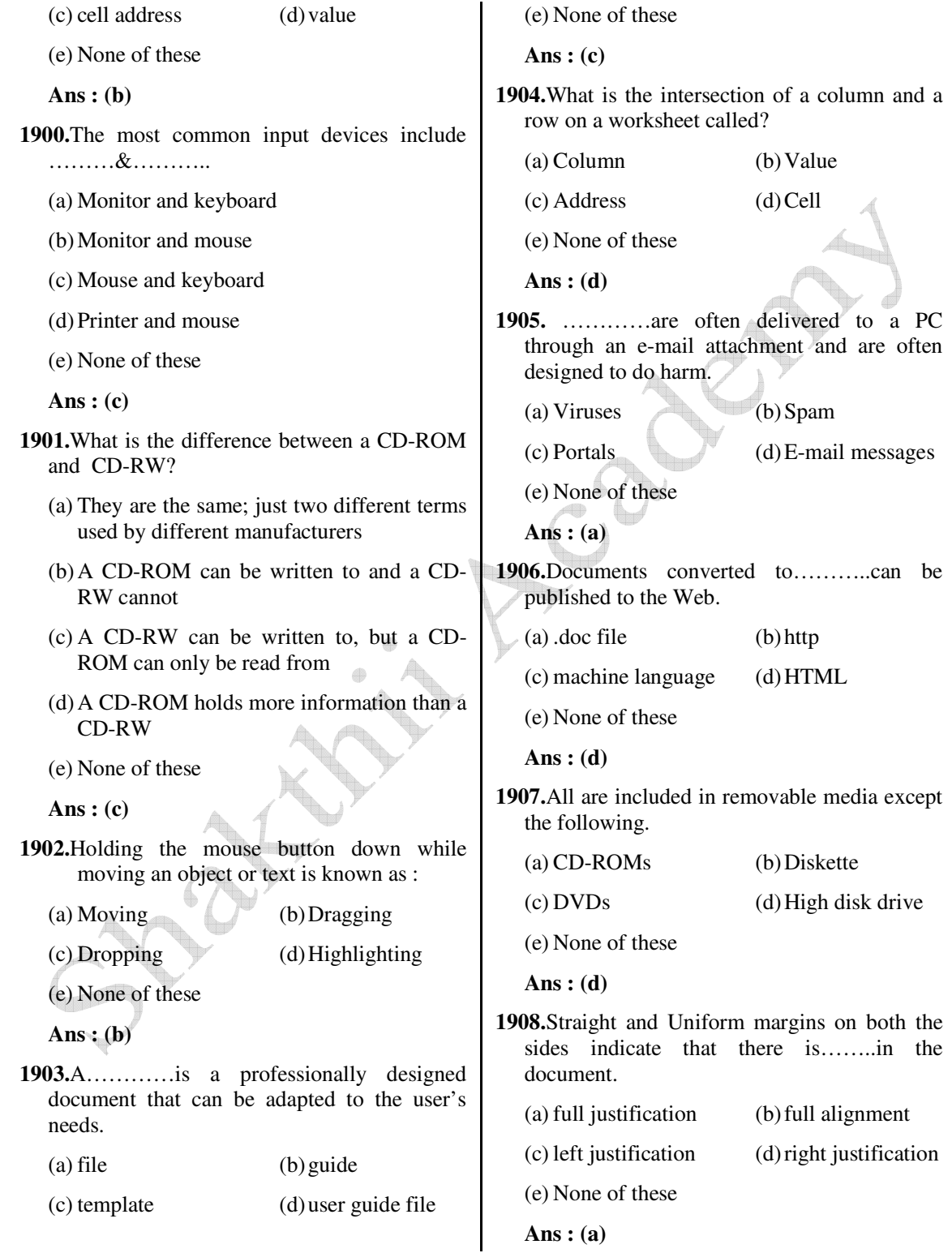

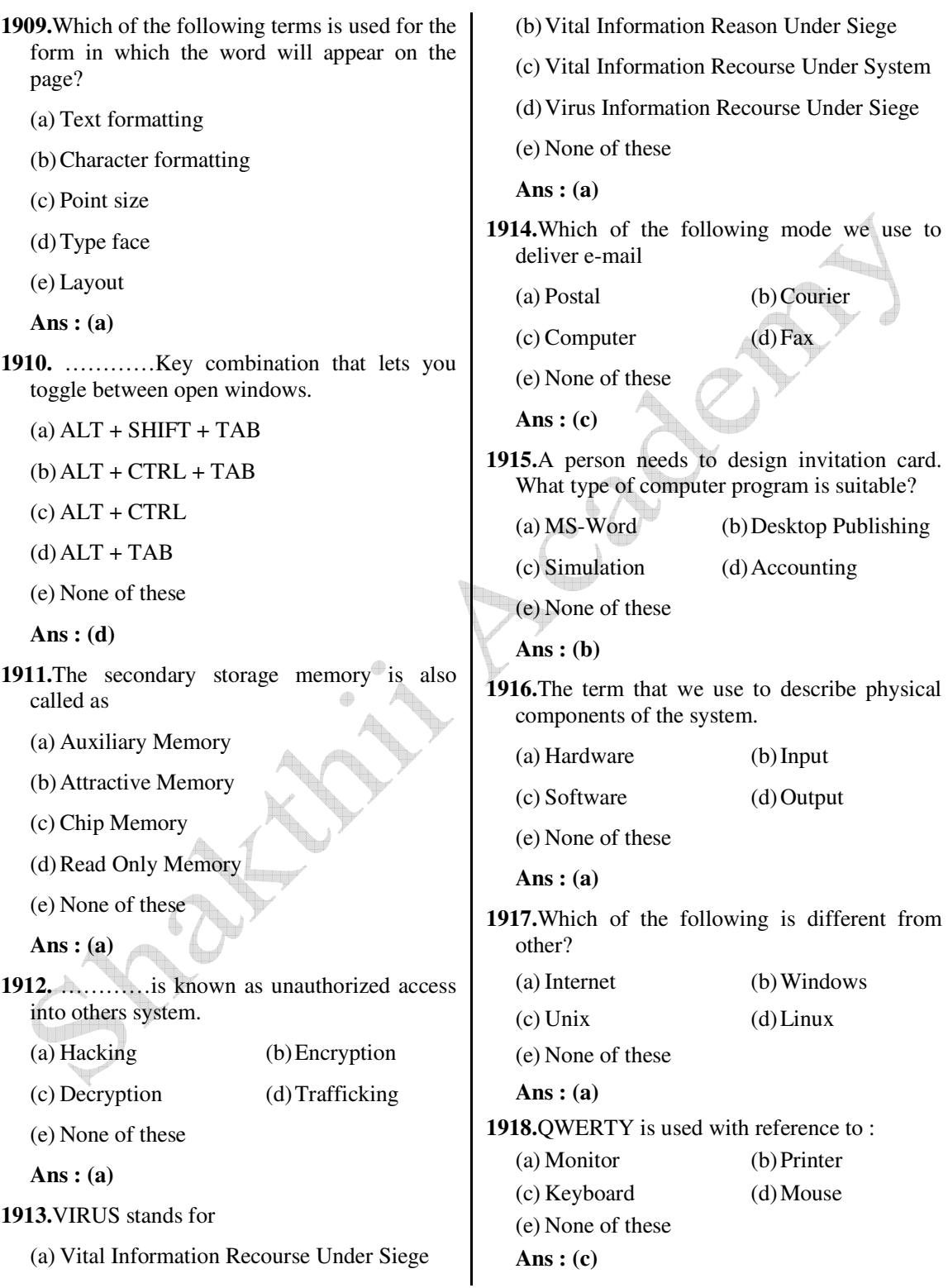

**1919.**What is object of UPS?

- (a) Using for storage
- (b) To increase the speed of a computer
- (c) Provides backup power
- (d) All of these
- (e) None of these

 **Ans : (c)**

- **1920.**CPU capacity can be measured in
	- (a) BPS (b) MIPS
	- $\left( \text{c} \right)$  MHz  $\left( \text{d} \right)$  MPI
	- (e) KHz
	- **Ans : (c)**
- **1921.**In processing cheques which of the following I/O techniques have banks traditionally followed?
	- (a) OCR (b) MICR
	- $(c)$  Barcode  $(d)$  +VRT
	- (e) None of these
	- **Ans : (b)**
- **1922.** "Zipping" a file means
	- (a) Encrypting the message
	- (b) Compressing the message
	- (c) Transfer the message
	- (d) All of these
	- (e) None of these
	- **Ans : (b)**
- **1923.**The instructions that tell a computer how to carry out the processing tasks are referred to as computer…………
	- (a) programs (b) processors (c) input devices (d) memory modules
	- (e) None of these
	- **Ans : (a)**

**1924.**An area of a computer that temporarily holds data waiting to be processed is………. (a) CPU (b) Memory (c) Storage (d) File (e) None of these  **Ans : (b) 1925.**To select or unselect one word to the right.  $(a)$  CTRL + SHIFT (b) CTRL + SHIFT + Up Arrow (c) CTRL + SHIFT + Down Arrow (d) CTRL + SHIFT + Right Arrow (e) None of these  **Ans : (d) 1926.**To maximize or restore a selected window. (a)  $CTRL + F7$  (b)  $CTRL + F10$  $(c)$  CTRL + F8 (d) CTRL + F9 (e) None of these  **Ans : (b) 1927.**To Copy a picture of the selected window to the clipboard. (a)  $ALT + TAB$  (b)  $Ctrl + TAB$  $(c)$  ALT + Print Screen (d) Both (a) and (b) (e) None of these  **Ans : (c) 1928.** ……….is the key to close a selected drop down list; cancel a command and close a dialog box. (a) TAB (b) SHIFT  $(c) ESC$  (d) F10

(e) None of these

 **Ans : (c)**

**1929.** …………is the key we use to run the selected command.

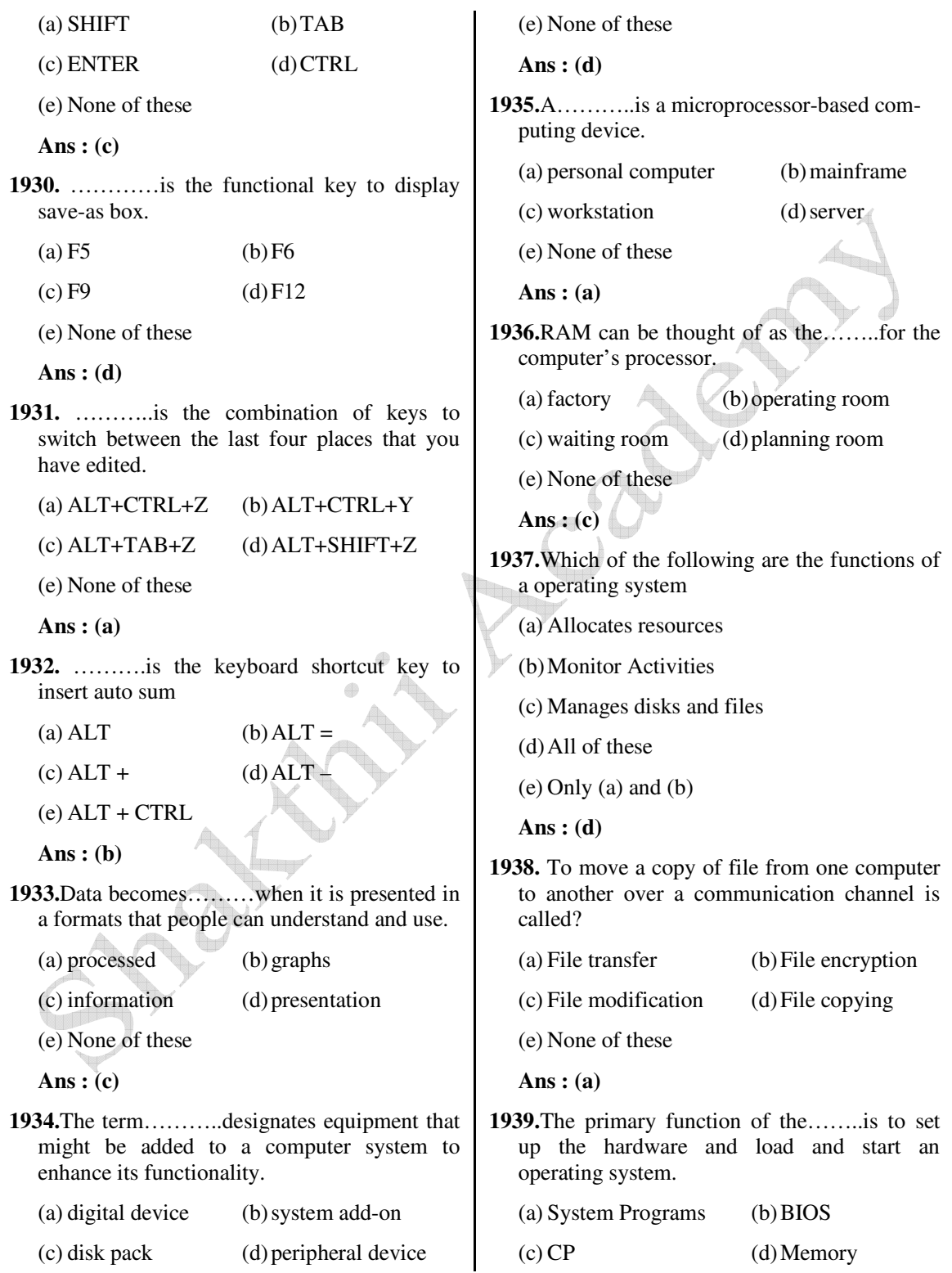

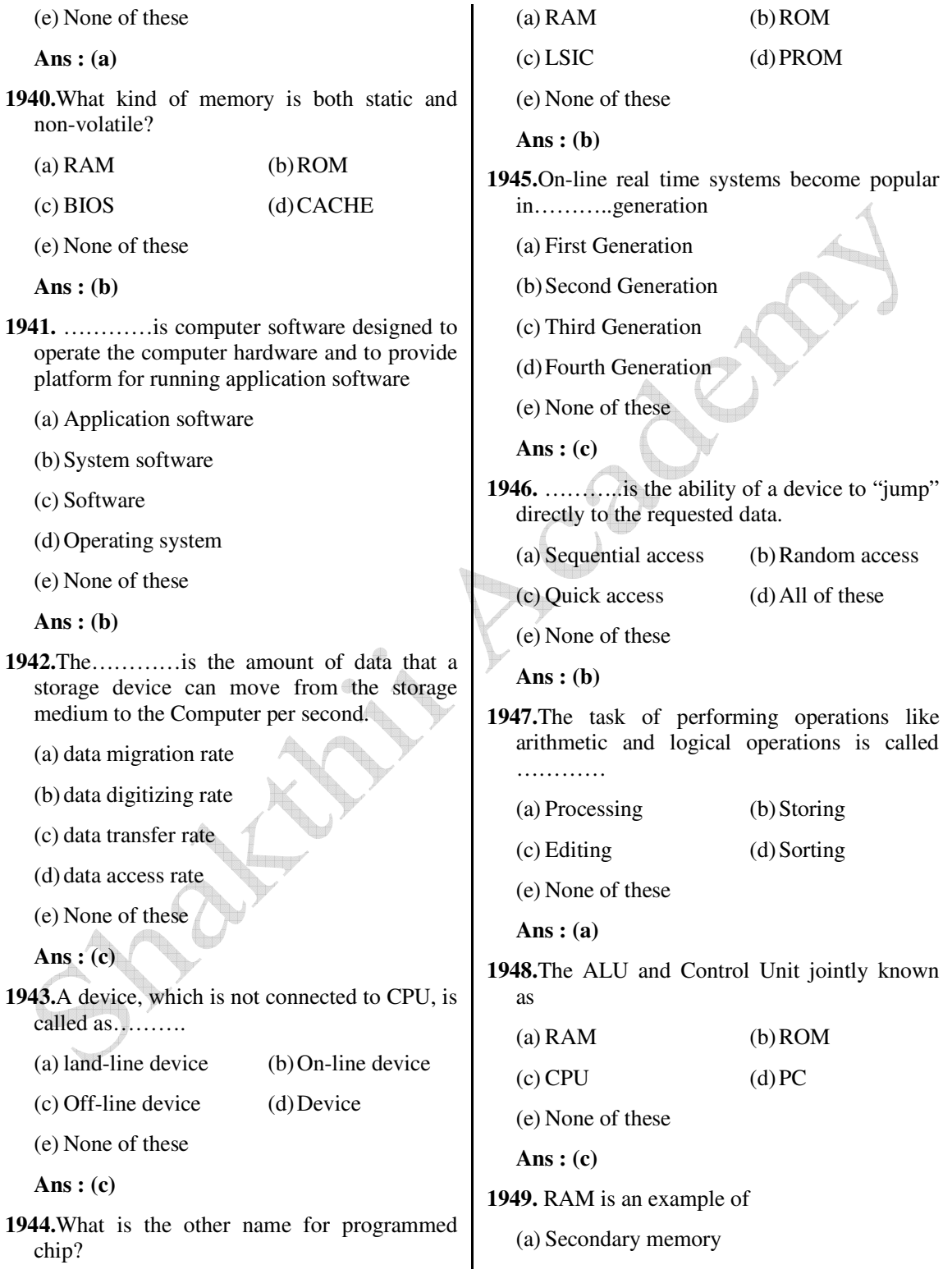

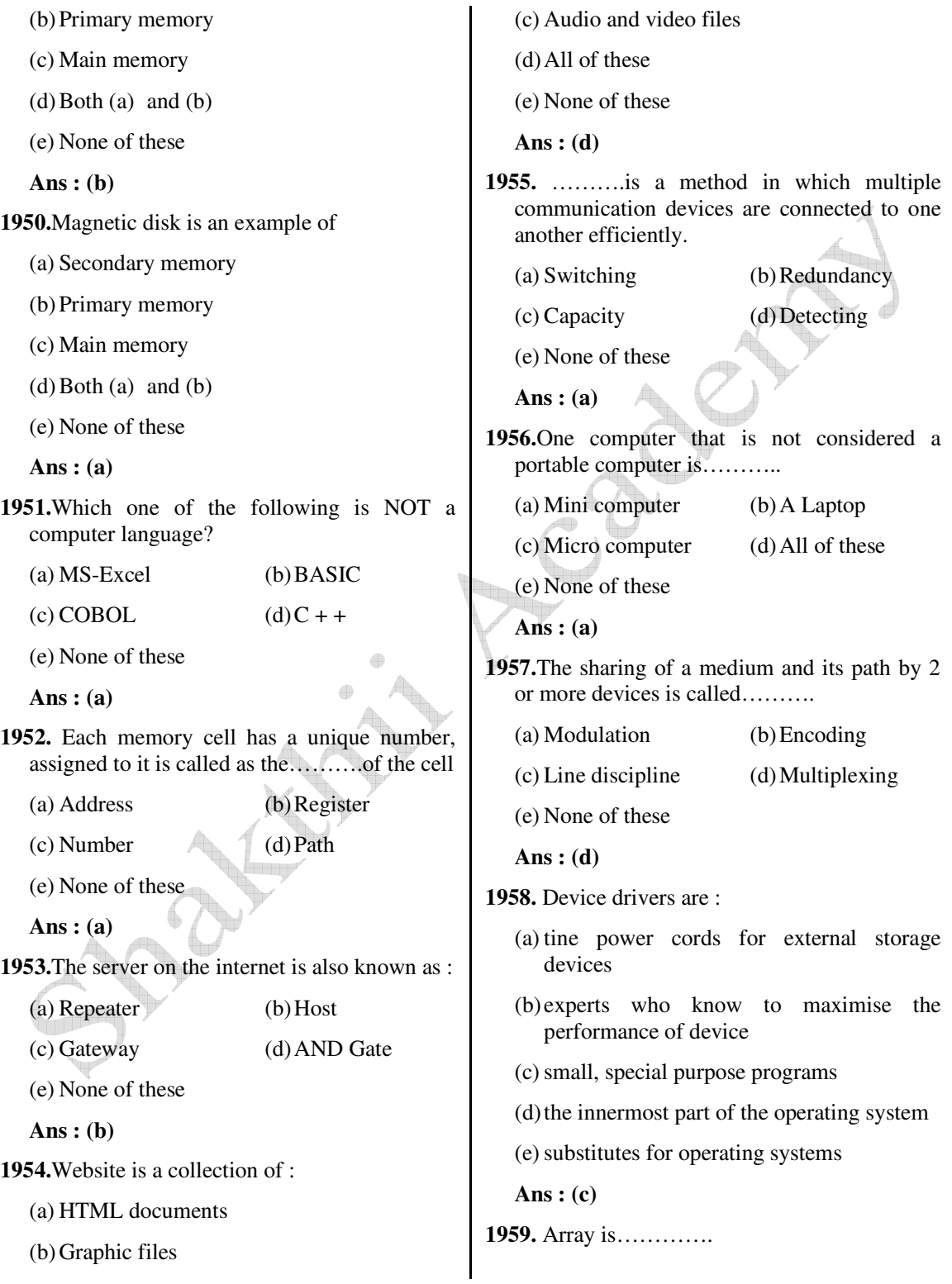

 *Shakthii Academy* 

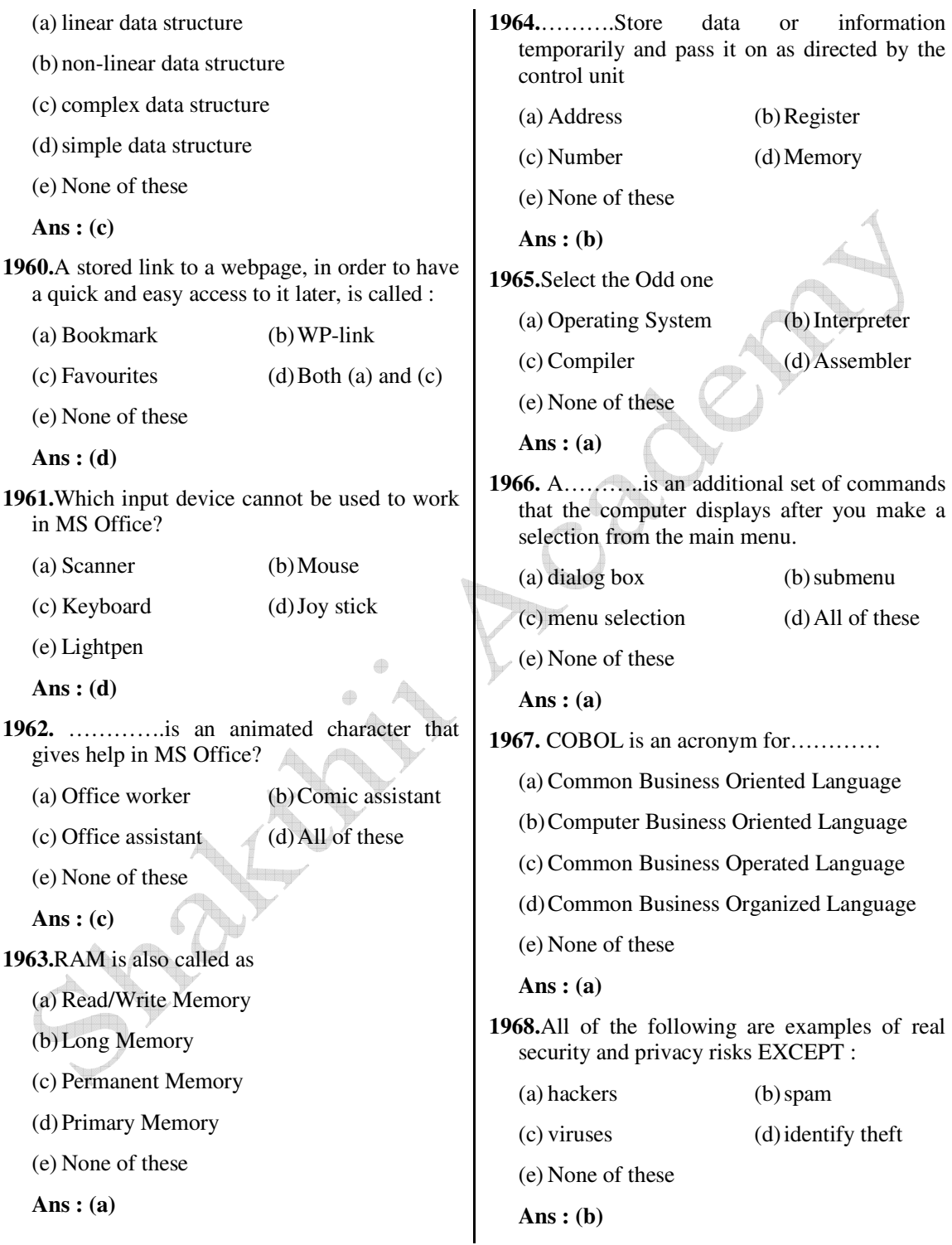

![](_page_212_Picture_233.jpeg)

![](_page_213_Picture_233.jpeg)

**1988.**Computer programs are written in a high- (e) None of these level programming language; however, the  **Ans : (a)** human-readable version of a program is called………….. **1993.**A set of step-by-step procedures for accomplishing a task is known as a(n)………. (a) cache (b) instruction set (a) algorithm (b) hardware program (c) source code (d) word size (c) software bug (d) firmware program (e) None of these (e) None of these  **Ans : (c) Ans : (a) 1989.**The software tools that enable a user to interact with a computer for specific purposes **1994.**A complete electronic circuit with are known as…………. transistors and other electronic components on a small silicon chip is called a(n)………… (a) Hardware (b) Networked Software (a) Workstation (b) CPU (c) Shareware (d) Applications  $(c)$  Magnetic disk  $(d)$  Integrated circuit (e) None of these (e) None of these  **Ans : (d) Ans : (d) 1990.** ……….processing is used when a large mail-order company accumulates orders and 1995. A saved document is referred to as a processes them together in one large set. ………… (a) Batch (b) Online (a) file (b) word (c) Real-time (d) Group  $\triangleleft$  (c) folde (d) project (e) None of these (e) None of these  **Ans : (a) Ans : (a) 1991.**When a file contains instructions that can be **1996.**What is output? carried out by the computer, it is often called (a) What the processor takes from the user  $a(n)$ …………file. **Talent**  (b) What the user gives to the processor (a) data (b) information (c) What the processor gets from the user (c) executable (d) application (d) What the processor gives to the user (e) None of these (e) None of these  **Ans : (c) Ans : (d) 1992.**A compiler translates a program written in a high-level language into………… **1997.**When you turn on the computer, the boot routine will perform this test………… (a) Machine language (a) RAM test (b) Disk drive test (b) An algorithm (c) Memory test (d) Power-on self-test (c) A debugged program (e) None of these (d) Java

**2002.**The………..becomes different shapes

![](_page_215_Picture_243.jpeg)

 **Ans : (b)**
**2011.** A………..is a device that not only provides

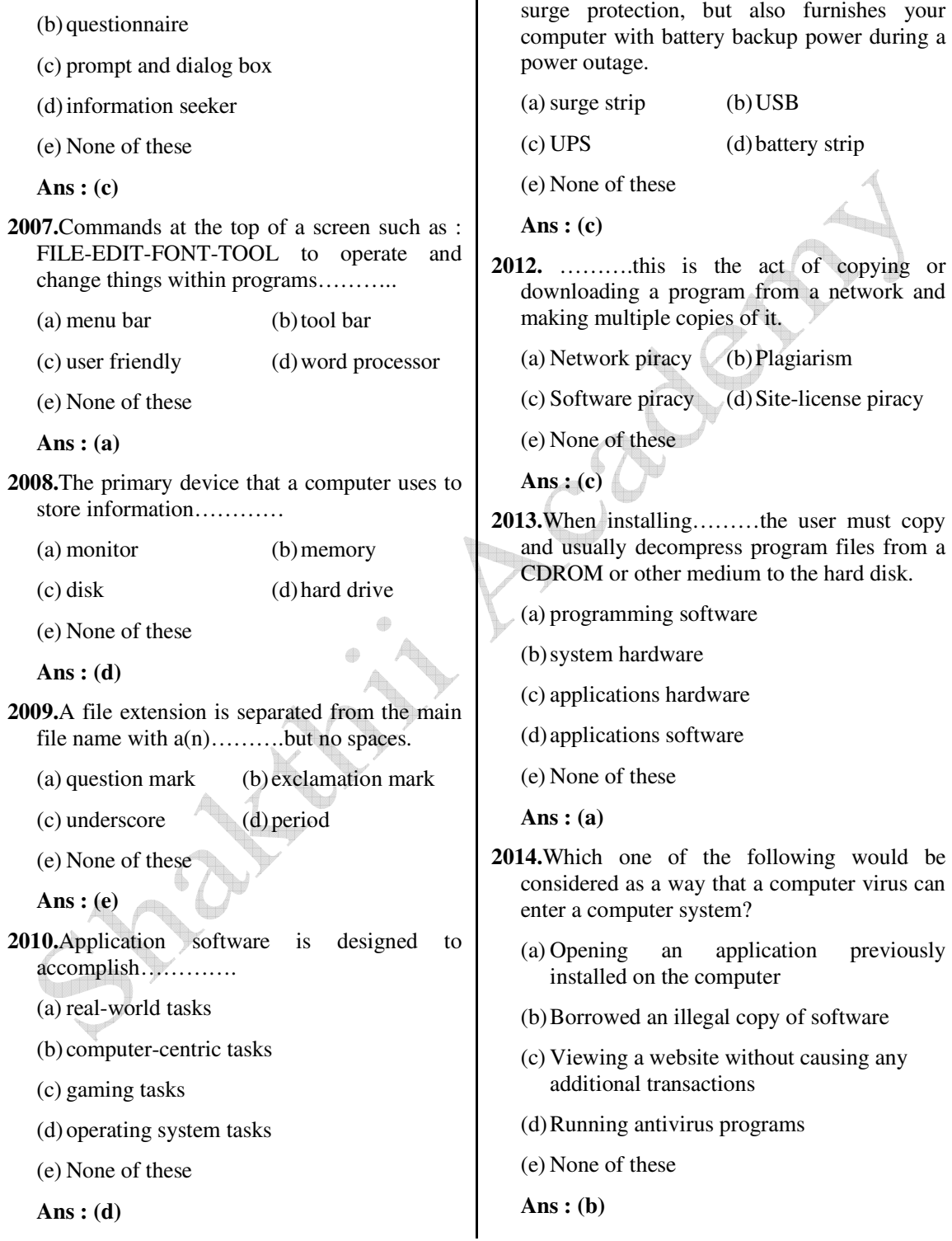

(a) scanner

- **2015.**Programs such as Mozila Firefox that serve as navigable windows into the web are called…………
	- (a) Hypertext (b) Networks
	- (c) Internet (d) Web browsers
	- (e) None of these

```
 Ans : (d)
```
- **2016.**What is the main difference between a mainframe and a super computer?
	- (a) Super computer is much larger than mainframe computers
	- (b) Super computers are much smaller than mainframe computers
	- (c) Super computers are focused to execute few programs as fast as possible while mainframe uses its power to execute as many programs concurrently
	- (d) Supercomputers are focused to execute as many programs as possible while mainframe uses its power to execute few programs as fast as possible.
	- (e) None of these
	- **Ans : (c)**
- **2017.**What is the function of Recycle Bin?
	- (a) Store deleted file
	- (b) Store temporary file
	- (c) Store corrupted file
	- (d) Store Document file
	- (e) None of these
	- **Ans : (a)**

**2018.**Which is the latest version of MS Office?

- (a) Office XP (b) Windows XP
- (c) Office 2007 (d) Office 2010
- (e) None of these
- **Ans : (d)**

**2019.**Which device cannot be shared in network?

 (a) Floppy (b) Keyboard (c) Computer (d) Printer (e) Hard disk  **Ans : (b) 2020.**What is the purpose of query? (a) Input data (b) Output data (c) Sort  $&$  filter (d) All of these (e) None of these  **Ans : (d) 2021.**Which port doesn't exist in computer? (a) USB (b) Parallel  $(c)$  Com1/Com2 (d) RAW (e) None of these  **Ans : (a) 2022.**What is the name of excel files? (a) Workbook (b) Worksheet (c) Spreadsheet (d) Spread book (e) None of these  **Ans : (a) 2023.**Workgroup means (a) Computers in network (b) Individual user (c) Individual computer (d) All of these (e) None of these  **Ans : (a) 2024.**Synonym can be reviewed with (a) Spelling and grammar (b) Thesaurus

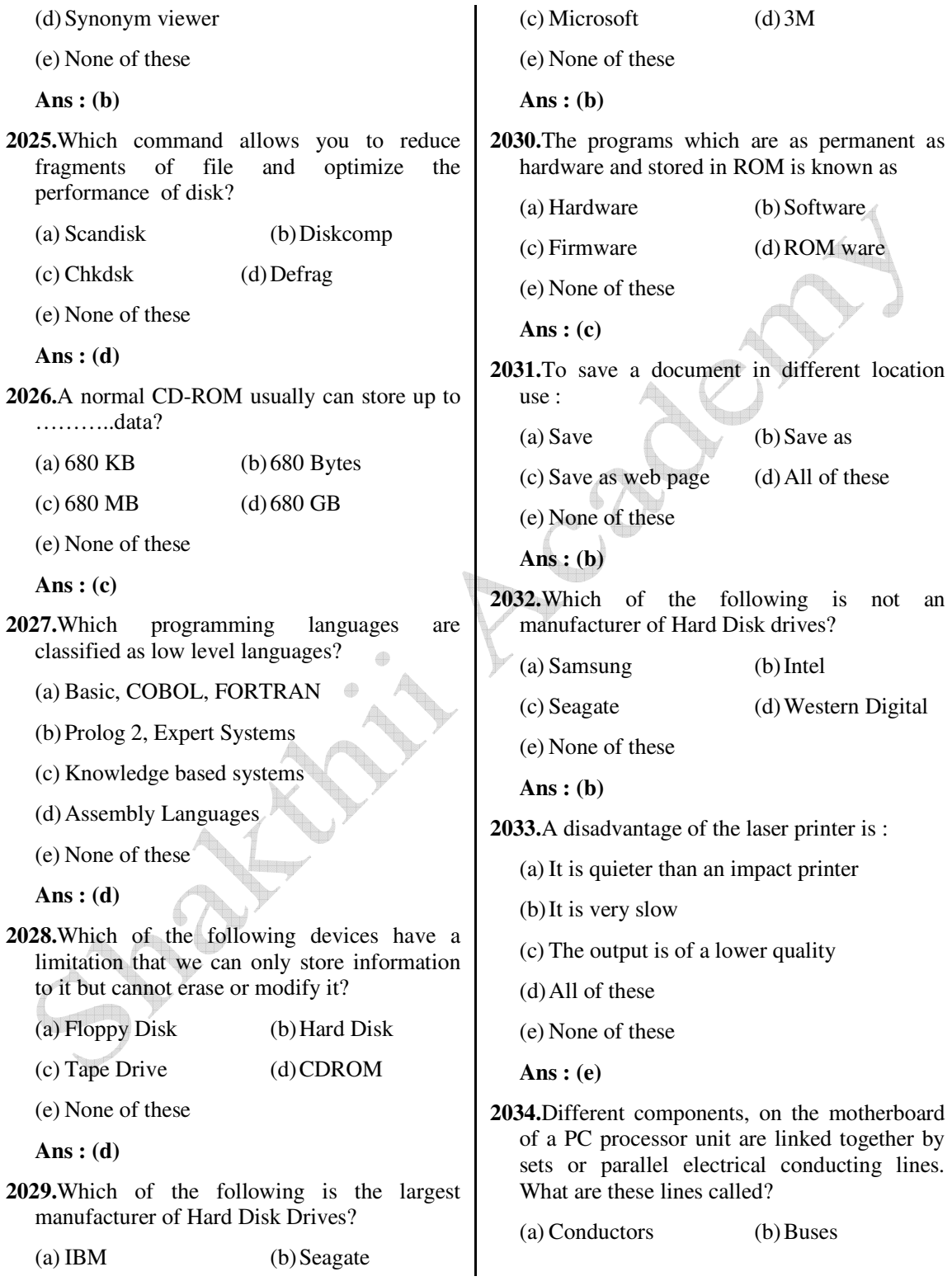

 $\mathbf{I}$ 

 **Ans : (a)**

(c) Connectors (d) Connectively

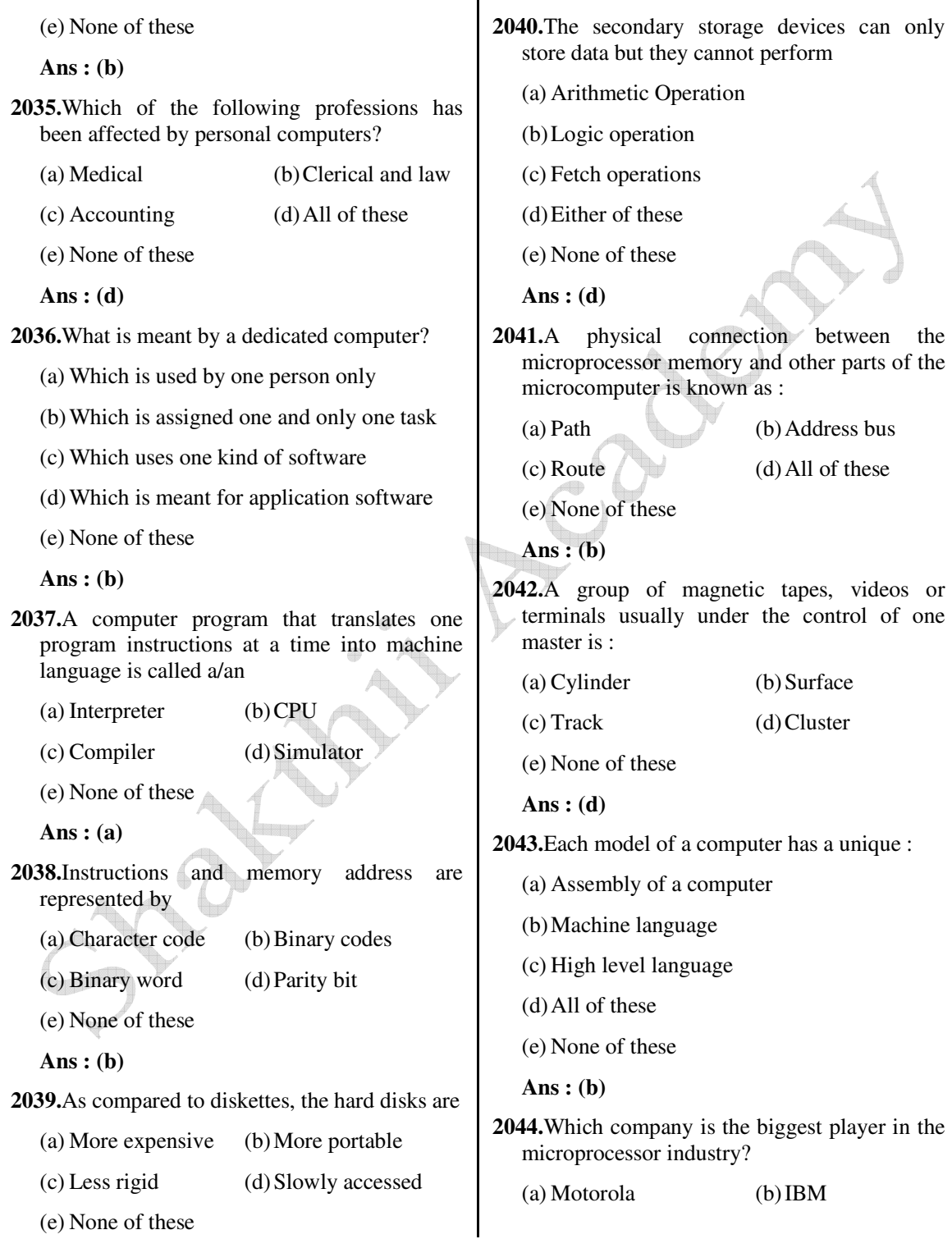

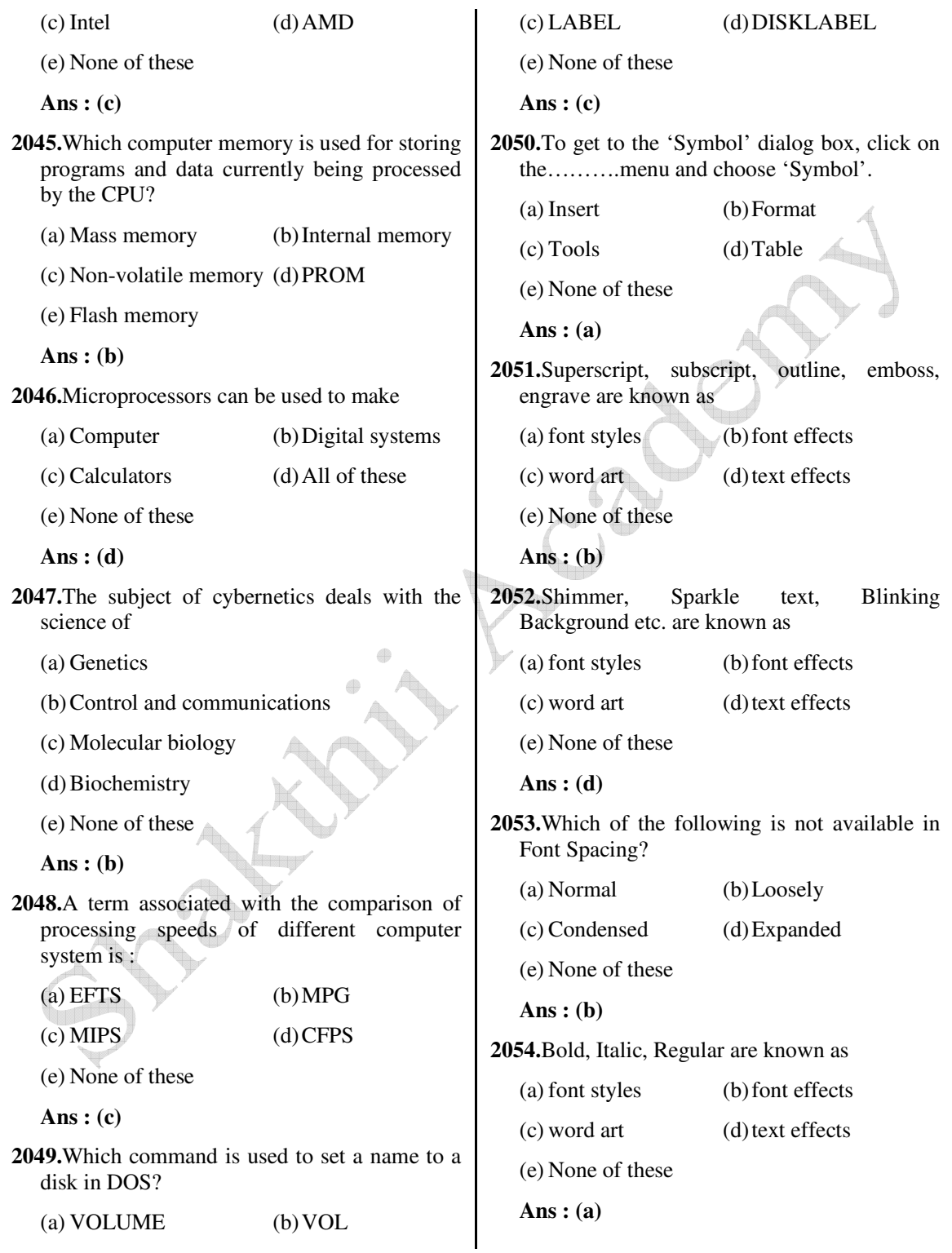

**2055.**If you begin typing an entry into a cell and then realize that you don't want your entry placed into a cell, you : (a) Press the Erase key (b) Press Esc (c) Press the Enter button (d) Press the Edit Formula button (e) None of these  **Ans : (b) 2056.**Which of the following will not cut information? (a) Pressing  $Ctrl + C$  (b) Selecting Edit > Cut from the menu (c) Clicking the Cut button on the standard (d) Pressing Ctrl  $+ X$  (e) None of these  **Ans : (a) 2057.**Computer connected to a LAN (Local Area Network) can (a) run faster (b) go on line (c) share information and /or share peripheral equipment (d) E-mail (e) None of these  **Ans : (c) 2058.**A self replicating program, similar to a virus which was taken from a 1970s science fiction novel by John Bruner entitled the Shockwave Rider is…………. (a) Bug (b) Vice (c) Lice (d) Worm (e) None of these  **Ans : (d) 2059.**Unwanted repetitious messages, such as unsolicited bulk e-mail is known as (a) Spam (b) Trash (c) Calibri (d) Courier (e) None of these  **Ans : (a) 2060.**COBOL is widely used in... applications (a) Commercial (b) Scientific (c) Space (d) Mathematical (e) None of these  **Ans : (a) 2061.**VDU is also called (a) Screen (b) Monitor (c) Both (a)  $\&$  (b) (d) Printer (e) None of these  **Ans : (c) 2062.**What kind of software would you most likely use to keep track of billing account? (a) Word Processing (b) Electronic Publishing (c) Spreadsheet (d) Web authoring (e) None of these **Ans : (c) 2063.**Test the validity of the statements?  $(a) 1 KB = 1024 BYTES$  $(b) 1 \text{ MB} = 2048 \text{ BYTES}$  $(c)$  1 MB = 1000 KILOBYTES  $(d)$  1 KB = 1000 BYTES (e) None of these  **Ans : (a)**

**2064.**Which of the following is not a computer language?

- (a) BASIC  $(b)$  C++
- $\alpha$  (c)  $C#$  (d) Java

(e) Microsoft

 **Ans : (e)**

- **2065.**Which among the following is a correct definition of "Digital Divide"?
	- (a) gap between people having access to mobile and internet access
	- (b) gap between people having access to internet/IT and no internet/IT
	- (c) gap between people having access to broadband and narrowband internet
	- (d) gap between people having access to internet banking and normal banking
	- (e) Gap between the people having an email account and no email account

 **Ans : (b)**

- **2066.**Now a days Vishing has become a criminal practice of using social engineering over which of the following?
	- (a) Social networking sites
	- (b) Mobile Phones
	- (c) E-mails
	- (d) Cyber cafes
	- (e) All of these
	- **Ans : (b)**
- **2067.**What is the fullform of W3C?
	- (a) World Wide Web Consortium
	- (b) World Wide Web Company
	- (c) World Wide Web Center
	- (d) World Wide Web Command
	- (e) None of these

 **Ans : (a)**

- **2068.**In the MICR Code Line Structure what do represent the first three digits of Sort field number consisting of nine digits?
	- (a) City (b) Bank
	- (c) Branch (d) Account Type
	- (e) None of these
	- **Ans : (a)**
- **2069.**Most of the internet banking sites provide which of the following feature to reduce the risk of keystroke logging for the password entry?

(c) Touchscreen (d) ShapeWriter

- (a) Virtual keyboard (b) Finger Touching
	-
- (e) Dasher

## **Ans : (a)**

- **2070.**ADSL data communications technology uses which of the following for faster data transmission?
	- (a) Voiceband modem
	- (b) Wireless Modem
	- (c) Copper telephone Lines
	- (d) Sockets
	- (e) None of these
	- **Ans : (c)**
- **2071.**What is the purpose of keeping electronic devices such as computers, televisions, and remote controlled devices on Sleep mode?
	- (a) Reduce Power consumption
	- (b) Back up
	- (c) To write contents of RAM to hard disc
	- (d) To improve download speed
	- (e) None of these
	- **Ans : (a)**

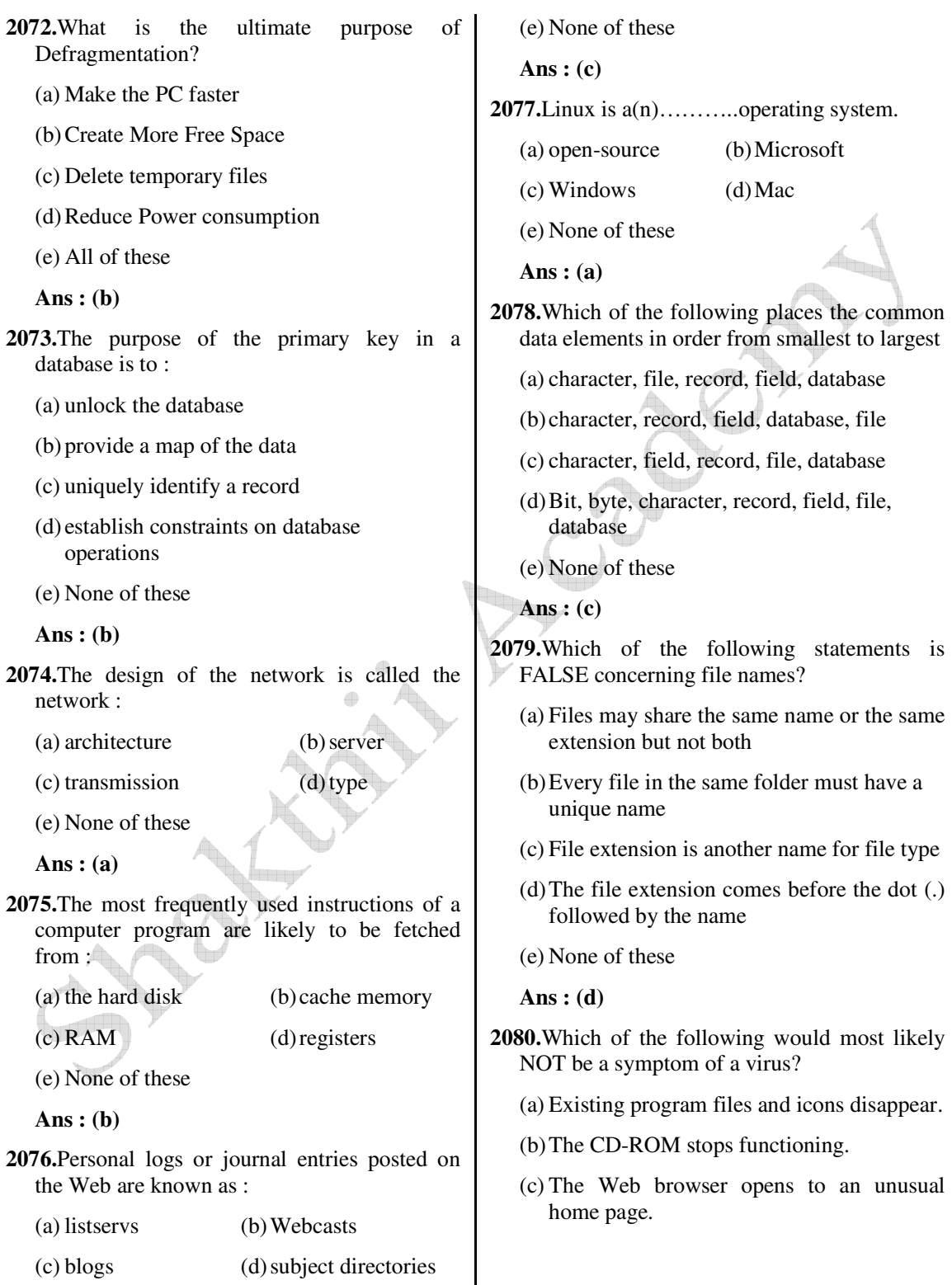

 *Shakthii Academy* 

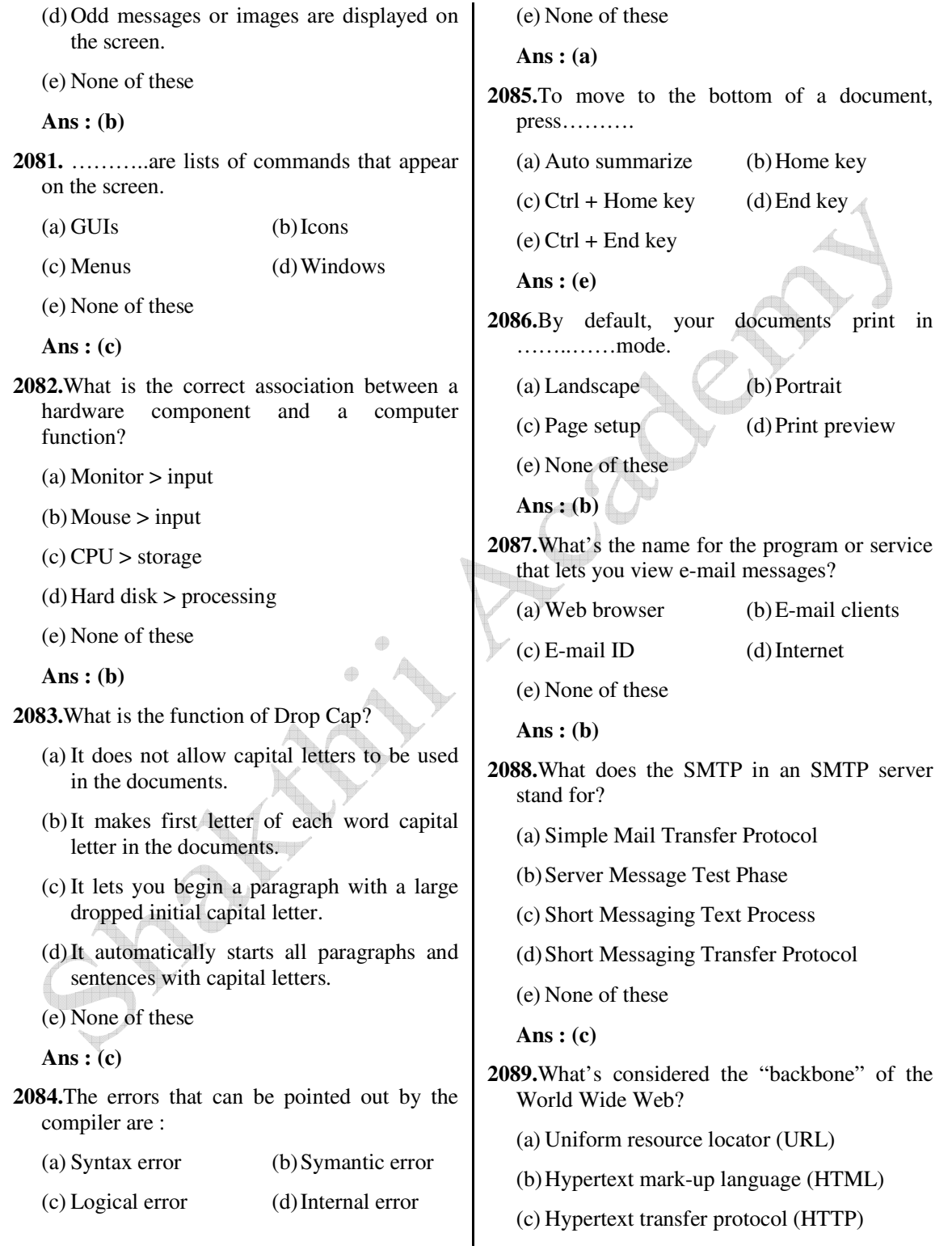

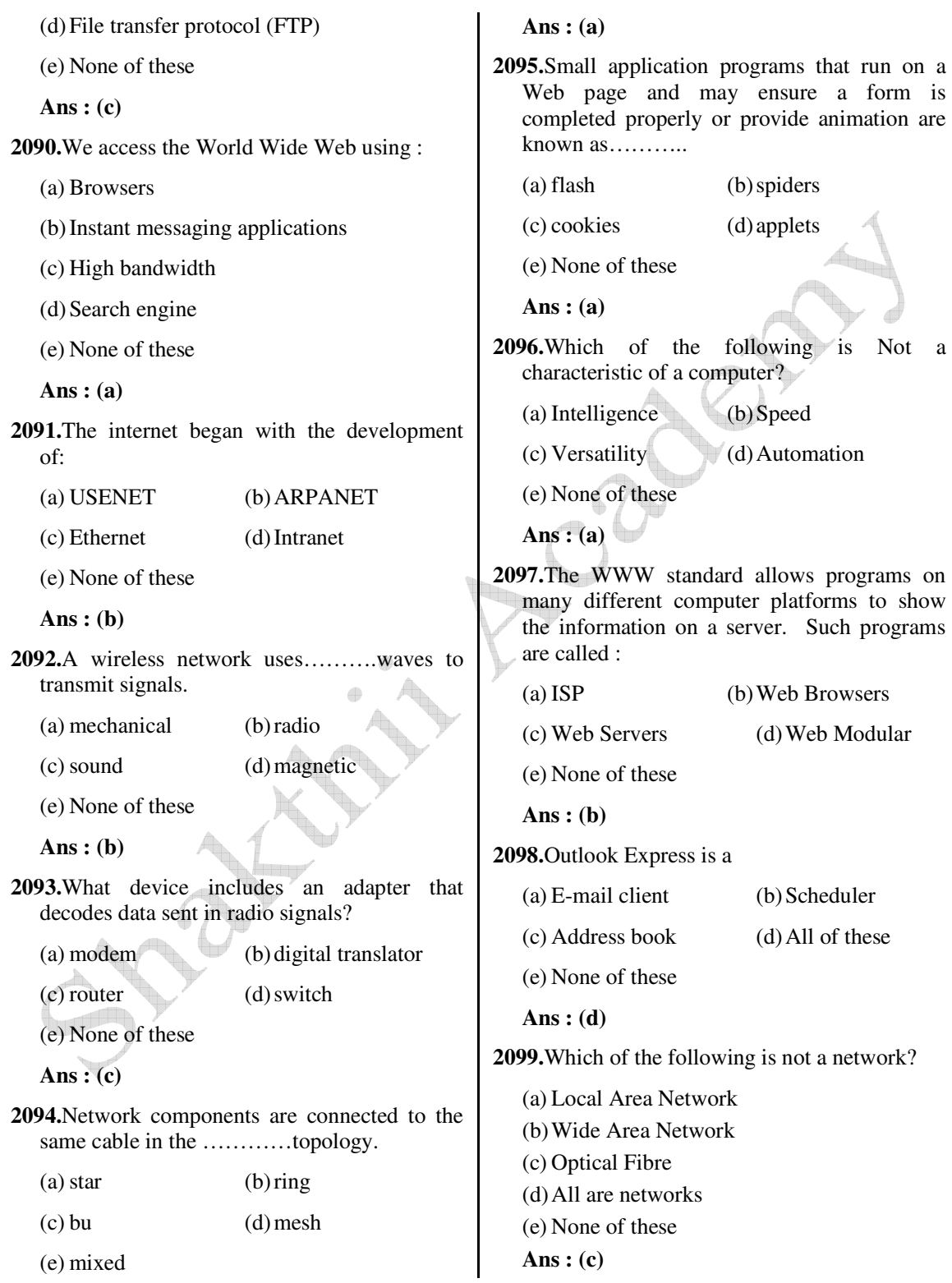

 **Ans : (a)**

**2100.**Which of the following is Not a

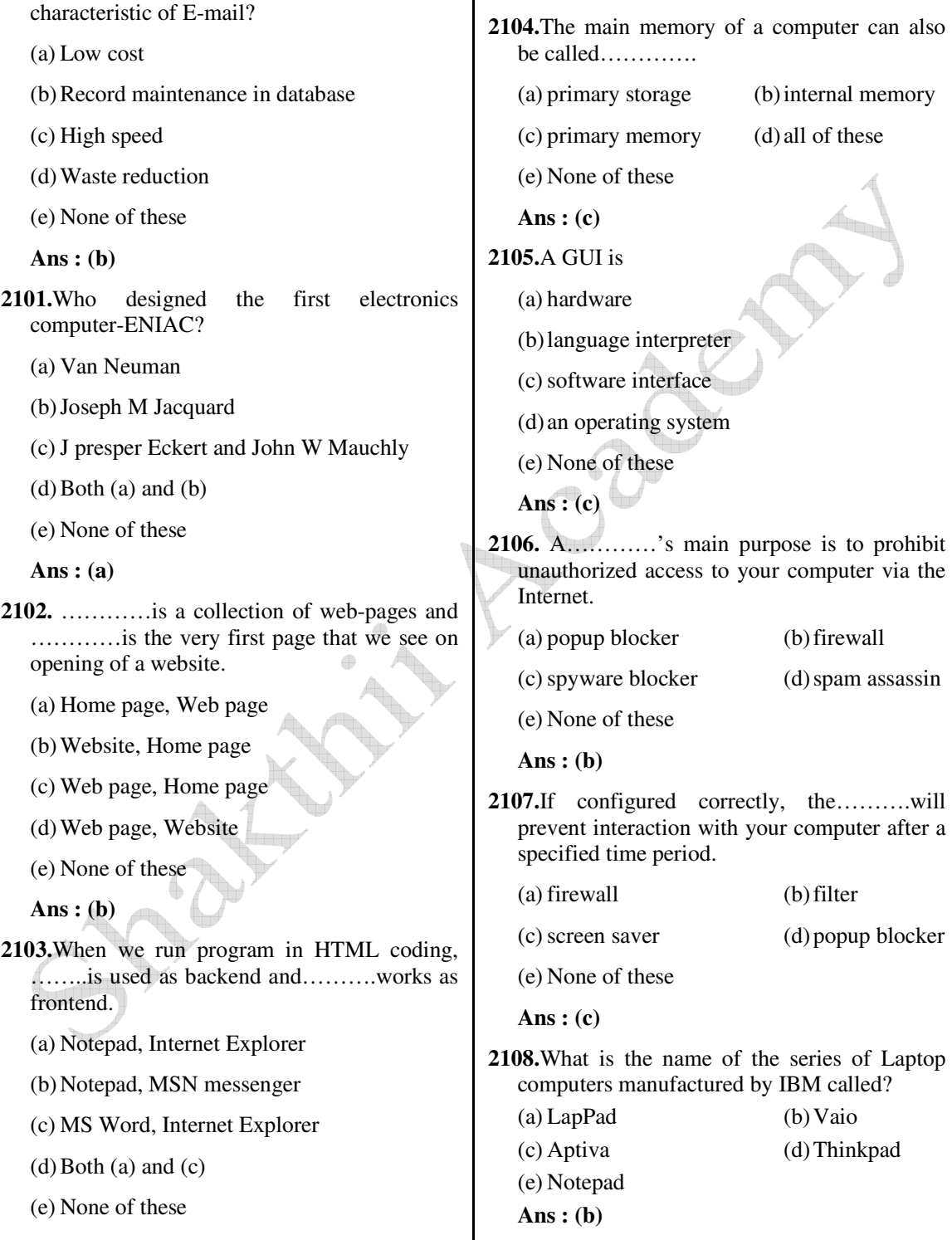

**2109.**The hard disk drive capacity is defined by

**2113.**A message with replies on a newsgroup is

 its formatting pattern. We call the hard disk drive formatting pattern as : (a) FAT (b) VFAT (c) Cluster (d) Geometery (e) None of these  **Ans : (a) 2110.**What is access time? (a) It is the time taken by the memory to store or retrieve a piece of data. (b) It is the number marked on all memory chips. (c) It is the memory clock. (d) It is the transaction period between the CPU and the memory (e) None of these  **Ans : (a) 2111.**What is the function of a router? (a) To connect your computer to another computer. (b) To connect two servers to increase transmission speed. (c) To connect two different networks. (d) To connect very distant segments from the same network. (e) None of these  **Ans : (c) 2112.**The facilities available in the internet are (i) electronic mail (ii) remote login (iii) file transfer (iv) word processing  $(a)$  i, ii (b) i, ii, iii  $(c)$  i, ii, iv  $(d)$  ii, iii and iv **Ans : (b)** often called a………… (a) post (b) list (c) thread (d) comment (e) None of these  **Ans : (c) 2114.**A large number of computers in a wide geographical area can be efficiently connected by (a) Twisted pair lines (b) Coaxial cables (c) Communications satellites (d) Fiber Cables (e) None of these  **Ans : (c) 2115.**What displays the content of the active cell in Excel? (a) Name Box (b) Row Headings (c) Formula Bar (d) Taskpane (e) None of these  **Ans : (c) 2116.**Each computer connected to the internet must (a) be an IBM PC (b) have a unique IP address (c) be internet compatible (d) have a modem connection (e) None of these  **Ans : (b) 2117.** ………..is the protocol that supports linking from one web page to another page. (a) HTML (b) IP

 *Shakthii Academy* 

 $(c)$  HTTP  $(d)$  FTP

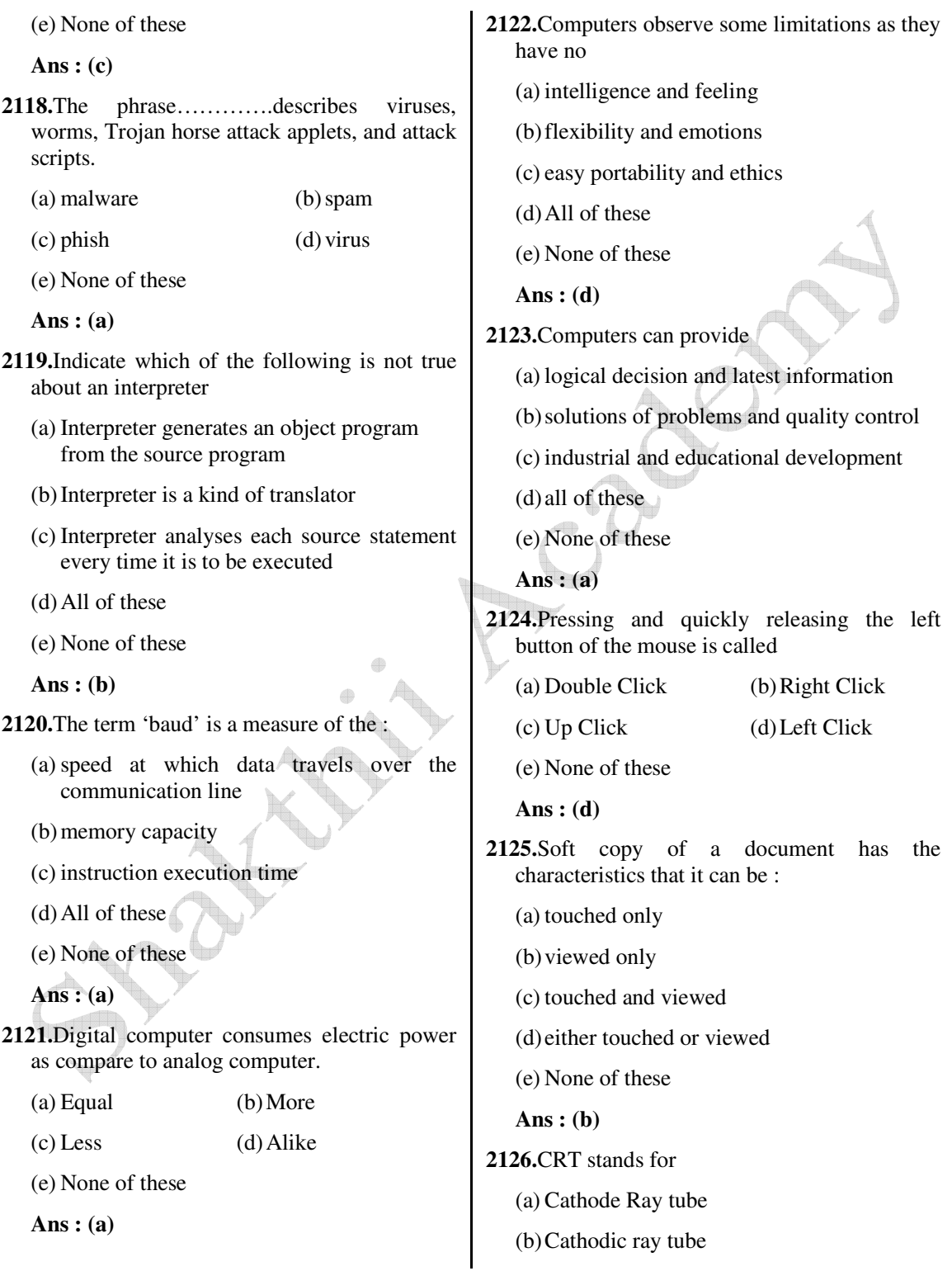

- (c) Cathode ray tub
- (d) Cathodic ray tub
- (e) None of these
- **Ans : (a)**
- **2127.**What is the meaning of 'justified text'?
	- (a) the text headings are all in the same style
	- (b) all four margins on the page are the same size
	- (c) the text aligns with both the right and left margins
	- (d) the text is the maximum size that will fit on a page
	- (e) None of these
	- **Ans : (c)**
- **2128.**To identify a document, it is helpful to include the file name on each page as a
	- (a) header/footer (b) bibliography

éb

- (c) find/search (d) macro
- (e) None of these
- **Ans : (a)**
- **2129.**What is the purpose of providing a Drafts folder in an email system?
	- (a) to store spam email
	- (b) to save unsent emails
	- (c) to store deleted emails
	- (d) to save a copy of sent emails
	- (e) None of these
	- **Ans : (b)**
- **2130.**Which of the following is an acceptable way to shut down the computer?
	- (a) press the reset button
	- (b) turn the computer off at the power point
	- (c) select the 'Shut down' option from a menu
- (d) pull the power card from the back of the computer
- (e) None of these

 **Ans : (c)**

- **2131.**By an intranet we mean
	- (a) a LAN of an organization
	- (b) a Wide Area Network connecting all branches of an organization
	- (c) a corporate computer network
	- (d) a network connecting all computers of an organization and using the internet protocol
	- (e) None of these
	- **Ans : (d)**
- **2132.**Computer which are made of integrated circuits
	- (a) Digital (b) Analog
	- (c) Mechanical (d) All of these
	- (e) None of these
	- **Ans : (a)**
- **2133.**An error in software or hardware is called a bug. What is the alternative computer jargon for it?
	- (a) Leech (b) Squid
	- (c) Slug (d) Glitch
	- (e) None of these

 **Ans : (d)**

- **2134.**Bold, italics and underline are features used in many programs. To which of the following items can these features be applied?
	- (a) files (b) text
	- (c) pictures (d) windows
	- (e) None of these
- **2135.**All of the following are basic principles of net works, except
	- (a) each computer must have a network card
	- (b) there must be communications media connecting the network hardware devices
	- (c) there must be at least one connecting device
	- (d) each computer must have software that supports the movement of information
	- (e) None of these
	- **Ans : (b)**
- **2136.**A passive threat to computer security is
	- (a) Malicious Intent (b) Sabotage
	- (c) Accident Errors (d) Espionage Agents
	- (e) None of these
	- **Ans : (a)**
- **2137.**Voice mail
	- (a) is the exchange of text messages and computer files transmitted via a communications network such as a local area network or the Internet
	- (b) permits users to converse in real time with each other via the computer while connected to the Internet
	- (c) functions much like an answering machine, allowing callers to leave a voice message for the called party
	- (d) involves using video and computer technology to conduct a meeting between participants at geographically separate locations
	- (e) None of these

 **Ans : (c)**

- **2138.**A(n)………..allows network users to share a single copy of software, which resides on the network server.
	- (a) single-user license agreement
- (b) network site license
- (c) end-user license agreement
- (d) business software license
- (e) None of these

 **Ans : (b)**

- **2139.**Which of the following is a general purpose programming language, designed by Sun Microsystems?
	- (a) VB Script (b) Java Script
	- (c) CSS (d) Linux
	- (e) None of these

 **Ans : (b)**

- **2140.**A communication processor that connects dissimilar networks by providing the translation from one set of protocol to another is
	- (a) Bridge (b) Gateway
	- (c) Router (d) Modem
	- (e) None of these

 **Ans : (b)**

- **2141.** …………allows wireless mobile devices to access the Internet and its services such as the Web and e-mail
	- (a) TCP/IP (b) Ethernet
	- (c) WAP (d) WiFi
	- (e) None of these

 **Ans : (c)**

- **2142.**Which device cannot be shared in network?
	- (a) Floppy (b) Keyword
	- (c) Computer (d) Printer
	- (e) None of these
	- **Ans : (b)**
- **2143.**Which port doesn't exist in computer?
	- (a) UBS port (b) Parallel port

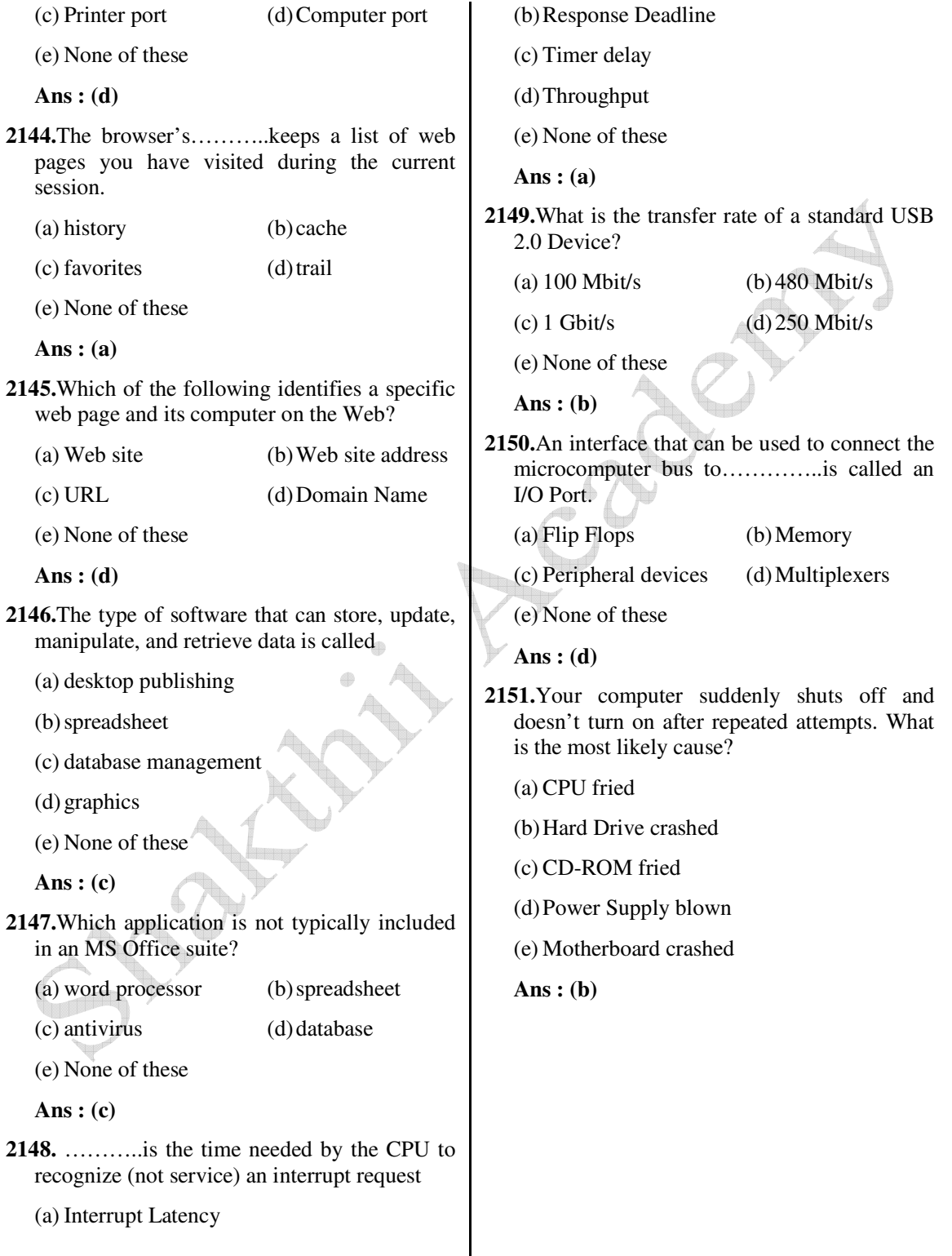

 *Shakthii Academy*